# Chancen und Grenzen des Einsatzes der Mehrebenenanalyse (Hierarchical linear modelling) in der Pflegewissenschaft am Beispiel von fünf Intensivstationen

Masterarbeit zur Erlangung des akademischen Grades Master of Science

im

Masterstudiengang Pflegewissenschaft der Pflegewissenschaftlichen Fakultät an der Philosophisch-Theologischen Hochschule Vallendar am Lehrstuhl für quantitative Methoden

vorgelegt von

Miriam Peters

Peter-Hartung-Str. 1

53426 Schalkenbach

Matrikelnummer: 132234788007

Erstprüfer: Professor Dr. Albert Brühl

Zweitprüfer: Professorin Dr. Sandra Bensch

vorgelegt am:

12. Oktober 2015

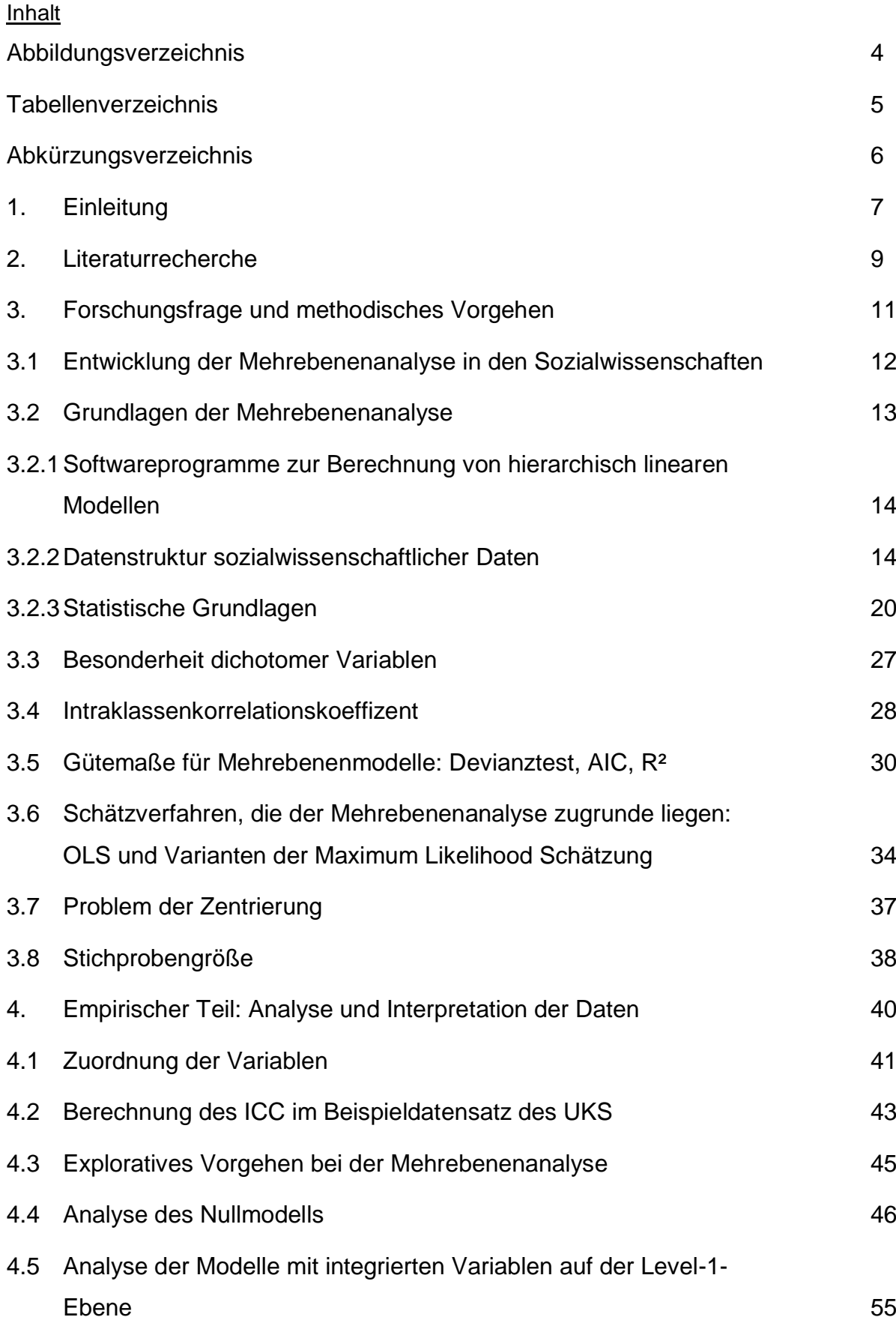

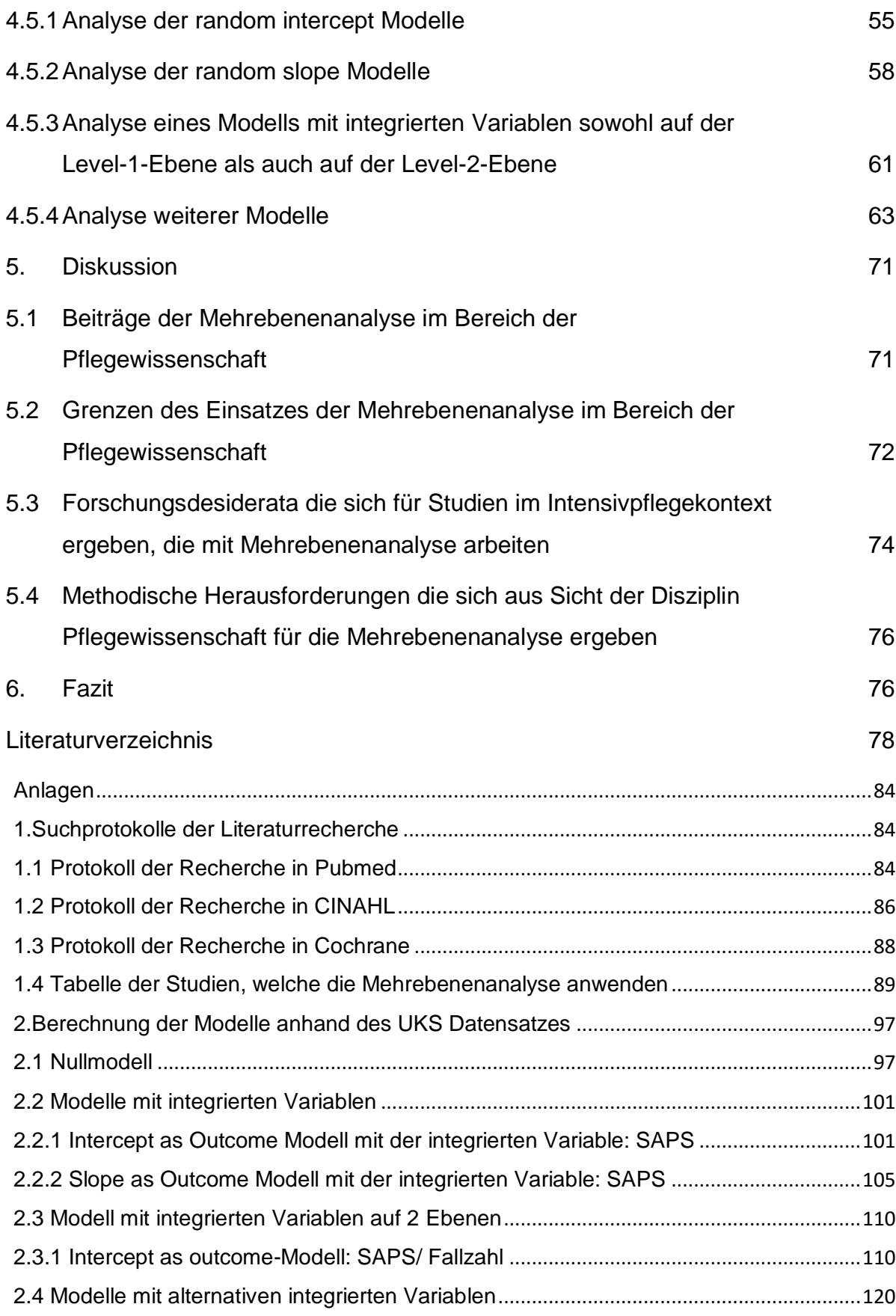

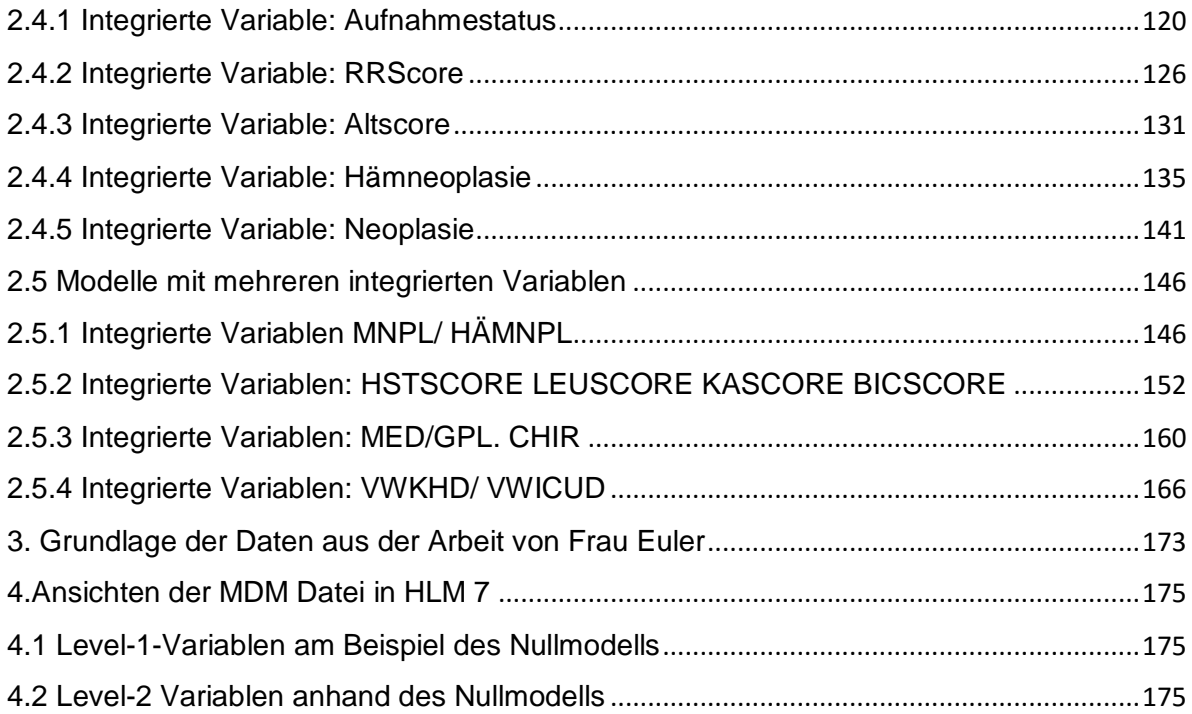

# <span id="page-4-0"></span>Abbildungsverzeichnis

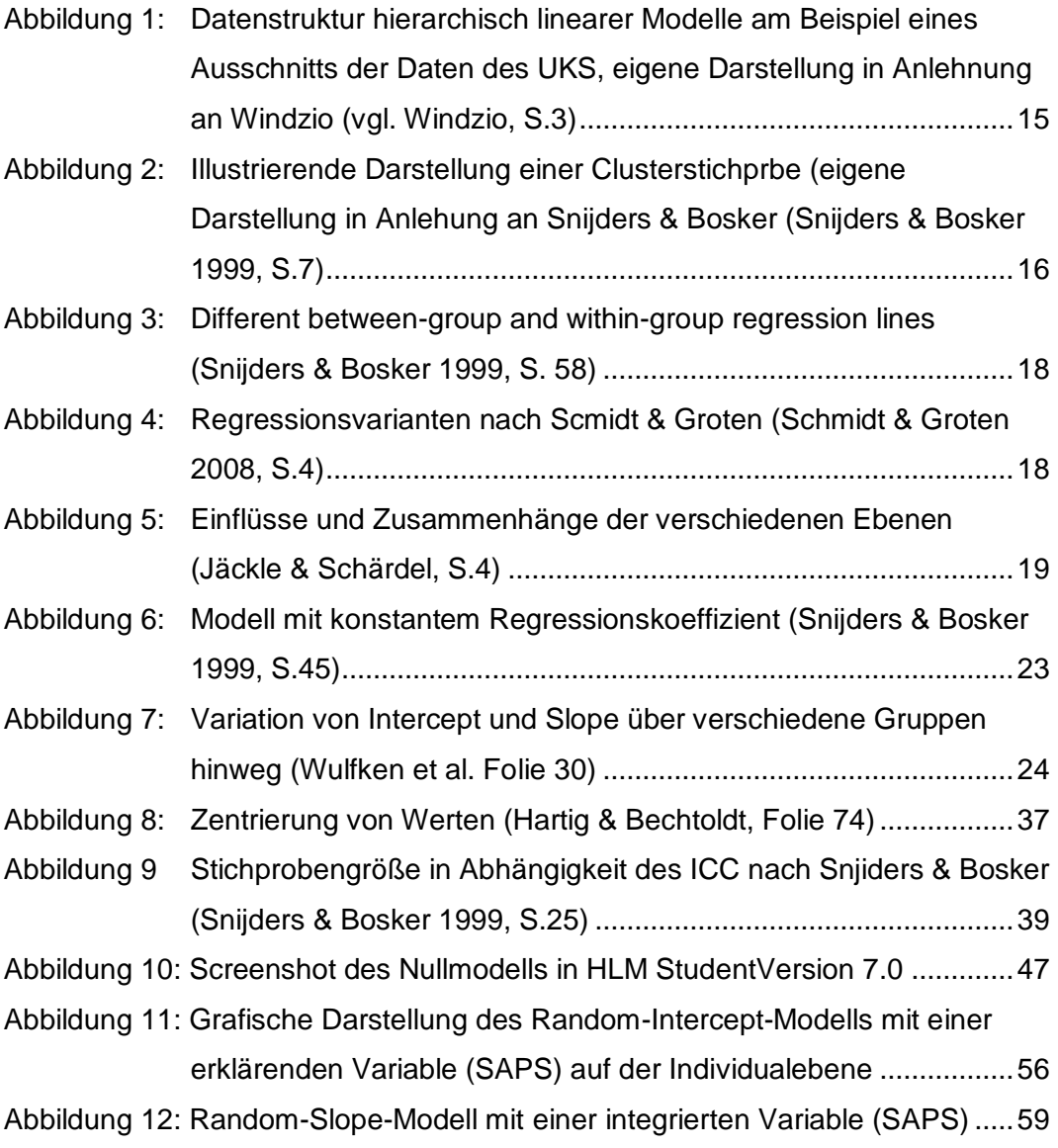

# <span id="page-5-0"></span>Tabellenverzeichnis

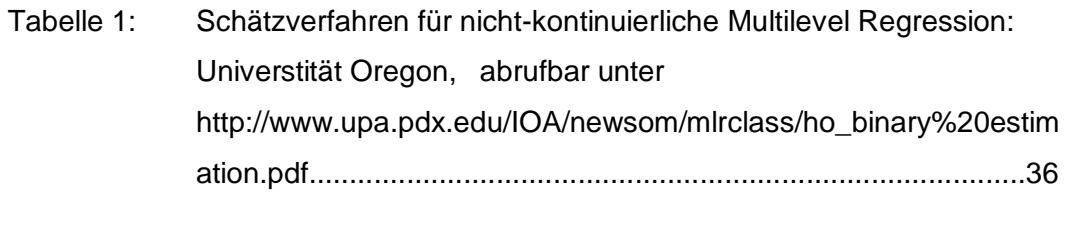

Tabelle 2: Bezeichnung der Daten aus dem UKS Datensatz in Anlehnung an Euler (Euler 2013, S. 97f.)...........................................................42f.

## <span id="page-6-0"></span>Abkürzungsverzeichnis

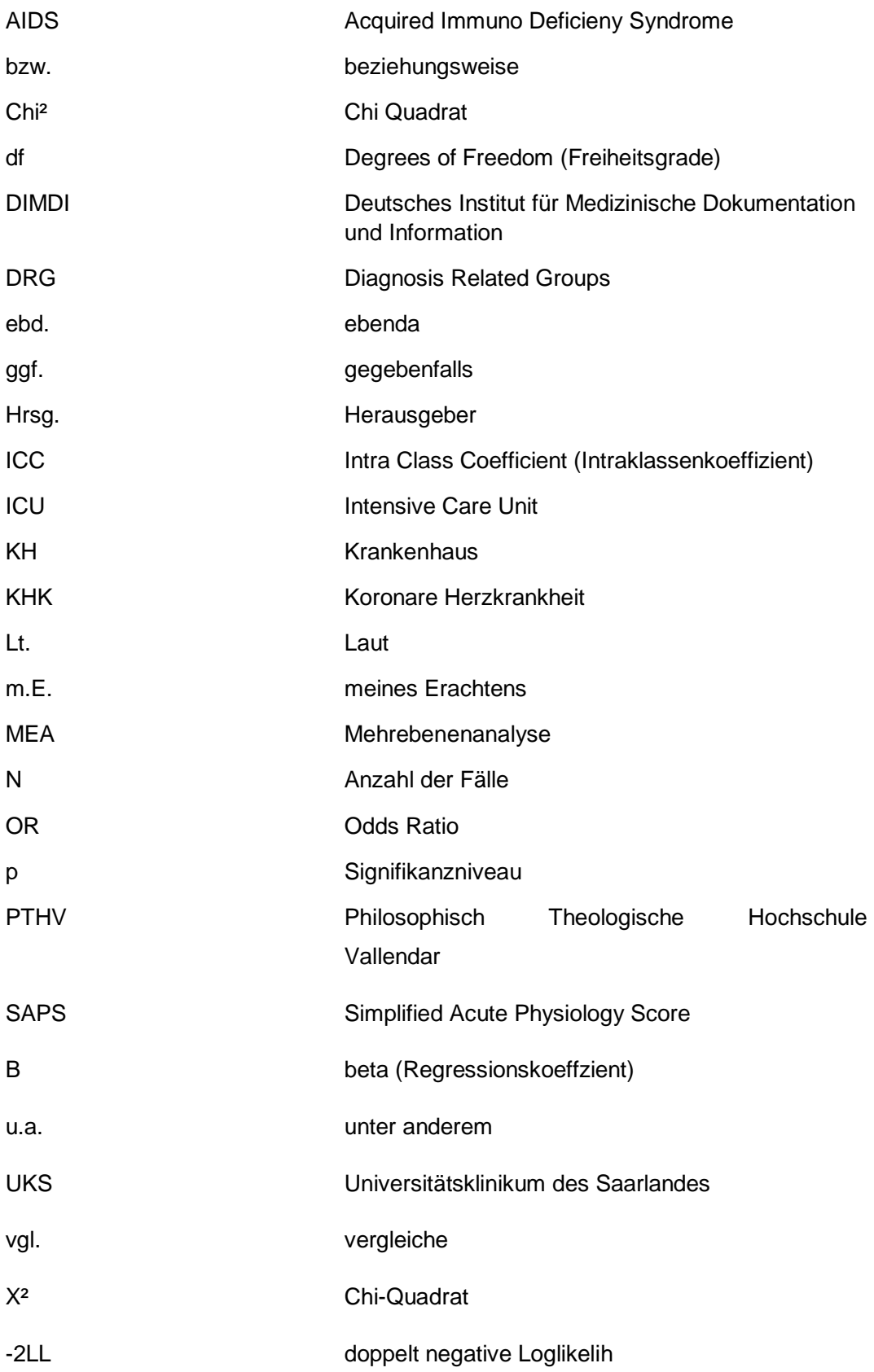

#### <span id="page-7-0"></span>1. Einleitung

 $\overline{\phantom{a}}$ 

Im Jahr 2013 wurde an der Philosophisch Theologischen Hochschule Vallendar (im Folgenden auch PTHV) eine Masterarbeit verfasst, welche eine Analyse der Validität des SAPS II anhand der Kriterien Calibration<sup>1</sup>, Discrimination<sup>2</sup>, Customization<sup>3</sup> vornahm (vgl. Euler 2013).

Der SAPS II Score wird im Rahmen intensivtherapeutischer Behandlung in Deutschland "zur Abrechnung der Intensivmedizinischen Komplexbehandlung genutzt" (Euler 2013, S. 12; Deutsches Institut für Medizinische Dokumentation und Information (DIMDI) 2005a, 2005b). Mittels Scores wie dem SAPS sollen eine "Einschätzung des Krankheitsschweregrades, Stratifizierung von Patientengruppen, Prognoseeinschätzungen hinsichtlich Krankenhausletalität, Evaluation von Outcome bzw. Überleben, Verlaufsbeurteilungen, Erfassung des Behandlungsaufwandes, objektive Personalbedarfsermittlung, Qualitätsmanagement, Kosten-Nutzen-Analyse und Hilfe bei der Ärztlichen Entscheidungsfindung" (Euler 2013, S. 11; Unertl & Kottler 1997, S. 471) vorgenommen werden können. Die Arbeit hatte zum Ziel "gängige Verfahren in der Versorgung von Intensivpatienten kritisch zu hinterfragen und wissenschaftlich (systematisch) abzusichern" (Euler 2013, S. 13). Hierzu wurde die Modellentwicklung anhand der Originalpublikation nachvollzogen, um anschließend im empirischen Teil der Arbeit, den SAPS II Score anhand eines Datensatzes aus der Universitätsklinik des Saarlandes zu validieren. Dies geschah mit Hilfe

<sup>1</sup> "Die Anpassungsgüte oder Kalibrierung eines Modells gibt Auskunft darüber, wie gut das Gesamtmodell die abhängige Variable y erklärt, d.h. wie gut die Wahrscheinlichkeitsvorhersage ist. Ein solcher Test folgt dabei prinzipiell einer χ2 (Chi-Quadrat) - Verteilung. Hierzu wird die erklärende Variable x in Kategorien gruppiert. Danach werden die beobachteten mit den erwarteten Häufigkeiten in den Kategorien verglichen."( Euler 2013, S. 75)

 $2$  Unter Discrimination (deutsch "Diskriminierung") ist zu verstehen, wie gut ein Modell zwischen denjenigen Fällen, die bspw. eine Krankheit haben und denjenigen Fällen, die diese nicht haben, unterscheiden / trennen kann. In der Arbeit von Frau Euler wird die Fähigkeit des SAPS II Scores (=Modell), zwischen denjenigen Patienten, die während ihres Krankenhausaufenthaltes versterben und denjenigen Patienten, die diesen überleben, unterscheiden bzw. die Fälle entsprechend trennen zu können, untersucht (vgl. Euler 2013, S. 67f..)

<sup>3</sup> In der Arbeit von Frau Euler wird der SAPS II Score anhand der Daten die im Uniklinikum Homburg/ Saar erhoben validiert, bzw. die Auswirkungen der Customization untersucht, mit dem Ziel Veränderungen hinsichtlich der Leistungsfähigkeit des SAPS II Scores zu erkennen. (vgl.Euler 2013, S. 23; Le Gall Jean-Roger et al., S. 650)

zweier statistischer Verfahren. Die Kalibrierungsfähigkeit des Modells wurde anhand des Hosmer-Lemeshow Goodness-of-fit Tests überprüft, die Diskriminierungsfähigkeit anhand der Fläche unter der Kurve (ROC/AUC) (vgl. Euler 2013, S. 13).

Nun ist es Daten in sozialwissenschaftlichen Feldern häufig eigen, dass Individuen wie Patienten auch Teil einer hierarchisch höheren Einheit sind, z.B. als Teil der Station auf der sie behandelt werden. Stationen sind wiederum Teil des Krankenhauses in denen sie situiert sind. Werden nun zur Analyse dieser "verschachteteln" Daten Verfahren herangezogen, welche diese Struktur nicht berücksichtigen, kann es zu fehlerhaften Ergebnissen kommen. Ein Verfahren, welches diese Tatsachen zu berücksichtigen vermag ist die Mehrebenen-Analyse (vgl. Snijders und Bosker 1999, S. 1ff.).

Mit genau dieser Problematik beschäftigt sich die vorliegende Arbeit. Anhand des Datensatzes aus dem Universitätsklinikum des Saarlandes, welcher auch die Grundlage der Masterarbeit aus 2013 von Frau Euler bildete, soll untersucht werden, in wie weit die Mehrebenanalyse für die Analyse pflegewissenschaftlicher Daten geeignet ist, welche Chancen sie bietet, aber auch welche Grenzen sich bei der Anwendung hierarchisch linearer Modelle bei der Anwendung auf pflegewissenschaftliche Fragestellungen ergeben. In einem engeren Sinne wird anhand der empirischen Daten überprüft, ob durch den Einsatz der Mehrebenenanalyse und die Integration der Level-2-Ebene eine höhere Varianzaufklärung stattfinden kann.

Hierzu wird in einem ersten Teil eine systematische Literaturrecherche durchgeführt, die klären soll, in wie weit die Mehrebenenanalyse in der Pflegewissenschaft im Allgemeinen und im Rahmen intensivtherapeutischer Verfahren im Besonderen bereits Verwendung findet. In einem zweiten Schritt wird dann die Mehrebenenanalyse als Methode vorgestellt. In einem dritten und letzten Schritt wird der Datensatz des Universitätsklinikums des Saarlandes mittels der

vorgestellten Methode (re-)analysiert. Im Rahmen dessen sollen Chancen und Grenzen der Methode zur Diskussion gestellt werden. Abschließend sei ein Ausblick auf weitere Forschungsdesiderata gegeben.

#### <span id="page-9-0"></span>2. Literaturrecherche

Eine systematische Literaturrecherche nach Kleibel und Mayer (vgl. Kleibel & Mayer 2011) wurde in den Datenbanken Pubmed, CINAHL, der Cochrane Library, und per Handsuche im OPAC der Bibliothek der PTHV, sowie der Rheinischen Landesbibliothek durchgeführt. Mit dieser Recherche wurde das Ziel verfolgt, relevante Studien, die im Bereich intensivtherapeutischer Behandlung situiert sind, und welche die Methode der Mehrebenenanalyse bereits angewendet haben, zu finden. Die Literatrurecherche fand im Zeitraum März bis April 2015 statt. Als Ausschlusskriterien wurde vorher festgelegt, dass es sich um Studienteilnehmer älter als 18 Jahre handeln sollte, und dass mindestens der Abstract frei verfügbar ist. Bezüglich des Alters der Studien wurden keine Einschränkungen vorgegeben, da die Methode der Mehrebenenanalyse erst seit Beginn der 1990er Jahre eine breitere Anwendung findet. Hierzu wurden die Suchbegriffe "multivlevel analysis/multilevel analyses", "hierarchical linear models", "hierarchical linear modeling", intensive care unit", "critical care unit", sowie "critical care nursing" und "intensive care nursing" verwendet. Ergänzt wurde die Suchstrategie um den Begriff "SAPS Score" bzw. "Injury severity score" in Kombination mit dem Suchbegriff "Mortality". Da Publikationen, die sich mittels der vorzustellenden Methode dem SAPS Score widmen, ebenfalls von Interesse wären.

Bei der Suche in Pubmed finden sich unter Kombination der Suchbegriffe rund um "intensive care, jeweils als MESH Term und unter Title/Abstract mit den Suchbegriffen "multilevel analysis" erhält man acht Treffer. Verwendet man nur die Suchbegriffe rund um "multilevel analysis" erhält

man 572 Treffer. Setzt man die Filter "human", "freefulltext available" und "adults 19+" reduziert sich die Trefferzahl auf 98, von denen sich wiederum keine einzige mit intensivpflegerischer Therapie beschäftigt. Viele Studien beschäftigen sich mit Outcomefaktoren wie Qualität (z.B. Lebensqualität), oder den Einflussfaktoren ambulanter Versorgung, sei es im Hinblick auf mentale Gesundheit oder dem Therapieerfolg bei somatischen Beeinträchtigungen. Sozialraumanalysen, die sich mit dem Zusammenhang des soziökonomischen Status mit Gesundheit beschäftigen finden sich darunter ebenfalls.

Kombiniert man die MESH Terms rund um die Suchbegriffe zu "mortality" mit den Suchbegriffen zu "multilevel analysis" erhält man neun Treffer. Auch hierbei ist der überwiegende Teil der Studien in der lebensweltlichen Versorgung angesiedelt und beschäftigt sich u.a. mit dem Einfluss des Einkommens oder des Regionalfaktors auf die Sterblichkeit.

Ein ähnliches Ergebnis erhält man bei der Suche in der CINAHL Datenbank. Dort finden sich in der Kombination von "intensive care unit" (und dessen Derivate) und "multivlevel analysis" bzw. "hierarchical linear models" neun Ergebnisse. Die Studien die man erhält untersuchen zu einem großen Teil Faktoren, welche die Arbeitsbedingungen von Pflegenden beeinflussen. Eine Studie allerdings untersucht den Einfluss der Pflegepersonalqualifikation auf die interinstitutionelle Sterblichkeitsrate von Patienten, bei denen entweder eine Rückverlegung auf die Intensivstation erforderlich war, oder ein erneuter chirurgischer Eingriff (vgl. Diya et al. 2012). Integriert man die Suchbegriffe rund um "SAPS Score", sowie "mortality" erhält man 84 Treffer. Erweitert man die Suche um die Suchbegriffe die sich mit Intensive Care beschäftigen reduziert sich diese Anzahl auf vier. Die Dissertation von Graves, die sich unter diesen vier Studien befindet untersucht Prädiktoren von ARDS mittels Mehrebenenanalyse und kommt ebenfalls zu dem Schluss, dass Organisationsvariablen einen Einfluss auf Mortalität haben (vgl. Graves 2012).

Bei der Suche in Cochrane, in der die gleichen Suchbegriffe verwendet wurden, konnten kaum übereinstimmende Treffer mit den anderen beiden Datenbanken gefunden werden. Allerdings konnten die Studien der Cochrane Datenbank für diese Arbeit alle ausgeschlossen werden.

Die Datenlage zur Verwendung von hierarchischen linearen Modellen im Bereich der Pflegewissenschaft ist heute noch auf wenige Bereiche begrenzt. Im Anhang finden sich die Suchstrategien und deren Ergebnisse, sowie eine Beschreibung ausgewählter Studien, welche die Methode der Mehrebenenanalyse verwendet. Ein wesentlich limitierender Faktor dieser Literaturrecherche ist die Tatsache, dass nicht alle Studien, die Daten mittels Mehrebenenanalyse untersuchen, dieses auch im Meshterm oder in Title/Abstract bekannt machen. Folglich bleiben Studien, deren Analysemethode nur aus dem Fließtext entnommen werden kann unberücksichtigt, da sich mittels systematischer Literaturrecherche nicht zu identifizieren sind. Hier wären beispielsweise die Arbeit von Aiken et al. anzuführen, die in ihrem Artikel erst in der Beschreibung der Datenanalyse auf die Methode der Mehrebenenanlyse hinweist (vgl. Aiken et al. 2012). In der Analyse von Scores und deren Einflussfaktoren auf die Prognose gibt es derzeit keine Studien, welche diese Thematik abbilden. Aus diesen Ergebnissen resultiert folglich das Forschungsdesiderat für die vorliegende Arbeit.

#### <span id="page-11-0"></span>3. Forschungsfrage und methodisches Vorgehen

Wie bereits in der Einleitung angedeutet, lautet die Forschungsfrage: inwiefern die Mehrebenanalyse als Analyseverfahren in der Disziplin Pflegewissenschaft geeignet ist, um die Besonderheit der Daten (Relevanz von mehreren Analyseebenen für das Outcome (Baltes-Götz 2015, S. 5)) zu beschreiben und folglich korrekt interpretieren zu können. Darüber hinaus, welche Chancen und Grenzen sich bei der Anwendung der Methode auf einen konkreten Datensatz ergeben.

Hierzu soll im folgenden Kapitel die Methode der Mehrebenenanalyse vorgestellt werden.

## <span id="page-12-0"></span>3.1Entwicklung der Mehrebenenanalyse in den Sozialwissenschaften

Entwickelt hat sich die Mehrebenenanalyse aus zwei Strömungen, der Analyse von Kontextfaktoren im Bereich der Sozialwissenschaften und den mixed effect models der Varianzanalyse mit fixen und zufälligen Koeffizienten (vgl. Snijders und Bosker 1999, S. 2ff.). Im Bereich der Kontextanalysen ist als früher Vertreter Robinson (vgl. Robinson 1950) anzuführen, der den ökologischen Fehlschluss $<sup>4</sup>$  im Jahr 1950 benannt hat.</sup> Im Bereich der Schulforschung gehen erste Erfahrungen mit Mehrebenenmodellen auf Coleman et al. zurück, welche unter anderem Einflüsse sozialer Herkunft auf Schulleistung untersucht haben (vgl. Pötschke 2014, S. 1101.). Sowohl der Sozialforschung, als auch der Schulforschung ist eigen, dass der Fokus der Analyse auf dem Einfluss der Sozialen Kontextfaktoren auf das individuelle Verhalten, respektive auf die individuelle Performance lag. Nach Robinson, haben sich u.a. Davis et al., die sich mit der Unterscheidung der Regressionen innerhalb und zwischen den Gruppen beschäftigt haben, und Burstein et.al. in den 1960er bis 1980er Jahren für die Entwicklung der Mehrebenenanalyse verantwortlich gezeigt. Im Bereich der Statistik gehen die Mixed Models auf Eisenhart zurück, der in den 40er Jahren des 20. Jahrhunderts den Begriff geprägt hat (vgl. Snijders und Bosker 1999, S. 1f).

Mehrebenenanalyse im heutigen Sinne kombiniert beide Entwicklungen. "It was realized that, in context modeling, the individual and the context are distinct sources of variability, which should both be modeled as

j <sup>4</sup> Die von Robinson eingeführte Bezeichnung hat sich etabliert und beschreibt den falschen Schluss, von einer auf der Aggragatebene empirisch belegten Beziehung auf die entsprechende Beziehung zwischen Individuen. Es wird also zu Unrecht ein Zusammenhang auf der Individualebene angenommen, der auf der Aggregatebene errechnet wurde (vgl. Snijders und Bosker 1999, S. 1;13-15). Der gegenläufige Fehler wäre die Verallgemeinerung eines auf der Mikroebene beobachteten Zusammenhangs für die Makroebene. Dies wird auch als atomistic fallacy bezeichnet.

random influences. On the other hand, statistical methods and algorithms were developed that allowed the practical use of regression-type models with nested random coefficients" (Snijders und Bosker 1999, S. 2). Erste Arbeiten zur Mehrebenenanalyse in diesem Sinne stammen von Mason et al (Mason 1983), Aitkin und Longford (vgl. Aitkin & Longford,1986) , de Leeuw und Kreft (vgl. Leeuw& Kreft 11), Goldstein (vgl. Goldstein 1986) und Raudenbush & Bryk, in Form von Zeitschriftenartikeln.

Das erste Lehrbuch erschien infolge dieser Entwicklungen im Jahr 1986 von Goldstein. Dieses existiert bereits in der vierten Auflage, die 2011 erschienen ist (vgl. Goldstein 2011). Auch die anderen zuvor genannten Autoren haben Lehrbücher zur Mehrebenenanalyse veröffentlicht, teilweise entstanden parallel dazu Softwareprogramme (z.B. HLM von Raudenbush & Byrk, die ebenfalls ein Lehrbuch veröffentlich haben, vgl. Raudenbush & Bryk 2002) $<sup>5</sup>$ </sup>

Eine detaillierte Beschreibung der Entwicklung der Mehrebenenanalyse mit Vermerk der wichtigsten Werke findet man bei Snjiders und Bosker in der zweiten Auflage des Buches Multilevel Analysis (Snijders & Bosker 1999, S. 3ff.) und bei Raudenbush& Byrk in ihrem Buch Hierarchical Linear Models (vgl. Raudenbush & Bryk 2002, S. 5–15).

#### <span id="page-13-0"></span>3.2Grundlagen der Mehrebenenanalyse

Um die Chancen und Grenzen der Methode für die Disziplin Pflegewissenschaft beurteilen zu können, müssen die statistischen Grundlagen bekannt sein. Nachdem kurz eine Auswahl an Programmen zur Berechnung von hierarchisch linearen Modellen vorgestellt wird, soll erläutert werden, auf welchen mathematischen und statistischen Grundlagen die Methode der Mehrebenenanalyse fußt und inwiefern sie

 5 Auf die Softwareprogramme wird in Kapitel 3.2.1 noch genauer eingegangen.

erweiterte Erklärungspotentiale bietet im Vergleich zur Anwendung "einfacher" linearer, bzw. logistischer Regressionsmodelle.

# <span id="page-14-0"></span>3.2.1 Softwareprogramme zur Berechnung von hierarchisch linearen Modellen

Zur Analyse der Daten stehen verschiedene spezifische Programme zur Verfügung. Hierzu zählen unter anderem

- HLM (Raudenbush, et al.)
- MlwiN (Goldstein)
- Mplus (Muthen & Muthen)

Aber auch die Hersteller gängiger Statistiksoftware wie SPSS, STATA und SAS haben Tools entwickelt, die es ermöglichen Mehrebenenanalysen durchzuführen (vgl. Pötschke 2014, S. 1114). So ist es in SPSS beispielsweise über die Prozedur MIXED möglich, hierarchisch lineare Modelle zu berechnen. Auch die OpenSource Software R bietet mittlerweile Packages (z.B. das nlme Package) an, mit welcher die Methode angewendet werden kann. Daneben gibt es noch Programme, die spezielle Features für spezifische Fragestellungen entwickelt haben, wie z.B. PinT, welches sich der Poweranalyse in Zwei-Ebenenmodellen widmet (Baltes-Götz 2015, S. 6; Snijders und Bosker 1999, S. 324–331).

## <span id="page-14-1"></span>3.2.2 Datenstruktur sozialwissenschaftlicher Daten

Sowohl bei Verwendung von allgemeinen linearen Modellen, wie z.B. der Regressions-, Varianz-oder Kovarianzanalyse, als auch bei logistischen Regressionen müssen vorab die Analyseebene, bzw. die Untersuchungseinheit festgelegt werden. In sozialwissenschaftlichen Untersuchungen haben allerdings häufig mehrere Faktoren unterschiedlicher Analyseebenen einen Einfluss auf den zu

untersuchenden Gegenstand. Diese Tatsache ist der hierarchischen Datenstruktur geschuldet. Hierarchisch bedeutet in diesem Zusammenhang, "dass alle zu untersuchenden Einheiten auf der untersten Ebene sich eindeutig jeweils einer einzigen Aggregateinheit auf höherer Ebene zuordnen lassen müssen, wodurch eine ineinander verschachtelte Baumstruktur entsteht" (Jäckle & Schärdel, S. 2).

Untersucht man beispielsweise im Krankenhaus den Erfolg pflegetherapeutischer Interventionen, könnten auf der Mikroebene z.B. Alter, Geschlecht oder Compliance des Patienten als erklärende Faktoren herangezogen werden. Darüber hinaus könnten auch Faktoren der Makroebene für den pflegetherapeutischen Erfolg verantwortlich sein, wie z.B. die Personalausstattung der Klinik, bzw. der einzelnen Stationen (Baltes-Götz 2015, S. 5; Raudenbush und Bryk 2002, S. 3ff.).

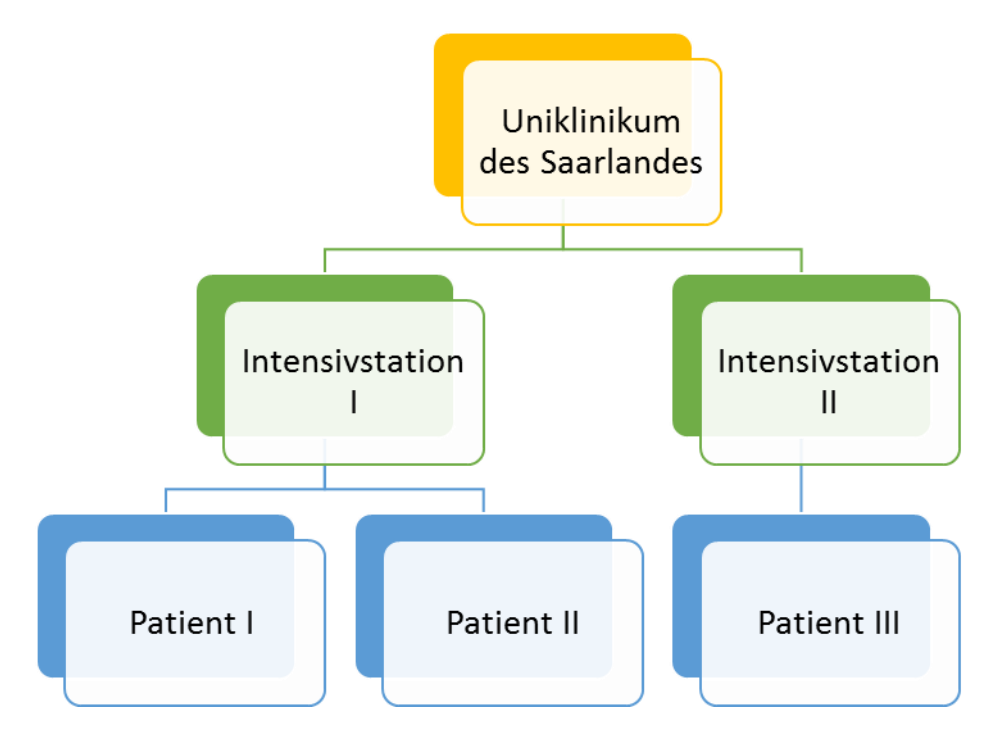

<span id="page-15-0"></span>*Abbildung 1: Datenstruktur hierarchisch linearer Modelle am Beispiel eines Ausschnitts der Daten des UKS, eigene Darstellung in Anlehnung an Windzio (vgl. Windzio, S.3)*

Eine wesentliche Voraussetzung bei der Verwendung von allgemeinen linearen Modellen ist "die Unabhängigkeit der Residuen zu den einzelnen Beobachtungen" (Baltes-Götz 2015, S. 5). Diese Tatsache wird allerdings bei Clusterstichproben häufig verletzt. Cluster nennt man die Subpopulation einer zu untersuchenden Gesamtpopulation. Die Stichprobenziehung und Randomisierung findet dann aus diesen Clustern statt, woraus die Abhängigkeit von Beobachtungen resultiert (vgl. Snijders & Bosker 1999, S. 7).

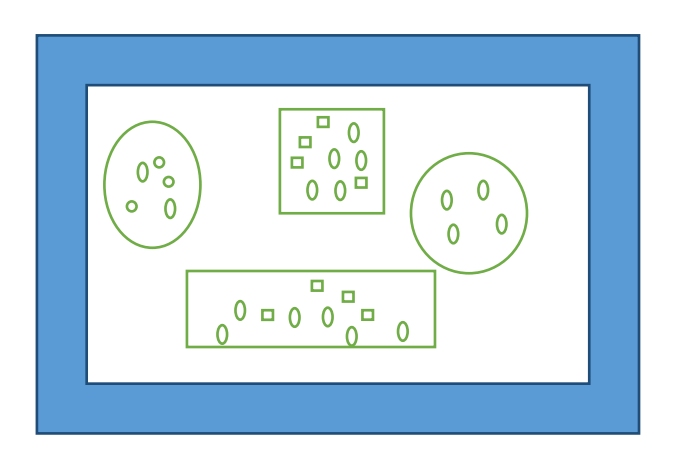

- $\overline{0}$ Elemente einer Population, die nicht an der Untersuchung teilnehmen
- Elemente einer Population, die für die Untersuchung  $\Box$ ausgewählt wurden

<span id="page-16-0"></span>*Abbildung 2: Illustrierende Darstellung einer Clusterstichprbe (eigene Darstellung in Anlehung an Snijders & Bosker (Snijders & Bosker 1999, S.7)*

Insofern ist dies ein wesentliche Voraussetzung für den Einsatz von hierarchisch linearen Modellen, denn "die "Mehrebenenanalyse ermöglicht, dass auch bei hierarchischen Datenstrukturen, in denen die einzelnen Beobachtungen nicht unabhängig voneinander sind, Regressionsmodelle geschätzt werden können. Sowohl die Regressionskonstante als auch die Regressionskoeffizienten können dabei zwischen den Kontexten variieren" (Windzio, S. 4). Was an diesem Zitat sichtbar wird, ist, dass die Mehrebenenanalyse auf der Methode der Regression aufbaut (vgl. Windzio, S. 3f.; Wulfken et al., S. Folie 3).  $^6$ 

 $\overline{\phantom{a}}$  $^6$  Windzio nennt dies "verallgemeinerte Regressionsanalyse". Verallgemeinert bedeutet, dass sich die Schätzmodelle nicht auf lineare Zusammenhänge metrischer und kontinuierlicher Daten

Das Problem der Unabhängigkeit der Stichprobenelemente kann an folgendem Beispiel verdeutlicht werden: untersucht man 100 Patienten aus fünf Stationen, können abhängige Residuen erwartet werden, da Patienten von einer Station häufig den gleichen Bedingungen ausgesetzt sind. So wird bei Clusterstichproben meist ein zweistufiger Prozess der Stichprobenziehung durchgeführt. Denn es werden zunächst Stationen ausgewählt, wie im obigen Beispiel fünf an der Zahl, um dann aus den Stationen jeweils 20 Patienten zufällig auszuwählen. Lässt man die daraus resultierenden Abhängigkeiten unberücksichtigt, steigt der Fehler erster Art gravierend an, was bedeutet, dass die Nullhypothese mit einer Wahrscheinlichkeit größer als 0,05 verworfen wird. (Baltes-Götz 2015, S. 5ff.; Snijders und Bosker 1999, S. 6ff.; Wulfken et al., S. Folie 14)

Interessieren nur Effekte auf der Makroebene können die Daten aggregiert werden. Unter Aggregation versteht man die Zusammenfassung individueller Daten zu einer Gruppenvariablen. Allerdings können dann Effekte auf der Mikroebene nicht analysiert werden. Untersucht man bei aggregierten Daten die Mikroebene, kann es zum ökologischen Fehlschluss kommen<sup>7</sup> (Baltes-Götz 2015, S. 8f.; Snijders und Bosker 1999, S. 14ff.). Auch der inverse Fehlschluss, atomistic fallacy genannt, ist möglich. Hierbei wird eine Verallgemeinerung einer Korrelation, die auf der Mikroebene beobachtet wurde, in Richtung der nächsthöheren

beschränken, wie es in der gewöhnlichen Kleinste-Quadrate Regression (OLS) zumeist der Fall ist. Auch nicht-lineare Zusammenhänge, die insbesondere bei der Analyse kategorialer Daten zugrunde gelegt werden, fallen unter das verallgemeinerte Regressionsmodell – also auch die logistische Regression. "Regression" bedeutet einfach nur, dass unabhängig vom Skalenniveau der abhängigen Variablen Werte dieser abhängigen Variablen durch eine oder mehrere unabhängige Variablen erklärt werden" (Windzio, S. 3.).

<sup>7</sup> Der ökologische Fehlschluss geht auf Robinson zurück, der im Jahr 1950 eine Untersuchung zur Analphabetenrate unter der farbigen Bevölkerung der USA durchgeführt hat. "In seinem bahnbrechenden Aufsatz untersuchte Robinson die Stärke des Zusammenhanges zwischen dem Anteil der Farbigen und der Analphabetenrate auf unterschiedlichen regionalen Ebenen mit Hilfe der amerikanischen Volkszählungsdaten von 1930. Hierbei stellte er auf der Ebene der Bundesstaaten eine Korrelation von +0,95 fest. Hingegen erreichte die Korrelation auf der Ebene der befragten Bürger nur noch einen Wert von +0,20. Robinson schloß hieraus, daß die üblicherweise auf der ökologischen Ebene, der Makroebene, berechneten Korrelationen nicht mit denjenigen der Mikroebene identisch seien. Schlußfolgerungen dieser Art führen seines Erachtens stets zu einem "ökologischen Fehlschluß" (ecological fallacy)"(Langer, S. 10). Ökologisch bedeutet in diesem Zusammenhang, dass Daten über geographische Gebiete aggregiert wurden (vgl.Robinson 1950).

Hierarchieebene vorgenommen (vgl. Langer 2009, S. 21). Hierbei ist zu beachten, dass sich die Regression zwischen den Gruppen stark von der Regression innerhalb der Gruppen unterscheiden kann.

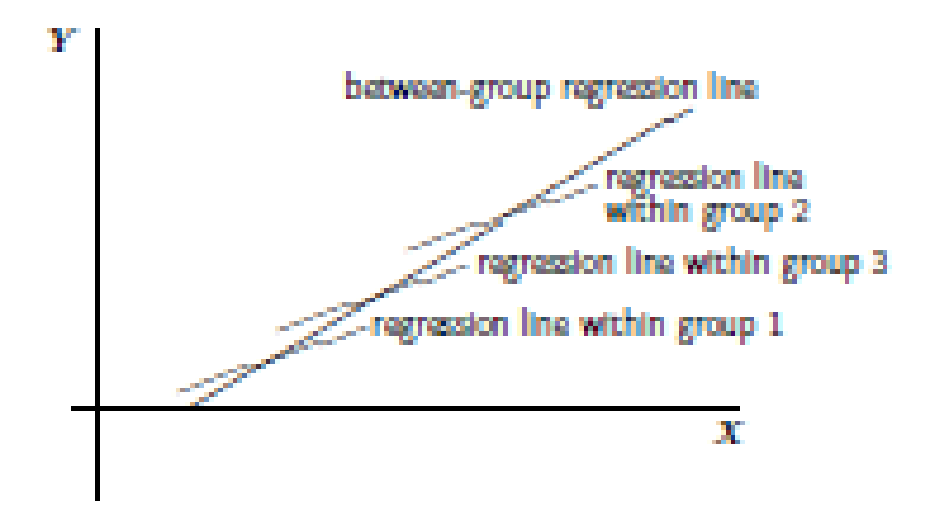

<span id="page-18-0"></span>*Abbildung 3: Different between-group and within-group regression lines (Snijders & Bosker 1999, S. 58)*

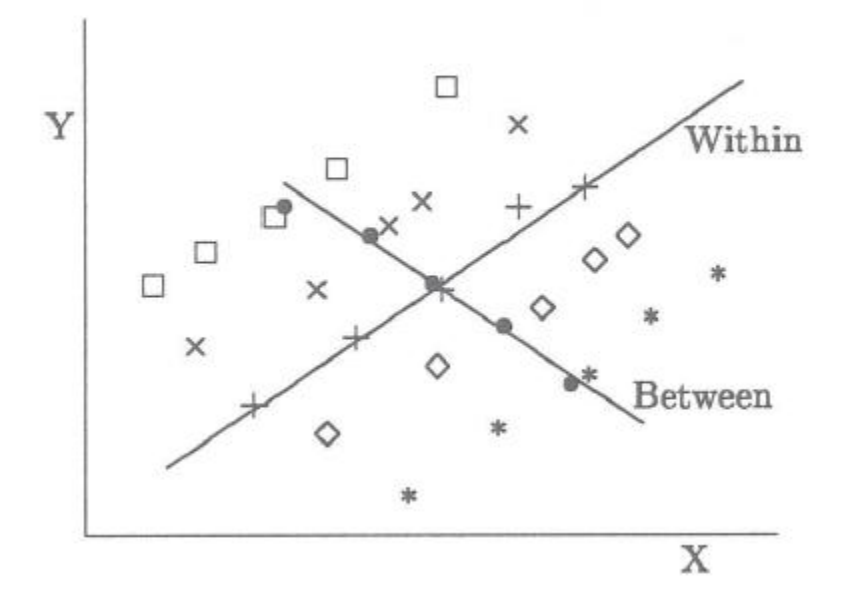

<span id="page-18-1"></span>*Abbildung 4: Regressionsvarianten nach Scmidt & Groten (Schmidt & Groten 2008, S.4)*

Insofern kommen Mehrebenenanalysen dann zum Einsatz, "if we are interested in propositions that connect variables defined at different levels, the micro and the macro, and also if a multistage sample design has been employed" (Snijders & Bosker 1999, S. 10). Auf die Struktur der verschiedenen Einflussmöglichkeiten gehen sowohl Snijders und Bosker (vgl. Snijders & Bosker 1999, S. 10ff.) ein, als auch Jäckle, in seinem Paper zur Mehrebenenanalyse als Methode zur Untersuchung politischer Vielfalt. Die unterschiedlichen Einflussmöglichkeiten lassen sich nach Jäckle wie folgt darstellen:

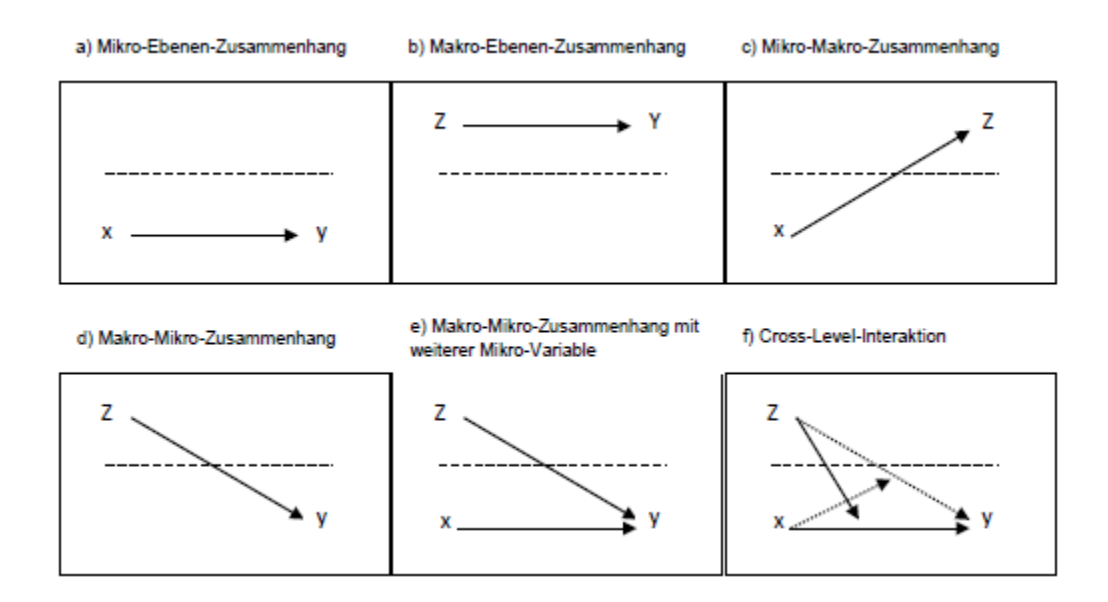

<span id="page-19-0"></span>*Abbildung 5: Einflüsse und Zusammenhänge der verschiedenen Ebenen (Jäckle & Schärdel, S.4)*

Hierbei stellen die Grafiken d)-f) die originären Anwendungsfelder der Mehrebenenanalyse dar. Grafik d) repräsentiert den Einfluss einer Variable Z, die auf der Makroebene angesiedelt ist, auf eine Variable Y, die sich auf der Mikroebene befindet. Zieht man das Beispiel der Intensivstationen aus dem Saarland heran, könnte Z die Bettenzahl der einzelnen Intensivstation darstellen, und Y wäre die Mortalität. Grafik e) zeigt die Integration einer zusätzlichen erklärenden Variable auf die Outcomevariable Y. Für das Beispiel könnte dies das Alter des Patienten sein. In Grafik f) ist die Möglichkeit dargestellt, dass die Z-Variable nur dann einen Einfluss ausübt, wenn die x-Variable einen bestimmten Wert annimmt. Die andere in der Grafik dargestellte Einflussmöglichkeit ist der sog. Cross-level-Interaktionseffekt. Das bedeutet, dass eine Variable Z, die auf der Makroebene situiert ist, einen indirekten Effekt auf die Beziehung einer erklärenden Variable x der Mikroebene, zur Outomevariable Y ausübt Die Grafiken a) und b) stellen reine Analyse auf der Mikro- bzw. Makroebene dar, und benötigten insofern keine Mehrebenenanalyse. Würde im Fall a) ein mehrstufiges Stichprobenziehungsverfahren zum Einsatz kommen, könnte die Mehrebenenanalyse insofern zu einer höheren Varianzaufklärung führen, als dass sie in der Lage ist, diese über den Varianzanteil der Level-2- Einheiten auch ohne erklärende Variablen zu berücksichtigen. Im Fall c), bei der sich die Outcomevariable auf der Level-2- Einheit befindet, lässt sich die Mehrebenenanalyse nicht anwenden. Nachdem zuvor erläutert wurde, welche Anwendungsgebiete aufgrund der Datenstruktur sozialwissenschaftlicher Daten für die Mehrebenenanalyse in Frage kommen und welche Zusammenhänge diese abbzubilden in der Lage ist, soll nun der zweite Schritt sein, die statistischen Grundlagen der Mehrebenenanalyse zu erläutern. In diesem Schritt soll ebenfalls aufgezeigt werden, worin sie sich von einfacher linerarer (und logistischer) Regression unterscheidet.

### <span id="page-20-0"></span>3.2.3 Statistische Grundlagen

Die Operation, die der Mehrebenenanalyse zugrunde liegt, ist die Regressionsanalyse. Im Folgenden wird zunächst die Integration zweier Analyseeinheiten beschrieben, der eine lineare Regression zugrunde liegt. Auf die Besonderheit kategorialer Daten, und im Besonderen dichotomer Daten wird in Kapitel 3.2.4 näher eingegangen, denn grundsätzlich gilt, dass sich die Modellauswahl am Datenniveau orientiert (vgl. Pötschke 2014, S. 1106).

Bei Existenz nur eines Levels, bildet sich der Einfluss einer erklärenden Variable X auf eine abhängige Variable Y über eine lineare Regression wie folgt ab:

$$
Y_i = \beta_0 + \beta_1 X_i + R_i \text{(vgl. Goldstein 2011, S. 2)}
$$

 $\beta_0$ : Regressionskonstante (intercept)

 $\beta_1$ : Regressionskoeffizent (slope)

 $X_i$ :Prädiktor (unabhängige Variable)

 $R_i$ : Residuum (Fehlerterm) (vgl. Wulfken et al., Folie 19)

In dieser Formel würden sowohl die Regressionskonstante  $\beta_0$ , als auch der Regressionskoeffizient  $\beta_1$  als fix angenommen. Das bedeutet, für alle Gruppen würde derselbe Wert angesetzt. Für den Fehlerterm würde zudem die Annahme der Unabhängigkeit gelten. Es wird für die Residuen, auch im Mehrebenenmodell sowohl die Annahme der Normalverteilung als auch der Homoskedaszität<sup>8</sup> gesetzt (vgl. Raudenbush, S. Folie 30).

Überführt man diese Gleichung in ein Mehrebenenmodell, bedeutet dies, dass sowohl die Regressionskonstante, als auch der Regressionskoeffizient zwischen den verschiedenen Analyseeinheiten variieren können.

Führt man hier noch einmal das Beispiel des UKS Datensatzes mit den Patienten auf unterschiedlichen Intensivstation an, bedeutet dies, dass sowohl die Regressionskonstante  $\beta_0$  (intercept) als auch der Regressionskoeffizient  $\beta_1$  (slope) zwischen den verschiedenen Intensivstationen variieren können (vgl. Windzio, S. 5f.). Wenn also sogenannte Kontexteinflüsse auf jeder Station variieren, also  $\beta_0$  und  $\beta_1$ verschiedene Werte annehmen können, so verändert sich die vorgenannte Gleichung wie folgt:

 8 "Alle Autoren gehen davon aus, dass die Residuen der ersten Ebene normalverteilt sind, wobei ihre Varianz für alle Einheiten der zweiten Ebene identisch ist. D.h., die Residuen der ersten Ebene sind homoskedastisch für alle Aggregateinheiten der zweiten Ebene" (Langer 2009, S. 101).

 $Y_{ij} = \beta_{0j} + \beta_{1j}X_{ij} + R_{ij}$  (Snijders & Bosker 1999, S. 44ff.; Raudenbush, Folie 20)

 $\beta_{0j}$  = Regressionskonstante, intercept

 $\beta_{1j}$ = Regressionssteigung, slope

 $X_{ij}$ = Prädiktor

 $R_{ij}$ = Residuum, Fehlerterm

i = Individuum

 $j =$  Gruppe (vgl. Wulfken et al., Folie 26)

Zieht man hier wiederum den Datensatz des UKS heran, bedeutet dies, dass in dieser Gleichung der Wert der abhängigen Variablen Y, also eines Patienten i auf einer Intensivstation j beschrieben wird durch:

- Die spezifische Regressionskonstante  $\beta_{0i}$ innerhalb einer Intensivstation j,
- Ebenso den jeweiligen Regressionskoeffizienten  $\beta_{1i}$ , innerhalb einer Intensivstation j
- Und einem Residuums  $R_{ij}$ , also eines Schätzfehlers, welches die Differenz des durch das Modell vorhergesagten Wertes der Variable  $\hat{y}$  und des empirisches Wertes y (vgl. Windzio, S. 5f.).

Ein Modell, das in der Lage ist, Daten von zwei Ebenen abzubilden, hat nach Raudenbush folgende Form:

$$
Y_{ij} = \beta_{oj} + \beta_{1j} x_{1j} + r_{ij}
$$
 Ebene 1  
\n
$$
\beta_{oj} = \gamma_{00} + \mu_{oj}
$$
 Ebene 2  
\n
$$
\beta_{1j} = \gamma_{1o} + \mu_{1j}
$$
 Ebene 2 (vgl. Raudenbush, Folie 20)

Hierbei stellt  $\gamma_{00}$  den Gesamtmittelwert über alle Gruppen hinweg dar, und  $\mu_{oj}$  die Abweichung der Gruppenmittelwerte vom Gesamtmittelwert (vgl. Wulfken et al., Folie 22). Snjiders & Bosker bezeichnen  $\mu_{oj}$  auch als nicht erklärbaren Gruppeneffekt oder Gruppenresiduum (vgl. Snijders & Bosker 1999, S. 44f.).

Snjiders & Bosker gehen in ihrem Buch Multilevel Analysis kleinschrittiger vor und stellen in einem ersten Schritt ein Modell vor, bei dem nur die Regressionskonstante variiert, aber der Regressionskoeffizient zunächst als konstant angenommen wird.

 $Y_{ij} = \beta_{0j} + \beta_1 x_{ij} + r_{ij}$  (Snijders & Bosker 1999, S. 44)

Daraus resultiert, dass die Steigung über alle Gruppen hinweg dieselbe ist (vgl. Snijders & Bosker 1999, S. 45; Wulfken et al.,Folie 30). Grafisch stellt sich diese Tatsache folgendermaßen dar:

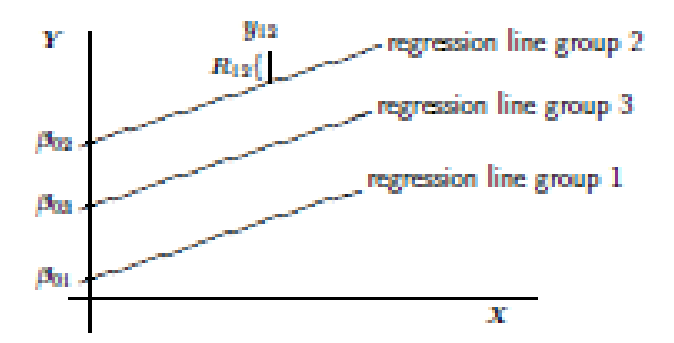

<span id="page-23-0"></span>*Abbildung 6: Modell mit konstantem Regressionskoeffizient (Snijders & Bosker 1999, S.45)*

Geht man von der Annahme aus, dass auf der Level 2 Ebene die Regressionskonstante variiert und erklärende Variablen auf dieser Ebene einen Effekt auf den Outcome besitzen, verändert sich das Modell wie folgt:

$$
Y_{ij} = \beta_{0j} + \beta_{1i} x_{1ij} + r_{ij}
$$

Mit  $\beta_{0j} = \gamma_{00} + \gamma_{0j}w_j + \mu_{0j}$ 

und  $\beta_{1j} = \gamma_{10} + \mu_{1j}$ 

Dieses Modell bezeichnen sowohl Raudenbush als auch Snjiders & Bosker als intercepts as outcomes-Modell. Snjiders & Bosker unterscheiden sich in ihrer Notationsweise und verwenden statt der Variable w die Variable z (vgl.Snijders & Bosker 1999, S. 80f.; Raudenbush, Folie 31.). Da die Notationsweise auch in der herangezogenen Literatur nicht einheitlich ist, wird im Folgenden die Notationsweise der einzelnen Autoren beibehalten. Die Level-2- Regressionskoeffizienten γ variieren nicht über die Gruppen hinweg (daher kein j-Index) (vgl. Hartig und Bechtoldt, Folie 30).

Integriert man für den Regressionskoeffizient (slope) ebenfalls eine erklärende Variable, verändert sich die o.g. Gleichung zu

$$
\beta_{1j} = \gamma_{10} + \gamma_{11} w_j + \mu_{1j}
$$

Dieses Modell wird bei Raudenbush und Snjiders & Bosker auch als slopes as outcomes-Modell bezeichnet, und hierbei variieren die Steigungen der Regressionsgleichungen des Modells (Raudenbush, Folie 32; Snijders & Bosker 1999, S. 80f.).

# Varianz in den Intercepts  $\beta_{0i}$  und in den Slopes  $\beta_{1i}$

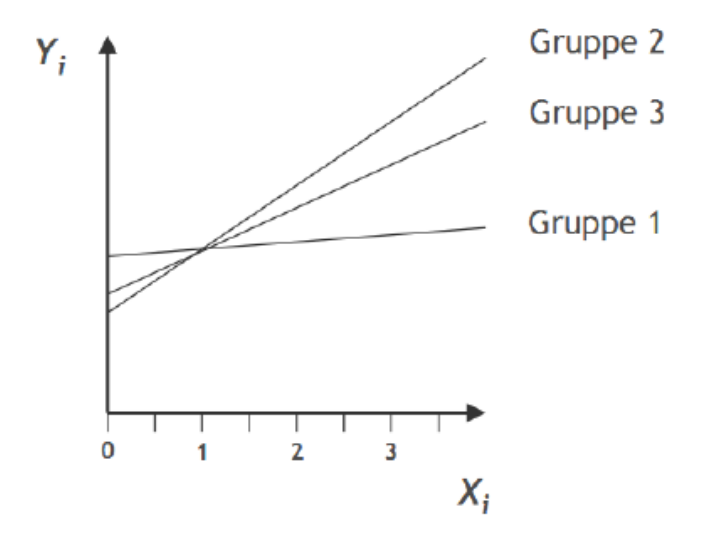

<span id="page-24-0"></span>*Abbildung 7: Variation von Intercept und Slope über verschiedene Gruppen hinweg (Wulfken et al. Folie 30)*

Substituiert man nun  $\beta_{0j}$  durch die Level 2 Gleichung erhält man folgendes Modell:

$$
Y_{ij} = (\gamma_{00} + \gamma_{0j}w_j + \mu_{0j}) + (\gamma_{10}X_{1j} + \gamma_{11}w_jX_{1j} + \mu_{1j}X_{1j}) + r_{ij}
$$

Möchte man auf einen Blick darstellen, welche Anteile in diesem Modell als fix bzw. variabel angenommen werden, erhält die Gleichung die folgende Form:

$$
Y_{ij} = (\gamma_{00} + \gamma_{01}Z_j + \gamma_{10}X_j + \gamma_{11}Z_jX_{ij}) + (u_{1j}X_{ij} + u_{0j} + r_{ij})
$$
  
fixed part  
random (error) part

(Hartig und Bechtoldt, S. Folie 36)

Selbstverständlich ist es ebenfalls möglich, analog zur multiplen linearen respektive logistischen Regression ein Modell mit mehreren erklärenden Variablen zu erstellen. Dieses hätte folglich die Form:

$$
Y_{ij} = \beta_{0j} + \sum_{q=1}^{Q} \beta_{qj} X_{qij} + r_{ij} \quad \text{wobei} \quad r_{ij} \sim N(0, \sigma^2),
$$

$$
\beta_{qj} = \gamma_{q0} + \sum_{s=1}^{S_q} \gamma_{qs} W_{sj} + u_{qj} \qquad q = 1, ..., Q.
$$

(Rusch 2011, S. 13)

In dieser Gleichung ist bereits die Integration multipler erklärender Variablen auf der Level-1- Ebene als auch auf der Level-2-Ebene dargestellt.

Ob nun fixe oder variable Anteile in das Modell integriert werden sollen ist abhängig von der Intention des Forschers.

Fixe Effekte werden beim Vorliegen folgender Voraussetzungen empfohlen:

- . The groups are regarded as unique entities
- If group values are determined by researcher through design or manipulation
- Small j (< 10); improves power" (Raudenbush, Folie 34; vgl. Snijders & Bosker 1999, S. 46f.)

Zufallseffekte hingegen sollten integriert werden, wenn:

- "Groups regarded as a sample from a larger population
- Researcher wishes to test effects of group level variables
- Researcher wishes to understand group level differences
- Small  $j$  (< 10); improves estimation  $\mu$  (Raudenbush, Folie 34; Snijders & Bosker 1999, S. 46f.)

An dieser Stelle seien die Aussagen dieses Kapitels kurz zusammengefasst. Ziel der Regressionsanalyse ist es zum einen die Varianz der Outcomevariable zu erklären, zum anderen die Outcomevariable aus der Kenntnis der unabhängigen Variablen vorherzusagen. Existiert nur eine Untersuchungsebene resultiert der nicht erklärte Anteil der Varianz aus dem Residuum. Im Mehrebenenmodell kann nicht erklärte Varianz sowohl auf der Ebene des Individuums (Level eins), als auch auf der Ebene der Gruppe (Level 2) lokalisiert sein. Zu diesem Zweck werden Zufallsterme  $\mu_{0i}$  und  $\mu_{1i}$  auf der Level-2-Ebene eingeführt. Auf beiden Ebenen können zusätzliche Variablen integriert werden, mit dem Ziel den Anteil der nicht erklärten Varianz zu verringern und somit das Modell zu verbessern. Auch das Mehrebenenmodell besteht aus mehreren Einzelmodellen, die ausgehend vom Nullmodell nach einem systematischen Vorgehen entwickelt werden, um ein Mehrebenenmodell zu erhalten (vgl. Pötschke 2014, S. 1108). Dieses Vorgehen sei anhand der empirischen Daten im zweiten Teil dieser Arbeit erläutert.

### <span id="page-27-0"></span>3.3Besonderheit dichotomer Variablen

Eine weitere Besonderheit sowohl pflegewissenschaftlicher als auch vieler sozialwissenschaftlicher Daten ist die Tatsache, dass die Outcomevariablen nicht immer aus intervallskalierten Daten bestehen, sondern sich auf der Ebene eines nominalen Datenniveaus befinden.<sup>9</sup> Infolgedessen lässt sich der Outcome häufig als dichotomes Ereignis erfassen. So auch im Beispiel des Datensatzes des UKS, bei der die Outcomevariable Mortalität als dichotomes Ereignis (stirbt/stirbt nicht) erfasst wird, wobei im Fall des UKS Datensatzes das Ereignis "stirbt" mit der Variable 1 kodiert ist, "stirbt nicht" mit 0.

Aufgrund der Besonderheit der Daten wird dem Mehrebenenmodell im Fall dichotomer Outcomevariablen keine lineare Regression mehr zugrunde gelegt, sondern eine logistische Regression<sup>10</sup> (vgl. Snijders & Bosker 1999, S. 293–295). Die logistische Regression beantwortet Fragen nach der Eintrittswahrscheinlichkeit eines Ereignisses Y, was auch als abhängige Variable bezeichnet wird in Abhängigkeit einer oder mehrerer Einflussgrößen  $X_{i}$ . Diese werden auch unabhängige Variablen genannt (vgl. Euler 2013, S. 58f.). Die Outcomevariable hat demzufolge eine Wahrscheinlichkeit von p für Outcome 1 und eine Wahrscheinlichkeit von (1-p) für den Outcome 0. Der Mittelwert  $\varepsilon Y$  ist hierbei gleich p und die Varianz von Y var(Y) beträgt dann p(1-p) (vgl. Snijders & Bosker 1999, S. 290ff.).

Somit verändert sich das Nullmodel aus Kapitel 3.2.3 für die dichotome Outcomevariable zu

 $Y_{ij} = P_i + R_{ij}$  (Snijders & Bosker 1999, S. 291).

Zieht man hier wieder den UKS Datensatz heran, bedeutet dies, dass der Outcome für den Patienten i aus der Intensivstation j, der wie zuvor

 $\overline{a}$ <sup>9</sup> Die Thematik der Skalenniveaus wird in dieser Arbeit als bekannt vorausgesetzt. Nähere Informationen dazu finden sich bei Bortz/Schuster (vgl. Bortz und Schuster 2010, 13-24).

Die mathematischen und inhaltlichen Grundlagen der logistischen Regression sind z.B. dem Vorlesungsfoliensatz von Brühl aus dem WS 2014/2015 (vgl. Brühl 2014, Folien 24-47) zu entnehmen.

beschrieben entweder die Werte 0 (für lebend) oder 1 (für tot) annehmen kann, ausgedrückt werden kann, als die Summe der Wahrscheinlichkeit auf dieser Station zu versterben, plus ein individuumsabhängiges Residuum. Die Varianz dieses Residuums lautet dann

$$
\text{var}(R_{ij}) = P_j(1 - P_j)
$$

Allerdings muss hierbei beachtet werden, dass in diesem Fall das Outcome, repräsentiert durch die Variable  $Y_{ij}$ , nur Werte zwischen 0 und 1 annehmen kann, da es sich um Wahrscheinlichkeiten handelt (vgl. Snijders & Bosker 1999, S. 293ff.). Sollen die Ergebnisse durch Variablen dargestellt werden, die kontinuierliche Werte annehmen können, ist es möglich die Wahrscheinlichkeitsverhältnisse darzustellen.

"Instead of the probability of some event, one may consider the odds: the ratio of the probability of success to the probability of failure. When the probability is p, the odds are  $p \div (1-p)$ . In contrast to probabilities, odds can assume any value from 0 to infinity, and odds can be considered to consitute a ratio scale" (Snijders & Bosker 1999, S. 293f.).

Werden die Odds in einem zweiten Schritt noch logarithmiert, können Sie jeden beliebigen Wert von  $-\infty$  bis  $\infty$  annehmen:

> Logit (p) =  $\ln(\frac{p}{4})$  $\frac{p}{1}-p$ ) (vgl. Snijders & Bosker 1999, S. 294)

Als nächster Schritt soll der Intraklassenkorrelationskoeffizient vorgestellt werden, mittels dem man die Notwendigkeit einer Mehrebenenanalyse überprüfen kann.

## <span id="page-28-0"></span>3.4 Intraklassenkorrelationskoeffizent

Raudenbush stellt in der Einführung zur Mehrebenenanalyse den ICC wie folgt vor:

"A fundamental question in multilevel analysis is how much the outcome differs in relation to the level 2 grouping variable (e.g., schools); this relationship is estimated by the intraclass correlation coefficient (ICC)" (Raudenbush, Folie 21). Eine weitere Aussage über den ICC lautet: "The Intraclass Correlation Coefficient (ICC) measures the correlation between a grouping factor and an outcome measure" (Raudenbush, Folie 22). Der Intraklassenkorrelationskoeffizient misst also den Anteil der Varianz der abhängigen Variable an der Gesamtvarianz, welcher durch die Gruppeneffekte erklärt werden kann. Die Intraklassenkorrelation stellt demnach den durch die Ebene 2 erklärbaren Varianzanteil dar. Berechnet wird der ICC, um die Notwendigkeit einer Mehrebenenanalyse festzustellen (vgl. Schmidt & Groten 2008, S. 6). Mathematisch berechnet sich der Intraklassenkorrelationskoeffizient als Quotient aus der Varianz der Ebene 2 durch die Gesamtvarianz (vgl. Windzio, S. 15f.), oder auch der Varianz zwischen den Gruppen durch die Gesamtvarianz (vgl. Snijders & Bosker 1999, S. 17ff.).

Die Gesamtvarianz stellt sich über die Formel  $var(Y_{ij}) = \sigma^2 + \tau^2$  dar.

Hierbei bezeichnet  $\sigma^2$  die Varianz innerhalb der Gruppen, und  $\tau^2$  die Varianz zwischen den Gruppen.

Ergo lautet die Formel für den ICC  $\rho$ :

$$
\rho = \frac{\tau^2}{(\tau^2 + \sigma^2)}
$$

(Varianz zwischen den Gruppen der Ebene 2 / Gesamtvarianz)

(vgl. Snijders & Bosker 1999, S. 18)

Gibt es keinen Unterschied zwischen den Patienten verschiedener Gruppen, dann weißt der ICC den Wert 0 auf. Infolgedessen würde eine Mehrebenenanalyse obsolet und die abhängige Variable könnte mittels linearer bzw. logistischer Regression abgebildet werden. Variiert das Outcome aufgrund der Gruppenzugehörigkeit, nimmt der ICC große Werte an (vgl. Raudenbush, Folie 22).

Liegen in einem Datensatz dichotome Outcomevariablen vor, muss die Berechnung des ICC geringfügig modifiziert werden: Ene et al. notieren diese Veränderung nach Snjiders & Bosker wie folgt:

"This modification assumes the dichotomous outcome comes from an unknown latent continuous variable with a level-1 residual that follows a logistic distribution with a mean of 0 and a variance of 3.29 (Snijders & Bosker, 1999 as cited in O'Connell et al., 2008). Therefore, 3.29 will be used as our level-1 error variance in calculating the ICC" (Ene 2014, S. 6).

Der Wert 3.29 resultiert daraus, dass die Varianz des variablen Anteils  $\pi^2/3$  beträgt (vgl. Snijders & Bosker 1999, S. 311).

Die Verwendung des Intraklassenkorrelationskoeffizienten unterscheidet sich im Rahmen der Mehrebenenalyse von der Verwendung des ICC im Rahmen der Masterarbeit von Frau Euler. Der ICC wird bei der Arbeit von Frau Euler eingesetzt, um die Interraterreliabilität zu bestimmen. Wurde die Notwendigkeit der Mehrebenenanalyse festgestellt, gibt es verschiedene Verfahren die Güte dieser Modelle zu prüfen. Diese sollen im nächsten Kapitel vorgestellt werden.

## <span id="page-30-0"></span>3.5Gütemaße für Mehrebenenmodelle: Devianztest, AIC, R²

Um zu überprüfen, wie gut ein Modell zu den Daten passt, gibt es verschiedene Verfahren. Ein für die Mehrebenenanalyse geeignetes Verfahren ist der Devianztest. Der Devianztest oder auch Likelihood ratio Test ist ein allgemeines Verfahren, das in der Regressionsanalyse eingesetzt wird, um zu testen, wie gut das Modell die Daten abbildet bzw. "inwieweit die einbezogenen Variablen zur Erklärung der Varianz der abhängigen Variable beigetragen haben" (Pötschke 2014, S. 1113). Im Bereich der Mehrebenenanalyse kommt der Devianztest vor allem im Rahmen von Multiparameter Tests und für die Tests der Zufallsterme zum Einsatz. Verwendet man für die Schätzung der Parameter in einem statistischen Modell die Maximum Likelihood Methode (darauf wird im folgenden Kapitel näher eingegangen), ist ein Produkt dieser Schätzung die Likelihood. Diese kann mittels Logarithmierung in die Devianz transformiert werden (vgl.Snijders & Bosker 1999, S. 97f). Denn die Devianz stellt die doppelt negative Loglikelihood einer ML-Schätzung dar:

Devianz = -2(loglikelihoohd) = -2LL

Allerdings kann diese nur als Vergleichsparameter herangezogen werden und ist nicht als einzelner Wert interpretierbar (vgl. Schmidt & Groten 2008, S. 9f.). In der Anwendung bildet man die Differenz zweier Devianzen von zwei Modellen. Zu beachten sind hierbei folgende Gegebenheiten:

Die Modelle müssen sich zum einen auf die gleichen Daten beziehen, zum anderen muss das Modell *M*1 eine Erweiterung des Modells *M*0 darstellen. Das Modell *M*0 weist dabei m0 Parameter auf, das Modell M1 verfügt über m1 Parameter. Die Erweiterung der Parameter stellt die Differenz der integrierten Parameter m1-m0 dar.

$$
\Delta Dev = -2(LLO - LL1) = -2log supL(M0)/supL(M1)
$$

Die Differenz der beiden Devianzen ist Chi<sup>2</sup> verteilt, mit m1-m0 Freiheitsgraden, und kann auf Signifikanz getestet werden (vgl. Snijders & Bosker 1999, S. 97f).

Man testet das Modell der Nullhypothese *M*0 gegen *M*1. Die Nullhypothese lautet: Es gibt keinen Unterschied zwischen den Modellen. Die Testgröße ist dabei die *Devianzdifferenz*:

$$
\Delta Dev = -2(LLO - LL1): Chi2 m1-m0
$$

Die Testgröße unter *H*0 ist dabei Chi² *m*1−*m*0 verteilt.

Grundsätzlich ist der Devianztest sowohl für die festen als auch die variablen Anteile des Modells geeignet. Allerdings muss beachtet werden, wenn man einen Devianztest basierend auf der Methode der Restricted Maximum Likelihood (RML) durchführen möchte, können nur Modelle miteinander verglichen werden, die gleiche feste Teile haben und sich nur in den zufälligen Teilen unterscheidet (Snijders & Bosker 1999, S. 97; Schmidt & Groten 2008, S. 13f).

Wird das Programm HLM 7 zur Berechnung der Logitmodelle verwendet, bietet dieses die Möglichkeit über die Auswahl der Schätzverfahren die Devianz zu bestimmen. Dies wird laut Ene wie folgt beschrieben:

"Moreover, estimators can be restricted (default) or full PQL approach or Laplace (full ML only). Laplace estimation is available for two-and threelevel Bernoulli models or two-level Poisson models. The Laplace method gives overall model fit information (-2 log likelihood), but PQL estimation does not" (Ene 2014, S. 3f).

Weitere Gütemaße, die im Bereich der Mehrebenenanalyse Anwendung finden sind das Akaike Informations Kriterium (AIC), das Bayesianische Informations Kriterium (BIC) und ein spezifisches R².

Auch das AIC orientiert sich an der Devianz, berücksichtigt zu dem noch die Anzahl der Parameter des Modells und berechnet sich wie folgt:

AIC = −2LL+2p ( vgl. Schmidt & Groten 2008, S. 10)

Das BIC integriert zusätzlich zu Devianz und Parameteranzahl noch die Stichprobengröße und berechnet sich nach der Formel:

BIC = −2LL+ p ln(N) (vgl. Snijders & Bosker 1999, S. 202)

Nach Schmidt & Groten ist das N, sprich die Stichprobengröße allerdings problematisch, da das BIC nicht für die Mehrebenenanalyse entwickelt wurde und nicht klar ist, welches N, sprich welche Ebene hier zu berücksichtigen ist. Schmidt & Groten schlagen vor, die Stichprobengröße der Level-1-Ebene hier zu verwenden (vgl. Schmidt & Groten 2008, S. 10). Ein weiteres Gütemaß, das im Bereich der Regressionsanalyse zur Anwendung kommt und von Snjiders & Bosker für die Mehrebenenanalyse angepasst wurde, ist das  $R<sup>2</sup>$ . Dieses "kann als Prozentzahl der Varianz in der abhängigen Variable interpretiert werden, die durch die Prädiktoren erklärt werden kann. *R*² wird dann als proportionale Reduktion des Vorhersagefehlers interpretiert. Wenn man beachtet, dass Residuen einen mangelnden Modell-Fit bedeuten, sind nach wie vor Modelle mit weniger Residuen besser" (Schmidt & Groten 2008, S. 10).

In der multiplen linearen Regression wird R² mit folgender Formel berechnet, welche den mathematischen Ausdruck für die proportionale Reduktion der nicht erklärten Varianz, die auf die Integration erklärender Variablen zurückzuführen ist, darstellt:

 $R^2 = 1 - \frac{var(Y_i - \sum \beta_h X_{hi})}{max(Y_i)}$  $\frac{r_i-2\mathit{PhAhi}}{var(Y_i)}$  (Snijders & Bosker 1999, S. 111f.)

Passt man das R² an hierarchische Modelle an, erhält man eine proportionale Vorhersagefehlerreduktion für das Outcome auf der Ebene Individuen und eine proportionale Vorhersagefehlerreduktion für die Organisations, bzw.- Gruppenebene.

Auf der Level-1- Ebene kann der Ausdruck  $var(Y_i - \sum \beta_h X_{hi})$  auch durch  $\sigma_{\nu}^2 + \tau_{\varepsilon}^2$  ersetzt werden, was die Varianz der Residuen darstellt (vgl. Snijders & Bosker 1999, S. 111f.).

Im Anschluss daran werden die Varianzen für zwei Modelle geschätzt: die eines Baseline-Modelles und die des eigentlichen Modells. Als Baselinemodell wird in einem iterativen Prozess häufig zunächst das Nullmodell herangezogen. Daraus ergibt sich die folgende proportionale Reduktion des Vorhersagefehlers auf der unteren Ebene:

$$
R_1^2 = 1 - \frac{\left(\hat{\sigma_{\varepsilon}}^2 + \hat{\sigma_{\gamma}}^2\right)_{model}}{\left(\hat{\sigma_{\varepsilon}}^2 + \hat{\sigma_{\gamma}}^2\right)_{baseline}}
$$

Wenn das Modell besser zu den Daten passt, dann wird die Varianz der Residuen auf der Level-1-Ebene kleiner und somit  $R_1^2$  größer. Analog dazu wird auf der Level-2-Ebene verfahren. Es werden also wieder zunächst die Varianzen der Residuen berechnet:

$$
Var_{residuals,2} = \sigma_{\gamma}^2 + \frac{\sigma_{\varepsilon}^2}{n}
$$

Hierbei entspricht n der Anzahl der Level-1-Einheiten in jeder Level-2- Einheit. Das  $R_2^2$  berechnet sich dann ebenfalls analog zu  $R_1^2$ :

$$
R_2^2 = 1 - \frac{\left(\hat{\sigma_{\epsilon}^2}/\tilde{n} + \hat{\sigma_{\gamma}^2}\right)_{model}}{\left(\hat{\sigma_{\epsilon}^2}}/ \tilde{n} + \hat{\sigma_{\gamma}^2}\right)_{baseline}}
$$

(vgl. Schmidt & Groten 2008, S. 10–11)

Einige der Verfahren, mit welchen die Güte des Modells überprüft werden kann, benötigen als Grundlage die Devianz. Diese geht aus der Maximum Likelihood Schätzung hervor. Im nächsten Kapitel sollen deshalb die Schätzverfahren, die der Mehrebenenanalyse zugrunde liegen kurz vorgestellt werden. Im empirischen Teil dieser Arbeit wird der exemplarisch der Devianztest durchgeführt.

## <span id="page-34-0"></span>3.6Schätzverfahren, die der Mehrebenenanalyse zugrunde liegen: OLS und Varianten der Maximum Likelihood Schätzung

Da einfache Regressionsverfahren, die mit der OLS-Methode (Ordinary least Squares, oder auch Kleinste-Quadrate Methode) arbeiten, Annahmen zugrunde legen<sup>11</sup>, die im Mehrebenenmodell häufig nicht gelten, benötigt es geeignete Schätzverfahren, wie z.B. die Methode der Maximum Likelihood Schätzung.

Die Formel, die der Likelihood-Schätzung zugrunde liegt, hat folgende Form:

Log-likelihood-Funktion:

 $\overline{\phantom{a}}$ 

$$
\ln[L(a | t_i, i \in S)] = \sum_{i \in E} \ln[r(t_i)] + \sum_{i \in S} -r(t_i) \bullet t_i
$$
 (Windzio, S. 30)

<sup>&</sup>lt;sup>11</sup>Der Erwartungswert des Residuums sei null, Fehler seinen unnabhängig, normalverteilt und von konstanter Varianz (vgl. Hartig und Bechtoldt, Folie 47; Windzio, S. 10).

Bei der Maximum Likelihood Methode steht auf der linken Seite der Logarithmus eines Wertes, den es gilt zu maximieren. Auf der anderen Seite der Gleichung findet sich die Funktion, welche die zu schätzenden Parameter enthält. Dies ist ein iterativer Prozess, der endet, wenn auf der rechten Seite der Gleichung ein Maximum gefunden wurde. Dieses Maximum gibt diejenige Wertekonstellation an, unter der er maximal wahrscheinlich ist, genau die Stichprobe zu ziehen, die als Daten vorliegen (vgl. Windzio, S. 30f.).

Hierbei kann nach Full-Maximum-Likelihood und Restricted-Maximum-Likelihood unterschieden werden.

Full- Maximum- Likelihood Methode (FML):

Hierbei werden die Schätzungen der fixen Effekte in die Likelihood eingesetzt und diese wird dann maximiert. Diese Likelihood beinhaltet also sowohl die Koeffzienten, als auch die Varianz-Kovarianz-Komponenten. Allerdings ist diese Schätzung verzerrt, da nicht berücksichtigt wird, dass man durch die Schätzung von γ Freiheitsgrade verliert (vgl. Rusch 2011, S. 17–22).

Restricted- Maximum- Likelihood Methode (REML):

Diese berücksichtigt die geringere Anzahl an Freiheitsgraden. Es wird nämlich die Verteilung sogenannter Fehlerkontraste (z.B. Linearkombinationen  $a_{0v}$  derart, dass gilt: E( $a_{0v}$ ) = 0; Residuen der OLS-Schätzer sind ein solches Beispiel) bestimmt und diese wird als Likelihood verwendet. Dadurch wird auf die verlorenen Freiheitsgrade acht gegeben und die Schätzung ist weniger verzerrt. Diese Adjustierung nach der Zahl der Freiheitsgrade ist auch der einzige Unterschied zwischen FML und REML. Der Nachteil dieser Methode ist, dass bei Testung auf Modellgültigkeit mittels eines Likelihood-Ratio-Tests nur Modelle verglichen werden können, die sich im Zufallseffekt und den Varianzkomponenten unterscheiden, nicht aber Modelle, die unterschiedliche fixe Effekte postulieren (vgl. Hox, 1995). Trotzdem wird diese Methode in der Praxis meist bevorzugt (vgl. Rusch 2011, S. 17).
Neben den Likelihood-Verfahren wird in HLM noch die Methode der Penalized Quasi Likelihood (PQL) verwendet.

Die Universität Oregon stellt eine Tabelle zur Verfügung, die nach Einschätzung der Autorin einen kurzen Überblick über die verschiedenen Schätzverfahren gibt:

Newsom<br>USP 656 Multilevel Regression<br>Winter 2013

#### **Estimation Methods in Non-continuous Multilevel Regression**

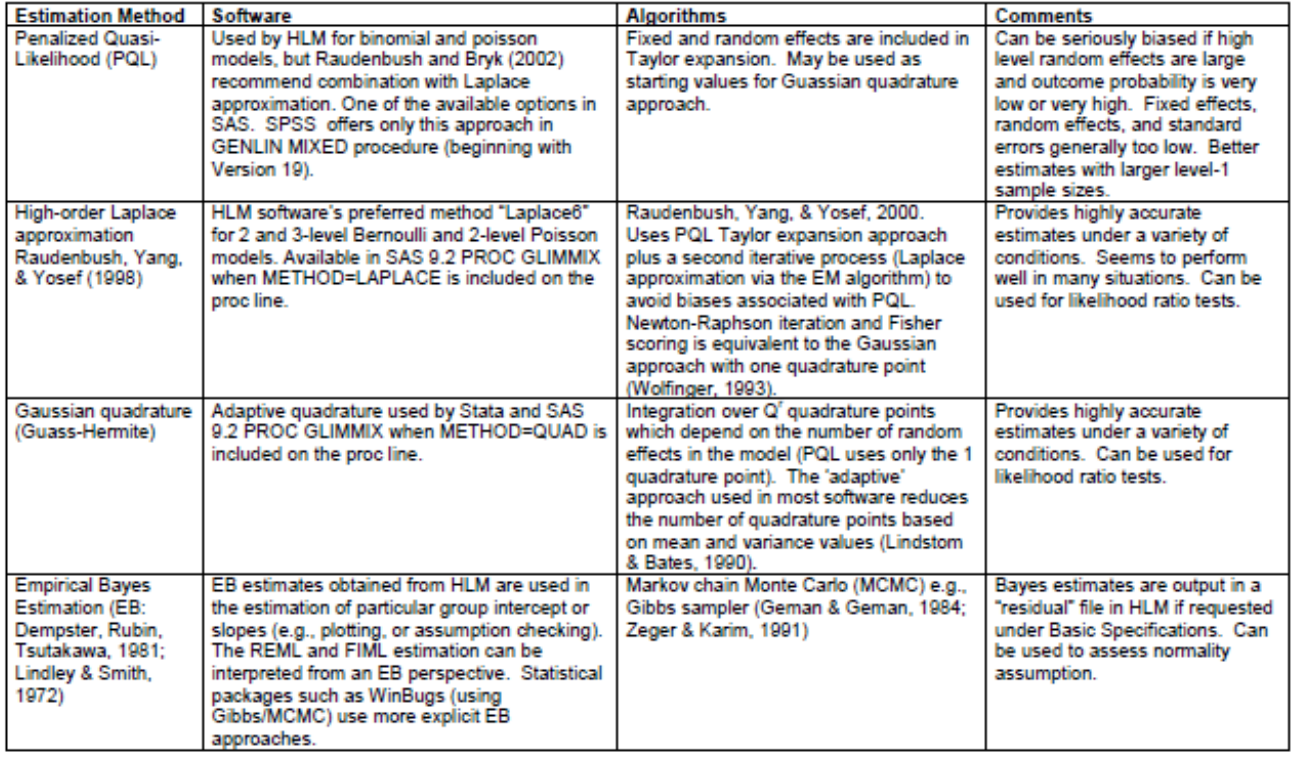

Tabelle 1: Schätzverfahren für nicht-kontinuierliche Multilevel Regression: Universtität

Oregon, abrufbar unter

[http://www.upa.pdx.edu/IOA/newsom/mlrclass/ho\\_binary%20estimation.pdf](http://www.upa.pdx.edu/IOA/newsom/mlrclass/ho_binary%20estimation.pdf)

## 3.7Problem der Zentrierung

# **Gesamt- vs. Gruppenzentrierung**

Modelle testen unterschiedliche Fragestellungen

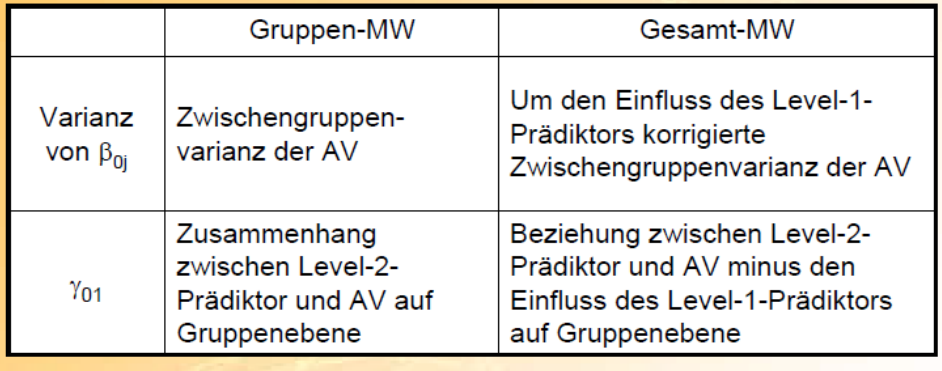

 $\rightarrow \beta_{0i}$ , das durch den Level-2-Effekt vorhergesagt wird, enthält je nach Zentrierung unterschiedliche Information.

Johannes Hartig & Myriam Bechtoldt

*Abbildung 8: Zentrierung von Werten (Hartig & Bechtoldt, Folie 74)*

Für die Interpretation von Mehrebenenanalysen ist die Definition des Nullpunktes (,Zentrierung') eines Prädiktors wichtig. Die Zentrierung ist für die Bewertung der Koeffizienten maßgeblich und beeinflusst die numerische Stabilität der Schätzungen (vgl. Raudenbush & Bryk, 2002, S. 25 ff.). Im Bereich der einfachen Regressionen ist dies vergleichbar mit den z-Transformationen oder auch Standardisierung, was bedeutet, dass normalverteilte Zufallsvariablen nach der Transformation standardnomalverteilten Variablen mit einem Mittelwert von 0 und einer Standardabweichung von 1 entsprechen (vgl. Windzio, S. 26f.) Zur Zentrierung der Prädiktoren sind die drei gängigsten Formen:

 Die Verwendung der natürlichen Metrik: Der gegebene Nullpunkt wird übernommen. Daraus folgt, dass dieser Nullpunkt inhaltlich sinnvoll sein muss

- Die Zentrierung um den Gruppenmittelwert (group-meancentered'): Das Gruppenmittel wird von jedem Wert des Prädiktors abgezogen (Bsp.: Vom SAPS-Wert eines Patienten der Intensivstation j wird der Mittelwert aller SAPS-Werte der Station j abgezogen). Hierbei wird die Varianz zwischen den Kontexten in Bezug auf die zentrierten Variablen eliminiert. Verwendet werden derartig zentrierte Variablen, wenn der sogenannt "Froschteicheffekt" untersucht werden soll, also die Effekte der relativen Position z.B. eines Patienten innerhalb einer Station (vgl. Windzio, S. 26).
- Die Zentrierung um das Gesamtmittel ('grand-mean-centered'): Von den Werten des Prädiktors wird das Mittel aller verfügbaren Werte abgezogen (Bsp.: Vom SAPS-Wert eines Patienten auf einer Intensivstation j wird der Gesamtmittelwert der SAPS-Werte aller Patienten des Datensatzes abgezogen).

Die Steigungskoeffizienten, Slopes, werden davon nicht beeinflusst.

Da sich mittels Zentrierung sowohl mathematische, als auch inhaltliche Unterschiede hinsichtlich der Interpretation ergeben, wird in der Literatur empfohlen, am grand mean zentrierte Modelle zu schätzen, vor allem wenn random slopes in die Modelle integriert werden (vgl. Windzio, S. 28f.).

#### 3.8Stichprobengröße

Eine Frage, die auch im Rahmen der Mehrebenenanalyse virulent ist, ist die nach einer ausreichenden Fallzahl. Hier gilt es, die verschiedenen Ebenen in Betracht zu ziehen und nach einer suffizienten Größe auf den verschiedenen Analyseebenen zu fragen. Allerdings finden sich in der Literatur keine einheitlichen Angaben zur notwendigen Größe. Pötschke geht davon aus, dass eine Stichprobengröße von 30 Level-2-Einheiten mit jeweils 30 Elementen ausreichend ist, um unverzerrte Parameter zu schätzen (vgl. Pötschke 2014, S. 1107). Sie zitiert im Zuge dessen einen

Artikel von Kreft (vgl. Kreft 1996), der allerdings keine absoluten Zahlen ins Feld führt, sondern aufzeigt, dass für stabile Schätzungen der Level 2 Parameter eine möglichst große Anzahl an Level-2-Einheiten integriert werden sollten. Level-1-Schätzungen dagegen sind abhängig von der Anzahl der Individuen. Sowohl Kreft, als auch Hox (vgl. Hox 2010, S. 234f.) gehen davon aus, dass Effekte auf der Level-2-Ebene, Cross-Level-Interaktionen und Varianzkomponenten stärker von der Anzahl der Gruppen (im Beispieldatensatz: Anzahl an Intensivstationen), also der Level-2-Einheiten abhängig sind, als von der Anzahl der untersuchten Einheiten der Level-1-Ebene (Patienten auf den jeweiligen Intensivstationen im Beispieldatensatz). Pötschke erklärt dies mit steigender Unsicherheit der Schätzungen bei kleinen Fallzahlen (vgl. Pötschke 2014, S. 1107).

Die Stichprobengröße kann in Abhängigkeit des ICC mittels OLS Regressionen berechnet werden. Grafisch stellt sich dies wie folgt dar:

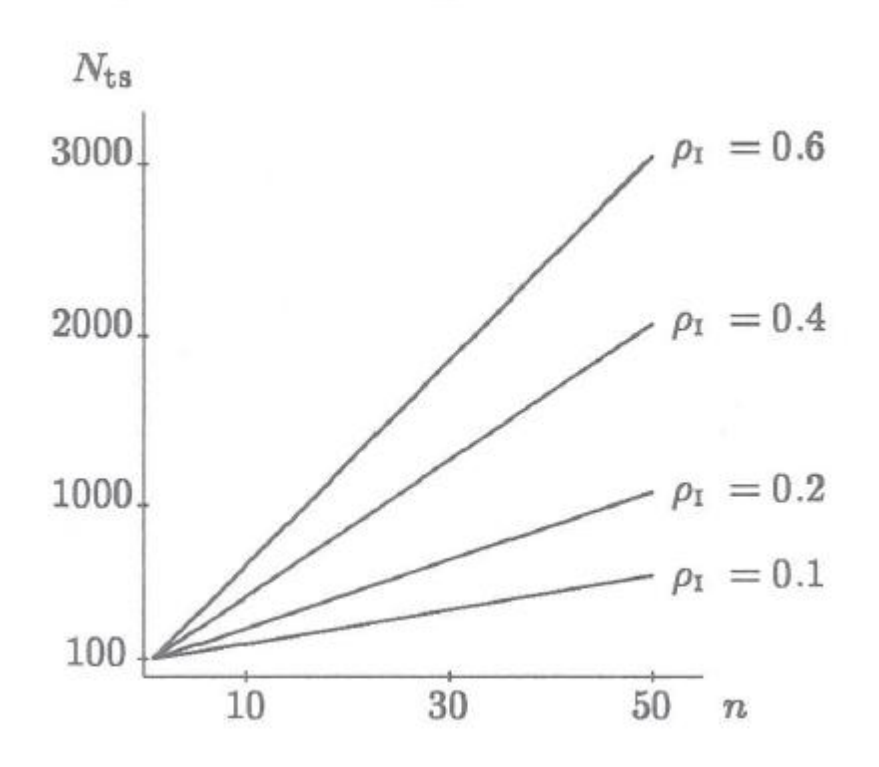

*Abbildung 9: Stichprobengröße in Abhängigkeit des ICC nach Snjiders & Bosker (Snijders & Bosker 1999, S.25)*

Insofern kann für den Beispieldatensatz die Anzahl der Intensivstationen, also die Anzahl der Level-2-Einheiten, die nur sechs Stück beträgt, als stark limitierender Faktor im empirischen Teil der Arbeit gesehen werden. Nachdem die theoretischen Grundlagen erläutert wurden, wird sich das folgende Kapitel mit der Anwendung der Methode der Mehrebenenanalyse auf einen konkreten Datensatz aus dem UKS beschäfitgen.

#### 4. Empirischer Teil: Analyse und Interpretation der Daten

Die Daten sind im Rahmen eines spezifischen Settings erhoben worden, dem der intensivtherapeutischen Versorgung. Der Erhebungszeitraum erstreckte sich über einen Zeitraum von zweieinhalb Jahren, von 2010 bis 2012. Es wurden Daten aus den fünf verschiedenen Intensivstationen des Universitätsklinikums des Saarlandes einbezogen (vgl. Euler 2013, S. 26f.). Im Rahmen der Reanalyse wurden die per SPSS-Datei zur Verfügung gestellten Daten in eine MDM-Datei des Programmes HLM 7 überführt. Die Überführung der SPSS-Datei in eine MDM-Datei ist notwendig, da das Programm HLM 7 die Daten der beiden Ebenen anhand der MDM-Datei verknüpft. Zunächst werden aber für die jeweiligen Level-1 und Level-2 Ebenen SPSS Dateien erstellt, die per ID Variable (im UKS Datensatz ist die ID Variable die Art der Station), die eine Variable sein muss, die in beiden Daten vorhanden ist, verknüpft werden.

Da nicht alle Rohwerte vollständig erhoben wurden, können für einige Variablen nur die Scorewerte aus dem SAPS II Score in die zur Weiterbearbeitung notwendige MDM Datei integriert werden. Denn trotz der Tatsache, dass HLM 7 auch mit Datensätzen arbeiten kann, in denen fehlende Werte auftauchen, ist es nicht sinnvoll mit Variablen zu arbeiten, bei denen mehr als 50% der Werte nicht existieren.

In dieser Arbeit wird die Student Version des Programms HLM 7 verwendet, da die MIXED Prozedur in SPSS, Version 18 noch keine Verarbeitung dichotomer Outcomevariablen ermöglicht und so keine

40

Weiterbearbeitung in SPSS möglich ist.<sup>12</sup> Hierzu sei angemerkt, dass eine Limitiation der Student Version ist, dass maximal vier erklärende Variablen aufgenommen werden können.

Im Rahmen der Reanalyse der Daten aus der Masterarbeit von Frau Euler wird im Zentrum des Interesses stehen, ob die Integration der Level-2- Ebene, sprich der Organisationebene ein stabileres Modell hervorbringt, mit einer höheren Varianzaufklärung, als dies in der Arbeit von Frau Euler der Fall ist, die ebenfalls bereits mit logistischer Regression gearbeitet hat. Ein zweiter Fokus der sich aus der Möglichkeit der Variation über verschiedene Stationen ergibt, ist die Stabilität des SAPS-Scores. Also die Frage ob der SAPS Score unabhängig von der Stationszugehörigkeit anwendbar ist und valide Prognosen in Sachen Mortalität produziert.

## 4.1Zuordnung der Variablen

Um die im weiteren Verlauf der Arbeit vorgestellten Modelle, welche im Anhang aufgeführt sind, interpretieren und verstehen zu können, soll im Folgenden eine Zuordnung der Variablen aus der UKS Datei anhand einer Tabelle, welche analog der Tabelle aus der Masterarbeit von Frau Euler erstellt wurde, vorgestellt werden. In die Tabelle aufgenommen werden nur jene Variablen aus dem UKS Datensatz, welche in die MDM-Datei zur Weiterbearbeitung aufgenommen wurden. Der Einschluss der Variablen fand anhand zweier Kriterien statt: zum einen wurden Variablen aus dem UKS Datensatz nach inhaltlichen Kriterien selektiert, zum anderen nach der Vollständigkeit der Daten in der zugrunde liegenden SPSS Datei. Fehlen mehr als 50% der Werte für eine Variable ist eine Weiterbearbeitung in HLM 7 nicht sinnvoll. Ergo sind auch fehlende Werte in einzelnen Variablen als limitierender Faktor zu sehen, was die Aussagekraft der bearbeiteten Variablen betrifft.

 $\overline{\phantom{a}}$  $12$  Ab der Version 19 des Programms SPSS ist die Erstellung sogenannter Generalized Hierarchical Mixed Models möglich, eine derartige Version des Programms steht der Autorin zum Zeitpunkt der Erstellung der Masterarbeit nicht zur Verfügung

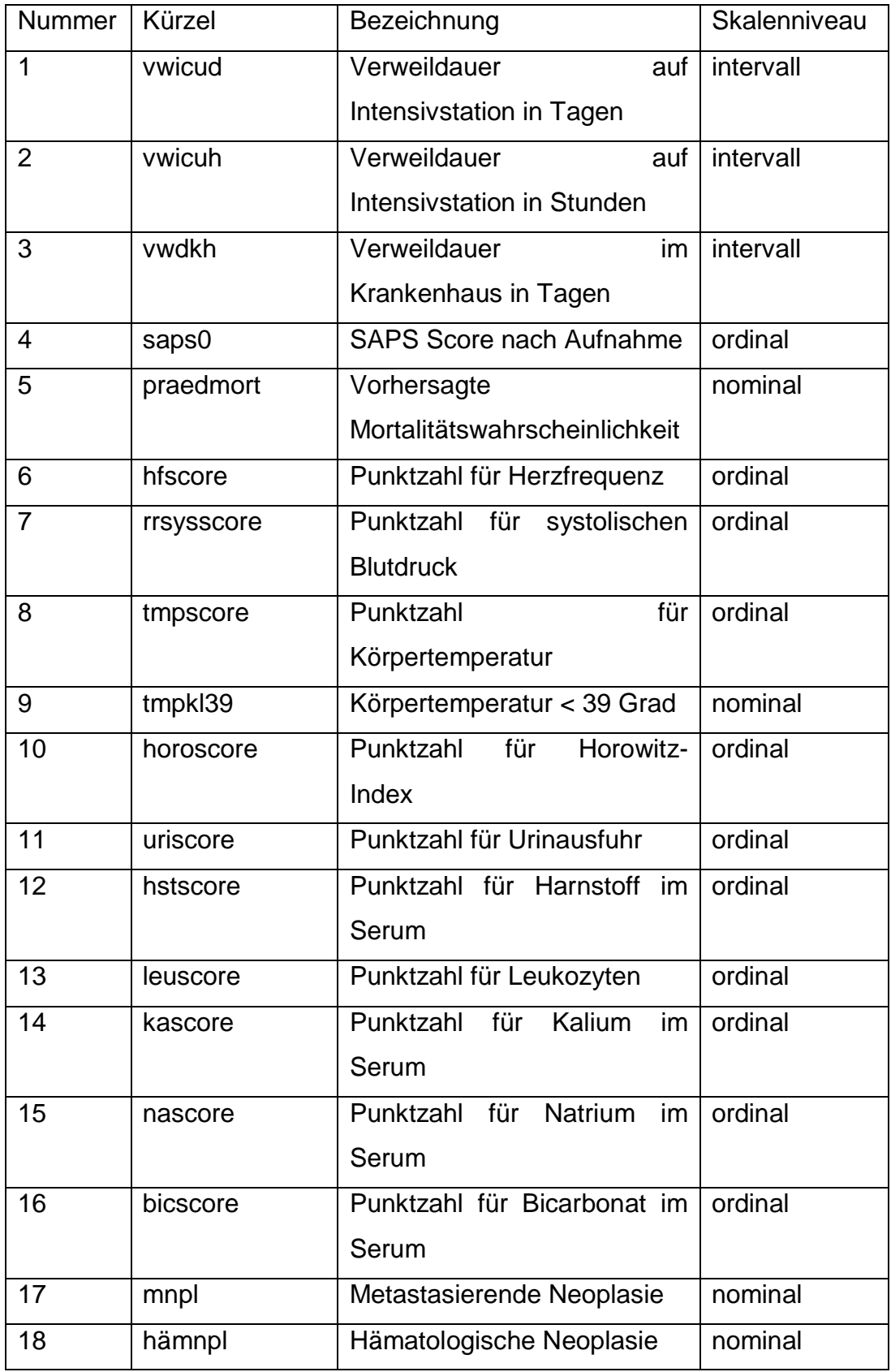

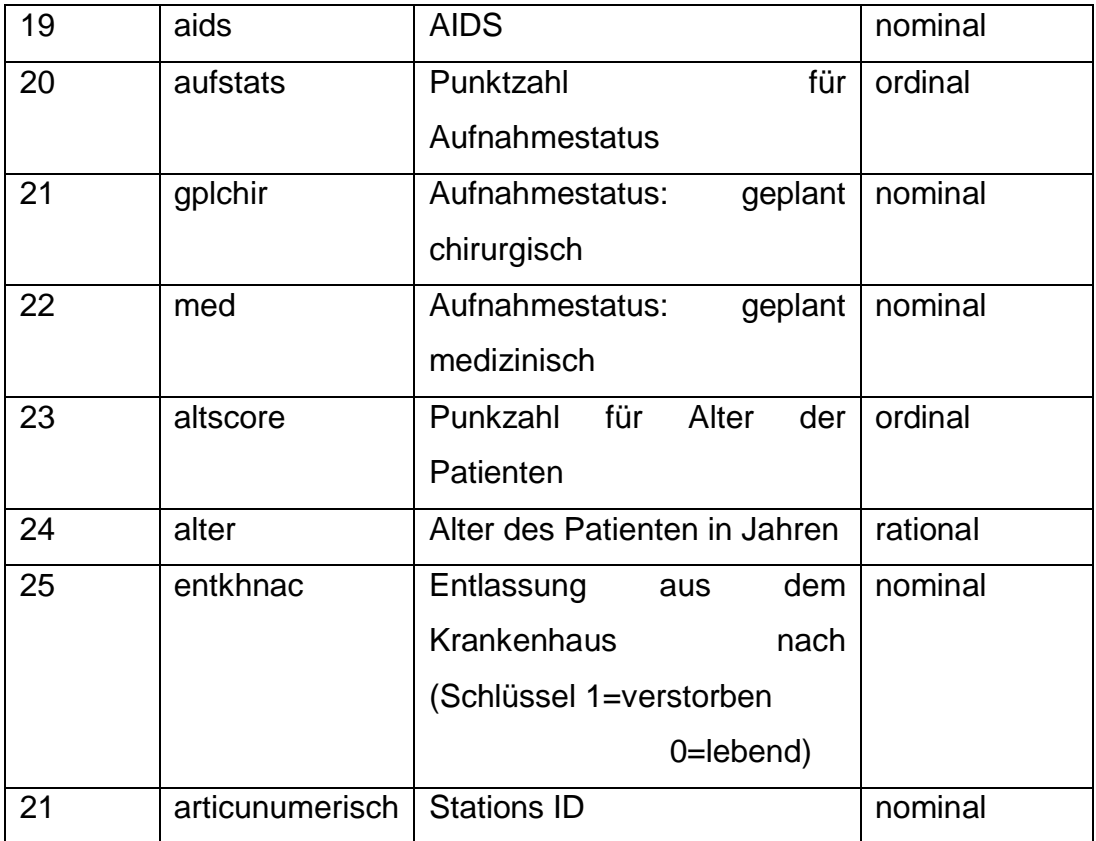

Tabelle 2: Bezeichnung der Daten aus dem UKS Datensatz in Anlehnung an Euler (Euler 2013, S. 97f.)

So ist für die Vorstellung der Modelle in den nachfolgenden Kapiteln eine eindeutige Zuordnung der integrierten Variablen zu ihrer Bedeutung möglich. Bevor allerdings weitere Modelle vorgestellt werden, soll der Intraklassenkoeffizient berechnet werden, um die Notwendigkeit der Anwendung einer Mehrebenenanalyse zu überprüfen.

### 4.2Berechnung des ICC im Beispieldatensatz des UKS

Um weitere Modelle zu etablieren, gilt es in einem ersten Schritt den Intraklassenkorrelationkoeffizienten zu berechnen. Betrüge der ICC 0 könnte man auf die Mehrebenenanalyse verzichten und mit einer logistischen Regressionsanalyse ohne Berücksichtigung der zweiten Ebene fortfahren. Wie in Kapitel 3.4 bereits erwähnt, zieht man für die Gesamtvarianz den Wert 3.29 heran. Die Varianzkomponente aus dem Nullmodell beträgt 0.20091.

Final estimation of variance components

| Random Effect                   | Standard Variance | Deviation Component | d.f. $\chi^2$ |                  | p-value |
|---------------------------------|-------------------|---------------------|---------------|------------------|---------|
| INTRCPT1, $u_0$ 0.44823 0.20091 |                   |                     | $5 -$         | 79.28365 < 0.001 |         |

Der ICC berechnet sich nun, laut Raudenbush, mittels der Formel:

$$
\rho = \frac{\tau^2}{(\tau^2 + \sigma^2)}
$$
 (Raudenbush & Bryk 2002, S. 36)

$$
\rho = \frac{0.20091}{(0.20091 + 3.29)} = 0,05731
$$

Nach Langer berechnet sich der ICC anhand der mit Laplace geschätzten Varianzkomponente der kontextspezifischen logistischen Regressionskonstanten Tau INTERCEPT,  $\beta_0$ , der hier nach den Modellberechnungen:

Results for Unit-Specific Model, EM Laplace-2 Estimation Iteration 1

τ

### **INTRCPT1,***β0* **0.20242**

beträgt. Demnach würde sich das Ergebnis durch Einsetzen in die Formel wie folgt verändern:

$$
\rho = \frac{0.20242}{(0.20242 + 3.29)} = 0,0579
$$

Man erhält also ein sehr ähnliches Ergebnis.

Das bedeutet, dass knapp 6% der Varianz der Mortalität durch die Zugehörigkeit zu einer bestimmten Station erklärt wird. Anhand dieser Tatsache lassen sich Aussagen über die Erhebung eines Scores treffen, der stationsunabhängig eingesetzt wird, um Aussagen über die Mortalitätswahrscheinlichkeit zu ermöglichen. Wenn bereits 6% der Varianz durch die Zugehörigkeit zu einer Station erklärt wird, wird die Aussagekraft eines Scores wie dem SAPS II bzw. dessen Zusammenhang mit Mortalität, zumindest in Frage gestellt. Allerdings weisen laut Frau Euler bereits die Entwickler auf die Settingabhängigkeit ihres Scores hin, und führen potentielle Qualitätsunterschiede auf Abweichungen zurück (vgl. Euler 2013, S. 79).

### 4.3Exploratives Vorgehen bei der Mehrebenenanalyse

Raudenbush & Bryk (2002) schlagen eine Vorwärtsselektion vor, bei der von einem ganz simplen Modell (der Einfachen ANOVA mit Zufallseffekten) ausgegangen und das Modell sukzessive erweitert wird (vgl. Rusch 2011, S. 54). Dies geschieht durch die Integration von erklärenden Variablen. Ziel dieses Prozesses sei ein stabiles Modell, das mit möglichst wenigen integrierten Variablen auskommt, die dem untersuchten Sachverhalt gerecht werden. Hierzu wird nach der Einführung eines Modells ohne Prädiktoren, eine erklärende Variable auf der Level-1-Ebene eingeführt. Zunächst betrachtet man diese als fixen Effekt über alle Stationen hinweg. Im Anschluss daran lässt man diesen Effekt über die Stationen variieren. In einem weiteren Schritt führt man erklärende Variablen auf der Kontextebene ein. Diese Integration der Variablen sollte nach inhaltlichen Kriterien und theoriegeleitet geschehen (vgl. Langer 2001, S. 43f.). Die zu integrierenden Variablen sind im Folgenden alle an ihrem Grand Mean zentriert, da Aussagen über die Gesamtheit getroffen werden sollen, und nicht die "Froschteichperspektive" den Fokus dieser Arbeit darstellen. Des Weiteren werden sich die Interpretationen vor allem auf die Population Average Modelle stützen (vgl. Langer 2001, S. 43f.).

45

## 4.4Analyse des Nullmodells

Das Nullmodell ist der erste Schritt des explorativen Vorgehens bei der Mehrebenenanalyse. Es wird in der englischsprachigen Literatur auch als Random-Intercept-only-Modell bezeichnet. Mit diesem Modell wird die Kontextabhängigkeit der Mortalität der Patienten in intensivtherapeutischer Versorgung geschätzt (vgl. Langer 2001, S. 43f.). Das Nullmodell ist die Voraussetzung für den zuvor berechneten ICC, "der die Varianz der abhängigen Variable ohne den Einbezug erklärender Variablen dar[stellt, Anm. der Autorin], wobei die Gesamtvarianz in erklärbare Varianzanteile auf den einzelnen Ebenen zerlegt wird" (Pötschke 2014, S. 1108).

Darüber hinaus kann der im Nullmodell ausgegebene Devianzwert als Referenz für die Beurteilung nachfolgender, komplexerer Modelle herangezogen werden.

Das Nullmodell hat im Beispieldatensatz folgende Form:

Prob(*ENTKHNACij*=1|*βj*)=*ϕij* log[*ϕij*/(1-*ϕij*)]=η*ij* η*ij* = *β0j* Level-2 Model

*β0j* = *γ<sup>00</sup>* + *u0j*

Level-1 variance =  $1/[\phi_{ii}(1-\phi_{ii})]$ 

Mixed Model

η*ij*=*γ00*+*u0j*

| E                                 | WHLM: hlm2 MDM File: Petersmdm                                                | - 6<br>$\propto$ |                     |
|-----------------------------------|-------------------------------------------------------------------------------|------------------|---------------------|
|                                   | File Basic Settings Other Settings Run Analysis Help                          |                  |                     |
| Outcome                           | LEVEL 1 MODEL (bold: group-mean centering; bold italic: grand-mean centering) |                  | $\hat{\phantom{a}}$ |
| >> Level-1 <<<br>Level-2          | Prob(ENTKHNAC=1 $\beta$ ) = $\phi$                                            |                  |                     |
| <b>INTRCPT1</b>                   | $Log[4/(1 - 4)] = \eta$                                                       |                  |                     |
| <b>VWDICUD</b>                    | $\eta = \ell_0$                                                               |                  |                     |
| <b>VWDICUH</b><br><b>VWDKH</b>    | LEVEL 2 MODEL (bold italic: grand-mean centering)                             |                  |                     |
| <b>ENTKHNAC</b>                   |                                                                               |                  |                     |
| SAPSA0                            | $\mathcal{L}_0 = \gamma_{00} + u_0$                                           |                  |                     |
| <b>PREDMORT</b><br><b>HFSCORE</b> |                                                                               |                  |                     |
| <b>RRSYSSCO</b>                   |                                                                               |                  |                     |
| <b>TMPSCORE</b>                   |                                                                               |                  |                     |
| TMPKL39<br><b>HOROSCOR</b>        |                                                                               |                  |                     |
| <b>URISCORE</b>                   |                                                                               |                  |                     |
| <b>HSTSCORE</b>                   |                                                                               |                  |                     |
| <b>LEUSCORE</b><br>KASCORE        |                                                                               |                  |                     |
| <b>NASCORE</b>                    |                                                                               |                  |                     |
| <b>BICSCORE</b>                   |                                                                               |                  |                     |
| <b>MNPL</b><br><b>HÄMNPL</b>      |                                                                               |                  |                     |
| <b>AIDS</b>                       |                                                                               |                  |                     |
| <b>AUFSTATS</b>                   |                                                                               |                  |                     |
| <b>GPLCHIR</b><br><b>MED</b>      |                                                                               |                  |                     |
| <b>ALTSCORE</b>                   |                                                                               |                  |                     |
| <b>ALTER</b>                      |                                                                               |                  |                     |
|                                   |                                                                               |                  |                     |
|                                   |                                                                               |                  |                     |
|                                   |                                                                               |                  |                     |
|                                   |                                                                               |                  |                     |
|                                   |                                                                               |                  |                     |
|                                   |                                                                               |                  |                     |
|                                   |                                                                               |                  |                     |
|                                   |                                                                               |                  |                     |
|                                   |                                                                               |                  |                     |
|                                   |                                                                               | Mixed $\vee$     |                     |

*Abbildung 10: Screenshot des Nullmodells in HLM StudentVersion 7.0*

Hier ist der Screenshot der Eingabemaske der Software HLM (StudentVersion 7.0) zum Nullmodell dargestellt. Nachdem das Projekt in der Software angelegt wurde (vgl. Raudenbush et al. 2004), sind in der linken Menüleiste die jeweiligen Prädiktoren pro Level aufgeführt, die sukzessive in die Modellgleichung eingefügt werden können. Im Hauptbildschirm werden dann die ebenenbezogenen Modellgleichungen und im unteren Bereich ("Mixed Model") die jeweilige Gesamtmodellgleichung angezeigt. Somit kann man die Modelländerung durch jeden Erweiterungsschritt (z.B. durch Einfügen eines weiteren Prädiktors) sowohl ebenenspezifisch als auch im Gesamtmodell zeitgleich erkennen. Im Falle des Nullmodells sind noch keine Prädiktoren eingefügt. Die Outcomevariable ist, wie aus Tabelle 1, Nr. 25 zu entnehmen ist, die Mortalität, die als dichotome Variable erfasst ist. Insofern liegt hier eine logistische Regression zugrunde. Auch für dieses Modell gilt die Annahme, dass die Residuen normalverteilt sind mit  $r_i \sim N(0, \sigma)$ . Erwähnt werden muss an dieser Stelle, dass Ene et al. auf eine Besonderheit von HLM mit dichotomen Outcomevariablen hinweisen, die sich auf die Residuen der Level-1-Ebene beziehen. "It is important to notice that unlike hierarchical linear models, this model has no error variance at level-1. This is not estimated separately when dealing with hierarchical generalized linear models with binary outcomes because in this case, the variance is a function of the population mean and is directly determined by this mean" (Ene 2014, S. 2).

Die Berechnungen der Modelle finden sich alle in den Anlagen (unter Punkt 2). Exemplarisch sollen an dieser Stelle die Berechnungen zum Nullmodell vollständig vorgestellt werden;

Results for Non-linear Model with the Logit Link Function Unit-Specific Model, PQL Estimation - (macro iteration 3) τ

INTRCPT1,*β0* 0.20091

Standard error of τ

INTRCPT1,*β0* 0.12904

Random level-1 coefficient Reliability estimate

INTRCPT1,*β*<sub>0</sub> 0.898

The value of the log-likelihood function at iteration  $2 = -2.528999E + 003$ 

Final estimation of fixed effects: (Unit-specific model)

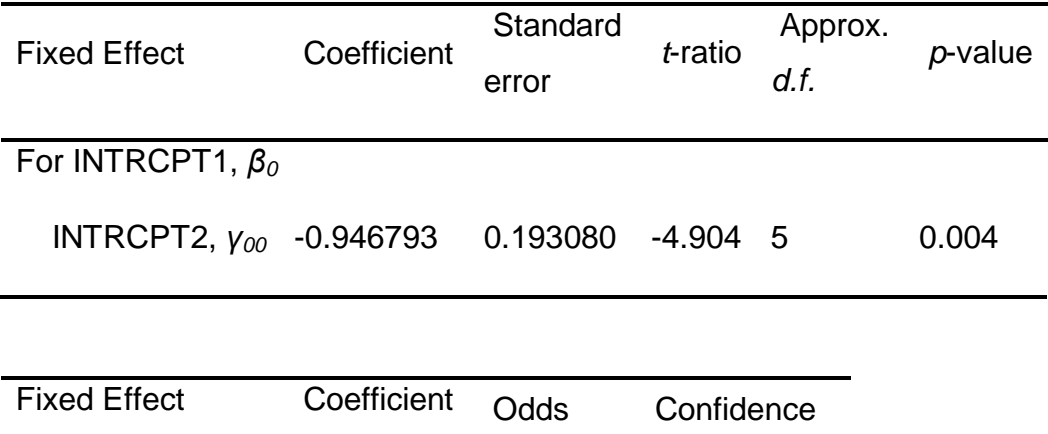

Ratio Interval

For INTRCPT1, *β<sup>0</sup>*

INTRCPT2, *γ<sup>00</sup>* -0.946793 0.387983 (0.236,0.637)

Final estimation of fixed effects (Unit-specific model with robust standard errors)

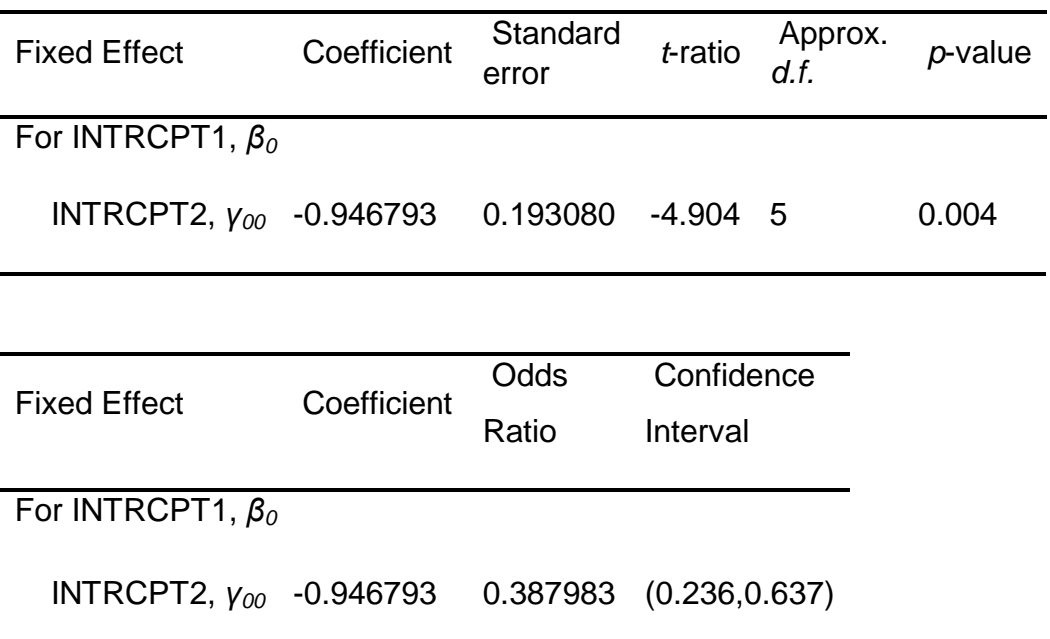

**The robust standard errors are appropriate for datasets having a moderate to large number of level 2 units. These data do not meet this criterion.**

Final estimation of variance components

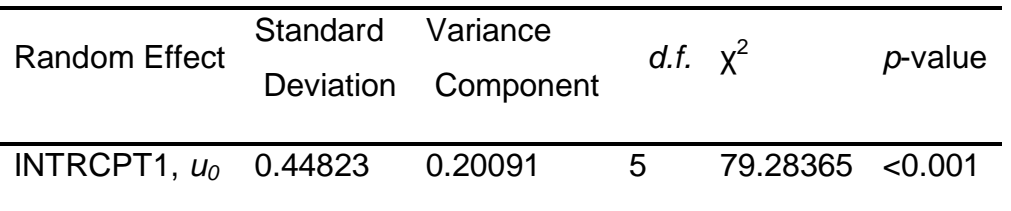

Results for Unit Specific Model, EM Laplace-2 Estimation Iteration 17

τ

INTRCPT1,*β0* 0.20242

Standard error of τ

INTRCPT1,*β0* 0.24842

Random level-1 coefficient Reliability estimate

INTRCPT1,*β<sup>0</sup>* 0.899

The log-likelihood at EM Laplace-2 iteration 17 is -2.643888E+003

Final estimation of fixed effects (Unit-specific model)

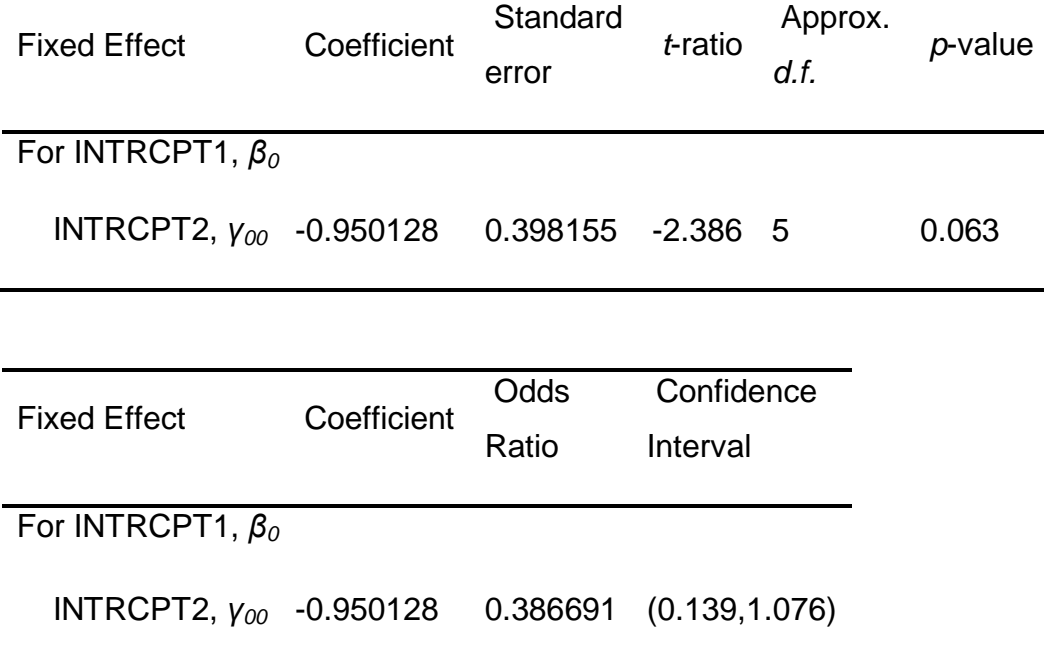

Statistics for the current model

Deviance = 5287.775321

Number of estimated parameters = 2

Results for Population-Average Model

The value of the log-likelihood function at iteration  $3 = -2.464248E + 003$ 

Final estimation of fixed effects: (Population-average model)

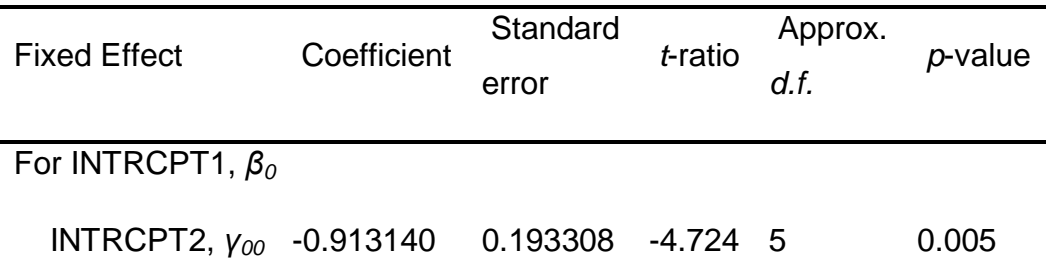

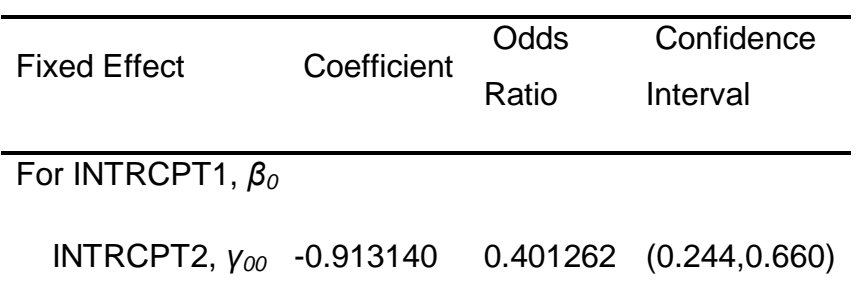

Final estimation of fixed effects

(Population-average model with robust standard errors)

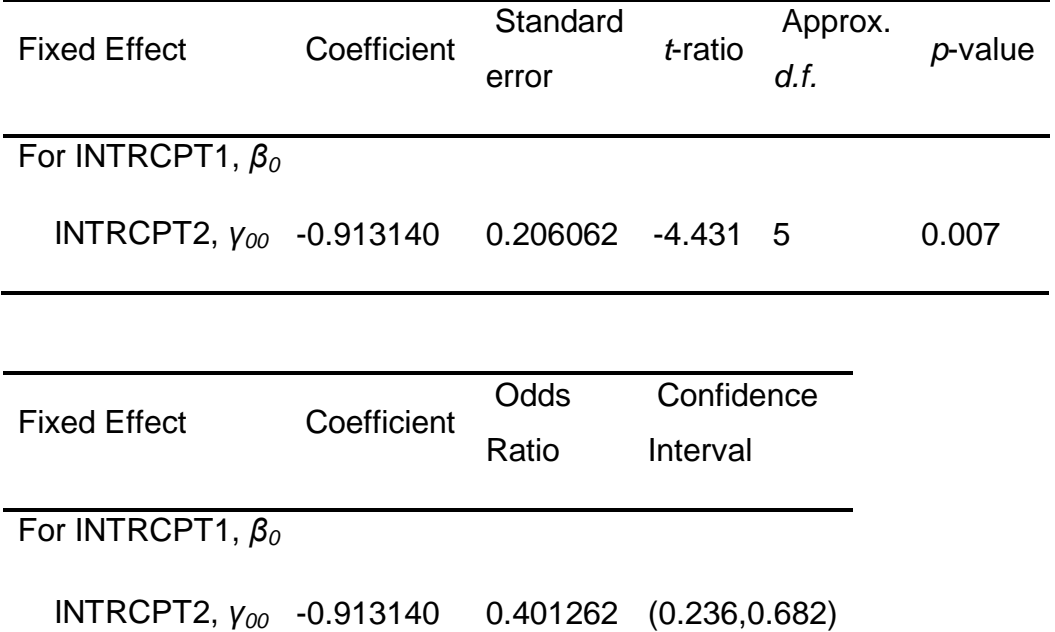

**The robust standard errors are appropriate for datasets having a moderate to large number of level 2 units. These data do not meet this criterion.**

Aus dem Nullmodell kann auch die Mortalitätswahrscheinlichkeit berechnet werden, nach der Formel: (vgl. Ene 2014, S. 6f.)

$$
p_{success} = \phi_{ij} = \frac{e^{\eta_{ij}}}{1 + e^{\eta_{ij}}}
$$

Durch Einsetzen des Wertes von  $\beta_0$  aus der zuvor vorgestellten Berechnung in HLM

Erhält man folgendes Ergebnis:

$$
\rho = \frac{1e^{(-0.9131)}}{(1+e^{(-0.9131})} = 0.28.
$$

Dies bedeutet die vorhergesagte Mortalitätswahrscheinlichkeit beträgt ca. 28%. Die beobachteten Werte der Mortalität liegen bei ca. 20% im Datensatz des UKS (897 verstorbene Patienten, bei einer Gesamtpatientenzahl von 4389). In der Revalidierung des SAP II Scores von Frau Euler, die mit einfachen logistischen Regressionen arbeitet, unterschätzt das Modell die Mortalitätswahrscheinlichkeit mit 17,6,% der Fälle (vgl. Euler 2013, S. 89). Im Mehrebenenmodell dagegen sieht es so aus, als käme es zu einer Überschätzung der Mortalitätswahrscheinlichkeit.

Wie bereits im theoretischen Teil erläutert, kann die Devianz aus dem Nullmodell als Grundlage für den Likelihood-Ratio-Test herangezogen werden.

Die Devianz des Nullmodells aus dem Beispieldatensatz lässt sich dem Anhang 2.1 entnehmen:

Deviance = 5287.775321

Anhand des Nullmodells sei auch auf die unterschiedlichen Modelle, unit specific versus population average Modell, eingegangen.

" Ersteres dient zur Vorhersage der Wahrscheinlichkeit, dass die betrachtete diskrete Kriteriumsvariable in einem spezifischen Kontext den Wert Eins annimmt, während letzteres zur kontextübergreifenden Populationsschätzung dient. Interessieren wir uns weniger für die Prognosen auf der Ebene spezifischer Level-2 Einheiten sondern vor allem für die Schätzung der Grundgesamtparameter, so benötigen wir das Population-average-model. Letzteres beruht zwar auf den geschätzten fixed- und random-effects des kontextspezifischen Logitmodells, es betrachtet aber die Effekte der Kontextmerkmale unter der Annahme der durchschnittlichen kontextspezifischen Abweichung der geschätzten random-effects  $\mu_{0i}$  und  $\mu_{1i}$ . Unter der Annahme, dass die kontextspezifischen Logitschätzer normalverteilt sind, ist zwar der theoretische Erwartungswert der Varianzkomponenten von  $\mu_{0i}$ und  $\mu_{1i}$ jeweils Null. Da aber die empirischen Mittelwerte der geschätzten "random-effects"  $\mu_{0j}$ und  $\mu_{1j}$  oftmals von Null verschieden sind, berücksichtigt die Prognosegleichung des Population-average Mode" ihre kontextspezifischen Residuen als Mittelwerte der u-Terme" (Langer 2001, S. 40f.).

Die zugrunde liegende Prognosegleichung des unit specific Modells lautet wie folgt:

$$
P(Y = 1 | X_{ij}, Z_j, X_{ij} * Z_j, \mu_{1j}, \mu_{0j})
$$
  
= 
$$
\frac{e^{(\gamma_{00} + \gamma_{01} * Z_j + \gamma_{10} * X_{ij} + \gamma_{11} * Z_j * X_{ij} + \mu_{1j} * X_{ij} + \mu_{0j})}}{1 + e^{(\gamma_{00} + \gamma_{01} * Z_j + \gamma_{10} * X_{ij} + \gamma_{11} * Z_j * X_{ij} + \mu_{1j} * X_{ij} + \mu_{1j})}}
$$
  
= 
$$
\frac{1}{e^{-(\gamma_{00} + \gamma_{01} * Z_j + \gamma_{10} * X_{ij} + \gamma_{11} * Z_j * X_{ij} + \mu_{1j} * X_{ij} + \mu_{0j})}}
$$

Die Prognosegleichung des Population-Average-Modells dagegen hat die hiervon abweichende Form :

$$
P(Y = 1 | X_{ij}, Z_j, X_{ij} * Z_j, \mu_{1j}, \mu_{0j}) =
$$
  
\n
$$
\frac{e^{(\gamma_{00}^* + \gamma_{01}^* Z_j + \gamma_{10}^* X_{ij} + \gamma_{11}^* Z_j * X_{ij} + \overline{\mu_{1j}} * X_{ij} + \overline{\mu_{0j}}])}{1 + e^{(\gamma_{00}^* + \gamma_{01}^* Z_j + \gamma_{10}^* X_{ij} + \gamma_{11}^* Z_j * X_{ij} + \overline{\mu_{1j}} * X_{ij} + \overline{\mu_{0j}}])}}
$$
  
\n
$$
\frac{1}{1 + e^{-(\gamma_{00}^* + \gamma_{01}^* Z_j + \gamma_{10}^* X_{ij} + \gamma_{11}^* Z_j * X_{ij} + \overline{\mu_{1j}} * X_{ij} + \overline{\mu_{0j}}]}}
$$

(vgl. Langer 2001, S. 41f.)

Raudenbush et al. (2000) veranschaulichen die Interpretation der Logitschätzer im "unit-specific-model" für den einfacheren Fall eines Modelsl ohne eine Wechselwirkung zwischen den Ebenen ("cross-levelinteraction"): In this model,  $\gamma_{10}$  is the expected difference in the log-odds of "success" between two students who differ by one unit on X (holding  $W_i$ 

and  $\mu_0$  constant);  $\gamma_{01}$  is the expected difference in the log-odds of success

between two students who have the same value on X but attend schools

differing by one unit on W (holding  $u_{0i}$ ) constant)" (Langer 2001, S. 41).

Desgleichen erläutern sie Interpretation des Parameters  $\gamma$  im Population-

Average Modell:

"However, one might also want to know the average difference between log-odds of success of students having the same X but attending schools differing by one unit on W, that ist, the difference of interest averaging over all possible values of  $u_{0i}$ .

[..] Note that does not condition on (or "hold constant") the random effect  $u_{0,i}$ . Thus  $\gamma_{01}^*$  gives the expected difference in log-odds of success between two students with the same X who attend schools differing by one unit on W- without respect to the random effect  $u_{0i}$ . If one had a national representative sample and could validly assign a causal inference to W,  $\gamma_{01}^*$  would be the average change in the log-odds of success in the whole society associated with boosting W one unit for those schools sharing the same value of  $u_{0i}$  (Langer 2001, S. 42 zit. nach Raudenbush & Bryk 2002, S. 334).

So unterscheiden sich die Konstanten  $\gamma_{00}$  des Nullmodells, welches aus dem Beispieldatensatz berechnet wurde, für das unit specific Modell und das Population average Modell insofern, als dass die Konstante des unit specific Modells keine statistische Signifikanz aufweist, die des Population Average Modells dies aber tut.

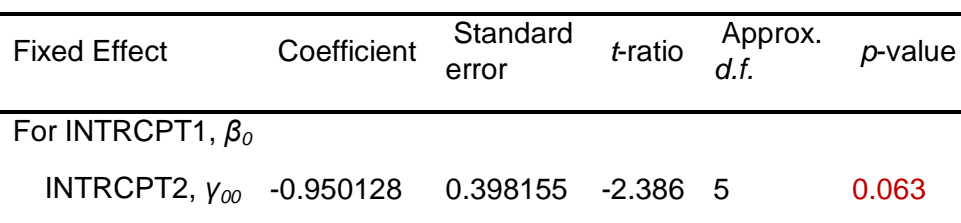

Final estimation of fixed effects (Unit-specific model)

Final estimation of fixed effects: (Population-average model)

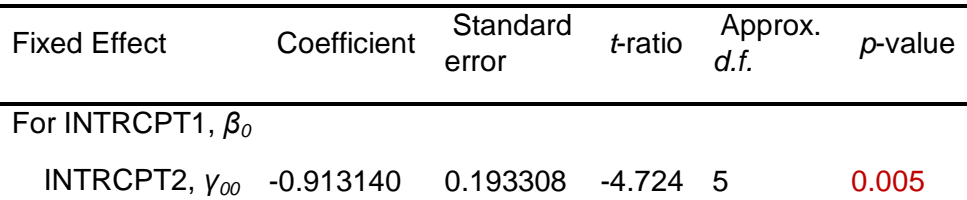

## 4.5Analyse der Modelle mit integrierten Variablen auf der Level-1- Ebene

Nachdem nun das Nullmodell und dessen Interpretation vorgestellt wurde, gilt es nun, Modelle mit integrierten Variablen zu berechnen. Die Berechnungen in ihrer Gesamtheit befinden sich im Anhang dieser Arbeit.

## 4.5.1 Analyse der random intercept Modelle

Inhaltlich ist es sinnvoll, zunächst den Scorewert SAPS als Prädiktor zu integrieren, da dieser verwendet wird, Aussagen über die Mortalitätswahrscheinlichkeit von Patienten zu treffen.

Hierzu wird in einem ersten Schritt der Regressionskoeffizient als konstant angenommen, und nur eine Varianz des Intercepts, analog dem zuvor vorgestellten Nullmodell, zugelassen.

Daraus resultiert folgendes Modell:

Level-1 Model

 Prob(*ENTKHNACij*=1|*βj*) = *ϕij* log[*ϕij*/(1 - *ϕij*)] = η*ij* η*ij* = *β0j* + *β1j*\*(*SAPSA0ij*)

Level-2 Model

$$
\beta_{0j} = \gamma_{00} + u_{0j}
$$

$$
\beta_{1j} = \gamma_{10}
$$

Das hieraus resultierende Mixed Model lautet dann:

Mixed Model

η*ij* = *γ<sup>00</sup>* + *γ10*\**SAPSA0ij* + *u0j*

Dieses unterscheidet sich vom Nullmodell insofern, als dass es eine Regressionskonstante enthält, welche sich durch den Gesamtmittelwert aller SAPS-Werte der Patienten aller sechs Intensivstationen abbildet: *β1j* = *γ10*. Dieser wird als konstant über alle Stationen hinweg angenommen, was bedeutet, die Steigung der Graphen der einzelnen Intensivstationen ist über alle Intensivstationen hinweg die Gleiche.

Grafisch stellt sich dieses Modell so dar:

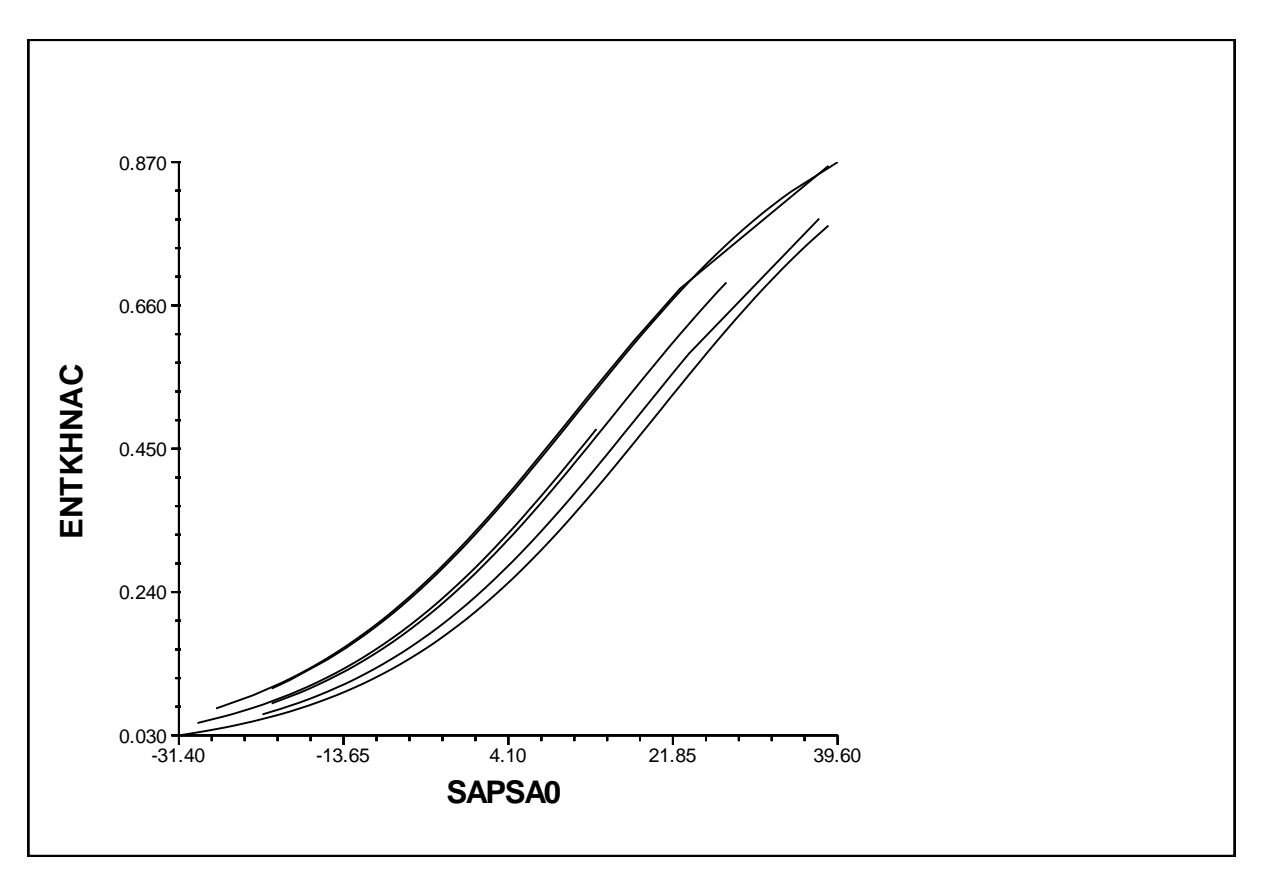

*Abbildung 11: Grafische Darstellung des Random-Intercept-Modells mit einer erklärenden Variable (SAPS) auf der Individualebene*

Mit der Berechnung dieses Modells kann nun ein Likelihood-Ratio-Test durchgeführt werden. Man testet also das Modell der Nullhypothese *M*0

gegen *M*1. Die Nullhypothese lautet: Es gibt keinen Unterschied zwischen den Modellen.

Die Testgröße ist dabei die *Devianzdifferenz*:

*Dev* = −2(*LL*0−*LL*1) : Chi² *m*1−*m*0

Die Testgröße unter *H*0 ist dabei Chi² *m*1−*m*0 verteilt.

Die Devianz des Nullmodells lautete Devianz = 5287.775321

Die Devianz des Alternativmodells mit der integrierten Variable des SAPS lautet: Deviance = 5108.745448

Number of estimated parameters  $= 3$ 

Nun gilt es die Differenz zu bilden: 5287.78- 5108.75 = 179,03

Die Anzahl der Freiheitsgrade beträgt: Parameterzahl  $M_1 - M_0$ : 3-2= 1

Kritischer Chi<sup>2</sup>-Wert (df=1; $\alpha = 0.05$ ): 3,84

Da die berechnete Likelihood Ratio größer ist als der kritische Wert der Chi<sup>2</sup> Taballe muss die  $H_0$  verworfen werden, die besagt, dass die im Vergleich zum Random-Intercept-only-Modell zusätzlich integrierte Variable keinen statistisch signifikanten Einfluss auf die Vorhersage der Logits der Mortalität haben. Aus den Devianzen des Modells M1 und M0 kann noch die Proportional-Reduction of Error-R² (vgl. Langer 2001, S. 48f.) über die folgende Formel berechnet werden:

$$
PRE-R^2 = \frac{Devianz_{R1OM} - Devianz_{M1}}{Devianz_{R1OM}} = \frac{5287.78 - 5108.75}{5287.87} = 0.033
$$

Immerhin findet eine Reduktion der Devianz um 3% statt.

Das vollständige Modell findet sich im Anhang unter 2.2.1.

Die Regressionskonstante verändert sich um von -0.913140 zu -1.039947, wird also größer, ist aber nach wie vor signifikant. Der Koeffizient der integrierten Variable nimmt einen Wert von 0.068728 an, der ebenfalls signifikant ist. Dieser Koeffizient weist auf einen geringen Einfluss auf das Logit der Outcomevariablen hin. Ein ähnliches Ergebnis erhält Frau Euler in ihrer Revalidierung, deren Grundlage die logistische

Regressionsgleichung der Entwickler Le Gall und Kollegen ist, welche lautet:

$$
logit = \beta_0 + \beta_1(SAPS II Score) + \beta_2 [\ln (SAPS II Score + 1)]
$$

Die Anwendung der Gleichung auf den Datensatz des UKS ergab folgendes Ergebnis:

> $logit = B<sub>0</sub> + B<sub>1</sub>(SAPS II score) + B<sub>2</sub>[ln(SAPS II score +1)]$  $= -5,800 + 0,05$ (SAPS II) + 0,756[ln(SAPS II +1)]

wobei gilt:

```
\beta_0 = Konstante
B<sub>1</sub> = Regressionskoeffizient von SAPS II
R_2 = Regressionskoeffizient von ln(SAPS II + 1)
```
(Euler 2013, S. 87)

Hier weist der Regressionskoeffizient des SAPS II Scores einen Wert von 0,05 auf, unterscheidet sich also nur marginal vom Koeffizienten des hierarchischen Modells.

Die Varianzkomponente sinkt von 0.201 auf 0.06810, was darauf schließen lässt, das der SAPS dennoch dafür sorgt, dass die Variation der Logits der Mortalität über die Stationen hinweg geringer ausfällt, wenngleich die Varianzkomponente auch in diesem Modell signifikant ist.

#### 4.5.2 Analyse der random slope Modelle

In einem nächsten Schritt, soll die Konstanz des Regressionskoeffizienten über die Stationen hinweg aufgegeben werden, und ein sogenanntes random slope Modell vorgestellt werden. Dies geschieht zunächst ebenfalls mit der integrierten Variable des SAPS. Wie sich das Modelll verändert lässt sich am Besten zunächst grafisch darstellen:

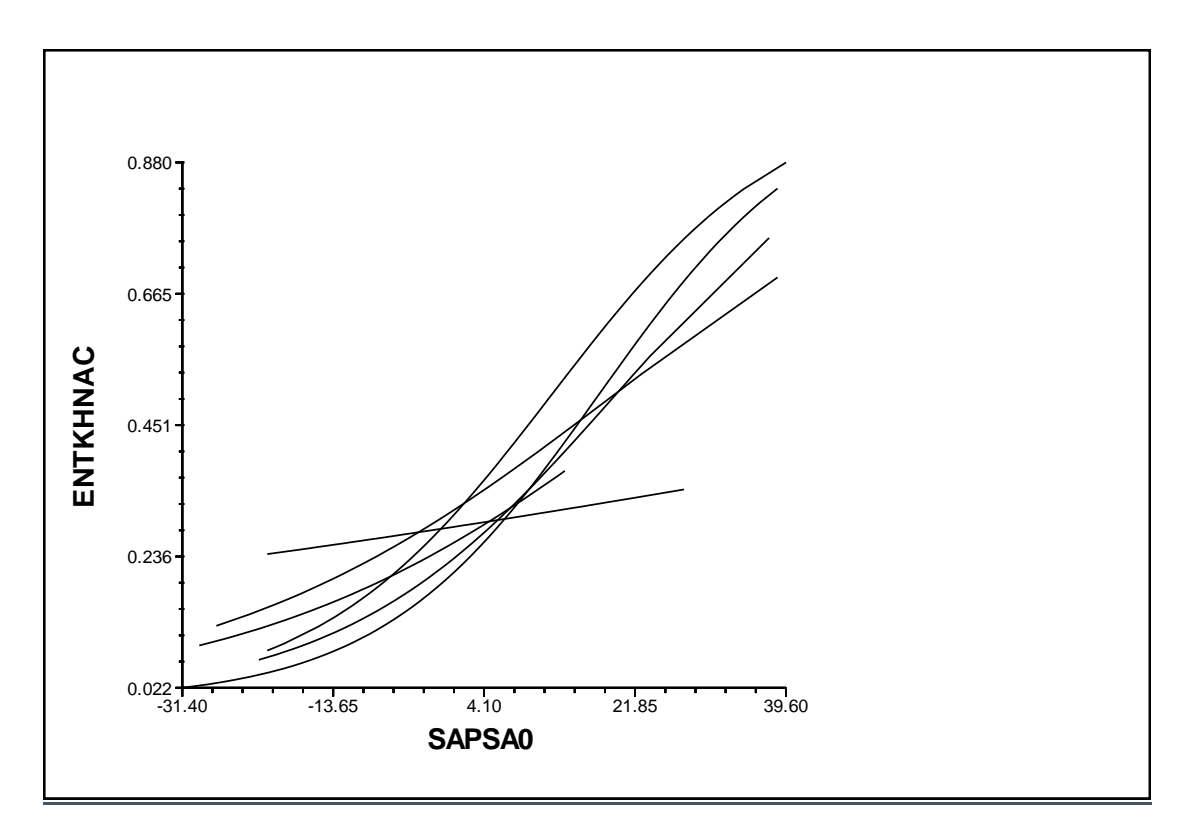

*Abbildung 12: Random-Slope-Modell mit einer integrierten Variable (SAPS)*

Für das random-slope-Modell führt man ebenfalls einen Likelihood-Ratio-Test durch, bei dem wiederum die Devianz des Nullmodells als Referenzwert herangezogen wird.

Die Devianz des Nullmodells betrug 5287.775321. Die Devianz des random-slope-Modells beträgt 5087.761792. Die Differenzbildung ergibt einen Wert von 200,013.

Die Anzahl der Freiheitsgrade ergibt sich wiederum aus der Differenz der Parameteranzahl des aktuellen Modells und der Parameteranzahl des Nullmodells:

Aktuelles Modell: Number of estimated parameters = 5 Nullmodell: Number of estimated parameters = 2 Die Differenz beträgt 3. Der kritische  $Chi^2$ -Wert (df=3;  $\alpha = 0.05$ ):7,81

Auch für dieses Modell muss die Nullhypothese verworfen werden, die annimmt, dass kein Unterschied besteht zwischen dem Nullmodell und dem random-slope-Modell mit der integrierten Variable des SAPS besteht.

Analog zum Vorgehen im vorangegangen Kapitel lässt sich auch für das random-slope-Modell die PRE-R² bestimmen.

> $\textsf{PRE-R}^\textsf{2}=\frac{\textit{Devianz}_{\textit{RIOM}}-\textit{Devianz}_{\textit{M2}}}{\textit{Devianz}_{\textit{RIOM}}}= \frac{5}{2}$  $\frac{1.76 - 3067,76}{5287,87} =$

Die Reduktion der Devianz um 3,8% fällt nur geringfügig höher aus, als im Modell mit fixen Effekten. So verhält es es sich auch mit den Koeffizienten, die Konstante des random-slope-Modells beträgt -1.046320, die des Modells mit fixen Koeffizienten -1,03. Der Koeffizient der Variable SAPS sinkt leicht: 0.051164 im Vergleich zu 0.068728 aus dem Modell mit fixen Effekten. Die Unterschiede lassen sich möglicherweise aber durch die unterschiedlich großen N erklären. Da bei Variation über die Stationen hinweg, die Anzahl der Level-2-Ebenen zum Tragen kommt, und eben nicht mehr die der Individuen der Level-1-Ebene. Bezieht man also die Stationsebene mit ein, büßt der SAPS an Aussagekraft ein. Ein weiterer Hinweis darauf, dass der stationsunabhängige Einsatz des Scores problematisch sein könnte. So wird auch die Varianzkomponente des SAPS II Scores signifikant.

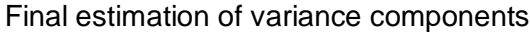

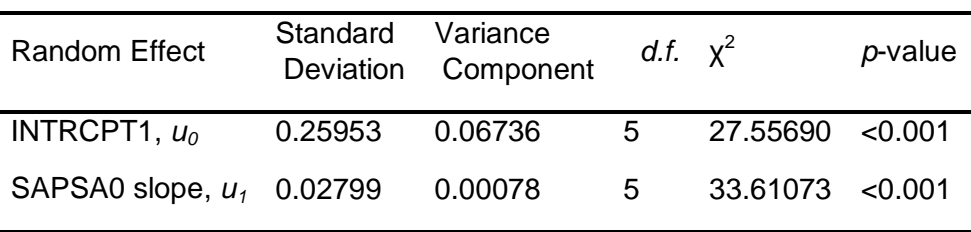

Deren Aussagekraft ist allerdings bei einem Koeffizenten der Nahe Null liegt eher gering.

## 4.5.3 Analyse eines Modells mit integrierten Variablen sowohl auf der Level-1-Ebene als auch auf der Level-2-Ebene

Dies ist ein Modell um die Variabilität der Regressionskoeffizienten nicht nur zu bestimmen, sondern zu erklären. Dafür werden auf der Level-2- Ebene Variablen hinzugezogen (vgl. Rusch 2011, S. 27f.). Diese werden ebenfalls zunächst als fix angenommen und in einem letzten Schritt lässt man auch die integrierten Variablen der Level-2-Ebene über die Stationen hinweg variieren.

Um der Logik der vorangegangenen Schritte zu folgen, wird zur Variablen des SAPS auf der Level-1- Ebene, die Variable Fallzahl auf der Level-2- Ebene integriert. Auch hier wird wie zuvor vorgegangen und die Variable zunächst als fix angenommen, und erst in einem letzten Schritt lässt man diese über die Stationen hinweg variieren. Bei der Analyse der Modelle wird sich wie vorfolgend bereits geschehen, auf die Berechnungen mittels des Laplace-Algorithmus konzentriert. Die zusätzlich zu integrierende Variable Fallzahl der Level-2-Ebene wird ebenfalls an ihrem "Grand Mean" zentriert. Zur Interpretation lässt sich zunächst sagen, dass sich die Konstante abermals kaum verändert (-1.024393 im Modell mit dem fixen Effekt der Level-2-Ebene im Vergleich zu -1.060 im Modell mit variablen Effekten der Level-2-Ebene). Bezieht man sich im Fall der variablen Effekte allerdings auf das Modell mit der zugrunde liegende PQL-Schätzung fällt auf, dass im Bereich des Unit specific Modells keiner der geschätzten Parameter mehr signifikant wird:

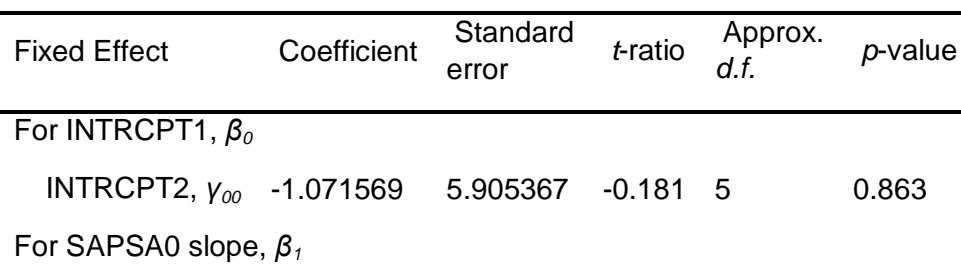

Final estimation of fixed effects (Unit-specific model)

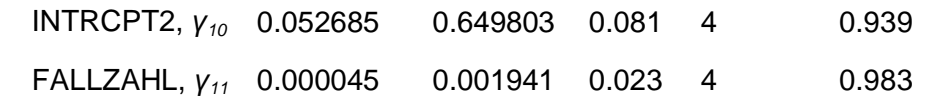

Für den Parameter der Level-2-Ebene, der Fallzahl, gilt die nicht vorhandene Signifikanz auch für das Unit-Specific-Modell der Laplace-Schätzung. In dieser Schätzung liegt der Koeffizient allerdings auch nahe Null, ebenso wie im Population-Average-Modell (in dem der Koeffizient allerdings signifikant wird), was darauf schließen lässt, dass die Fallzahl als Prädiktor auf der Level-2-Ebene nicht gut geeignet ist, die Logits der Mortalität zu erklären.

Final estimation of fixed effects (Unit-specific model)

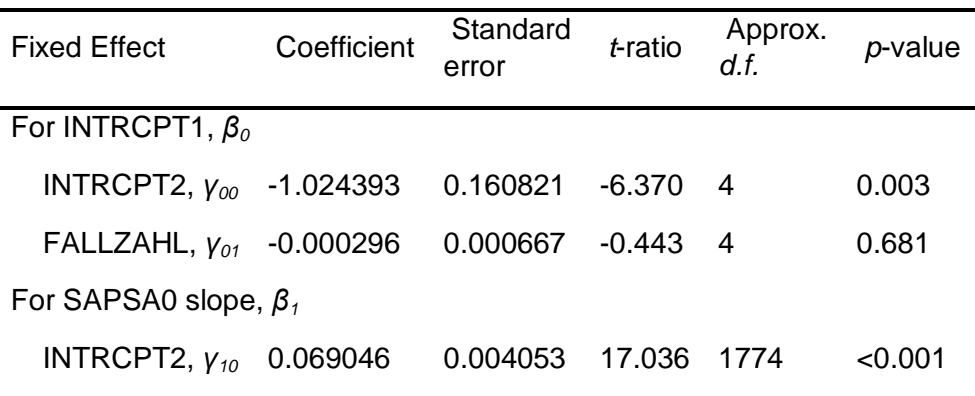

Final estimation of fixed effects: (Population-average model)

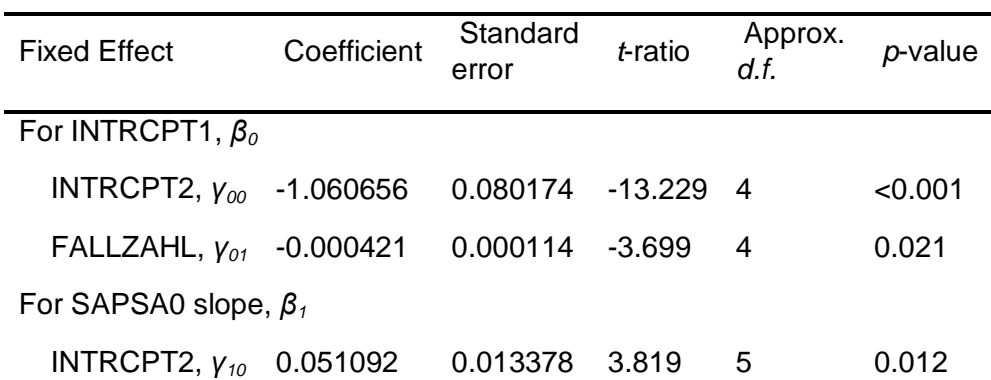

Die Varianzkomponente des SAPS ist auch in diesem Modell signifikant.

Final estimation of variance components

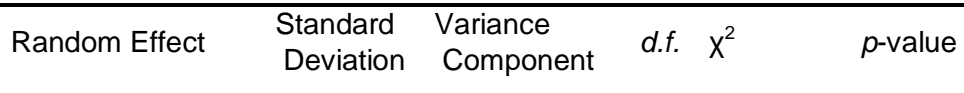

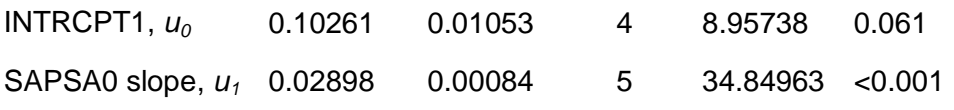

Die Varianzkomponente der Regressionskonstanten zeigt hingegen keine Signifikanz. Dies wäre allerdings mit einer Stichprobe mit ausreichend großem N auf der Level-2-Ebene zu überprüfen. Außer dem SAPS Score und der Fallzahl gibt es im Datensatz des UKS weitere Prädiktoren, die integriert werden können. So sollen im folgenden Kapitel weitere Modelle mit alternativen Prädiktoren vorgestellt werden.

### 4.5.4 Analyse weiterer Modelle

Nachdem zuvor exemplarisch erläutert wurde, wie die Vorgehensweise bei der Etablierung von aussagekräftigen Mehrebenenmodellen angewendet wird, soll dieses Kapitel einen Überblick über die weiteren Berechnungen mit der entsprechenden Interpretation wichtiger Parameter bieten. Die verschiedenen Modelle hatten zum Ziel, signifikante Faktoren in Bezug auf das Logit der Mortalität zu identifizieren. Da die Level-2- Variable Fallzahl keinen großen Einfluss auf das Outcome hat, wurden vorwiegend Variablen der Patientenebene integriert. Weiterhin konnte bei diversen Modellen keine Konvergenz der Schätzer erreicht werden, was aber mit der geringen Anzahl der Stationen zu erklären ist.

Zunächst kann festgehalten werden, dass die Laborparameter als fixe Parameter stationsunbabhängig erhoben werden können, da die Varianzkomponenten nicht signifikant werden:

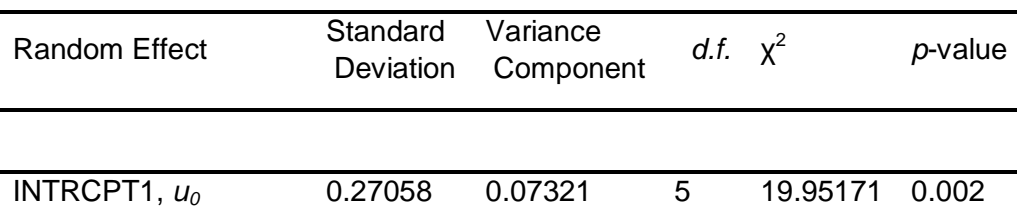

Final estimation of variance components

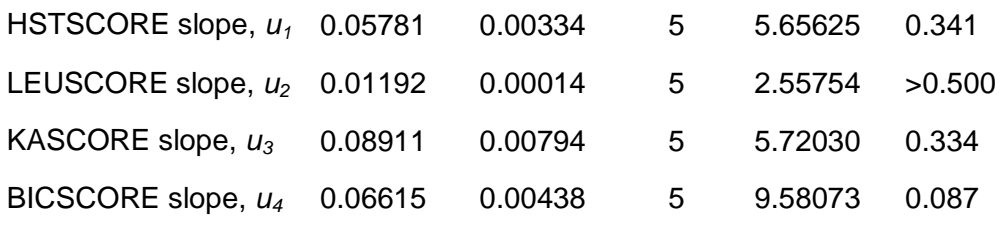

Die Werte des Kalium und Bicarbonatscores werden nicht signifikant, hingegen weisen die Punktwerte des Harnstoffserums und die Punktwerte der Leukozyten Signifikanz auf. Allerdings haben auch diese beiden Werte im Vergleich zur Konstanten nur einen geringen Einfluss auf das Logit des Outcomes.

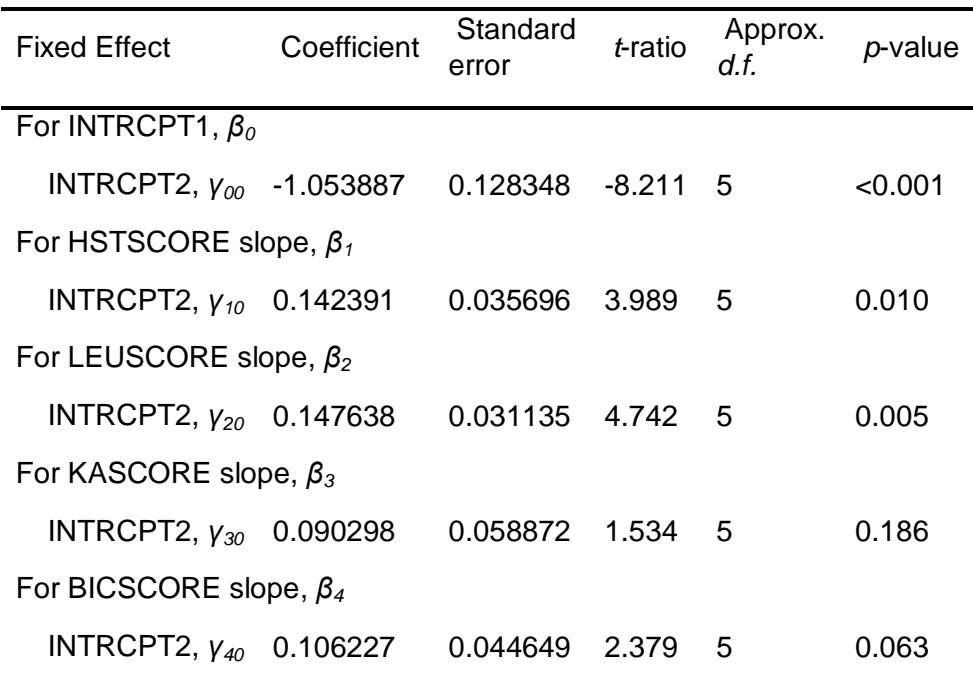

Final estimation of fixed effects: (Population-average model)

Die Integration der Verweildauer auf Intensivstation weist einen Koeffizienten nahe Null auf, zudem wird dieser nicht signifikant. Daraus lässt sich schließen, dass die Verweildauer auf Intensivstation in keinem, mit diesem Modell nachweisbaren Zusammenhang mit dem Logit des Outcomes steht. Auch in diesem Modell hat die Level-2-Variable einen Koeffizienten sehr nahe der Null, wenngleich dieser Signifikanz aufweist.

Final estimation of fixed effects: (Population-average model)

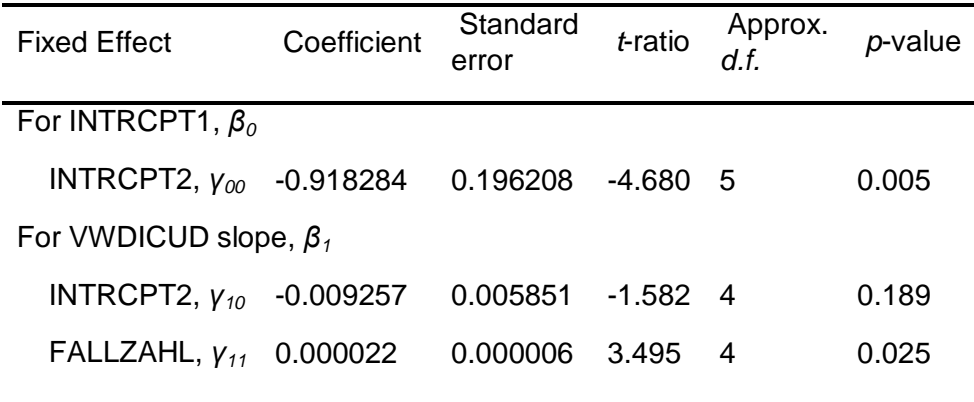

Die Varianzkomponenten des Punktwertes für das Alter, sowie die Punktzahl bei Aufnahme haben ebenfalls einen signifikanten Effekt auf das Outcome des Logits, wobei der Effekt des Punktwerts bei Aufnahme größer ist als der Effekt des Scorewertes des Alters. Die Regressionskoeffizienten des Population-Average-Modells weisen allerdings für beide Werte keine Signifikanz auf.

Final estimation of variance components

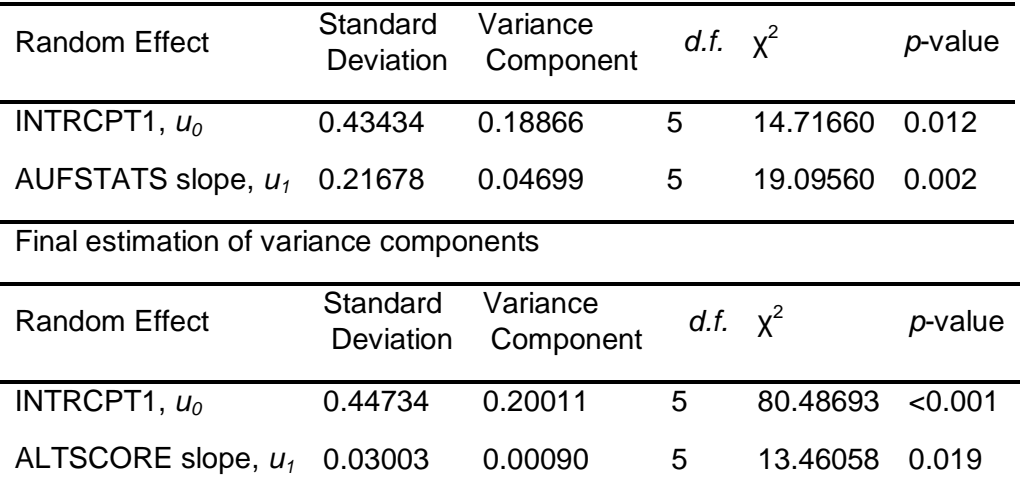

Final estimation of fixed effects: (Population-average model)

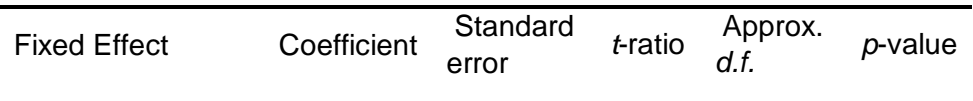

For INTRCPT1, *β0*

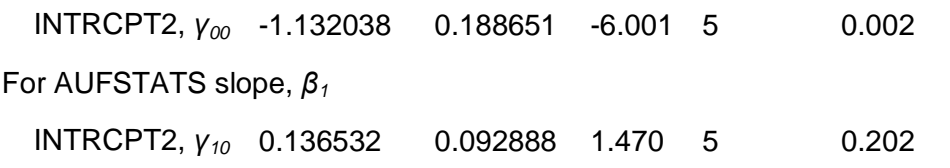

Final estimation of fixed effects

(Population-average model with robust standard errors)

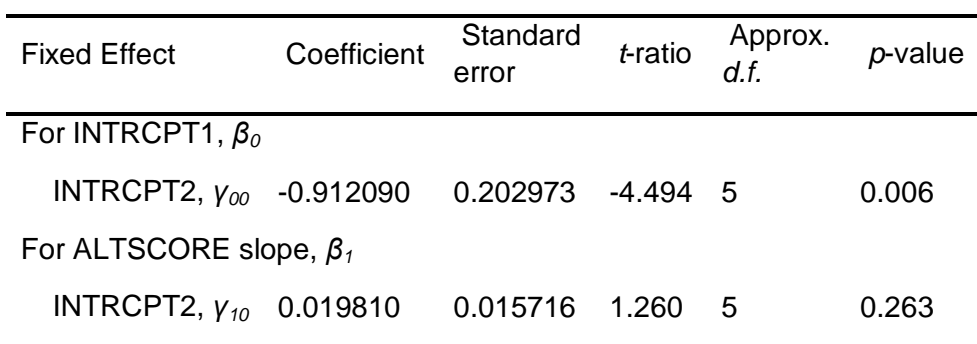

Die Variable des Wertes für den Blutdruck wird sowohl für den Koeffizienten als auch für den variablen Anteil signifikant. Integriert man die Variable des Scorewertes für den Blutdruck, sinkt die Konstante auf – 0,896613.

Final estimation of fixed effects

(Population-average model with robust standard errors)

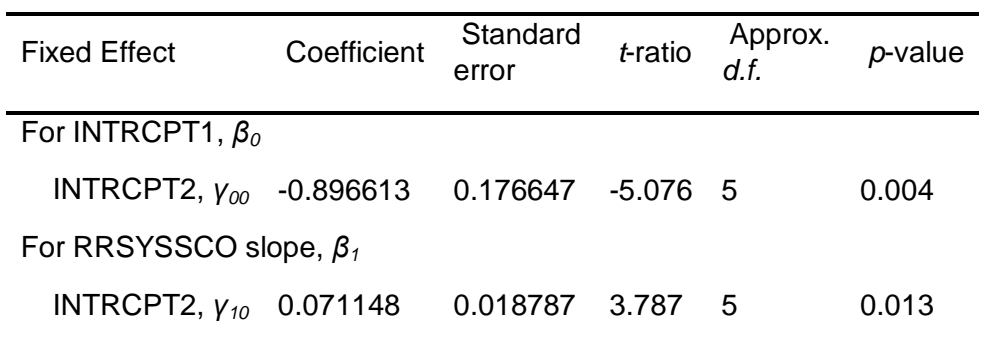

Final estimation of variance components

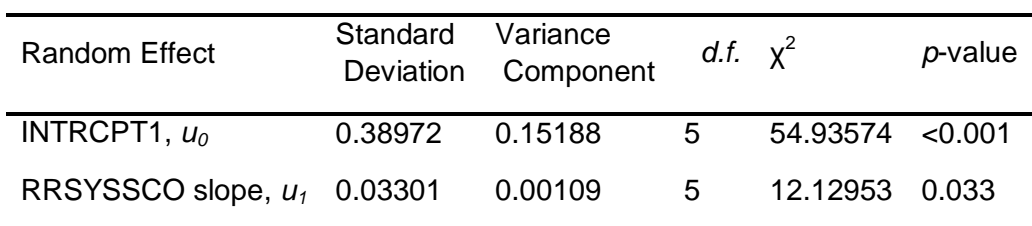

Final estimation of variance components

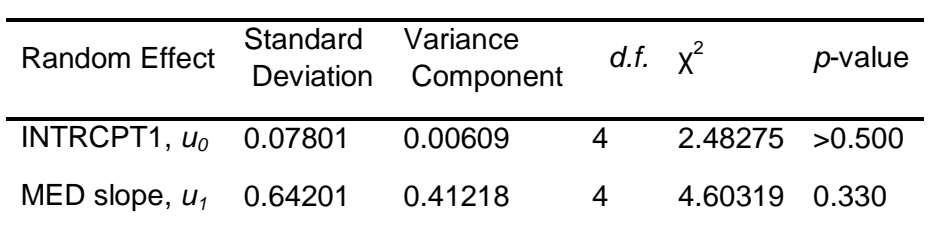

Final estimation of fixed effects: (Population-average model)

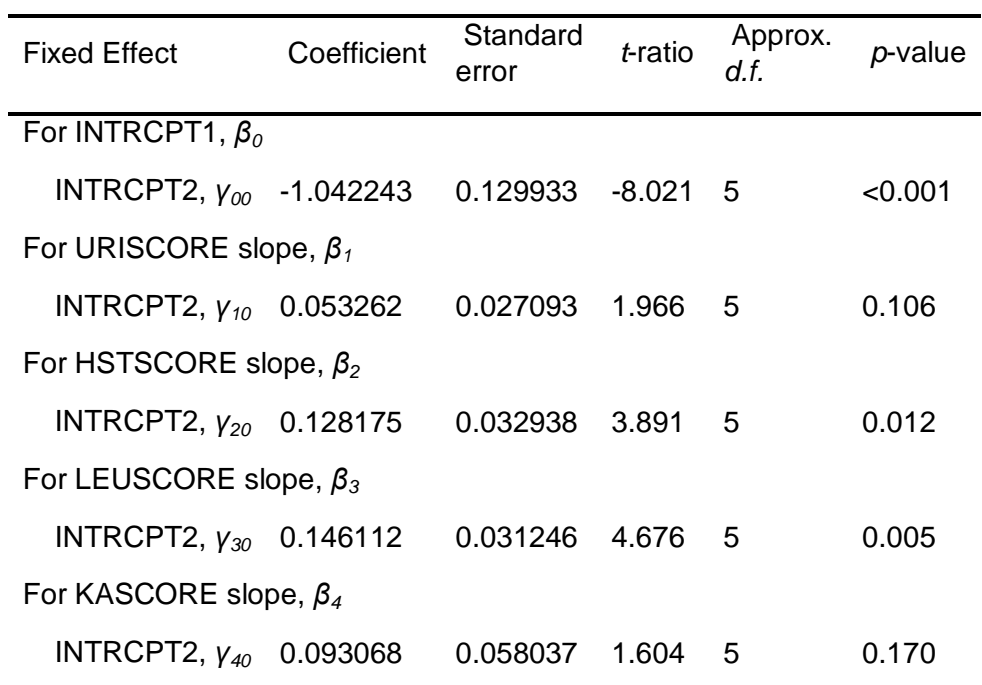

Final estimation of variance components

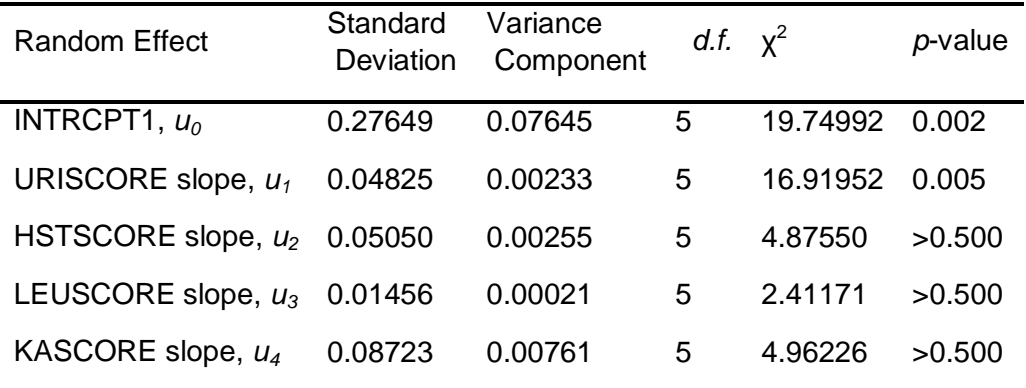

Sieht man sich Grunderkrankungen an, die potentiell für den Intensivaufenthalt verantwortlich sind, wie Tumorerkrankungen, lässt sich ebenfalls feststellen, dass sie im Vergleich zu den anderen zu integrierenden Variablen, einen großen Einfluss hätten, würden sie signifikant. Dies ist allerdings nicht verwunderlich, und lässt sich auch ohne Signifikanz inhaltlich erklären. So kommen auch Diya et al. (Diya et al. 2012), darauf, dass der Schweregrad der Erkrankung einen Einfluss auf die Mortalität während des Krankenhausaufenthalts hat, auch wenn diese keine Patienten mit Tumorerkrankungen in ihrer Studie untersucht haben. Eine Frage, die daraus resultiert, wäre ebenfalls eine Inhaltliche. Die Frage nach dem Zugang zu intensivtherapeutischer Behandlung und potentiellen Alternativen für Patienten mit tumorbedingten Grunderkrankungen.

Final estimation of variance components

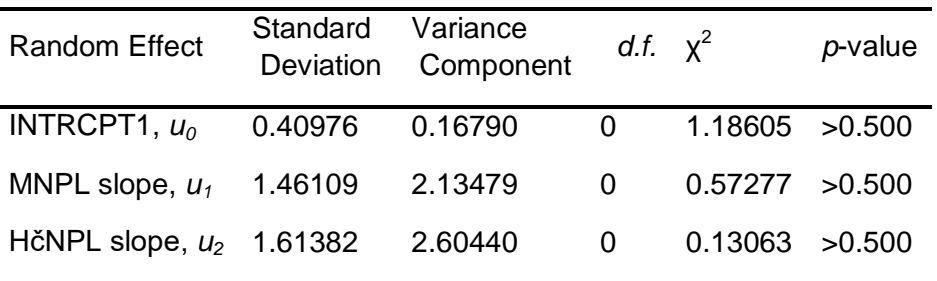

Final estimation of fixed effects: (Population-average model)

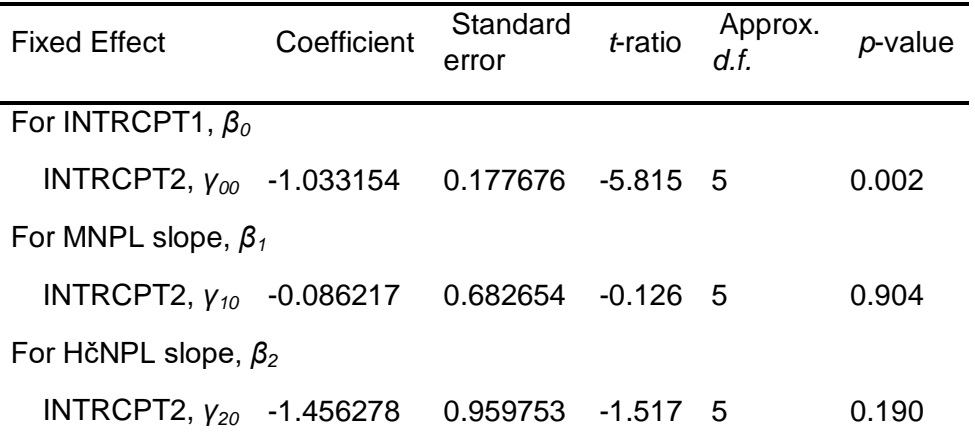

Die Fachrichtungen haben sowohl im Bereich der variablen Anteile als auch im Bereich der fixen Anteile einen relativ großen Einfluss auf das Logit der Outcomevariablen. Allerdings werden diese ebenfalls nicht signifikant. Eine größere Anzahl an Stationen könnte hier stabile Schätzungen liefern.

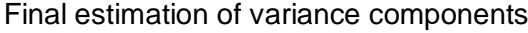

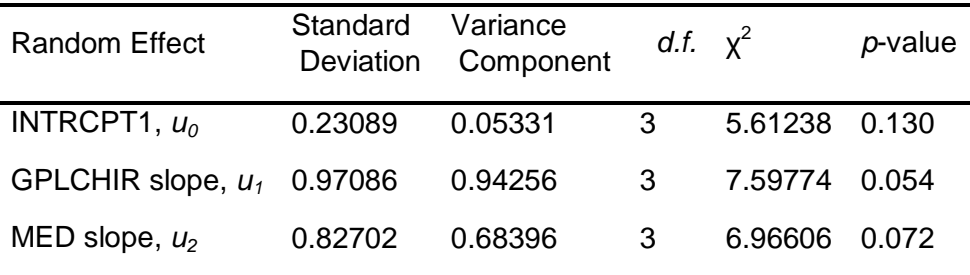

Note: The chi-square statistics reported above are based on only 4 of 6 units that had sufficient data for computation. Fixed effects and variance components are based on all the data.

Final estimation of fixed effects (Population-average model with robust standard errors)

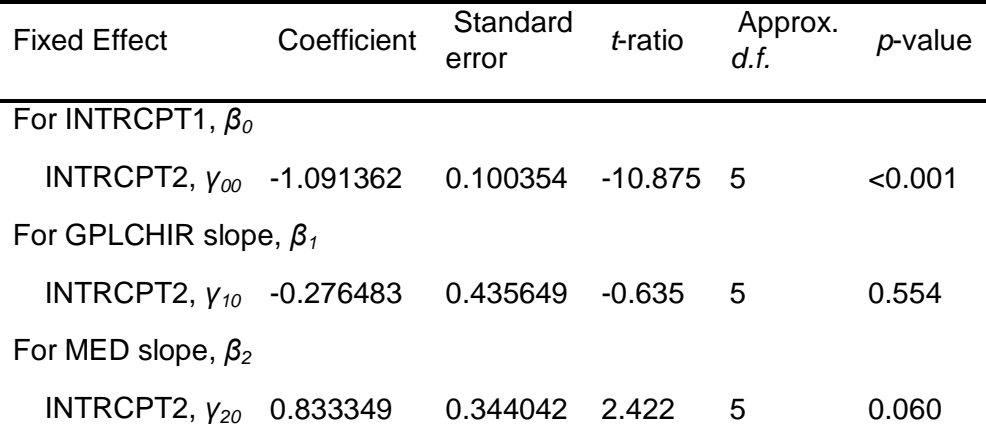

Betrachtet man die Verweildauern und deren Erklärungspotential in Bezug auf das Logit der Mortalität, fällt auf, dass die Koeffizienten der Varianzkomponenten zwar einen geringen Einfluss haben (die Koeffizienten liegen beide nahe Null und die Standardfehler sind größer als die Koeffizienten), jedoch Signifikanz aufweisen. Die fixen Anteile werden weder signifikant, noch haben sie großen Einfluss auf das Outcomelogit. Inhaltlich lässt dies darauf schließen, dass die Aufenthaltsdauer in einem Fachbereich sowie dessen zugehöriger Intensivstation nicht unerheblich für den Verlauf und das Ergebnis der

Therapie sind. Hier können zum einen Unterschiede im Bereich der Organisationsfaktoren zum Tragen kommen (was an in nachfolgenden Studien anhand von weiteren Daten aber noch empirisch überprüft werden muss), aber auch fachrichtungsspezifische Unterschiede, die wiederum auf Patientenmerkmale wie Grunderkrankungen, zurückzuführen sein könnten.

Final estimation of variance components

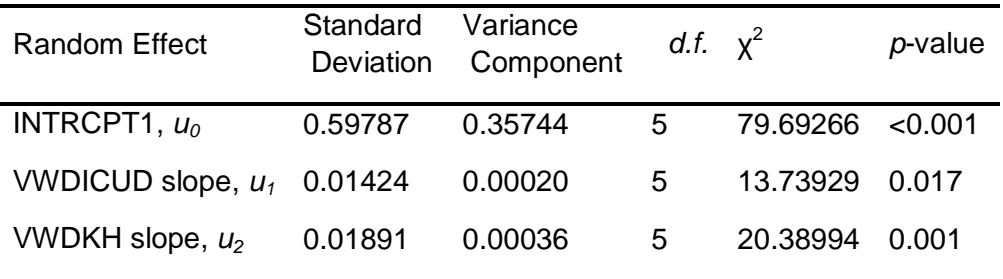

Final estimation of fixed effects: (Population-average model)

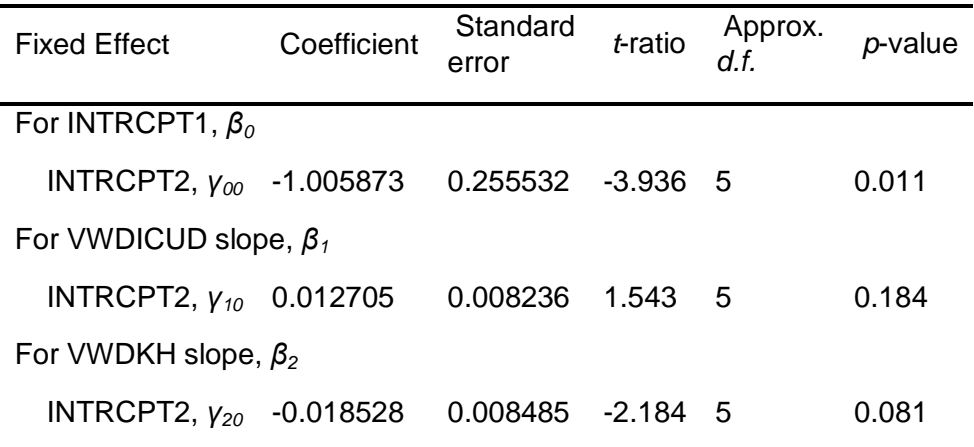

Zusammenfassend muss festgestellt werden, dass die einzelnen Variablen jeweils nur geringes Erklärungspotential in Bezug auf das Logit der Outcomevariable Mortalität aufweisen. Für die Variablen die einen höheren Einfluss aufweisen, gilt, dass Sie nicht signifikant werden. Dies ist aber wahrscheinlich der Tatsache geschuldet, dass das N der Level-2- Ebene nicht ausreichend ist. Auffallend ist jedoch, dass für viele der Variablen signifikante Varianzkomponenten nachweisbar sind.

## 5. Diskussion

Nachdem nun die Modelle und deren Interpretation vorgestellt wurden, sollen im letzten Kapitel Chancen und Grenzen der Mehrebenanalyse in der Disziplin Pflegewissenschaft zur Diskussion gestellt werden.

## 5.1Beiträge der Mehrebenenanalyse im Bereich der Pflegewissenschaft

Wie durch die Integration der zweiten Ebene gezeigt werden konnte, gibt es signifikante Unterschiede zwischen den Stationen in Bezug auf die Mortalität. Hätte man im Bereich der Level-2-Ebene außer den Fallzahlen der Station weitere inhaltliche Kriterien im Datensatz vorgefunden, hätte man diese, analog zu den Hinweisen in der PiSaarstudie<sup>13</sup> (vgl. Brühl und Planer 2013, S. 61--66 und 85) als erklärende Prädiktoren einfügen können und potentiell nachweisen können, worauf die Divergenz zwischen den Stationen zurückgeführt werden kann. Durch die Integration von solchen Strukturfaktoren bietet die Mehrebenenanalyse die Möglichkeit, im Bereich des Qualitätsmanagements eine Verknüpfung von pflegerischem Outcome mit erklärenden Variablen nicht nur auf der Patienten/Bewohner-Ebene, sondern auch mit Prädiktoren auf der Ebene der Organisationsvariablen durchzuführen. Dies geschieht durch die Integration der Level-2-Ebene. Dort können z.B. Faktoren wie Personalausstattung, Personalqualifikation etc. integriert werden. Voraussetzung dafür ist allerdings, dass über weitergehende theoretische Arbeit, inhaltlich sinnvolle Ergebniskriterien für pflegerische Arbeit, insbesondere im Intensivkontext, festgelegt werden. Aus der Kenntnis solcher Wirkzusammenhänge von Outcomefaktoren, individuellen

 $\overline{\phantom{a}}$ <sup>13</sup> In der PiSaarstudie wurde der Zusammenhang von Zeitvarianz des Pflegeaufwands mit den Pflegestufen untersucht. Es konnte nachgewiesen werden, dass die Pflegestufen nur 29% des Gesamtzeitaufwands erklären, woraus eine sehr unterschiedliche Ausstattung mit Personal und eben auch eine große Qualitätsdivergenz resultiert (vgl.Brühl und Planer 2013, S. 2ff.).
Prädiktoren und Organisationsvariablen, sowie deren Cross-Level-Effekte lassen sich nicht nur Stellenprofile erstellen, sondern vielmehr auch suffiziente Personalbedarfsmessung ableiten. So hat Graves bereits einen Zusammenhang zwischen ARDS und Organisationsfaktoren nachweisen können (Graves 2012).

Des Weiteren kann dies, weniger im wissenschaftlichen Kontext, denn im politischen Sinne genutzt werden, um über die Integration der Strukturdimension handlungsentlastend für die im pflegerischen Kontext tätigen Individuen zu wirken, indem gezeigt werden kann, dass Individuen nur bedingt verantwortlich sind für die Ergebnisse ihrer Arbeit. Zusammenfassend kann also gesagt werden, dass ein Teilbereich für den der Einsatz der Mehrebenenanalyse im Bereich der Pflegewissenschaft in Frage kommt, der des Pflegemanagements im Allgemeinen ist und im Besonderen der des Qualitätsmanagements. Ein anderer Teilbereich eines potentiellen Einsatzes stellt die Beantwortung politischer Fragestellungen dar.

## 5.2Grenzen des Einsatzes der Mehrebenenanalyse im Bereich der Pflegewissenschaft

Trotz der Chancen, die die Mehrebenenanalyse im Bereich der Disziplin Pflegewissenschaft bietet, gibt es auch Grenzen des Einsatzes dieser Methode. Zum einen wurde im Rahmen dieser Arbeit bereits erwähnt, dass es für den Einsatz im Bereich des Qualitätsmanagements inhaltlich fundierte Theorien geben muss, um eine sinnvolle Abbildung der Realität zu ermöglichen. Des Weiteren gibt das Qualitätsmanagement oft normative Sollvorgaben, die sich nicht mit den erlebten Realitäten decken. Dahingehend bräuchte es ebenfalls theoretisch fundierte und eindeutig formulierte Konzepte, wie sich die beiden Positionen aufeinander zubewegen können.

Ein letzter Punkt, der den Einsatz im Bereich des Qualitätsmanagements betrifft, ist die Frage nach der zugrundeliegenden Qualitätsvorstellung und den damit verbundenen Theorien, die ebenfalls Wahrnehmung und Erkenntnis steuern. Beispielhaft seien hier die drei Qualitätsdimensionen von Avis Donabedian angeführt, der Qualität in Struktur-, Prozess- und Ergebnisdimension untereilt (vgl.Görres et al. 2009, S. 11f). Die Strukturund Ergebnisdimension lassen sich über die Verwendung von MEA hinreichend abbilden, sofern es eine klare Vorstellung davon gibt, was pflegerische Outcomekriterien sein könnten. Die Dimension der Prozessqualität, die sich vornehmlich in der Interaktion zwischen Pflegenden und Pflegeempfänger vollzieht, lässt sich nur schwer bis gar nicht mit dieser Methode abbilden. Hier wiederum würde sich eine Diskussion um den "Kern der Pflege"<sup>14</sup> anschließen, die sich auch im Bereich der quantitativen Methoden findet. Hier sei das NBA, das Neue Begutachtungsassessment für Pflegebürftigkeit genannt, welches als Messinstrument entwickelt wurde, um Pflegebedürftigkeit zu quantifizieren, unabhängig vom Zeitaufwand. Hieraus haben sich ebenfalls inhaltliche und methodische Diskussionen entwickelt, die vermuten lassen, dass es schwierig ist, einen so komplexen Begriff wie Pflegebedürftigkeit zu quantifizieren und noch schwieriger, eine geeignete Methode zu finden, um dieses zu validieren.<sup>15</sup> Diese Diskussionen zeigen auf, dass sich qualitative Grundlagenforschung, die sich etwa mit dem Gegenstand und den Zielen des pflegerischen Handlungsfeldes beschäftigen nicht losgelöst von quantitativer Forschung stattfinden sollte. Denn immerhin

 $\overline{\phantom{a}}$ 

<sup>&</sup>lt;sup>14</sup> Dieses Zitat bezieht sich unter anderem auf einen Artikel von Heiner Friesacher, der sich in Die Schwester/ Der Pfleger mit den Kernkompetenzen und den Prioritäten pflegerischer Arbeit auseinandersetzt (vgl. Friesacher 2015). Aber auch bei Hülsken-Giesler findet sich eine Argumentation wieder, die versucht das Proprium der Pflege, die Lebenswelt orientierte körper- und leibnahe Begegnung mit den Pflegebedürftigen in den Mittelpunkt zu stellen (vgl. Hülsken-Giesler  $^{2009}$ .

Das neue Begutachtungsinstrument NBA wurde von einem Entwicklerteam der Universitäten Bielefeld und Berlin ins Leben gerufen und durch den GKV-Spitzenverband überprüft. Seitens des Lehrstuhls für Statistik und quantitative Verfahren an der PTHV gab es in den vergangen Jahren einige Qualifikationsarbeiten, die sich mit der Validierung des Instruments über die Annäherung über einzelne Items, beschäftigt haben (vgl. Brühl 2012). Hieraus ergab sich eine Diskussion um das NBA, bei der die Entwickler die Gegenposition einnehmen und die Arbeiten aus Vallendar für irrelevant in Bezug auf die Validität erklären (vgl. Wingenfeld et al. 2012). Da diese Diskussion ebenfalls eine politische Dimension besitzt, schließlich geht es um die Verteilung von Ressourcen finanzieller Natur, haben sich auch Trägerverbände und Finanzierungsträger dazu positioniert.

kann die Mehrebenenanalyse die argumentative Grundlage dafür schaffen, Strukturen zu erhalten, die es auch den Individuen, die im Handlungsfeld Pflege tätig sind, ermöglicht, die Kunst des Pflegens ausüben zu können, und sich nicht, vorwiegend ökonomisch begründet, potentiellen pflegerischen Pathways unterzuordnen, welche die Einzigartigkeit der Beziehung zwischen Pflegendem und Pflegeempfänger weitgehend ausblendet. So haben Render et al. (siehe Tablle 1.4 des Anhangs) EDV gestützte Risikoadjustierung im Bereich der Intensivtherapie untersucht. An dieser Stelle muss allerdings die Frage gestellt werden, ob sich Menschen, vorwiegend in ein System der 0 und 1 Logik pressen lassen, und in wie fern, dies Menschen auf ihre Funktionalität reduziert.

## 5.3Forschungsdesiderata die sich für Studien im Intensivpflegekontext ergeben, die mit Mehrebenenanalyse arbeiten

Wie bereits in Kapitel 2 dargestellt, ist die Studienlage, die sich im Bereich des Intensivpflegekontextes mit der Integration der Kontextfaktoren beschäftigt, spärlich gesät. Hier wäre es wünschenswert diese Lücke seitens der Pflegewissenschaft zu schließen, sprich Studien durchzuführen, welche inhaltlich sinnvolle Outcomekriterien mit Variablen sowohl auf der Patientenebene, als auch auf der Organisationsebene verknüpfen. Es gibt, wie im Anhang beschrieben, Kontexte, in denen die Methode bereits angewandt wird und führt dort auch potentiell zur Weiterentwicklung des Handlungsfeldes. Was aus der vorliegenden Arbeit ebenso hervorgeht, ist die Tatsache, dass derartige Studien nicht unizentrisch an einer Klinik stattfinden können. Denn wie in der Literatur beschrieben (siehe Kapitel 3.8), benötigt man zur Stabilisierung von Modellen mit integrierten Variablen auf der Level-2-Ebene eine hinreichend große Anzahl, die bestenfalls bei Minimum 30 Stationen liegt. Daraus ergibt sich die Konsequenz einer Multicenterstudie mit Intensivstationen verschiedener Kliniken, damit die Integration von 30

74

Intensivstationen möglich wird. Auch inhaltlich gibt es bei der Integration von Kontextfaktoren Forschungsdesiderata. Wie sich in der PiSaarstudie gezeigt hat, haben Organisationsvariablen einen erheblichen Einfluss auf Outcomevariablen (im Bereich der PiSaar-Studie auf das Outcome Pflegezeit) (Brühl &Planer 2013, S. 59ff.). Für das Handlungsfeld Intensivpflege wäre eine Integration von Organisationsmerkmalen, wie z.B. die Personalausstattung wünschenswert. Eine weitere wäre z.B. die der Personalqualifikation. Wendet man den Blick auf die andere Seite der Gleichung, stellt sich ebenfalls die Frage, ob die Variable Mortalität im Kontext der Intensivpflege ein inhaltlich geeignetes Outcomekriterium für pflegerische Arbeit ist oder ob nicht das komplexe Zusammenspiel verschiedenster Faktoren, z.B. berufsgruppenübergreifende Zusammenarbeit und Kommunikation, aber auch die Grunderkrankung des Patienten selbst, für den positiven Ausgang einer intensivtherapeutischen Behandlung verantwortlich sind. Insofern kommen auch hier Überlegungen inhaltlich-theoretischer Art ins Spiel, die vorab Kriterien definieren, was den Kern pflegerischer Arbeit in diesem Handlungsfeld darstellt und wie dies in quantifizierbare Variablen übersetzt werden kann. Insofern scheint eine Auseinandersetzung mit z.B. Friesachers Theorie<sup>16</sup> der Intensivpflege unumgänglich.

 $\overline{\phantom{a}}$ 

<sup>&</sup>lt;sup>16</sup> Heiner Friesacher widmet sich in Kapitel 4 seiner Dissertation spezifischen Handlungsfeldern der Pflege: der häuslichen Pflege sowie der Intensivpflege (vgl. Friesacher 2008, S. 139–172).

## 5.4Methodische Herausforderungen die sich aus Sicht der Disziplin Pflegewissenschaft für die Mehrebenenanalyse ergeben

Auch im Bereich der Methode gibt es aus Sicht der Pflegewissenschaft noch Weiterentwicklungspotentiale. So gelten für die Residuen bestimmte Annahmen, die es in weiteren Arbeiten zu analysieren gilt. Hier ist z.B. die Annahme der Normalverteilung zu nennen. Sollte sich herausstellen, dass bei der Anwendung der Methode auf Daten aus dem Feld der Pflege, diese Annahme nicht gilt, müsste die Methode entsprechend weiterentwickelt werden, damit Algorithmen angewendet werden, die solche Daten verarbeiten können. Dies könnte mittels Residuenanalyse überprüft werden.

Wie oben bereits angeführt, benötigt man für stabile Schätzungen eine hinreichend große Anzahl Level-2-Einheiten. Auch dieser Herausforderung könnte mittels Weiterentwicklung der Methode begegnet werden, in dem auch stabile Schätzungen mit kleineren Fallzahlen möglich würden.

## 6. Fazit

Mittels Mehrebenenanalyse lassen sich vor allem Fragestellungen des Pflegemanagements beantworten. Die geschieht über die Verknüpfung von Outcomekriterien mit Prädiktoren sowohl auch der Patientenebene, als auch auf der Organisationsebene. So kann beispielsweise der Frage nach benötigter Manpower bei vorgegebenem Qualitätsniveau nachgegangen werden. Hieraus ergeben sich auch politische Argumentationen, was die Frage aufwirft, in wie weit sich Wissenschaft "vor den Karren der Politik spannen lässt", bzw. ob und in wie fern Wissenschaft einen politischen Auftrag hat, respektive sich mit der Deskription der Verhältnisse zufrieden gibt.

Trotz all der noch zu bewältigenden Herausforderungen bietet die Mehrebenenanalyse die Möglichkeit, die spezifischen Strukturen der Daten zu berücksichtigen und somit zumindest zu einer Verbesserung der Erkenntnisse im Bereich quantitativer Forschung führen kann, wenn auch nicht losgelöst von inhaltlichen Diskussionen im Bereich der Suche nach inhaltlich, theoretisch fundierten Outcomekriterien.

Die vorliegende Studie weist auch Einschränkungen auf. So ist wie bereits vorab beschrieben die Anzahl der Level-2-Einheiten zu gering. Darüberhinaus wurden für einzelne Parameter keine Rohwerte integriert, was in einer zukünftigen Studie und der zugehörigen Datensammlung erfolgen sollte. In der Arbeit von Frau Euler wurde versucht, den Einfluss von Organisationsvariablen über die Wahl anderer Erhebungszeitpunkte, so wurde ein SAPS Wert 24 Stunden nach Aufnahme erhoben, und statt der Entlassung aus dem Krankenhaus der Zeitpunkt der Verlegung von Intensivstation verwendet, was zu einer Verbesserung der Vorhersagekraft des SAPS geführt hat (vgl. Euler 2013, S. 105f.). In der hier durchgeführten Mehrebenenanalyse fand die Integration des Einflusses der Organisation durch die Einführung einer Level-2-Ebene statt. Dadurch konnten die Ergebnisse von Frau Euler, z.B. die Stationsabhänigkeit des Scores, oder der erhebliche Einfluss der Grunderkrankungen auf den Verlauf und das Ergebnis intensivtherapeutischer Bemühungen, bestätigt werden. Nun wäre es wünschenswert in einer weiteren Studie noch andere Parameter auf der Level-2-Ebene integrieren zu können. Im Anschluss an diese Analysen müsste ein Vergleich mit der Veränderung der Erhebungszeitpunkte stattfinden. Weitere Analysen bzgl. der Gütemaße sollten in dieser folgenden Studie ebenfalls durchgeführt werden.

77

## Literaturverzeichnis

1. Aitkin, M., & Longford, N. (1986). Statistical modelling issues in school effectiveness - Google-Suche. Online verfügbar unter https://www.google.de/search?q=Aitkin,+M.,+%26+Longford,+N.+(1986).+ Statistical+modelling+issues+in+school+effectiveness&ie=utf-8&oe=utf-8&gws\_rd=cr&ei=WGClVZbTH-PgyQOa24PQBA, zuletzt geprüft am 14.07.2015.

2. Aiken, Linda H.; Sermeus, Walter; Van den Heede, Koen; Sloane, Douglas M.; Busse, Reinhard; McKee, Martin et al. (2012): Patient safety, satisfaction, and quality of hospital care: cross sectional surveys of nurses and patients in 12 countries in Europe and the United States. In: *BMJ (Clinical research ed.)* 344, S. e1717.

3. Baltes-Götz, Bernhard (2015): Analyse von hierarchischen linearen Modellenmit der SPSS-Prozedur MIXED. Universität Trier. Zentrum für Informations-, Medien, und Kommunikationstechnologie. https://www.unitrier.de/fileadmin/urt/doku/hlm/hlm.pdf.

4. Bortz, Jürgen; Schuster, Christof (2010): Statistik für Human- und Sozialwissenschaftler. Mit 163 Tabellen. 7., vollst. überarb. u. erw. Aufl. Berlin u.a.: Springer (Springer-Lehrbuch).

5. Brühl, Albert (Hg.) (2012): Pflegebedürftigkeit messen? Herausforderungen bei der Entwicklung pflegerischer Messinstrumente am Beispiel des Neuen Begutachtungsassessments (NBA). Wissenschaftlicher Bericht des Lehrstuhls für Statistik und standardisierte Verfahren der Pflegeforschung. Philosphisch-Theologische Hochschule Vallendar. Online verfügbar unter kidoks.bszbw.de/files/30/Bruehl\_Pflegebeduerftigkeit\_messen\_2012.pdf, zuletzt geprüft am 15.08.2015.

6. Brühl, Albert (2014): Foliensatz zu Vorlesung lineare und logistische Regression. Philosophisch- Theologische Hochschule Vallendar.

7. Brühl, Albert; Planer, Katharina (2013): PiSaar - Pflegebedarf im Saarland. Abschlussbericht. Saarländische Pflegegesellschaft e.V. (SPG). Online verfügbar unter http://kidoks.bszbw.de/frontdoor/index/index/docId/85, zuletzt geprüft am 20.07.2015.

8. Deutsches Institut für Medizinische Dokumentation und Information (DIMDI) (Hg.) (2005b): Berechnung der Aufwandspunkte für die Intensivmedizinische Komplexbehandlung. Online verfügbar unter http://www.dimdi.de/static/de/klassi/faq/ops/kapitel\_8/ops-saps-2005- 8009.pdf, zuletzt geprüft am 22.06.2015.

9. Deutsches Institut für Medizinische Dokumentation und Information (DIMDI) (Hg.) (2005a): Dokumentationsvorgaben zur Erfassung der Intensivmedizinischen Komplexbehandlung. Online verfügbar unter http://www.dimdi.de/static/de/klassi/faq/ops/kapitel\_8/opsanleitungintensivmedizin-8009.pdf., zuletzt geprüft am 22.06.2015.

10. Diya, Luwis; Van den Heede, Koen; Sermeus, Walter; Lesaffre, Emmanuel (2012): The relationship between in-hospital mortality, readmission into the intensive care nursing unit and/or operating theatre and nurse staffing levels. In: *J ADV NURS* 68 (5), S. 1073–1081. DOI: 10.1111/j.1365-2648.2011.05812.x.

11. Ene, Mihaela et.al. (2014): Multilevel Models for Categorical Data using SAS PROG GLIMMIX: The Basics. University of California (Paper 134). Online verfügbar unter http://analytics.ncsu.edu/sesug/2014/SD-13.pdf.

12. Euler, Tanja (2013): Validierung des SAPS II Scores anhand der Kriterien Calibration, Discrimination, Customization. Masterarbeit zur Erlangung des akademischen Grades Master of Science. Philosophisch-Theologische Hochschule. Vallendar.

13. Friesacher, Heiner (2008): Theorie und Praxis pflegerischen Handelns. Begründung und Entwurf einer kritischen Theorie der Pflegewissenschaft. Göttingen: V & R Unipress (Pflegewissenschaft und Pflegebildung, Bd. 2).

14 Friesacher, Heiner (2015): Der Kern der Pflege. In: *Die Schwester/Der Pfleger* 54 (2), S. 46–47.

15. Goldstein, Harry (1986): Multilevel mixed linear model analysis using iterative generalized least squares. In: *Biometrika*, S. 43–56.

16. Goldstein, Harvey (2011): Multilevel statistical models. 4th ed. Hoboken, N.J: Wiley (Wiley series in probability and statistics). Online verfügbar unter

http://search.ebscohost.com/login.aspx?direct=true&scope=site&db=nlebk &db=nlabk&AN=339159.

17. Görres, Stefan; Hasseler, Martina; Mittnacht, Barbara (2009): Gutachten zu den MDK-Qualitätsprüfungen und den Qualitätsberichten im Auftrag der Hamburgischen Pflegegesellschaft e.V. Bremen (IPP-Schriften). Online verfügbar unter http://www.ipp.unibremen.de/downloads/ippschriften/ipp\_schriften02.pdf.

18. Graves, Brian (2012): Multilevel Modeling of ARDS Mortality **Predictors** 

19. Hartig, Johannes; Bechtoldt, Myriam: Hierarchisch lineare Modelle. Online verfügbar unter http://user.unifrankfurt.de/~johartig/hlm/HLM\_Muenster.pdf, zuletzt geprüft am 01.07.2015.

20. Hox, Joop J. (2010): Multilevel analysis. Techniques and applications. 2. ed. New York NY u.a.: Routledge (Quantitative methodology series).

21. Hülsken-Giesler, Manfred (2009): Vom Nahsinn zum Fernsinn. zur Neuordnung von Aufgaben, Kompetenzen und Verantwortlichkeiten einer professionalisierten Pflege. ipp info. Online verfügbar unter http://www.ipp.uni-

bremen.de/uploads/Downloads/IPP\_Info/IPP\_info\_no7\_online\_rz.pdf, zuletzt geprüft am 15.08.2015.

22. Jäckle, Sebastian; Schärdel, Julian: Die Mehrebenenanalyse als ein Baustein zur Analyse politischer Vielfalt. Papier für das Panel Vielfalt vergleichend untersuchen?! Entwicklung von Fragen, Themen und Methoden in der vergleichenden Politikwissenschaft (Thema 29) 3-Länder-Tagung, Innsbruck (19.-21.09.2013).

23. Kleibel, Veronika; Mayer, Hanna (2011): Literaturrecherche für Gesundheitsberufe. 2., überarb. Aufl. Wien

24. Kreft, Ita (1996): Are multilevel techniques necessary. Online verfügbar unter

https://www.google.de/search?q=kreft+are+multilevel+techniques+necess ary&ie=utf-8&oe=utf-8&gws\_rd=cr&ei=OTGmVe22JKHuyQO354mgAg, zuletzt geprüft am 15.07.2015.

25. Langer, Wolfgang: Methoden V: Mehrebenenanalyse WS 2000/2001. Einführung in die Mehrebenenanalyse. Online verfügbar unter http://www.soziologie.uni-halle.de/langer/multilevel/skripten/intromla2.pdf, zuletzt geprüft am 15.07.2005.

26. Langer, Wolfgang (2001): Mehrebenenmodelle für diskrete Kriteriumsvariablen am Beispiel des Einsatzes eines 2-Ebenen-Logitmodells in der amerikanischen Viktimisierungsforschung. Universität Halle. Online verfügbar unter http://www.soziologie.unihalle.de/langer/multilevel/skripten/logitmultilevelanalysis.pdf, zuletzt geprüft am 12.08.2015.

27. Langer, Wolfgang (2009): Mehrebenenanalyse. Eine Einführung für Forschung und Praxis. 2. Auflage. Wiesbaden: VS Verlag für Sozialwissenschaften / GWV Fachverlage GmbH Wiesbaden (Studienskripten zur Soziologie). Online verfügbar unter http://dx.doi.org/10.1007/978-3-531-91779-5.

28. Le Gall Jean-Roger; Neumann, Anke; Hemery, Francois; Bleriot, Jean Pierre; Fulgenico, Jean Pierre; Garrigues, Bernard et al.: Mortality Prediction using SAPS II Score: an update for French intensive care units. In: *Critical Care* 9, S. 645–652.

29. Leeuw, Jan de; Kreft, Ita (11): Random coefficient models for multilevel analysis. In: *Journal of Educational and Behavioral Statistics*  1986 (1), S. 57–85.

30. Mason, Wong& Entwisle. (1983): Contextual analysis through the multilevel linear model. In: *Sociological Methodology* 14, S. 72–103.

31. Pötschke, Manuela (2014): Mehrebenenanalyse. In: Nina Baur und Jörg Blasius (Hg.): Handbuch Methoden der empirischen Sozialforschung. Wiesbaden: Springer, S. 1101–1116.

32. Raudenbush, Stephen W.: Hierarchichal linear Models-Redux. Foliensatz der Universität Oregon. Online verfügbar unter http://pages.uoregon.edu/stevensj/workshops/hlm2\_slides.pdf, zuletzt geprüft am 28.06.2015.

33. Raudenbush, Stephen W.; Bryk, Anthony S. (2002): Hierarchical linear models. Applications and data analysis methods. 2. ed. Thousand Oaks Calif. u.a.: Sage Publ (Advanced quantitative techniques in the social sciences series, 1).

34. Robinson, W. S. (1950): Ecological Correlations and the Behavior of Individuals. In: *American Sociological Review* 15 (3), S. 51–357. Online verfügbar unter http://cooley.libarts.wsu.edu/schwartj/pdf/Robinson.pdf, zuletzt geprüft am 14.07.2015.

35. Rusch, Thomas (2011): Hierarchische lineare Modelle. Lineare Mixed-Effects Models für hierarchische Datenstrukturen bei metrischen Variablen. Online verfügbar unter

http://statmath.wu.ac.at/people/trusch/lmm/HLMRusch.pdf, zuletzt geprüft am 24.07.2015.

36. Schmidt, Kathrin; Groten, Raphalea (2008): gemischte hierarchische (lineare) Modelle: Erweiterungen. Im Rahmen des Interdisziplinären Seminars Multivariate Statistik bei psychologischen Fragestellungen. Ludwig-Maximilians-Universität München.

37. Snijders, Tom A.B; Bosker, Roel J. (1999): Multilevel analysis. An introduction to basic and advanced multilevel modeling. London [etc.]: Sage Publ.

38. Unertl, Klaus; Kottler, Bernd M. (1997): Prognostische Scores in der Intensivmedizin. In: *Anaesthesist* 46, S. 471–480.

39. Windzio, Michael: Die Mehrebenenanalyse als Regressionsmodell für hierarchische Daten. Online verfügbar unter http://www.migremus.unibremen.de/images/stories/pdf/tutoWorkshop.pdf, zuletzt geprüft am 24.06.2015.

40. Wingenfeld, Klaus; Gansweid, Barbara; Büscher, Andreas (2012): Stellungnahme zu Veröffentlichungen über das Neue Begutachtungsassessment (NBA). Institut für Pflegewissenschaft der Universität Bielefeld; Medizinischer Dienst der Krankenversicherung Westfalen-Lippe. Bielefeld und Münster. Online verfügbar unter http://www.uni-

bielefeld.de/gesundhw/ag6/downloads/Stellungnahme\_NBA.pdf, zuletzt geprüft am 13.08.2015.

41. Wulfken, Barbara; Koch, Iris; Früh, Laura: Mehrebenenanalyse. Seminar: Multivariate Analysemethoden. TU Chemnitz. Online verfügbar unter https://www.tu-

chemnitz.de/hsw/psychologie/professuren/method/homepages/ts/methode nlehre/Mehrebenenanalyse.pdf, zuletzt geprüft am 23.06.2015.

# Anlagen

1.Suchprotokolle der Literaturrecherche

1.1 Protokoll der Recherche in Pubmed

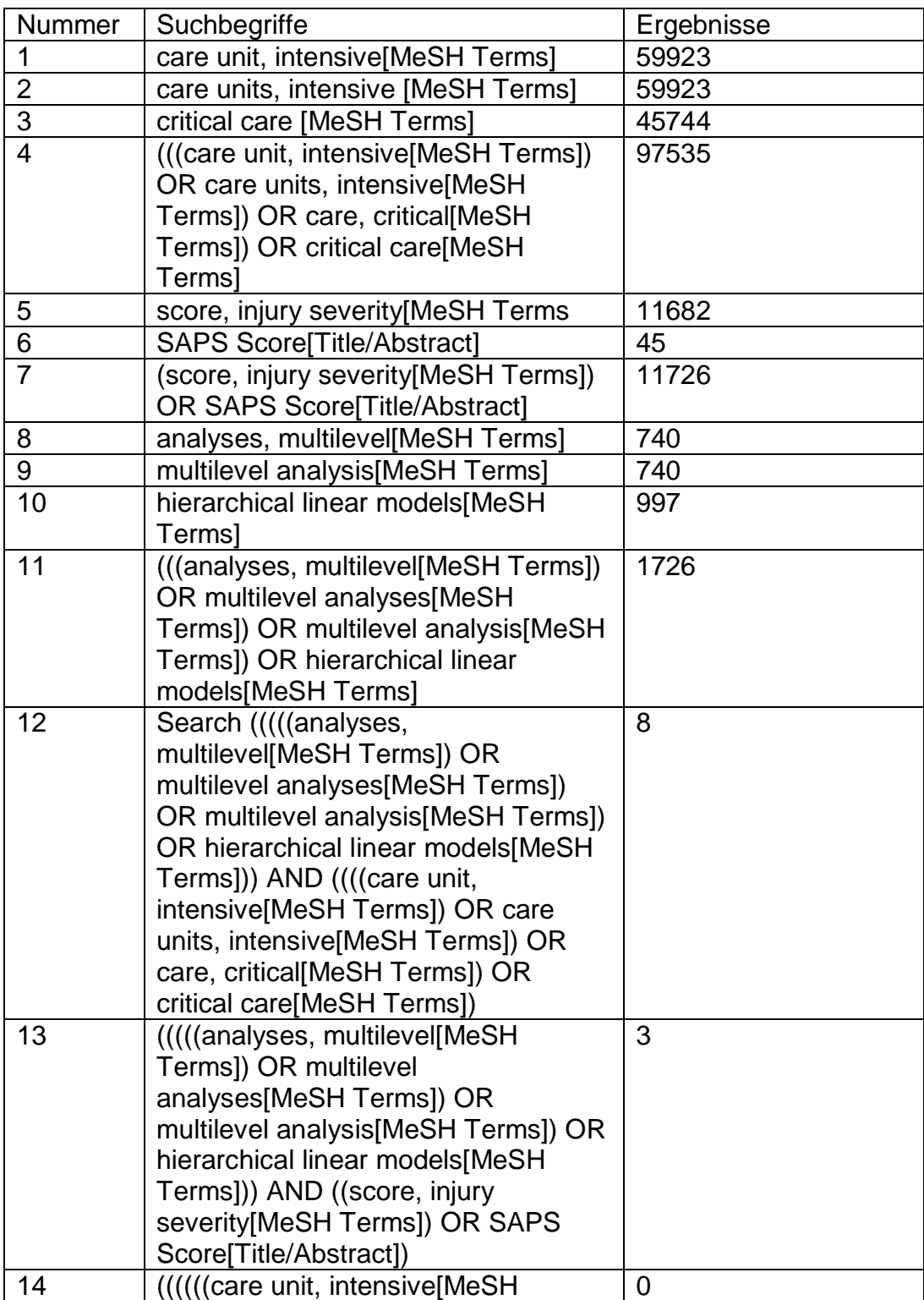

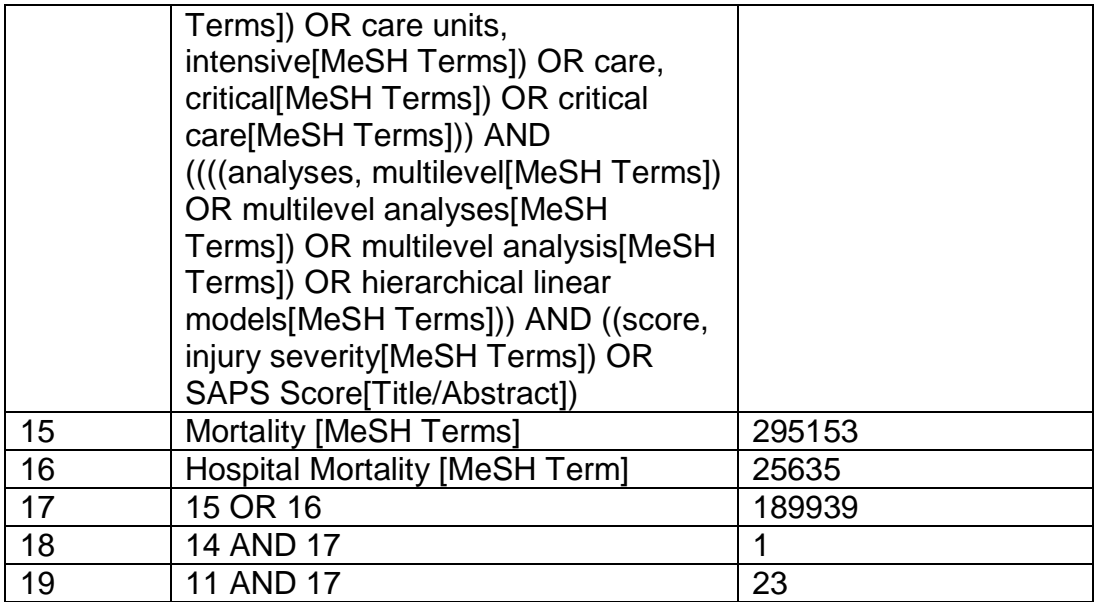

## 1.2 Protokoll der Recherche in CINAHL

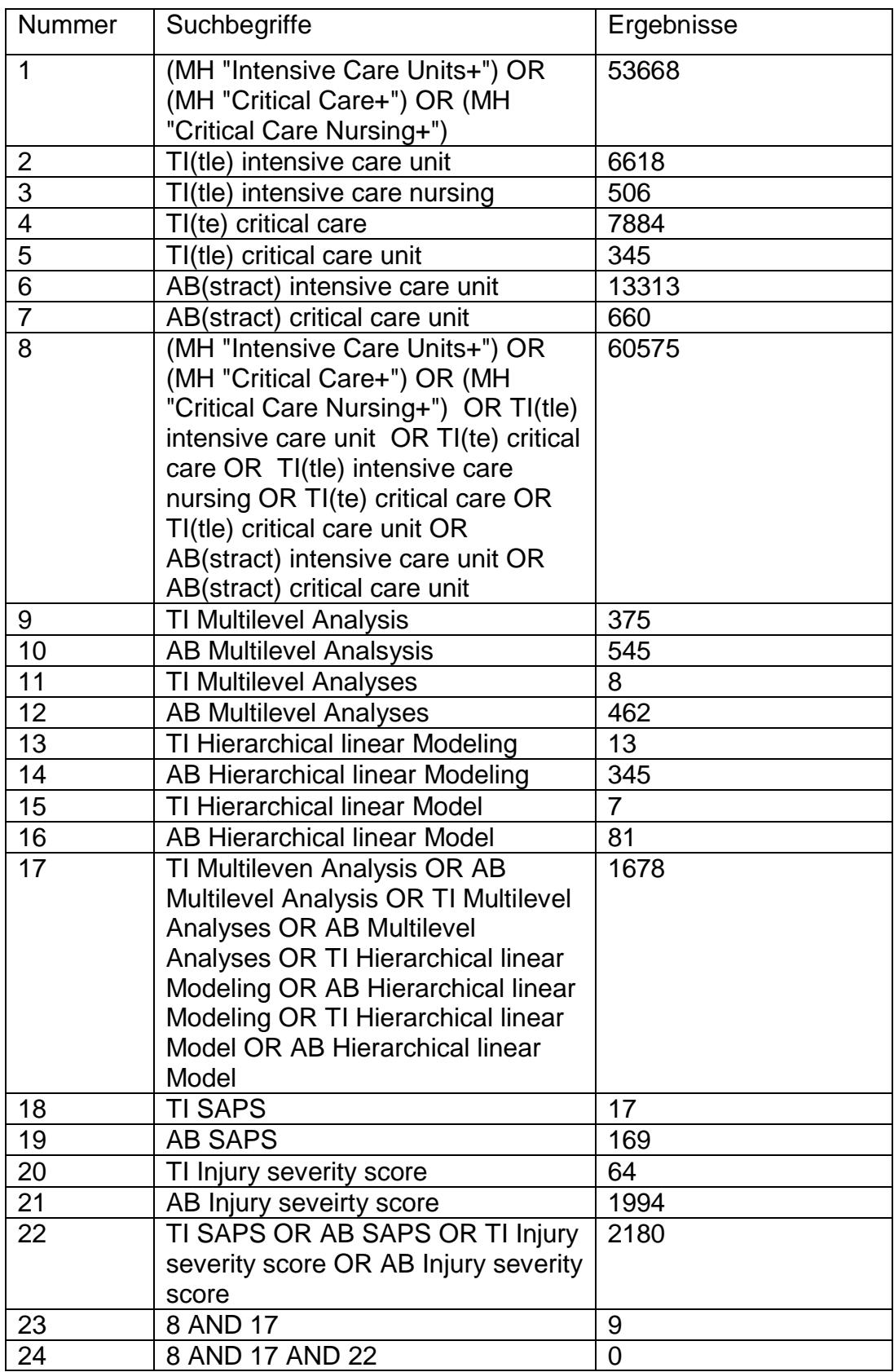

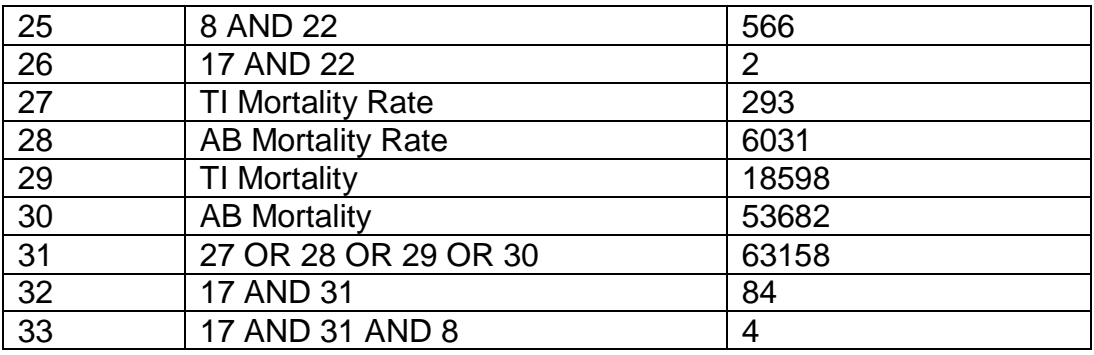

## 1.3 Protokoll der Recherche in Cochrane

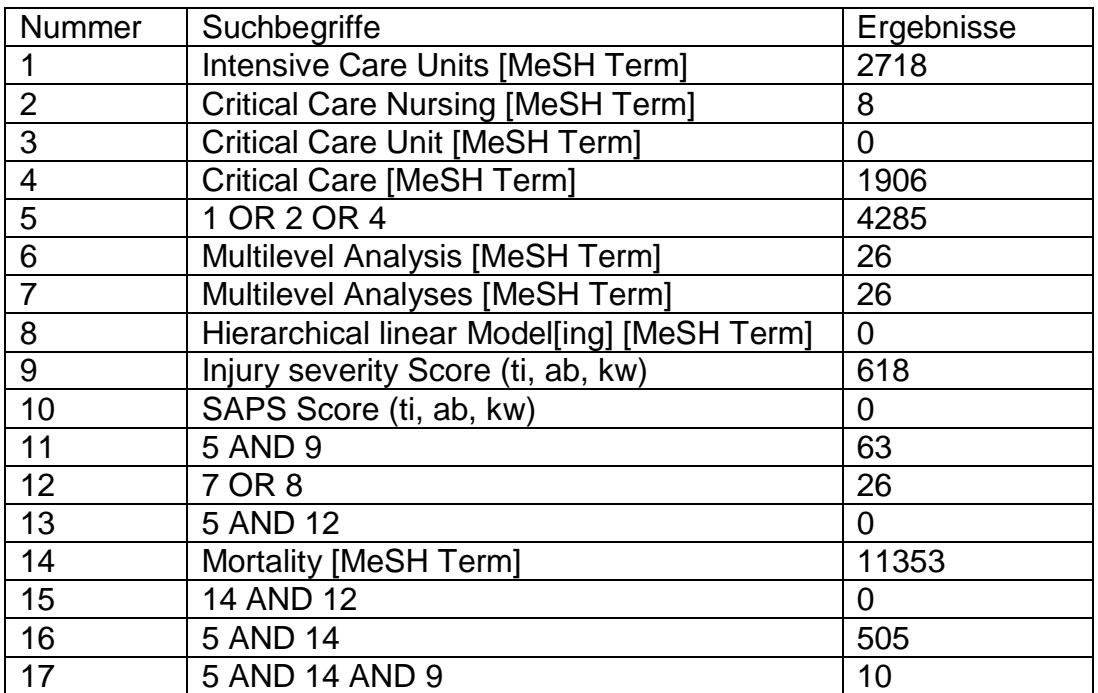

# 1.4 Tabelle der Studien, welche die Mehrebenenanalyse anwenden

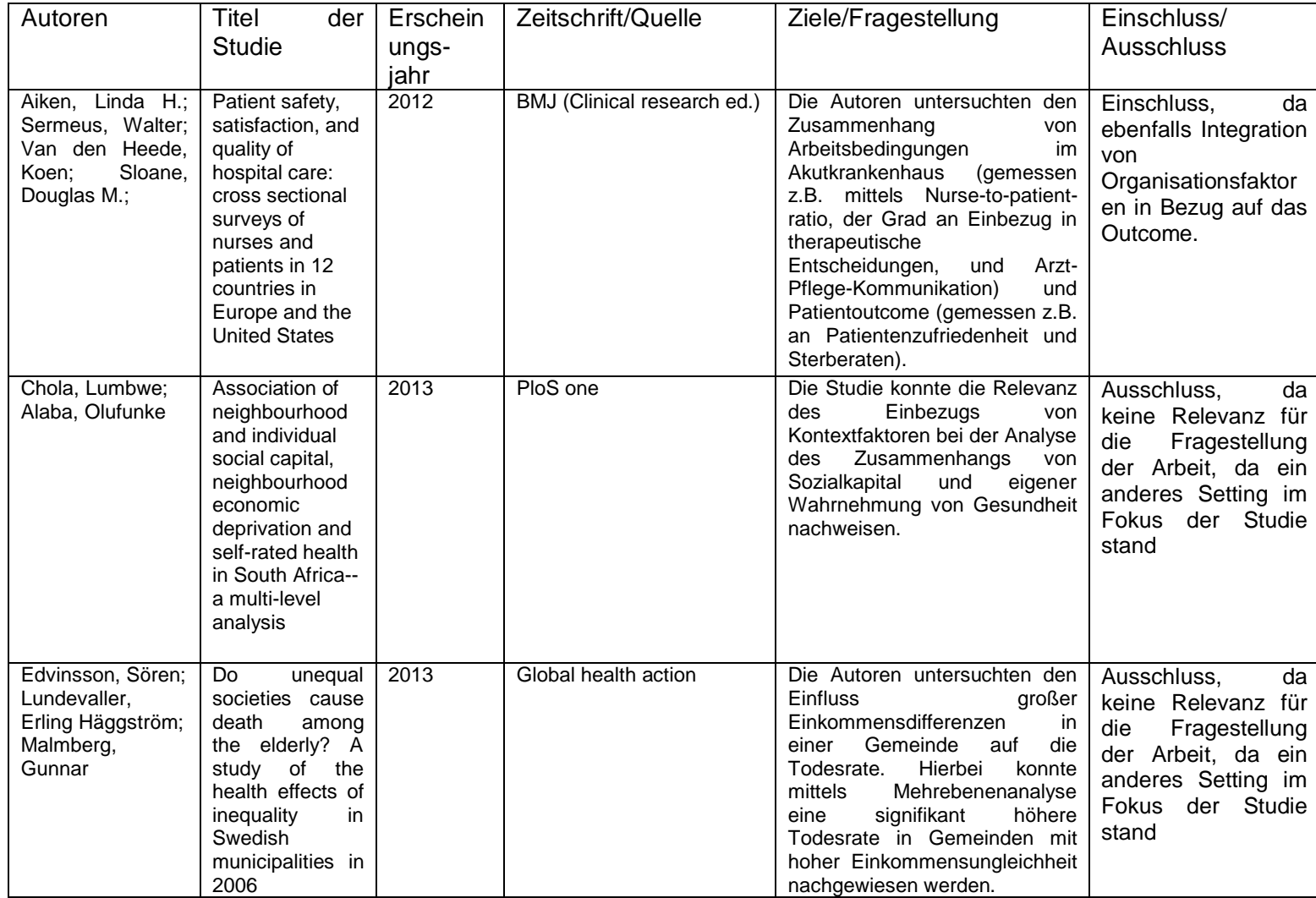

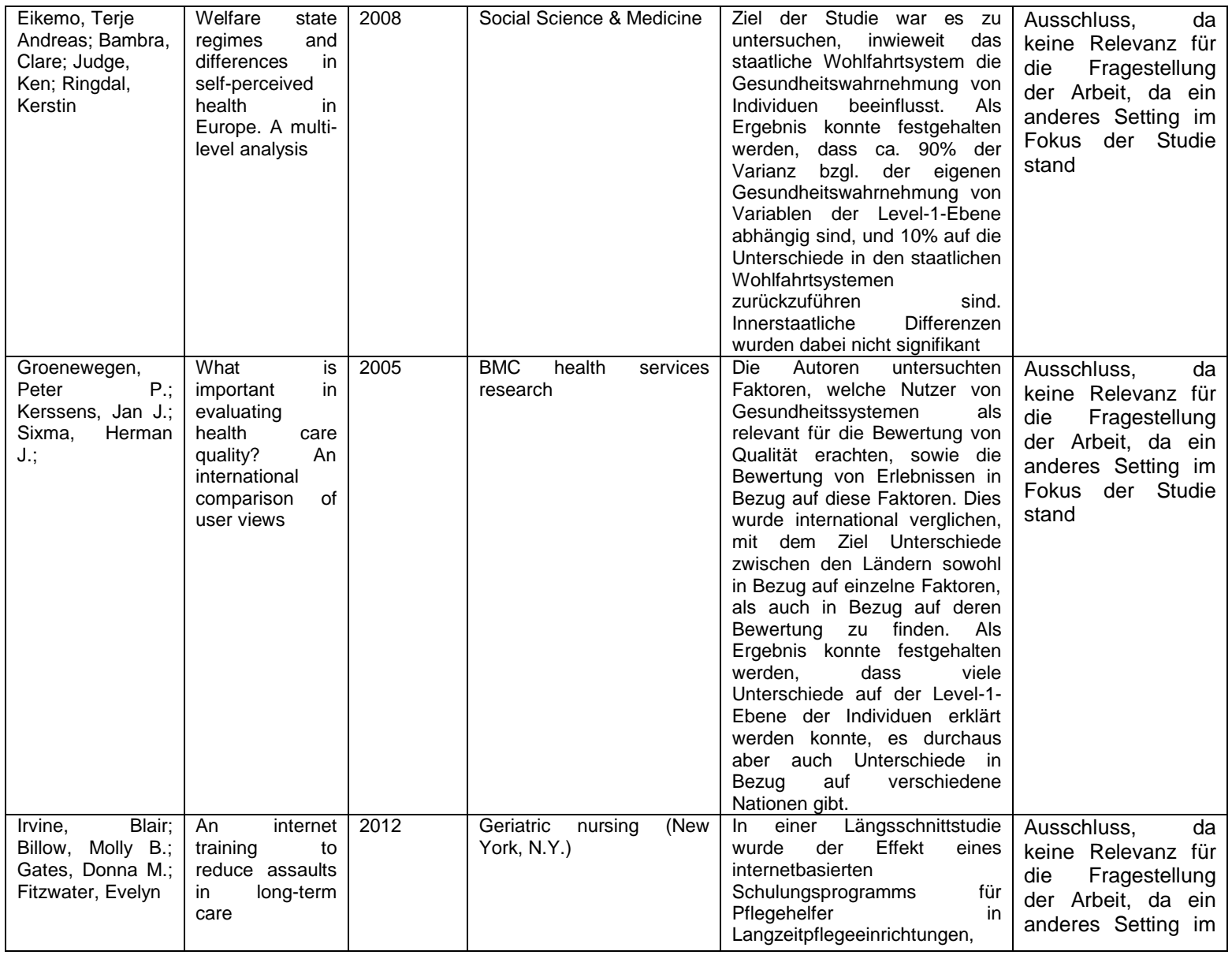

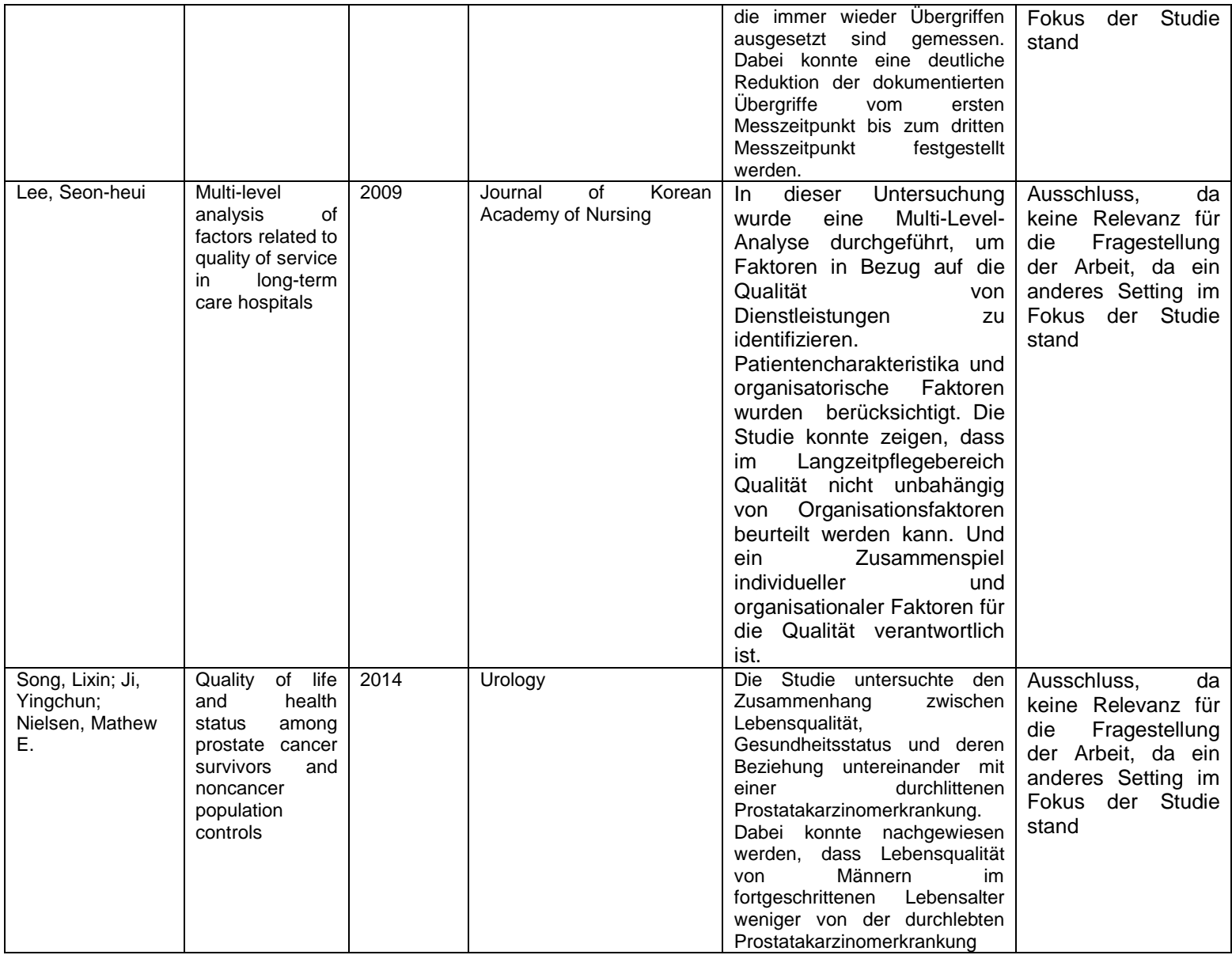

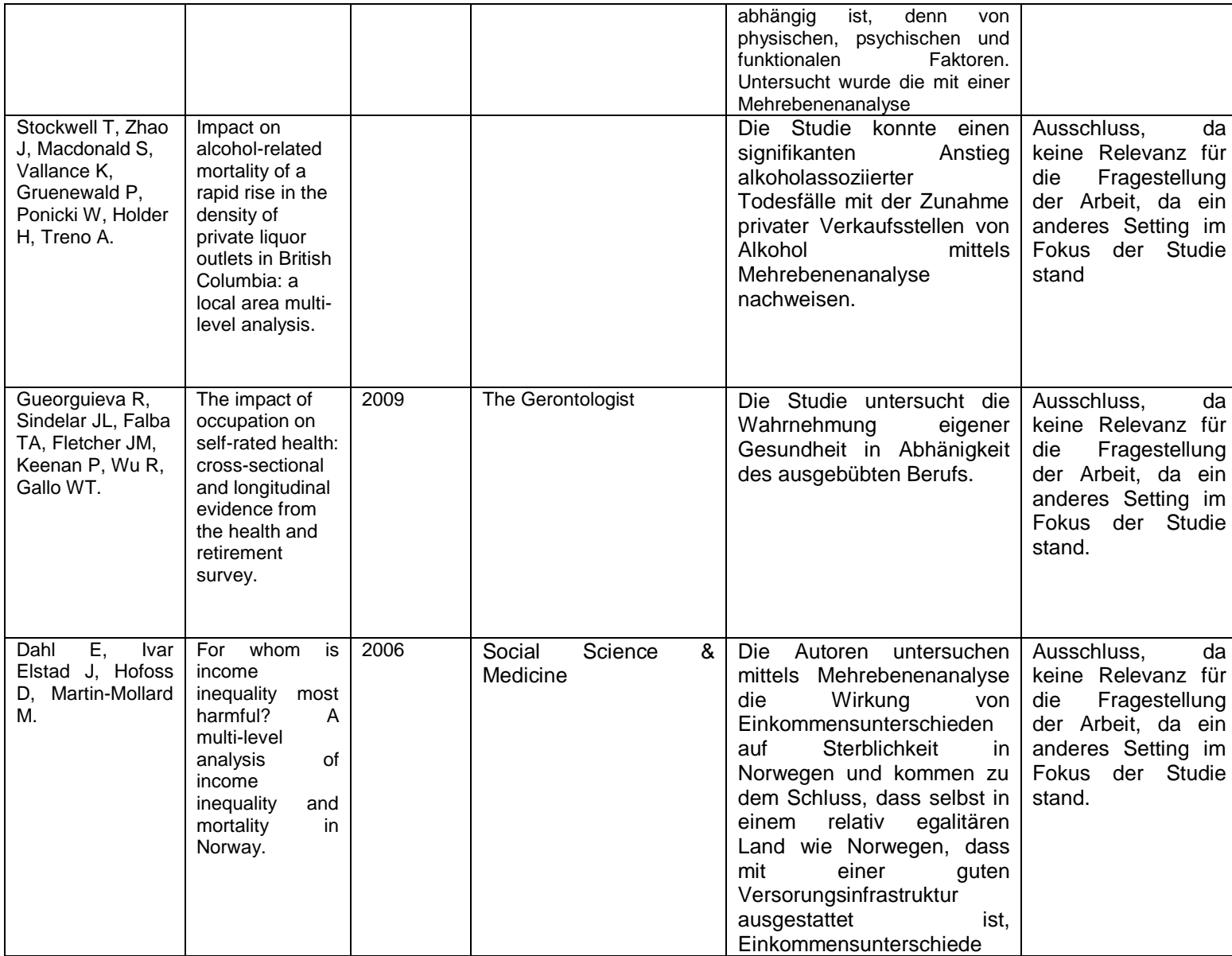

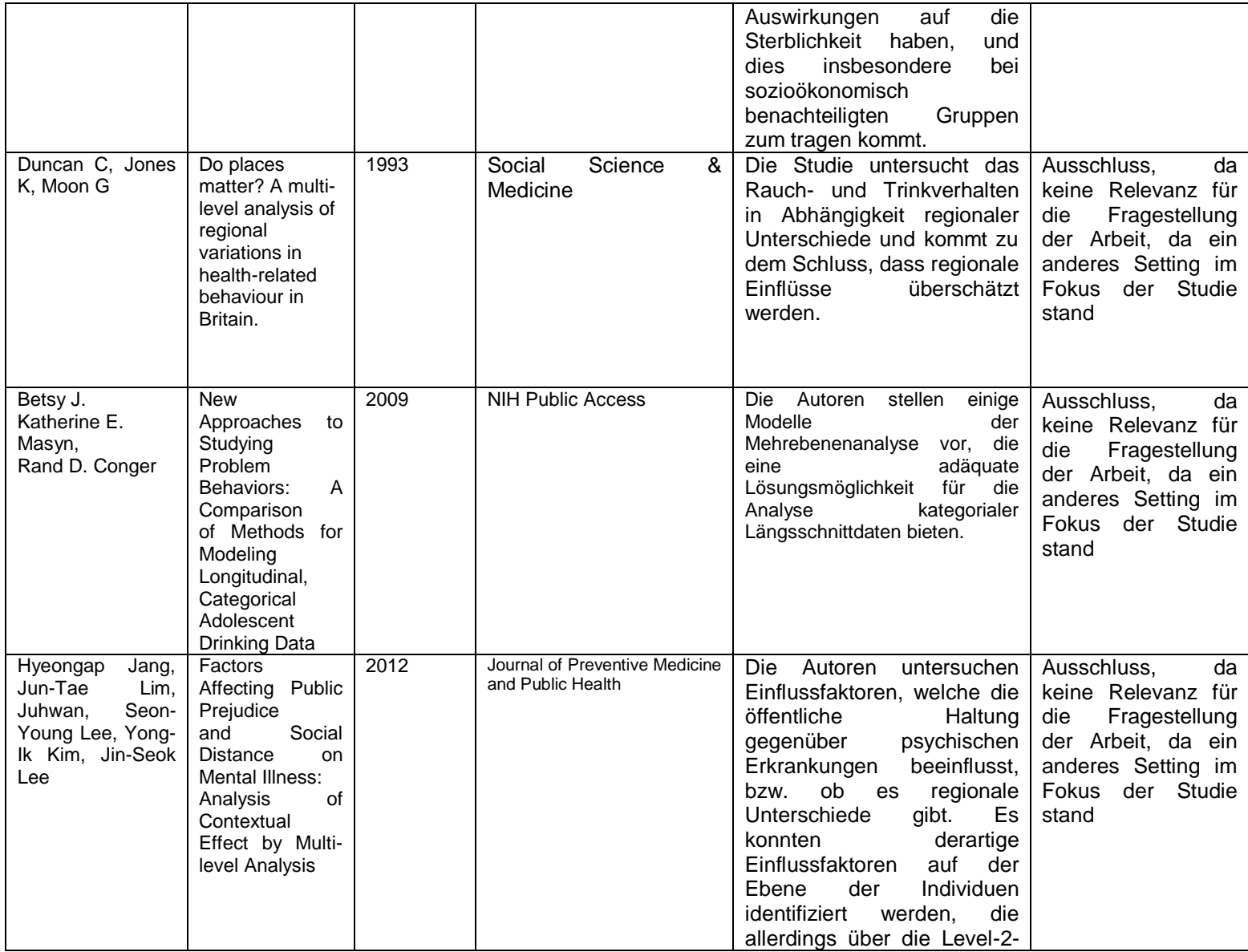

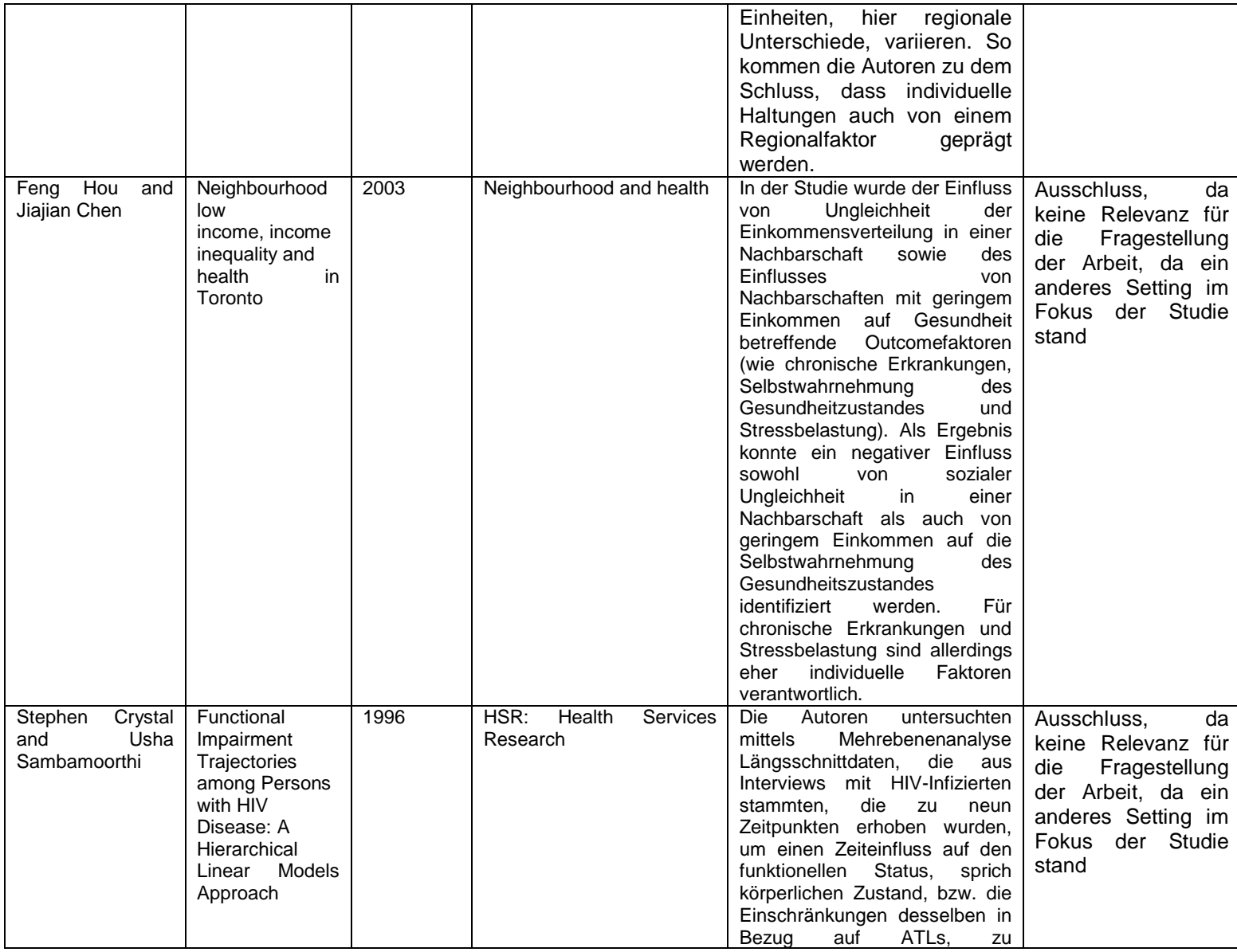

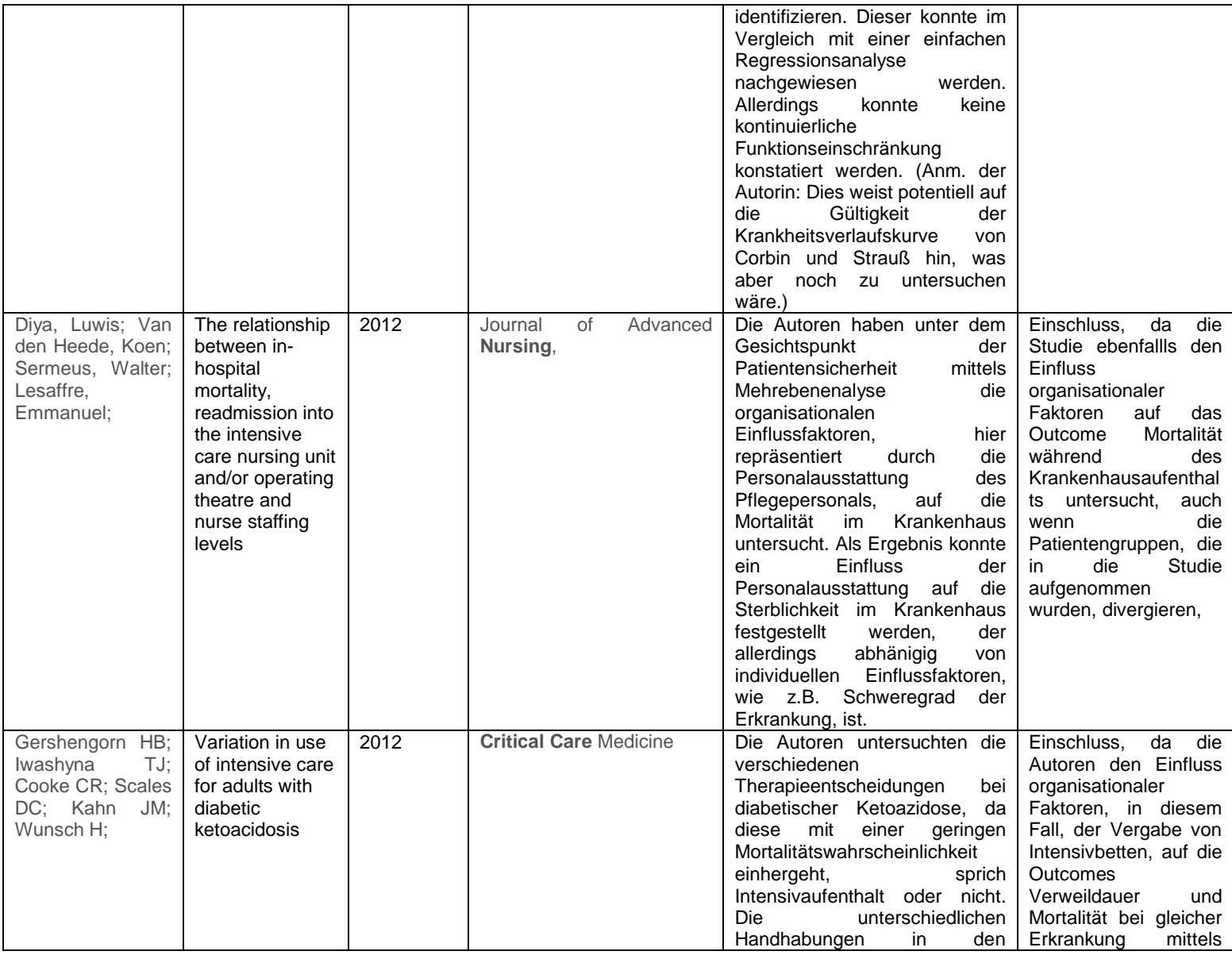

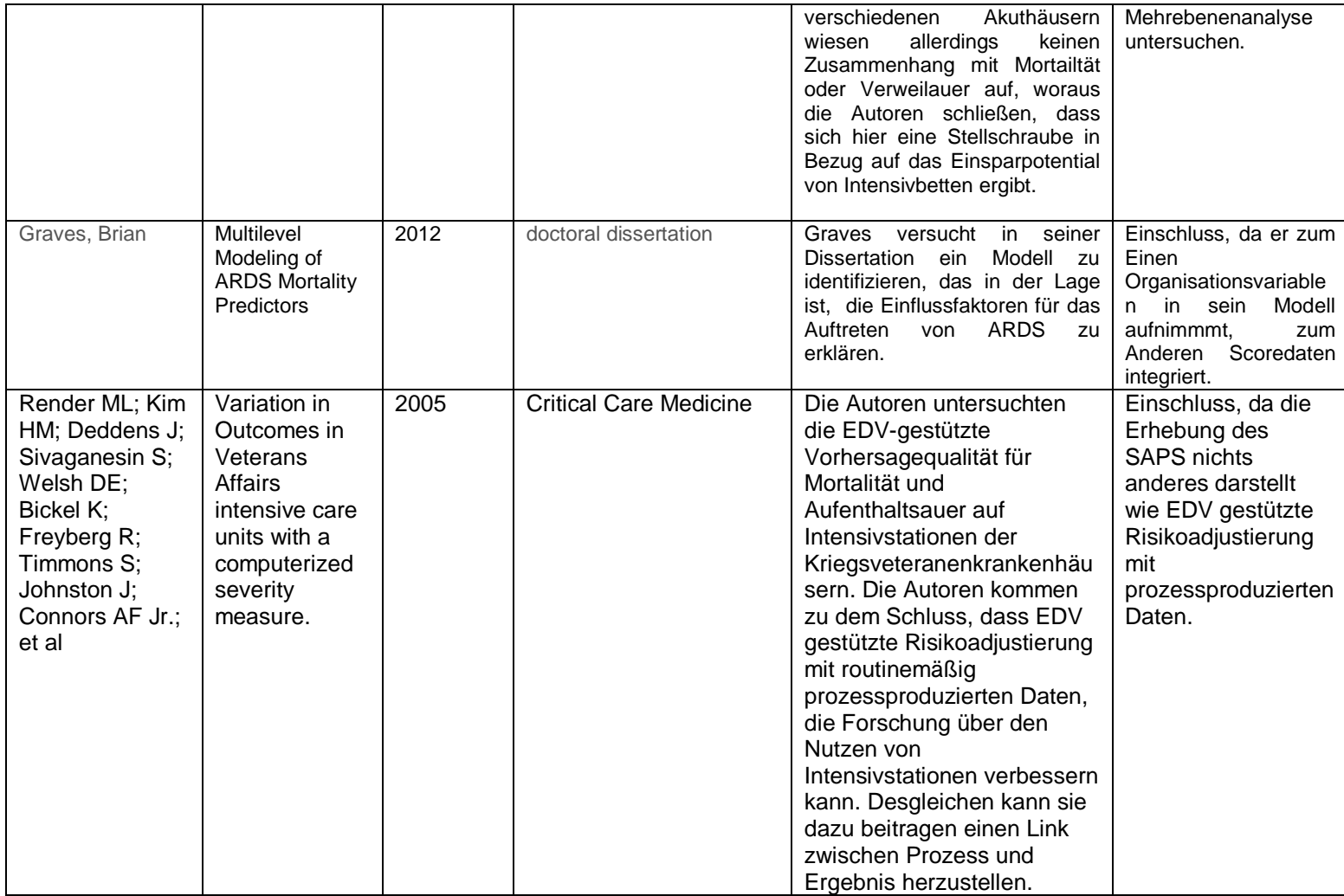

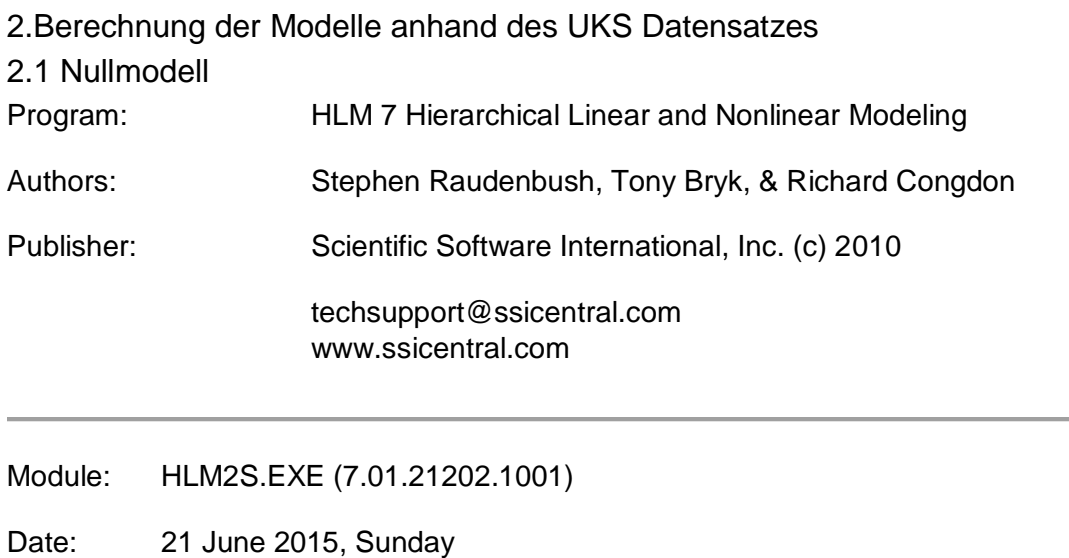

Time: 16:56:49

Specifications for this Bernoulli HLM2 run

Problem Title: no title

The data source for this run =  $C:\M{a}$ sterarbeit $\text{Peters.}$  mdm The command file for this run = C:\Users\User\AppData\Local\Temp\whlmtemp.hlm Output file name = C:\Masterarbeit\hlm2.html The maximum number of level-1 units  $= 1781$ The maximum number of level-2 units  $= 6$ The maximum number of micro iterations  $= 14$ 

Method of estimation: full maximum likelihood via EM-Laplace 2 Maximum number of macro iterations = 100

Distribution at Level-1: Bernoulli

The outcome variable is ENTKHNAC

Summary of the model specified

Level-1 Model

 Prob(*ENTKHNACij*=1|*βj*) = *ϕij* log[*ϕij*/(1 - *ϕij*)] = η*ij* η*ij* = *β0j*

Level-2 Model

 $β_{0j} = γ_{00} + u_{0j}$ 

Level-1 variance = 1/[*ϕij*(1-*ϕij*)]

Mixed Model

 η*ij* = *γ<sup>00</sup>* + *u0j* The value of the log-likelihood function at iteration  $5 = -1.046173E+003$ 

Results for Non-linear Model with the Logit Link Function Unit-Specific Model, PQL Estimation - (macro iteration 3)

τ

INTRCPT1,*β0* 0.20091

Standard error of τ

INTRCPT1,*β0* 0.12904

Random level-1 coefficient Reliability estimate

INTRCPT1,*β<sup>0</sup>* 0.898

The value of the log-likelihood function at iteration  $2 = -2.528999E + 003$ 

Final estimation of fixed effects: (Unit-specific model)

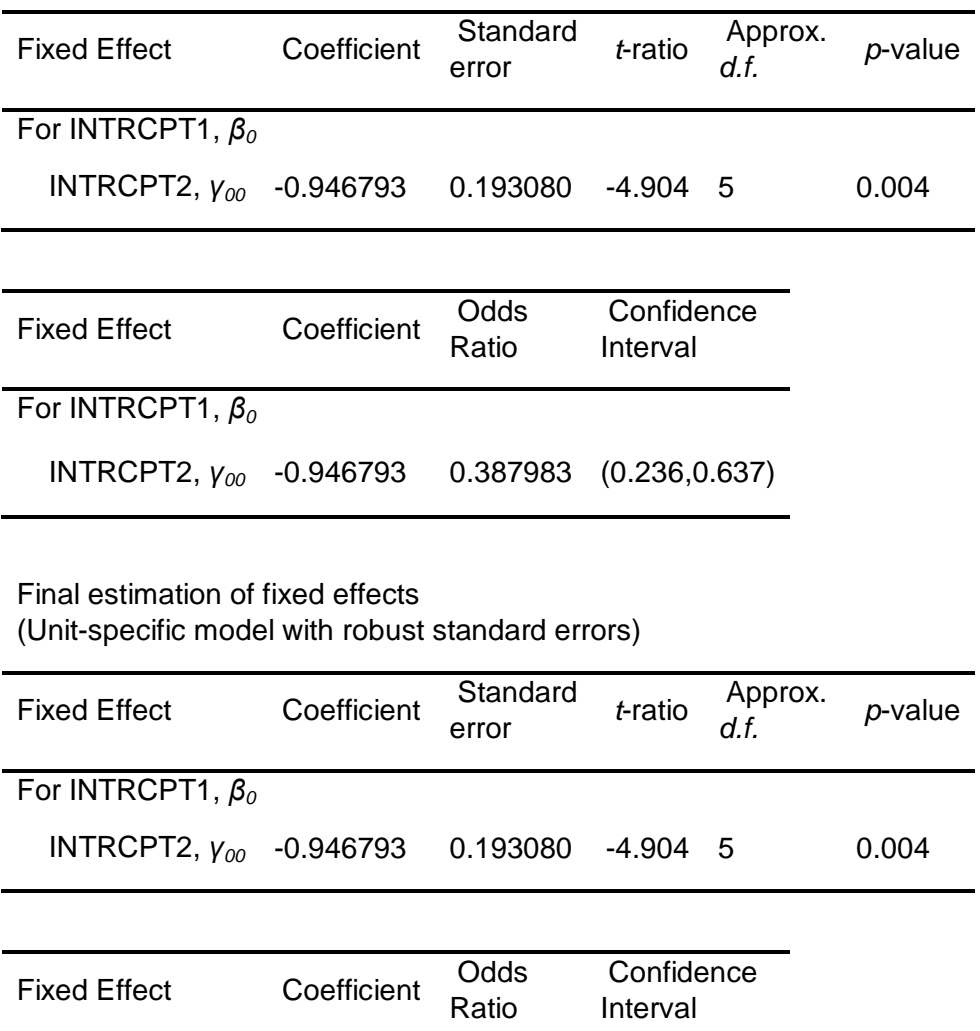

For INTRCPT1, *β<sup>0</sup>*

INTRCPT2, *γ<sup>00</sup>* -0.946793 0.387983 (0.236,0.637)

The robust standard errors are appropriate for datasets having a moderate to large number of level 2 units. These data do not meet this criterion.

Final estimation of variance components

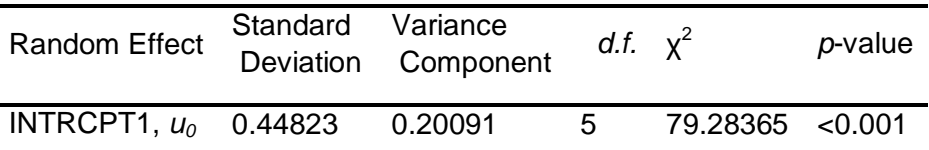

Results for Unit-Specific Model, EM Laplace-2 Estimation Iteration 17

τ

INTRCPT1,*β0* 0.20242

Standard error of τ

INTRCPT1,*β0* 0.24842

Random level-1 coefficient Reliability estimate

INTRCPT1,*β<sup>0</sup>* 0.899

The log-likelihood at EM Laplace-2 iteration 17 is -2.643888E+003

Final estimation of fixed effects (Unit-specific model)

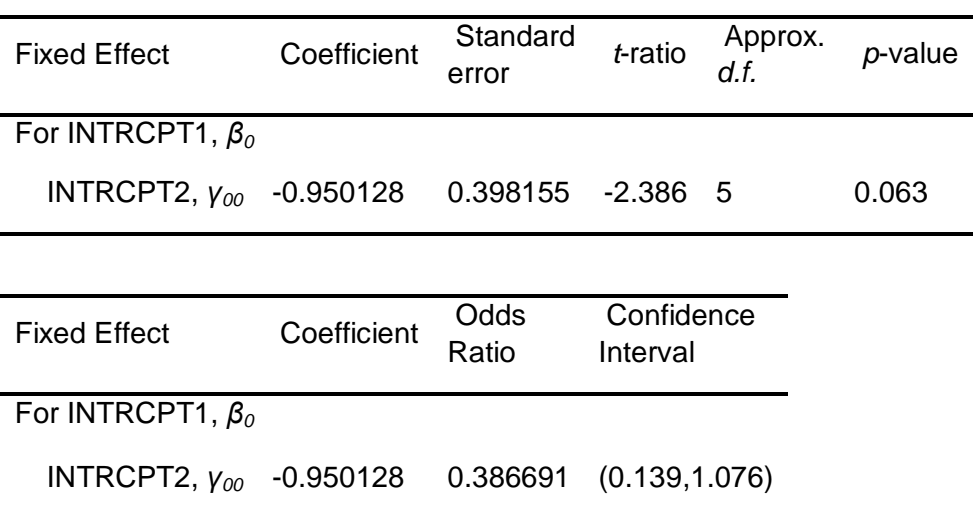

Statistics for the current model

## Deviance = 5287.775321 Number of estimated parameters = 2

Results for Population-Average Model

The value of the log-likelihood function at iteration  $3 = -2.464248E + 003$ 

Final estimation of fixed effects: (Population-average model)

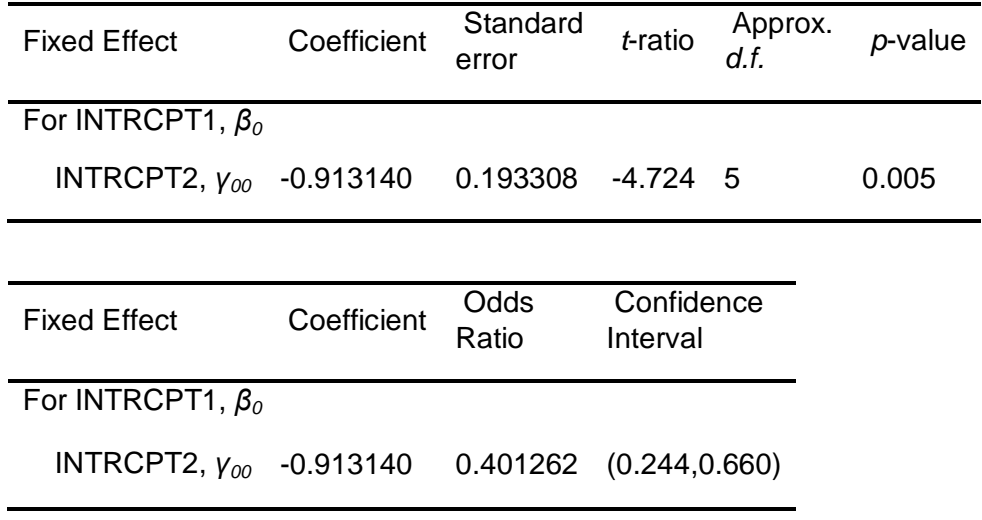

Final estimation of fixed effects

(Population-average model with robust standard errors)

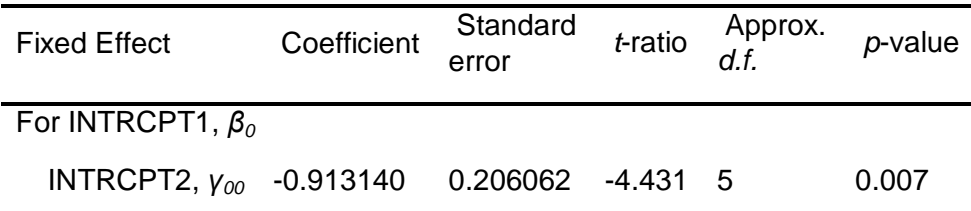

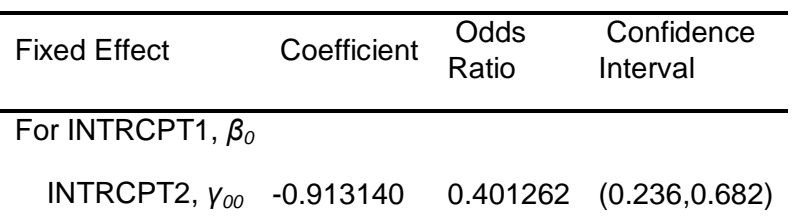

## 2.2 Modelle mit integrierten Variablen

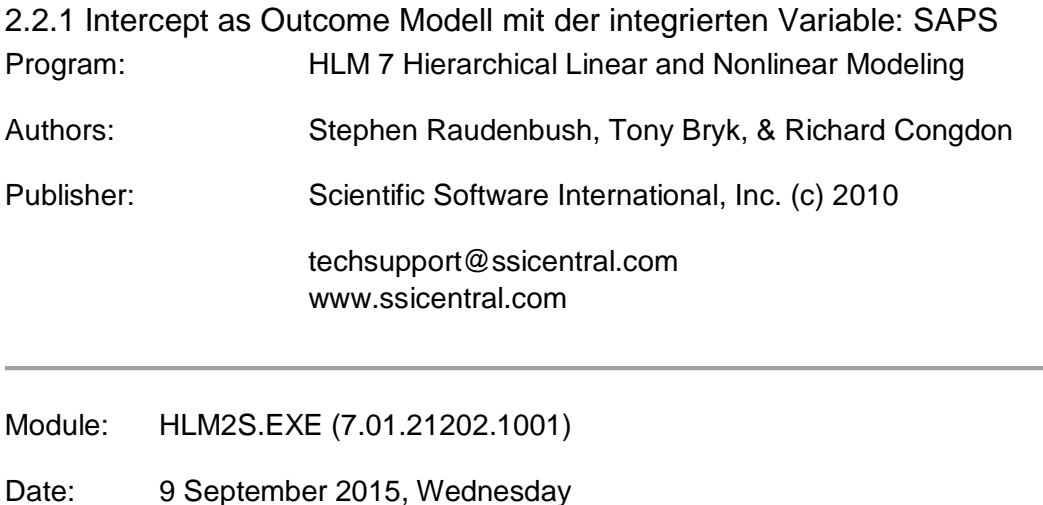

Time: 19: 4:18

#### Specifications for this Bernoulli HLM2 run

Problem Title: no title

The data source for this run  $= C$ : Masterarbeit Peters..mdm The command file for this run = C:\Users\User\AppData\Local\Temp\whlmtemp.hlm Output file name = C:\Masterarbeit\hlm2.html The maximum number of level-1 units  $= 1781$ The maximum number of level-2 units  $= 6$ The maximum number of micro iterations  $= 14$ 

Method of estimation: full maximum likelihood via EM-Laplace 2 Maximum number of macro iterations = 100

Distribution at Level-1: Bernoulli

The outcome variable is ENTKHNAC

Summary of the model specified

Level-1 Model

 $Prob(ENTKHNAC_{ii}=1|\beta_i)=\phi_{ii}$  log[*ϕij*/(1 - *ϕij*)] = η*ij* η*ij* = *β0j* + *β1j*\*(*SAPSA0ij*)

Level-2 Model

 *β0j* = *γ<sup>00</sup>* + *u0j β1j* = *γ<sup>10</sup>*

SAPSA0 has been centered around the grand mean.

Level-1 variance =  $1/[\phi_{ii}(1-\phi_{ii})]$ 

Mixed Model

 η*ij* = *γ<sup>00</sup>* + *γ10*\**SAPSA0ij* + *u0j* The value of the log-likelihood function at iteration  $7 = -9.574975E+002$ 

Results for Non-linear Model with the Logit Link Function Unit-Specific Model, PQL Estimation - (macro iteration 6)

τ

INTRCPT1,*β0* 0.06810

Standard error of τ

INTRCPT1,*β0* 0.05318

Random level-1 coefficient Reliability estimate

INTRCPT1,*β<sup>0</sup>* 0.735

The value of the log-likelihood function at iteration  $2 = -2.517142E + 0.03$ 

Final estimation of fixed effects: (Unit-specific model)

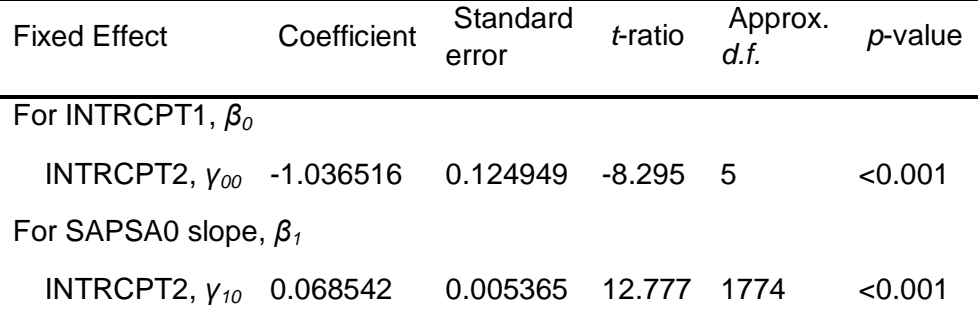

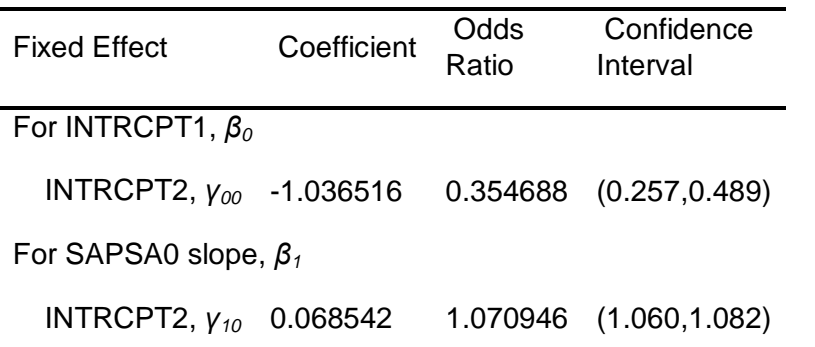

Final estimation of fixed effects

(Unit-specific model with robust standard errors)

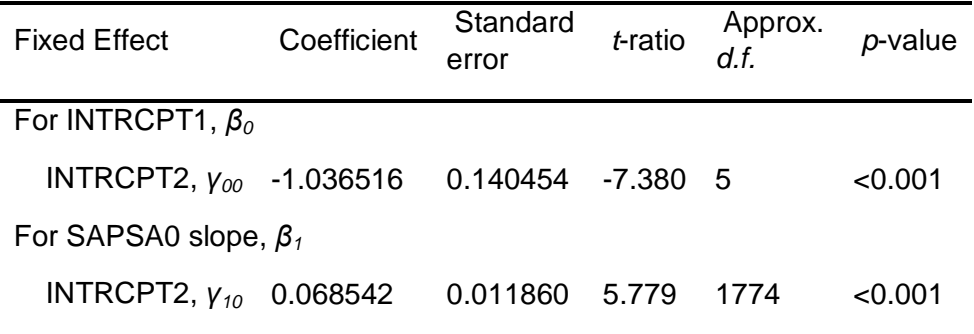

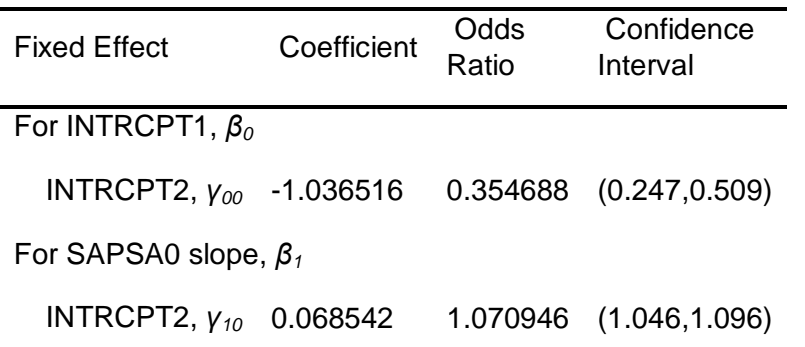

The robust standard errors are appropriate for datasets having a moderate to large number of level 2 units. These data do not meet this criterion.

Final estimation of variance components

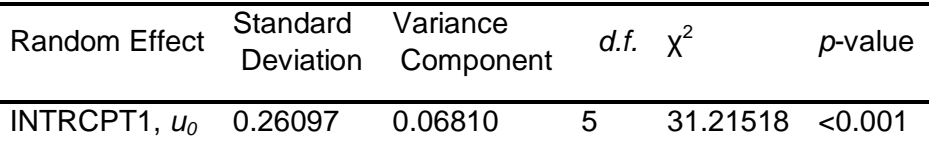

Results for Unit-Specific Model, EM Laplace-2 Estimation Iteration 9

τ

INTRCPT1,*β0* 0.06813

Standard error of τ

INTRCPT1,*β0* 0.19897

Random level-1 coefficient Reliability estimate INTRCPT1,*β<sup>0</sup>* 0.735

The log-likelihood at EM Laplace-2 iteration 9 is -2.551113E+003

Final estimation of fixed effects (Unit-specific model)

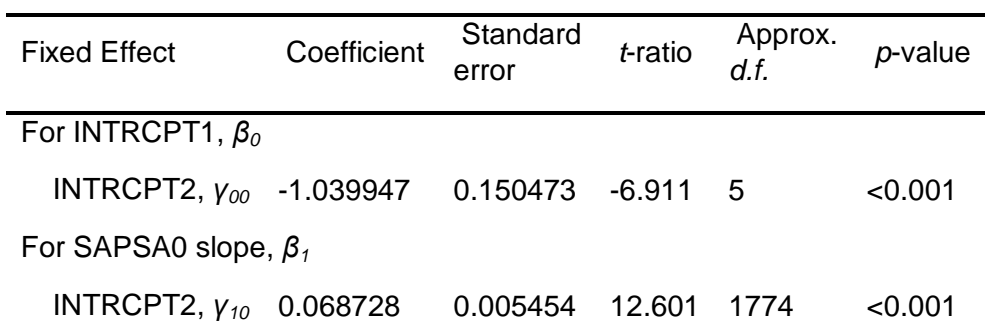

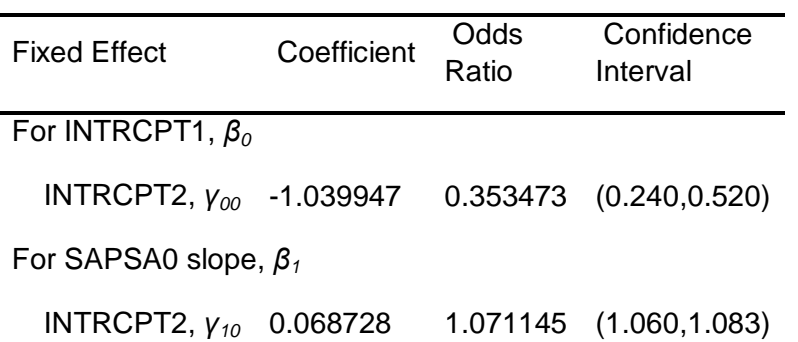

Statistics for the current model

Deviance = 5102.226226 Number of estimated parameters = 3

Results for Population-Average Model

The value of the log-likelihood function at iteration  $3 = -2.474914E+003$ 

Final estimation of fixed effects: (Population-average model)

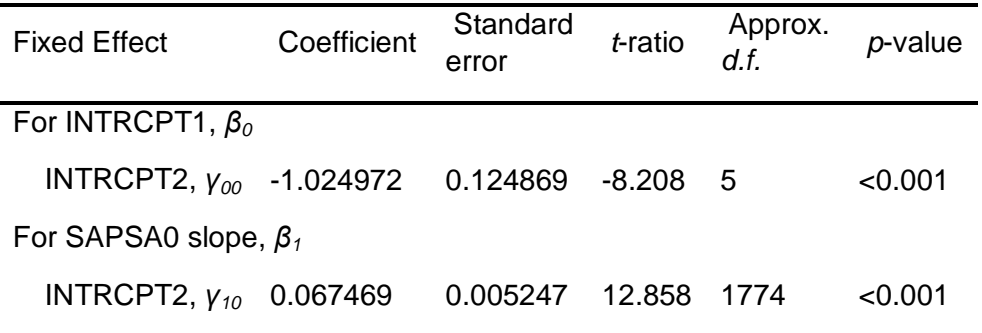

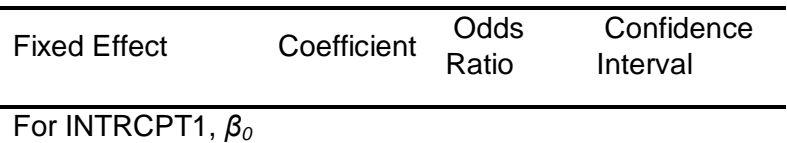

INTRCPT2, *γ<sup>00</sup>* -1.024972 0.358807 (0.260,0.495)

For SAPSA0 slope, *β1*

Final estimation of fixed effects (Population-average model with robust standard errors)

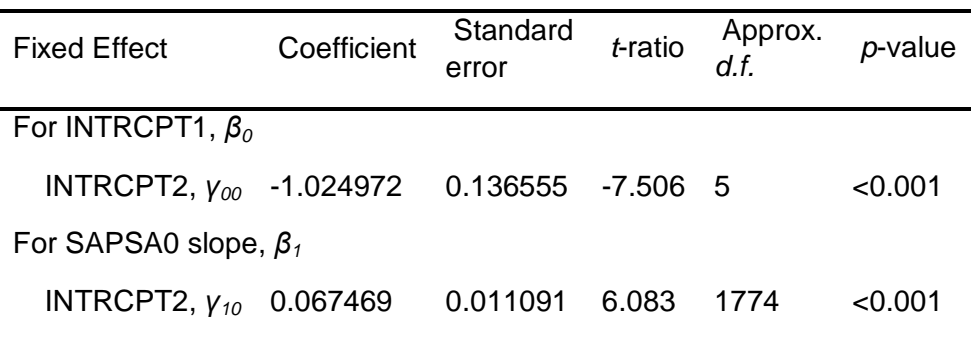

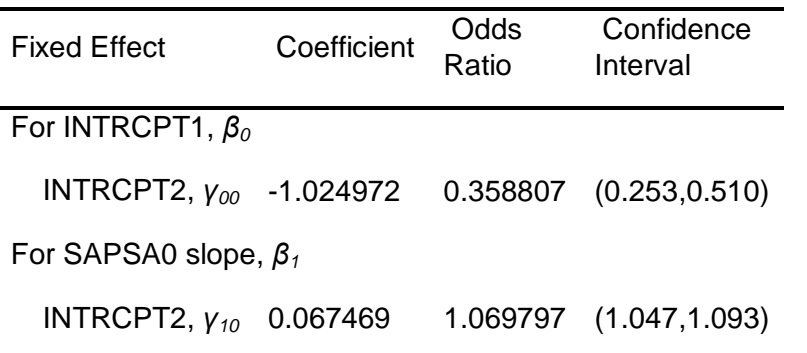

The robust standard errors are appropriate for datasets having a moderate to large number of level 2 units. These data do not meet this criterion.

2.2.2 Slope as Outcome Modell mit der integrierten Variable: SAPS

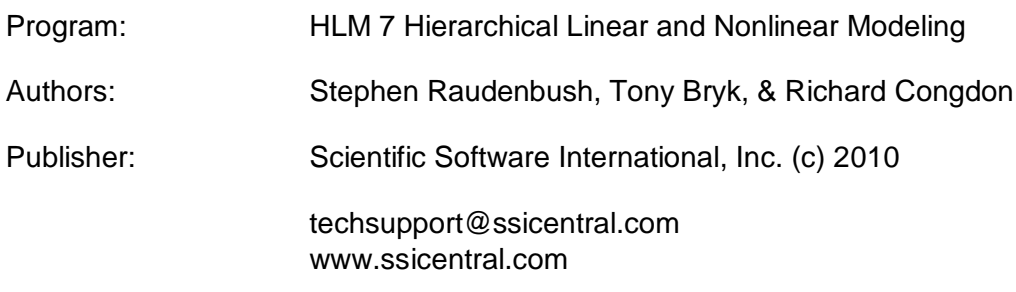

Module: HLM2S.EXE (7.01.21202.1001)

Date: 21 June 2015, Sunday

Time: 17:10:15

Specifications for this Bernoulli HLM2 run

Problem Title: no title

The data source for this run =  $C:\M{a}$ sterarbeit\Peters..mdm The command file for this run = C:\Users\User\AppData\Local\Temp\whlmtemp.hlm Output file name = C:\Masterarbeit\hlm2.html The maximum number of level-1 units  $= 1781$ The maximum number of level-2 units  $= 6$ The maximum number of micro iterations  $= 14$ 

Method of estimation: full maximum likelihood via EM-Laplace 2 Maximum number of macro iterations = 100

Distribution at Level-1: Bernoulli

The outcome variable is ENTKHNAC

Summary of the model specified

Level-1 Model

 $Prob(ENTKHNAC_{ij}=1|\beta_i)=\phi_{ij}$  log[*ϕij*/(1 - *ϕij*)] = η*ij* η*ij* = *β0j* + *β1j*\*(*SAPSA0ij*)

Level-2 Model

 $β_{0j} = γ_{00} + u_{0j}$  $β_{1j} = γ_{10} + u_{1j}$ 

SAPSA0 has been centered around the grand mean.

Level-1 variance =  $1/[\phi_{ii}(1-\phi_{ii})]$ 

Mixed Model

 η*ij* = *γ<sup>00</sup>* + *γ10*\**SAPSA0ij* + *u0j* + *u1j*\**SAPSA0ij* The value of the log-likelihood function at iteration  $9 = -9.517225E+002$ 

Results for Non-linear Model with the Logit Link Function Unit-Specific Model, PQL Estimation - (macro iteration 6)

τ INTRCPT1,*β0* 0.06736 -0.00343 SAPSA0, *β*<sub>1</sub> -0.00343 0.00078

Standard errors of τ

INTRCPT1,*β0* 0.05484 0.00426

SAPSA0,*β1* 0.00426 0.00059

τ (as correlations)

INTRCPT1,*β0* 1.000 -0.473

SAPSA0,*β1* -0.473 1.000

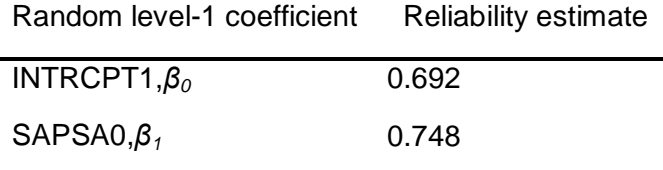

The value of the log-likelihood function at iteration  $2 = -2.519664E + 003$ 

Final estimation of fixed effects: (Unit-specific model)

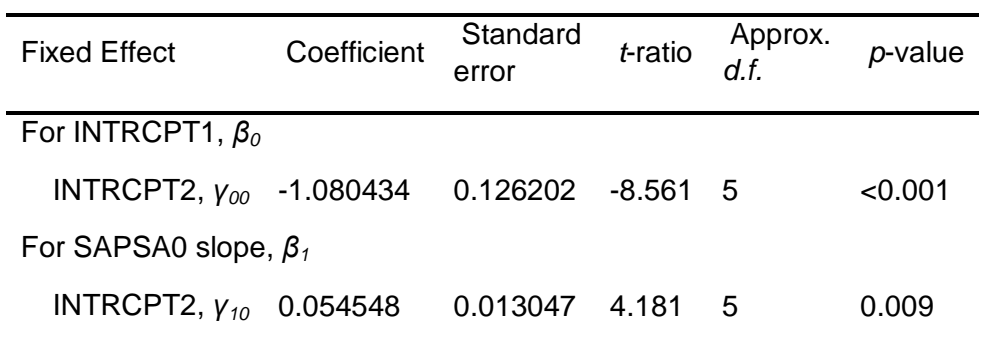

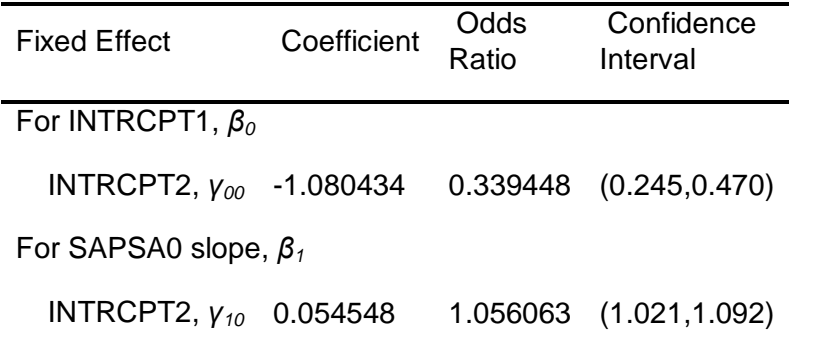

#### Final estimation of fixed effects

(Unit-specific model with robust standard errors)

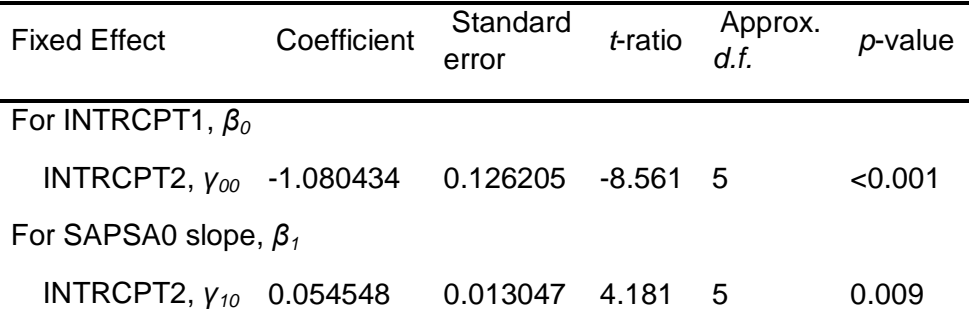
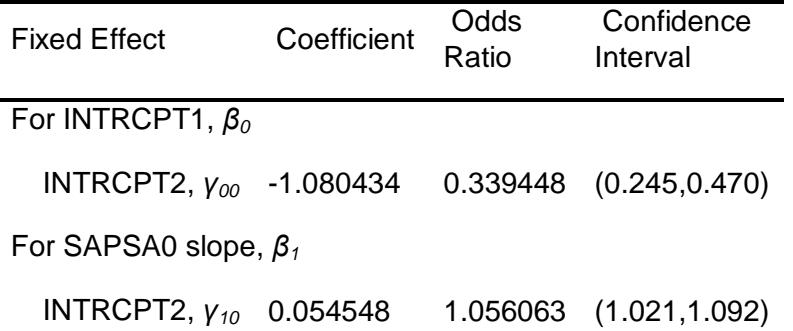

The robust standard errors are appropriate for datasets having a moderate to large number of level 2 units. These data do not meet this criterion.

Final estimation of variance components

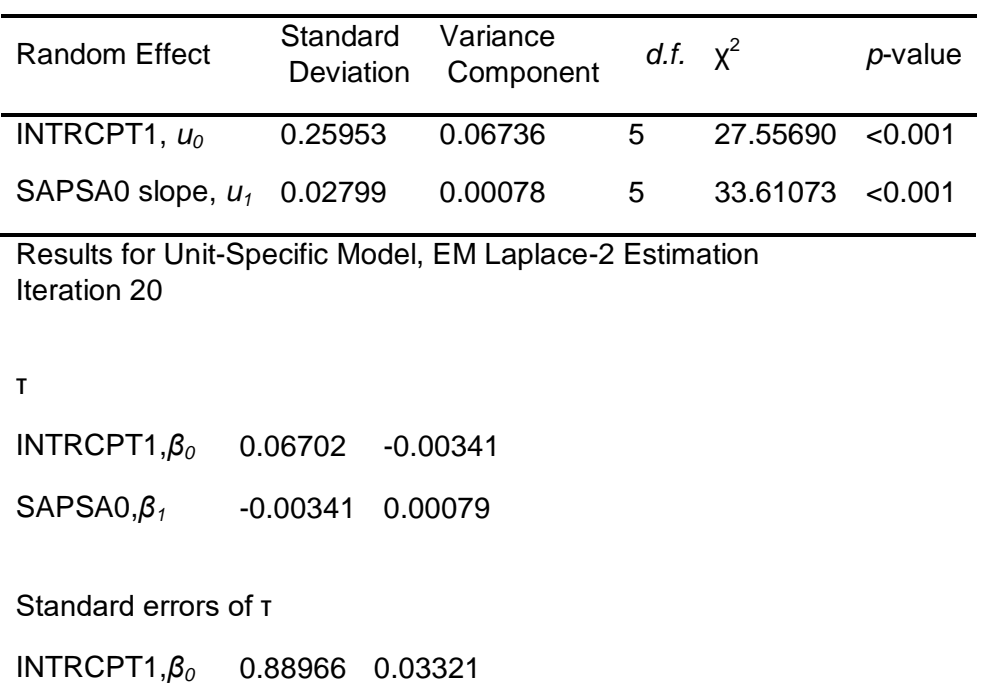

SAPSA0,*β1* 0.03321 0.00401

τ (as correlations)

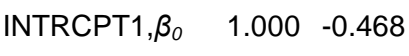

SAPSA0,*β1* -0.468 1.000

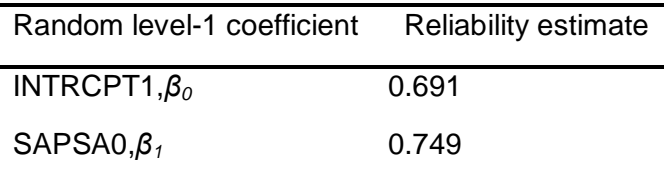

The log-likelihood at EM Laplace-2 iteration 20 is -2.543881E+003

Final estimation of fixed effects (Unit-specific model)

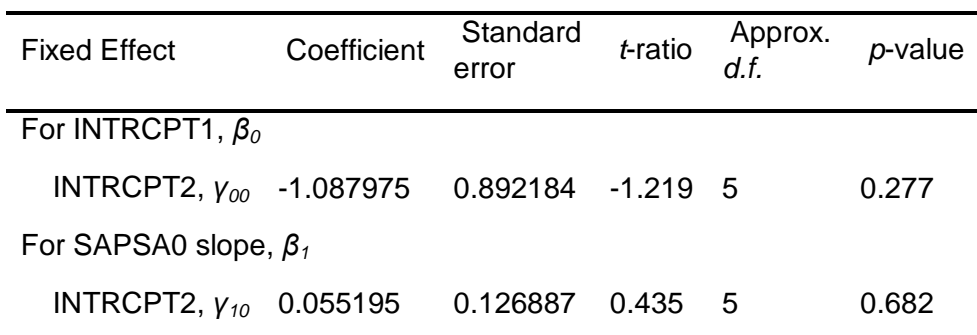

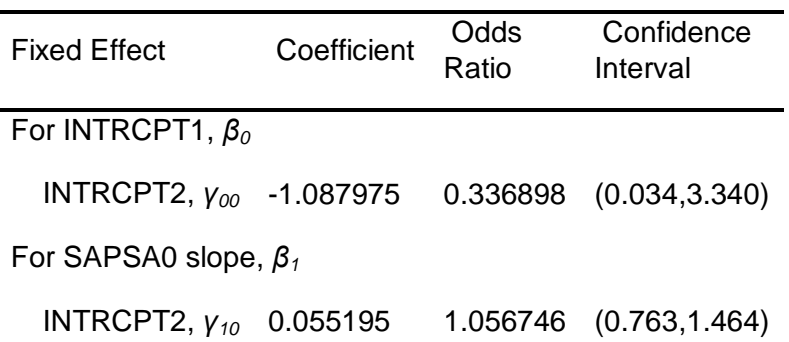

Statistics for the current model

Deviance = 5087.761792 Number of estimated parameters = 5

Results for Population-Average Model

The value of the log-likelihood function at iteration  $3 = -2.422495E + 003$ 

Final estimation of fixed effects: (Population-average model)

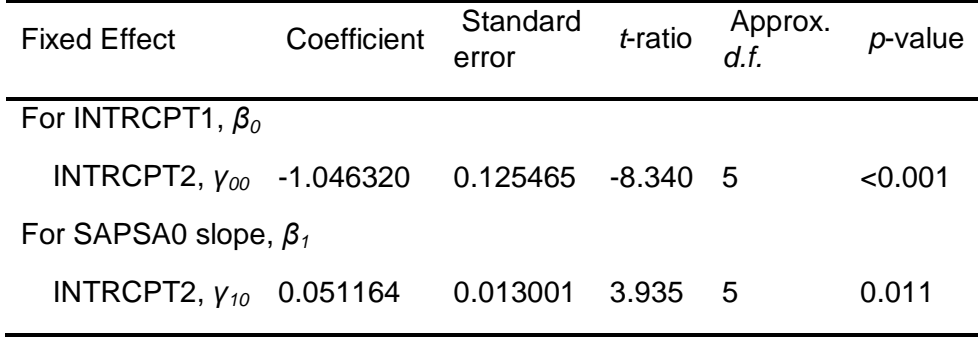

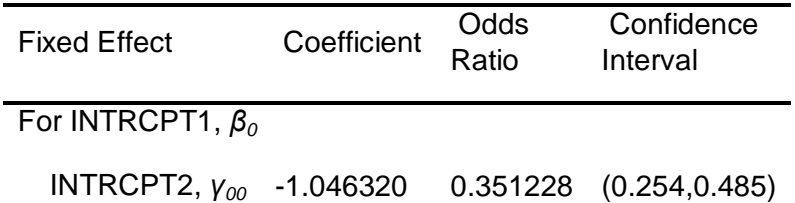

For SAPSA0 slope, *β<sup>1</sup>*

INTRCPT2, *γ<sup>10</sup>* 0.051164 1.052495 (1.018,1.088)

Final estimation of fixed effects

(Population-average model with robust standard errors)

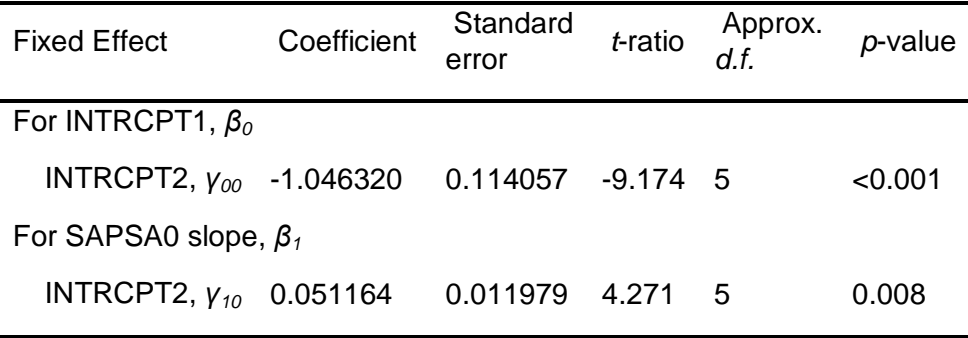

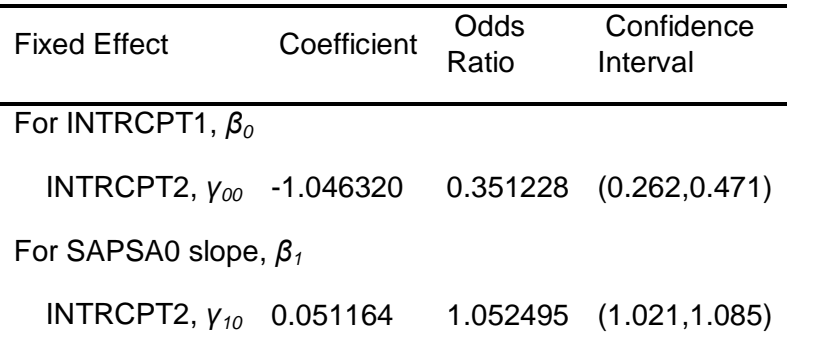

2.3 Modell mit integrierten Variablen auf 2 Ebenen

2.3.1 Intercept as outcome-Modell: SAPS/ Fallzahl

Program: HLM 7 Hierarchical Linear and Nonlinear Modeling Authors: Stephen Raudenbush, Tony Bryk, & Richard Congdon Publisher: Scientific Software International, Inc. (c) 2010 techsupport@ssicentral.com www.ssicentral.com

Module: HLM2S.EXE (7.01.21202.1001)

Date: 7 September 2015, Monday

Time: 13:47:38

Specifications for this Bernoulli HLM2 run

Problem Title: no title

The data source for this run =  $C:\M{a}$ sterarbeit\Peters..mdm The command file for this run = C:\Users\User\AppData\Local\Temp\whlmtemp.hlm Output file name = C:\Masterarbeit\hlm2.html The maximum number of level-1 units = 1781 The maximum number of level-2 units  $= 6$ The maximum number of micro iterations  $= 14$ 

Method of estimation: full maximum likelihood via EM-Laplace 2 Maximum number of macro iterations = 100

Distribution at Level-1: Bernoulli

The outcome variable is ENTKHNAC

Summary of the model specified

Level-1 Model

 $Prob(ENTKHNAC<sub>i</sub>=1|\beta_i]=\phi_i$  log[*ϕij*/(1 - *ϕij*)] = η*ij* η*ij* = *β0j* + *β1j*\*(*SAPSA0ij*)

Level-2 Model

 *β0j* = *γ<sup>00</sup>* + *γ01*\*(*FALLZAHLj*) + *u0j β1j* = *γ<sup>10</sup>*

SAPSA0 has been centered around the grand mean.

FALLZAHL has been centered around the grand mean.

Level-1 variance = 1/[*ϕij*(1-*ϕij*)]

Mixed Model

 η*ij* = *γ<sup>00</sup>* + *γ01*\**FALLZAHL<sup>j</sup>* + *γ10*\**SAPSA0ij* + *u0j*

The value of the log-likelihood function at iteration  $7 = -9.567999E+002$ 

Results for Non-linear Model with the Logit Link Function Unit-Specific Model, PQL Estimation - (macro iteration 10)

τ

INTRCPT1,*β0* 0.03253

Standard error of τ

INTRCPT1, $β$ <sup>0</sup> 0.03190

Random level-1 coefficient Reliability estimate

INTRCPT1,*β<sup>0</sup>* 0.579

The value of the log-likelihood function at iteration  $2 = -2.516169E + 003$ 

Final estimation of fixed effects: (Unit-specific model)

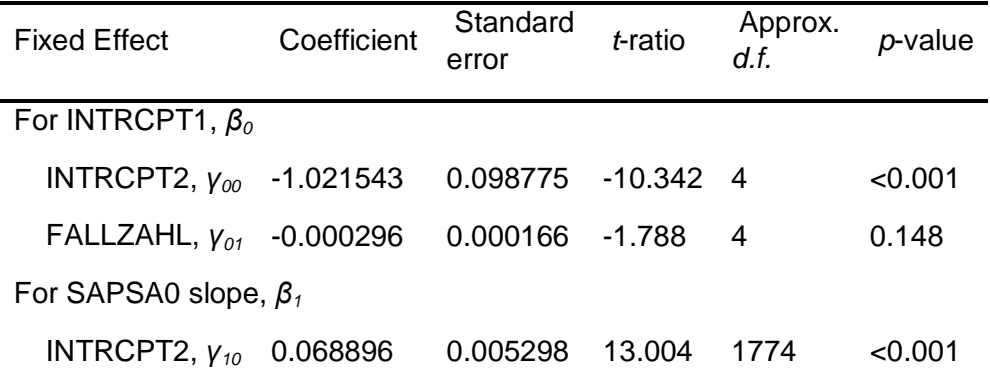

| <b>Fixed Effect</b>          | Coefficient | Odds<br>Ratio | Confidence<br>Interval |  |
|------------------------------|-------------|---------------|------------------------|--|
| For INTRCPT1, $\beta_0$      |             |               |                        |  |
| INTRCPT2, $v_{00}$ -1.021543 |             |               | 0.360039 (0.274,0.474) |  |
| FALLZAHL, $y_{01}$ -0.000296 |             |               | 0.999704 (0.999,1.000) |  |
| For SAPSA0 slope, $\beta_1$  |             |               |                        |  |
| INTRCPT2, $V_{10}$           | 0.068896    |               | 1.071325 (1.060,1.083) |  |

Final estimation of fixed effects

(Unit-specific model with robust standard errors)

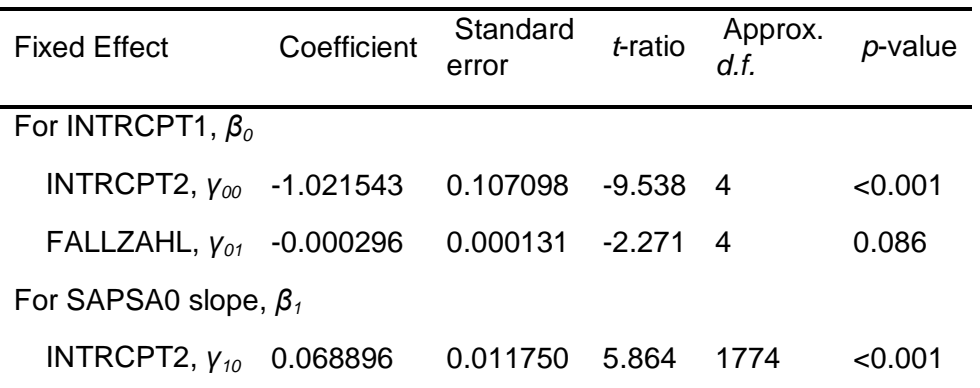

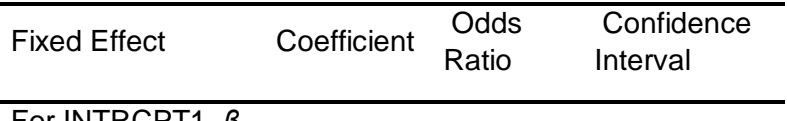

For INTRCPT1, *β0*

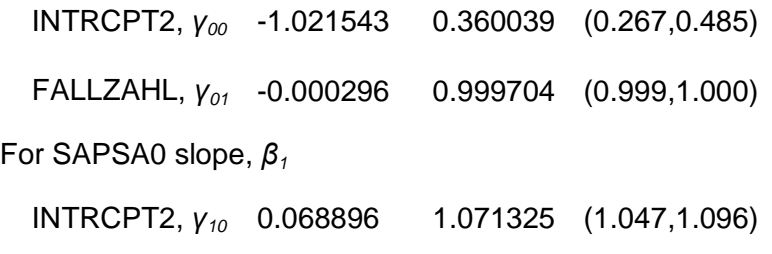

The robust standard errors are appropriate for datasets having a moderate to large number of level 2 units. These data do not meet this criterion.

Final estimation of variance components

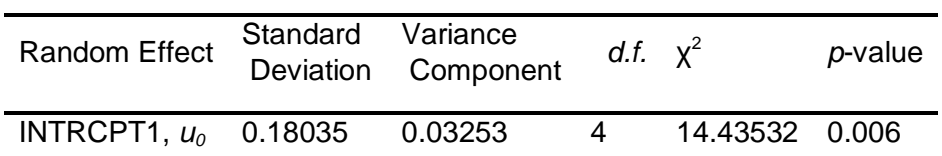

Results for Unit-Specific Model, EM Laplace-2 Estimation Iteration 10

τ

INTRCPT1,*β0* 0.03271

Standard error of τ

INTRCPT1,*β0* 0.07177

Random level-1 coefficient Reliability estimate

INTRCPT1,*β<sup>0</sup>* 0.580

The log-likelihood at EM Laplace-2 iteration 10 is -2.550016E+003

Final estimation of fixed effects (Unit-specific model)

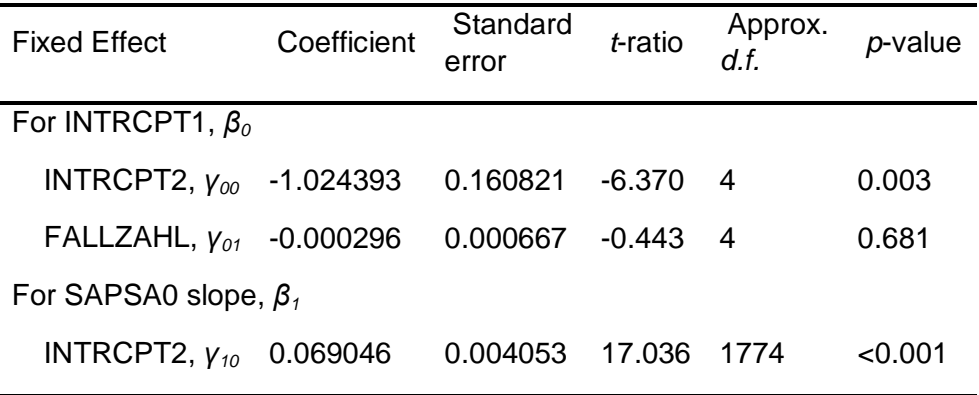

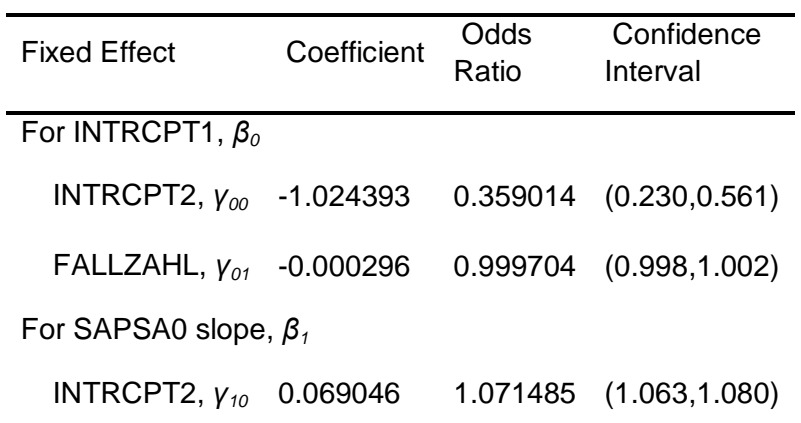

Statistics for the current model

Deviance = 5100.032805 Number of estimated parameters = 4

Results for Population-Average Model

The value of the log-likelihood function at iteration  $3 = -2.504414E+003$ 

Final estimation of fixed effects: (Population-average model)

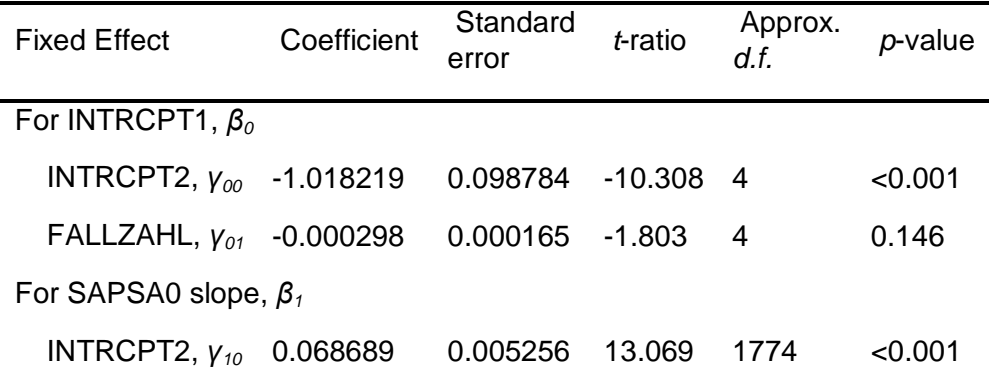

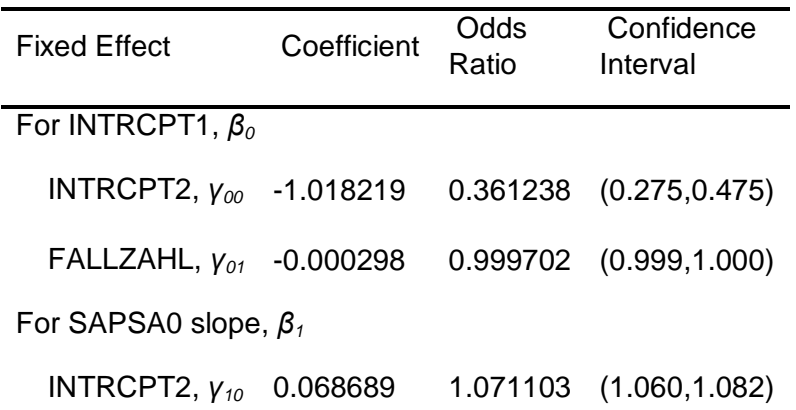

Final estimation of fixed effects

(Population-average model with robust standard errors)

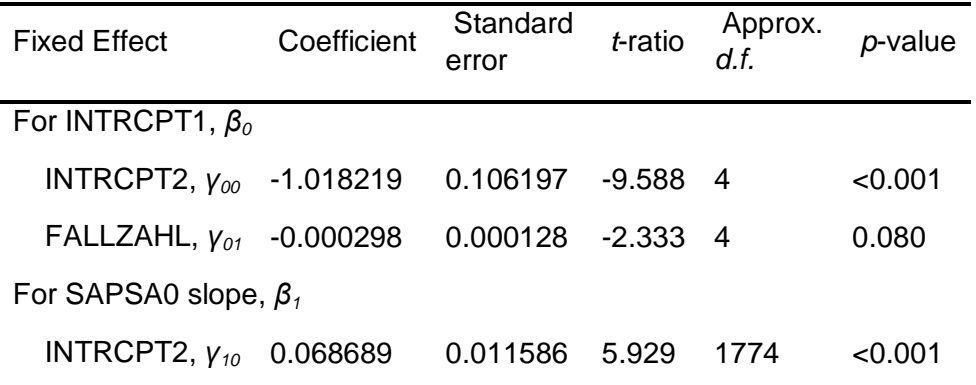

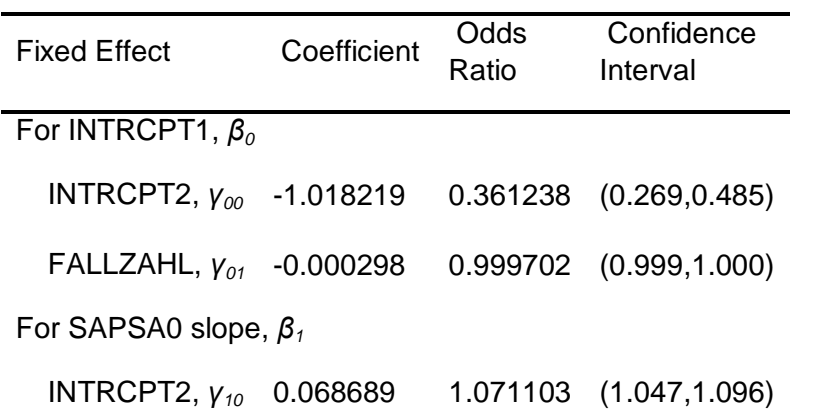

The robust standard errors are appropriate for datasets having a moderate to large number of level 2 units. These data do not meet this criterion.

2.3.2 Intercepts and slopes as outcome-Modell: SAPS/ Fallzahl

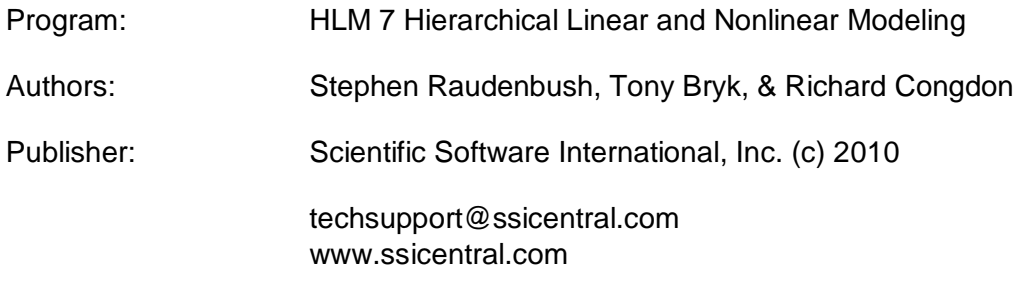

Module: HLM2S.EXE (7.01.21202.1001)

Date: 7 September 2015, Monday

Time: 13:55:14

Specifications for this Bernoulli HLM2 run

Problem Title: no title

The data source for this run =  $C:\M{a}$ sterarbeit $\text{Peters}$ ..mdm The command file for this run = C:\Users\User\AppData\Local\Temp\whlmtemp.hlm Output file name = C:\Masterarbeit\hlm2.html The maximum number of level-1 units  $= 1781$ The maximum number of level-2 units  $= 6$ The maximum number of micro iterations  $= 14$ 

Method of estimation: full maximum likelihood via EM-Laplace 2 Maximum number of macro iterations = 100

Distribution at Level-1: Bernoulli

The outcome variable is ENTKHNAC

Summary of the model specified

Level-1 Model

 $Prob(ENTKHNAC_{ii}=1|\beta_i)=\phi_{ii}$  log[*ϕij*/(1 - *ϕij*)] = η*ij* η*ij* = *β0j* + *β1j*\*(*SAPSA0ij*)

Level-2 Model

 $β_{0j} = γ_{00} + γ_{01}*(FALLZAHL_j) + u_{0j}$  $β_{1j} = V_{10} + U_{1j}$ 

SAPSA0 has been centered around the grand mean.

FALLZAHL has been centered around the grand mean.

Level-1 variance = 1/[*ϕij*(1-*ϕij*)]

Mixed Model

 η*ij* = *γ<sup>00</sup>* + *γ01*\**FALLZAHL<sup>j</sup>* + *γ10*\**SAPSA0ij* + *u0j* + *u1j*\**SAPSA0ij*

Results for Non-linear Model with the Logit Link Function Unit-Specific Model, PQL Estimation - (macro iteration 21)

τ INTRCPT1,*β0* 0.01053 0.00183 SAPSA0,*β1* 0.00183 0.00084 Standard errors of τ INTRCPT1,*β0* 0.02008 0.00261 SAPSA0,*β1* 0.00261 0.00062 τ (as correlations)

INTRCPT1,*β0* 1.000 0.615 SAPSA0,*β1* 0.615 1.000

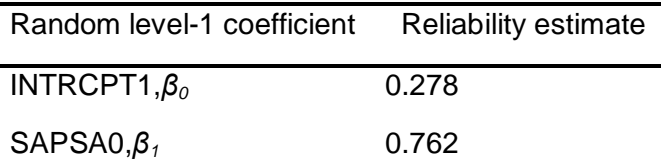

The value of the log-likelihood function at iteration  $2 = -2.521181E+003$ 

Final estimation of fixed effects: (Unit-specific model)

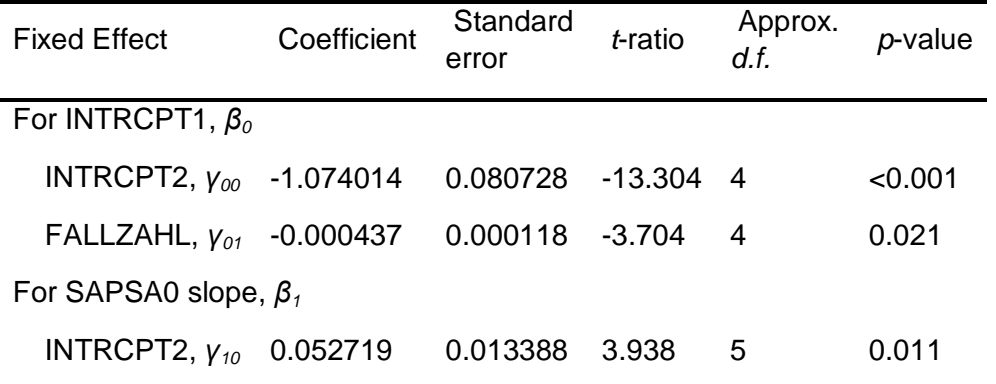

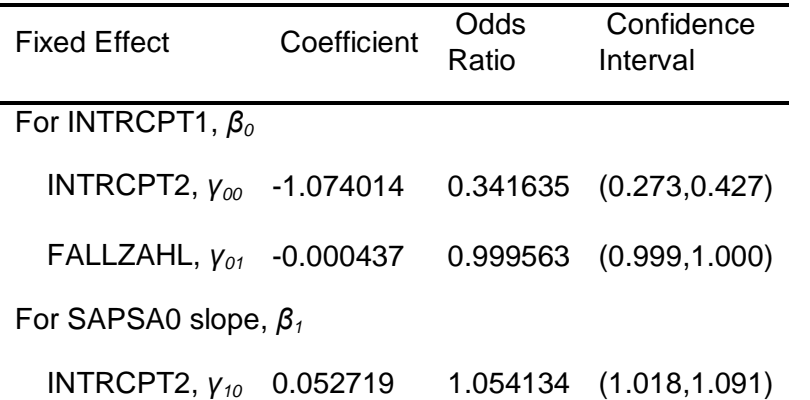

Final estimation of fixed effects (Unit-specific model with robust standard errors)

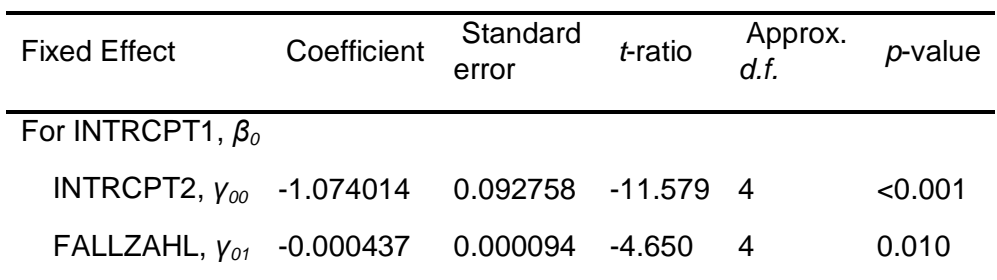

For SAPSA0 slope, *β<sup>1</sup>*

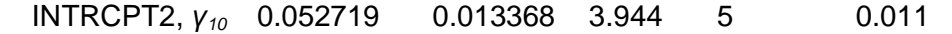

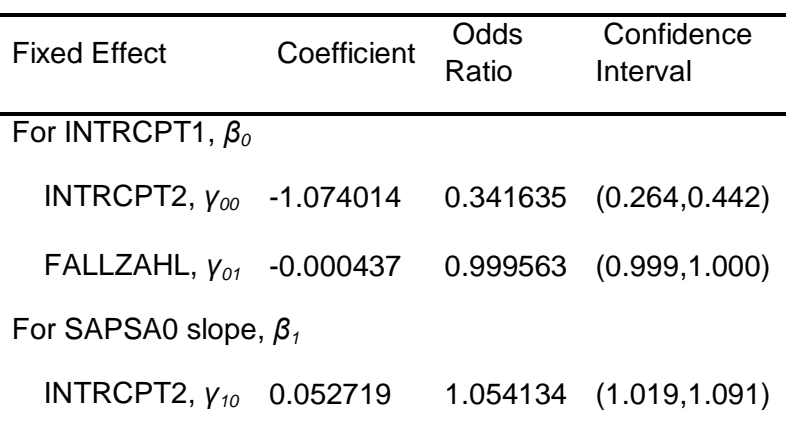

The robust standard errors are appropriate for datasets having a moderate to large number of level 2 units. These data do not meet this criterion.

Final estimation of variance components

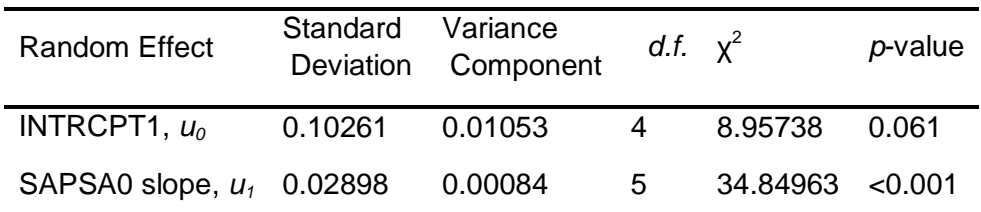

Results for Unit-Specific Model, EM Laplace-2 Estimation Iteration 100

τ

INTRCPT1,*β0* 0.01048 0.00193

SAPSA0,*β1* 0.00193 0.00085

τ (as correlations)

INTRCPT1,*β0* 1.000 0.647

SAPSA0,*β1* 0.647 1.000

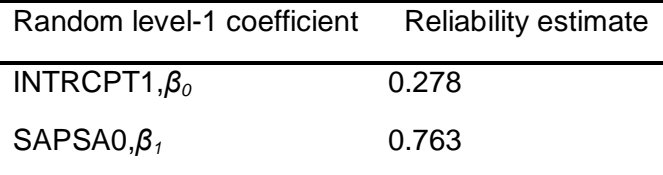

The log-likelihood at EM Laplace-2 iteration 100 is -2.542220E+003

Final estimation of fixed effects (Unit-specific model)

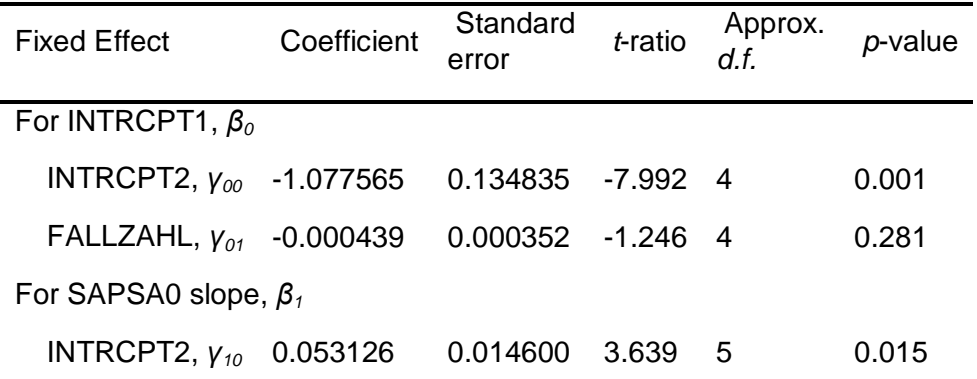

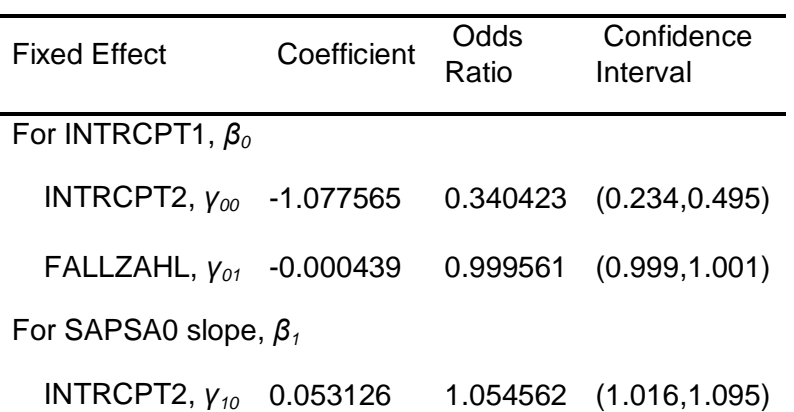

Statistics for the current model

Deviance = 5084.440468 Number of estimated parameters  $= 6$ 

Results for Population-Average Model

The value of the log-likelihood function at iteration  $3 = -2.487324E+003$ 

Final estimation of fixed effects: (Population-average model)

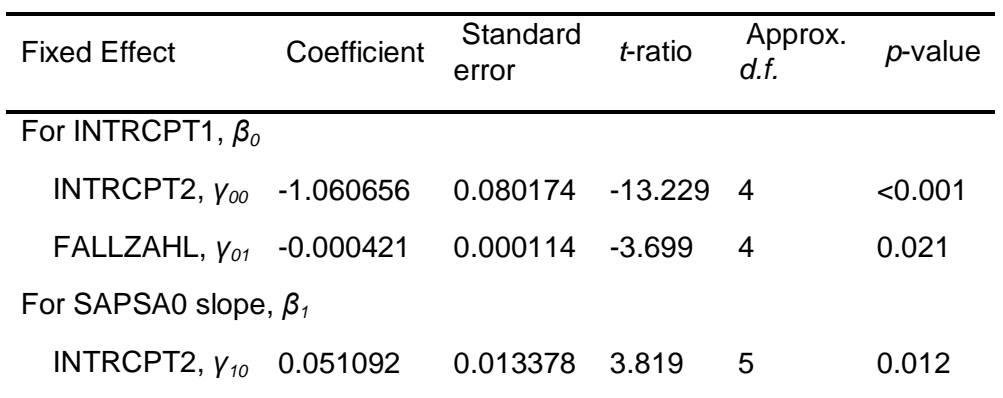

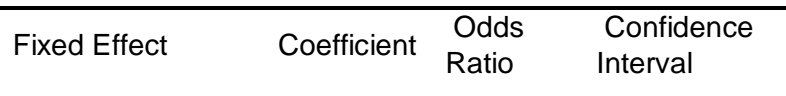

# For INTRCPT1, *β<sup>0</sup>*

 INTRCPT2, *γ<sup>00</sup>* -1.060656 0.346228 (0.277,0.433) FALLZAHL, *γ<sup>01</sup>* -0.000421 0.999579 (0.999,1.000) For SAPSA0 slope, *β<sup>1</sup>* INTRCPT2, *γ<sup>10</sup>* 0.051092 1.052420 (1.017,1.089)

Final estimation of fixed effects

(Population-average model with robust standard errors)

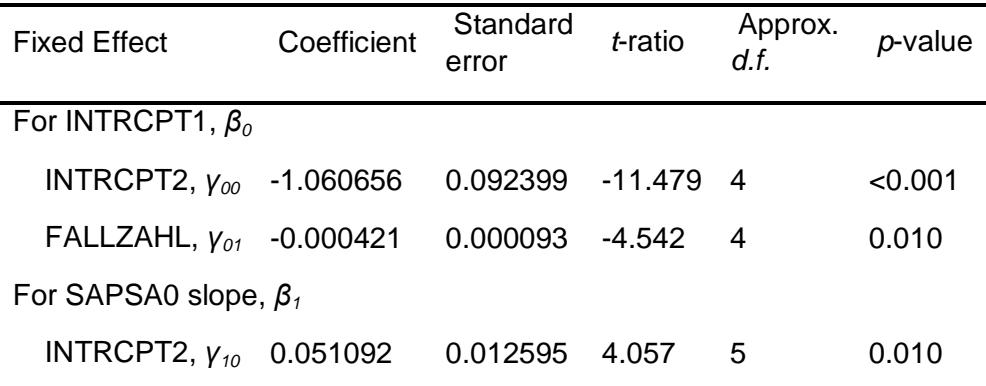

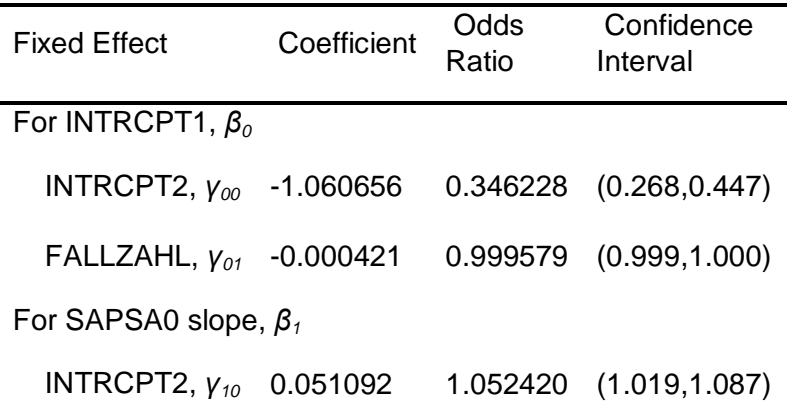

The robust standard errors are appropriate for datasets having a moderate to large number of level 2 units. These data do not meet this criterion.

## 2.4 Modelle mit alternativen integrierten Variablen

## 2.4.1 Integrierte Variable: Aufnahmestatus

Program: HLM 7 Hierarchical Linear and Nonlinear Modeling

Authors: Stephen Raudenbush, Tony Bryk, & Richard Congdon Publisher: Scientific Software International, Inc. (c) 2010 techsupport@ssicentral.com www.ssicentral.com

Module: HLM2S.EXE (7.01.21202.1001)

Date: 21 June 2015, Sunday

Time: 17: 0:43

Specifications for this Bernoulli HLM2 run

Problem Title: no title

The data source for this run =  $C:\M{a}$ sterarbeit\Peters..mdm The command file for this run = C:\Users\User\AppData\Local\Temp\whlmtemp.hlm Output file name = C:\Masterarbeit\hlm2.html The maximum number of level-1 units  $= 1781$ The maximum number of level-2 units  $= 6$ The maximum number of micro iterations  $= 14$ 

Method of estimation: full maximum likelihood via EM-Laplace 2 Maximum number of macro iterations = 100

Distribution at Level-1: Bernoulli

The outcome variable is ENTKHNAC

Summary of the model specified

Level-1 Model

 Prob(*ENTKHNACij*=1|*βj*) = *ϕij* log[*ϕij*/(1 - *ϕij*)] = η*ij*  $\eta_{ii} = \beta_{0i} + \beta_{1i}^{*}(AUFSTATS_{ii})$ 

Level-2 Model

 *β0j* = *γ<sup>00</sup>* + *u0j*  $β_{1j} = γ_{10} + u_{1j}$ 

AUFSTATS has been centered around the grand mean.

Level-1 variance =  $1/[\phi_{ii}(1-\phi_{ii})]$ 

Mixed Model

 η*ij* = *γ<sup>00</sup>* + *γ10*\**AUFSTATSij* + *u0j* + *u1j*\**AUFSTATSij*

Results for Non-linear Model with the Logit Link Function Unit-Specific Model, PQL Estimation - (macro iteration 34)

τ INTRCPT1,*β0* 0.18866 0.09409 AUFSTATS,*β1* 0.09409 0.04699 Standard errors of τ INTRCPT1,*β0* 0.12504 0.05742 AUFSTATS,*β1* 0.05742 0.02954 τ (as correlations) INTRCPT1,*β0* 1.000 0.999

AUFSTATS,*β1* 0.999 1.000

Random level-1 coefficient Reliability estimate

INTRCPT1,*β<sup>0</sup>* 0.685 AUFSTATS,*β<sup>1</sup>* 0.634

The value of the log-likelihood function at iteration  $3 = -2.527981E+003$ 

Final estimation of fixed effects: (Unit-specific model)

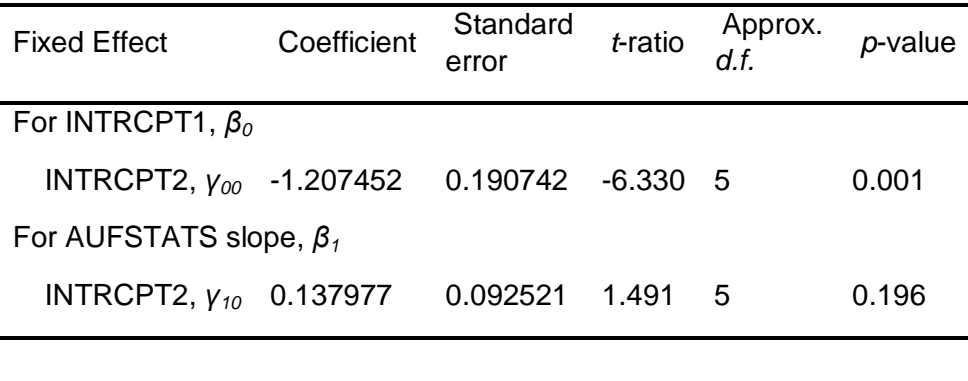

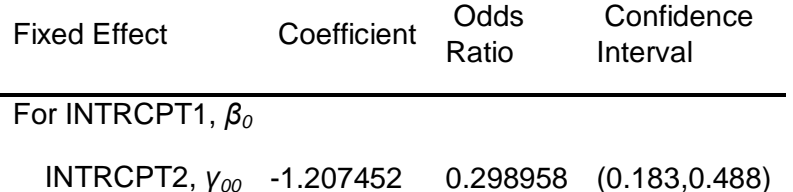

For AUFSTATS slope, *β<sup>1</sup>*

INTRCPT2, *γ<sup>10</sup>* 0.137977 1.147949 (0.905,1.456)

Final estimation of fixed effects

(Unit-specific model with robust standard errors)

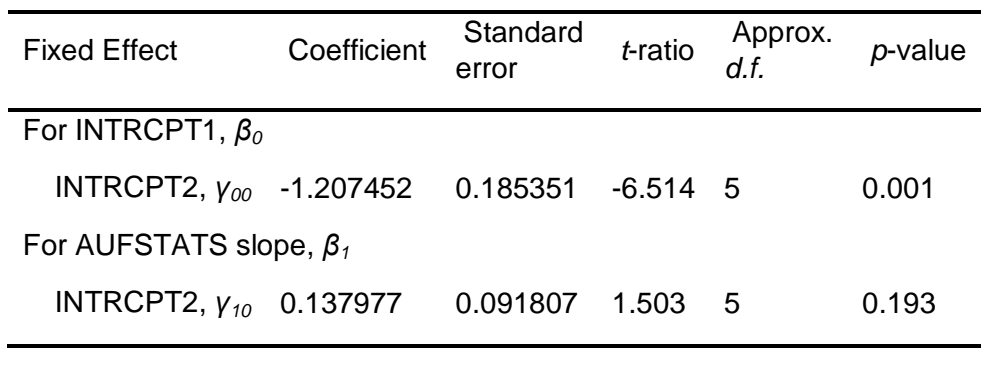

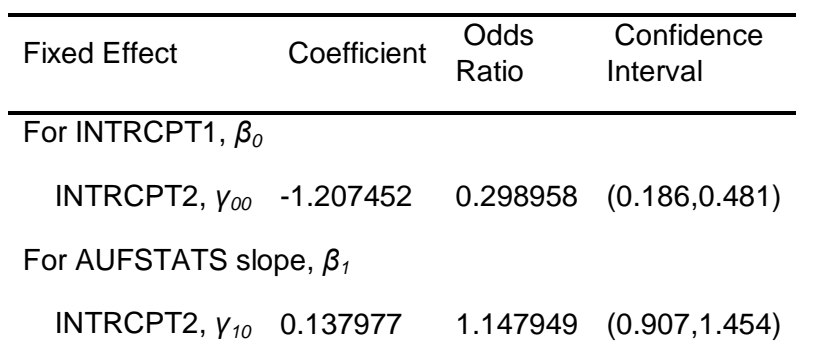

The robust standard errors are appropriate for datasets having a moderate to large number of level 2 units. These data do not meet this criterion.

Final estimation of variance components

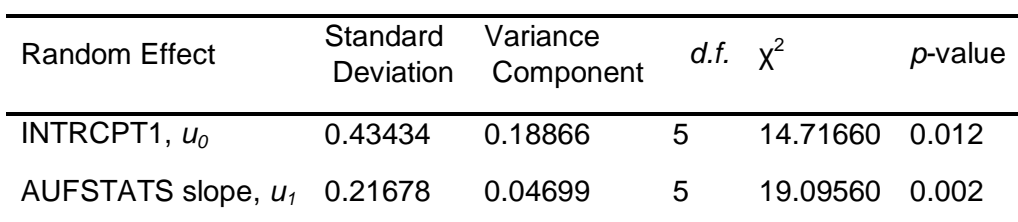

Results for Unit-Specific Model, EM Laplace-2 Estimation Iteration 16

τ INTRCPT1,*β0* 0.18961 0.09460 AUFSTATS,*β1* 0.09460 0.04725

Standard errors of τ

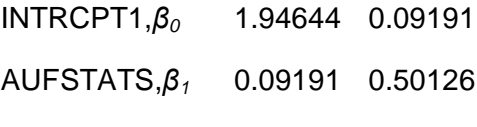

τ (as correlations)

INTRCPT1,*β0* 1.000 0.999

AUFSTATS,*β1* 0.999 1.000

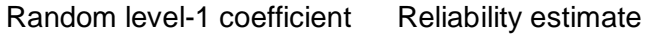

INTRCPT1,*β<sup>0</sup>* 0.686 AUFSTATS,*β<sup>1</sup>* 0.635

The log-likelihood at EM Laplace-2 iteration 16 is -2.634278E+003

Final estimation of fixed effects (Unit-specific model)

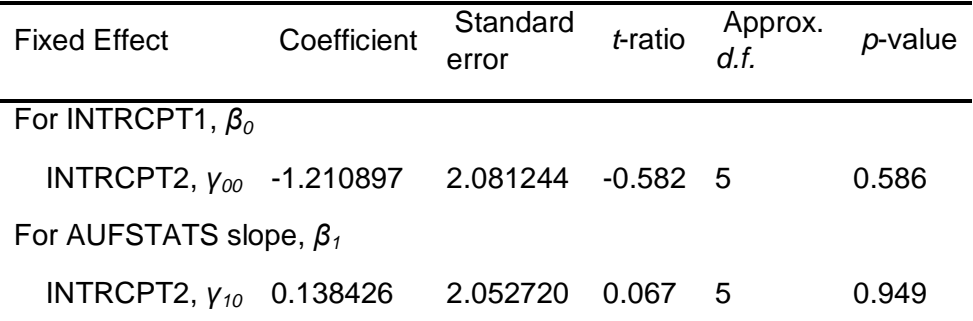

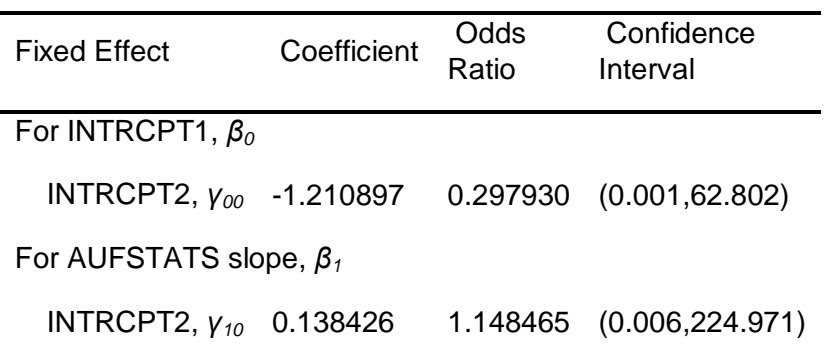

Statistics for the current model

Deviance = 5268.556066 Number of estimated parameters = 5

Results for Population-Average Model

The value of the log-likelihood function at iteration  $3 = -2.517900E + 003$ 

Final estimation of fixed effects: (Population-average model)

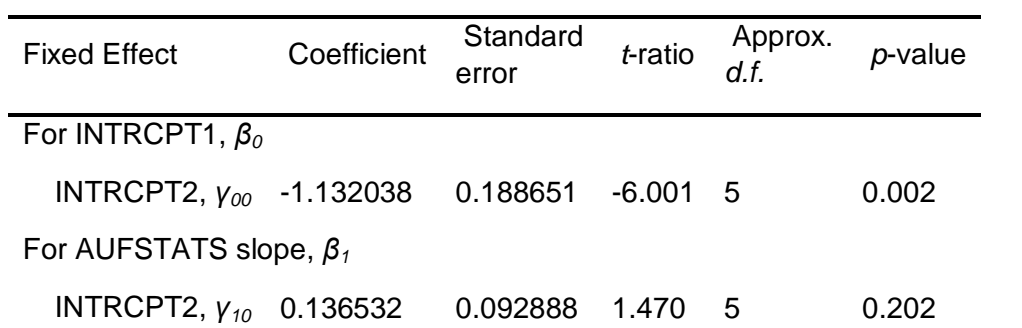

| <b>Fixed Effect</b>           | Coefficient | Odds<br>Ratio | Confidence<br>Interval |  |
|-------------------------------|-------------|---------------|------------------------|--|
| For INTRCPT1, $\beta_0$       |             |               |                        |  |
| INTRCPT2, $v_{00}$ -1.132038  |             |               | 0.322376 (0.198,0.524) |  |
| For AUFSTATS slope, $\beta_1$ |             |               |                        |  |
| INTRCPT2, $V_{10}$ 0.136532   |             | 1.146291      | (0.903, 1.455)         |  |

Final estimation of fixed effects

(Population-average model with robust standard errors)

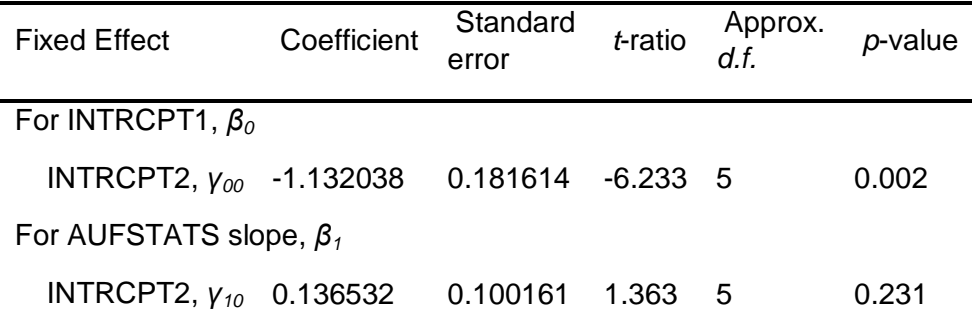

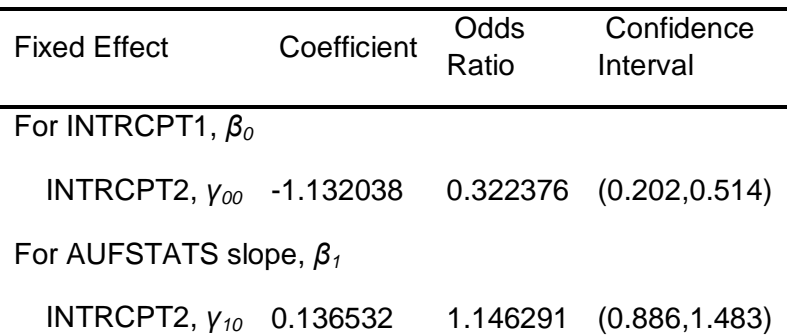

## 2.4.2 Integrierte Variable: RRScore

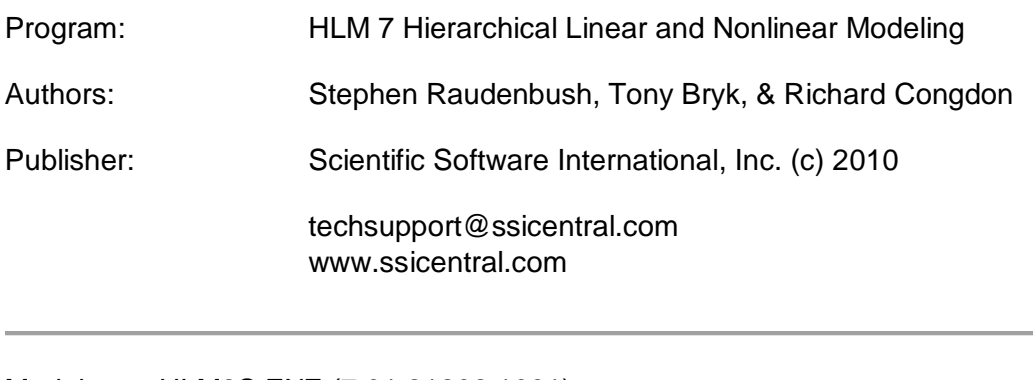

Module: HLM2S.EXE (7.01.21202.1001)

Date: 21 June 2015, Sunday

Time: 20:34:52

Specifications for this Bernoulli HLM2 run

Problem Title: no title

The data source for this run =  $C:\M{a}$ sterarbeit\Peters..mdm The command file for this run = C:\Users\User\AppData\Local\Temp\whlmtemp.hlm Output file name = C:\Masterarbeit\hlm2.html The maximum number of level-1 units  $= 1781$ The maximum number of level-2 units  $= 6$ The maximum number of micro iterations = 14

Method of estimation: full maximum likelihood via EM-Laplace 2 Maximum number of macro iterations = 100

Distribution at Level-1: Bernoulli

The outcome variable is ENTKHNAC

Summary of the model specified

Level-1 Model

 Prob(*ENTKHNACij*=1|*βj*) = *ϕij* log[*ϕij*/(1 - *ϕij*)] = η*ij* η*ij* = *β0j* + *β1j*\*(*RRSYSSCOij*)

Level-2 Model

 $β_{0j} = γ_{00} + u_{0j}$  $β_{1j} = V_{10} + U_{1j}$ 

RRSYSSCO has been centered around the grand mean.

Level-1 variance =  $1/[\phi_{ii}(1-\phi_{ii})]$ 

Mixed Model

 η*ij* = *γ<sup>00</sup>* + *γ10*\**RRSYSSCOij* + *u0j* + *u1j*\**RRSYSSCOij* The value of the log-likelihood function at iteration 12 = -1.030802E+003

Results for Non-linear Model with the Logit Link Function Unit-Specific Model, PQL Estimation - (macro iteration 14)

τ

INTRCPT1,*β0* 0.15188 -0.00727 RRSYSSCO,*β1* -0.00727 0.00109

Standard errors of τ

INTRCPT1, $β$ <sup>0</sup> 0.10176 0.00889 RRSYSSCO,*β1* 0.00889 0.00134

τ (as correlations)

INTRCPT1,*β0* 1.000 -0.565

RRSYSSCO,*β1* -0.565 1.000

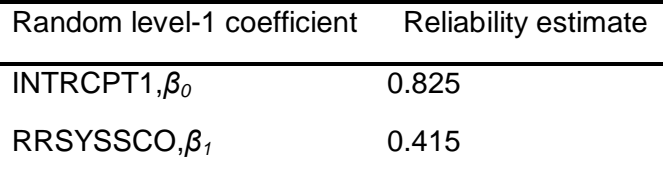

The value of the log-likelihood function at iteration  $2 = -2.530311E+003$ 

Final estimation of fixed effects: (Unit-specific model)

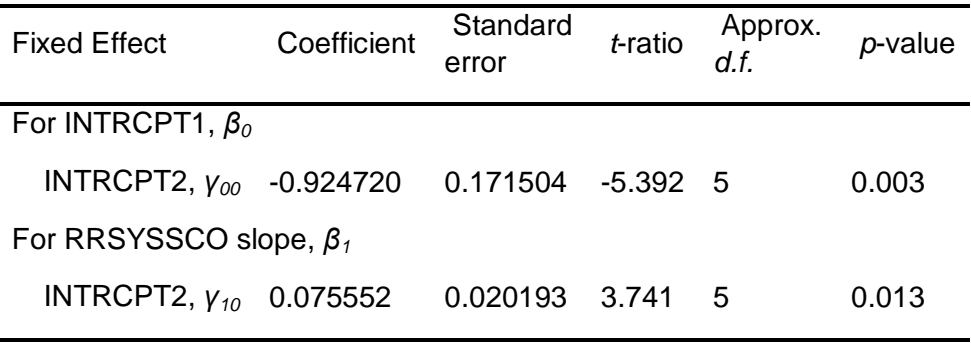

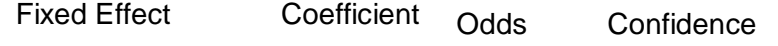

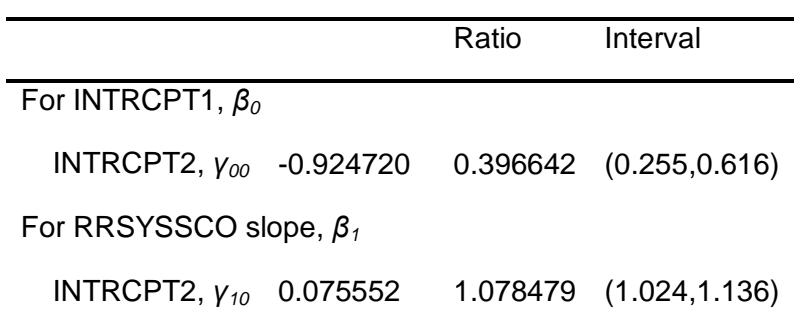

Final estimation of fixed effects (Unit-specific model with robust standard errors)

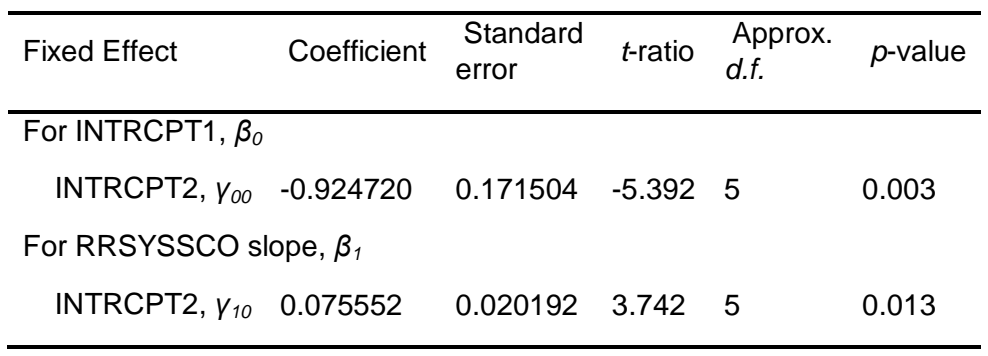

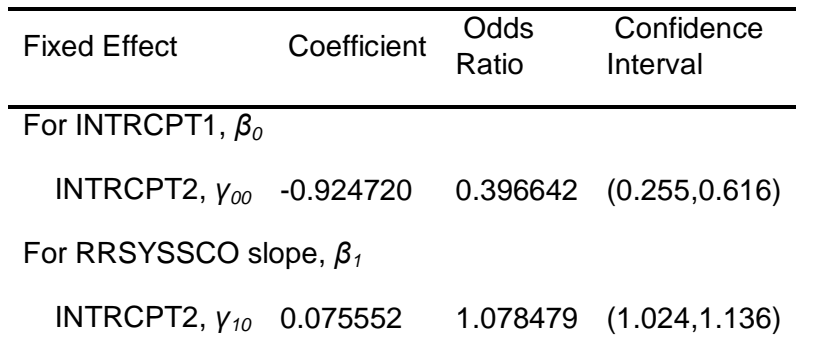

The robust standard errors are appropriate for datasets having a moderate to large number of level 2 units. These data do not meet this criterion.

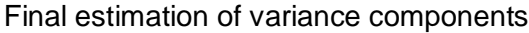

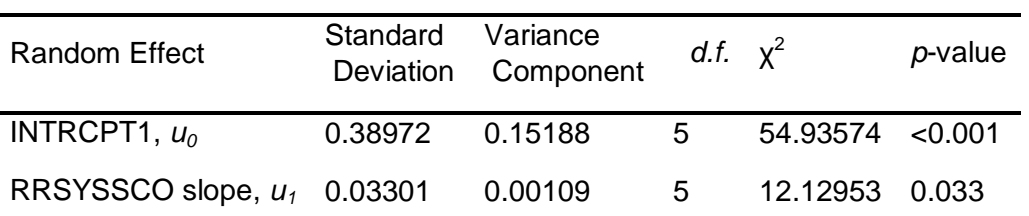

Results for Unit-Specific Model, EM Laplace-2 Estimation Iteration 18

INTRCPT1,*β0* 0.15285 -0.00727 RRSYSSCO,*β1* -0.00727 0.00109 Standard errors of τ

INTRCPT1,*β0* 0.48915 0.04671 RRSYSSCO,*β1* 0.04671 0.01420

τ (as correlations)

INTRCPT1,*β0* 1.000 -0.564

RRSYSSCO,*β1* -0.564 1.000

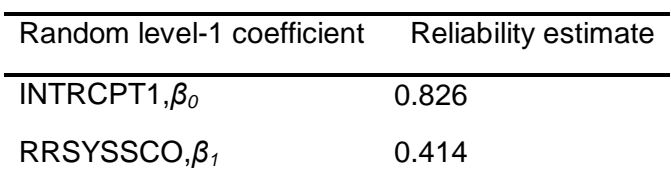

The log-likelihood at EM Laplace-2 iteration 18 is -2.627961E+003

Final estimation of fixed effects (Unit-specific model)

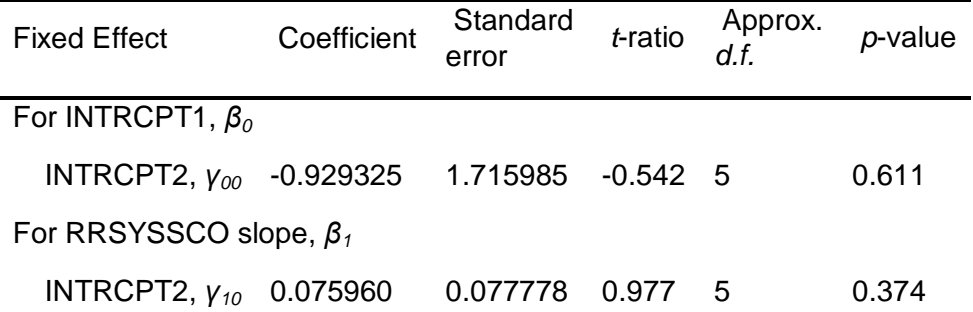

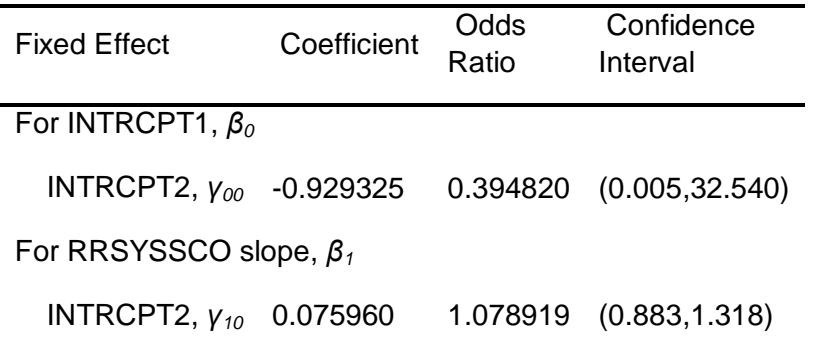

Statistics for the current model

Deviance = 5255.922909 Number of estimated parameters = 5 Results for Population-Average Model

The value of the log-likelihood function at iteration  $3 = -2.441387E + 003$ 

Final estimation of fixed effects: (Population-average model)

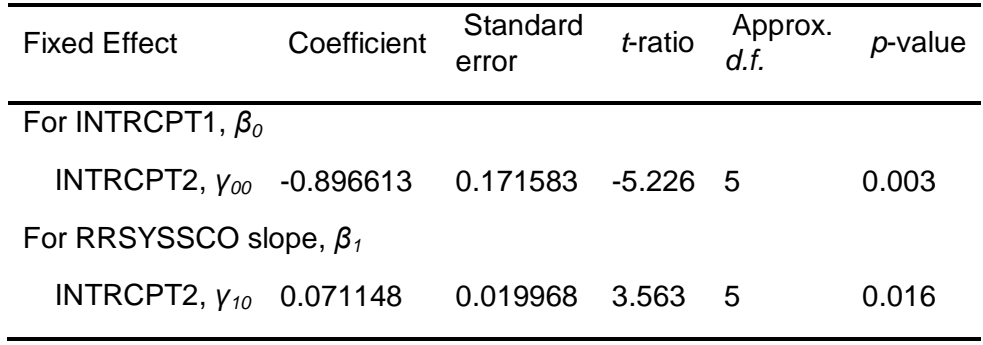

| <b>Fixed Effect</b>           | Coefficient | Odds<br>Ratio | Confidence<br>Interval |
|-------------------------------|-------------|---------------|------------------------|
| For INTRCPT1, $\beta_0$       |             |               |                        |
| INTRCPT2, $v_{00}$ -0.896613  |             |               | 0.407949 (0.262,0.634) |
| For RRSYSSCO slope, $\beta_1$ |             |               |                        |
| INTRCPT2, $V_{10}$ 0.071148   |             | 1.073740      | (1.020, 1.130)         |

Final estimation of fixed effects

(Population-average model with robust standard errors)

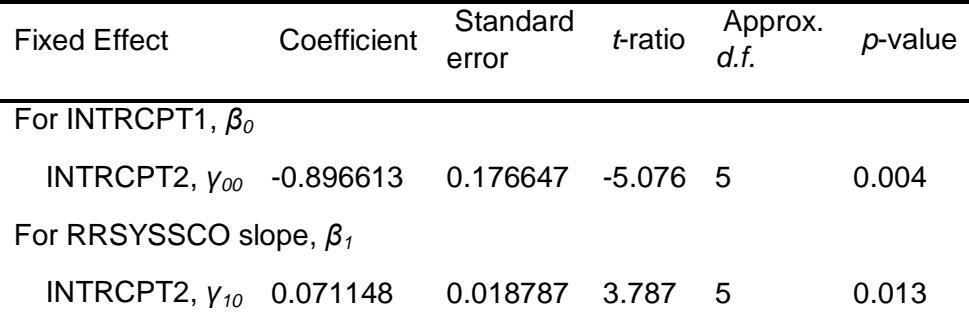

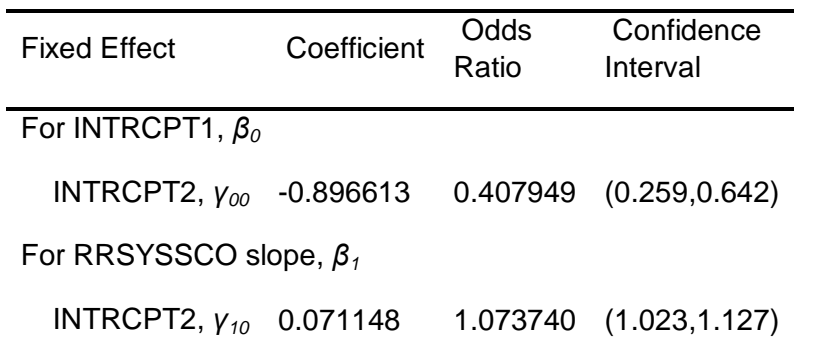

#### 2.4.3 Integrierte Variable: Altscore

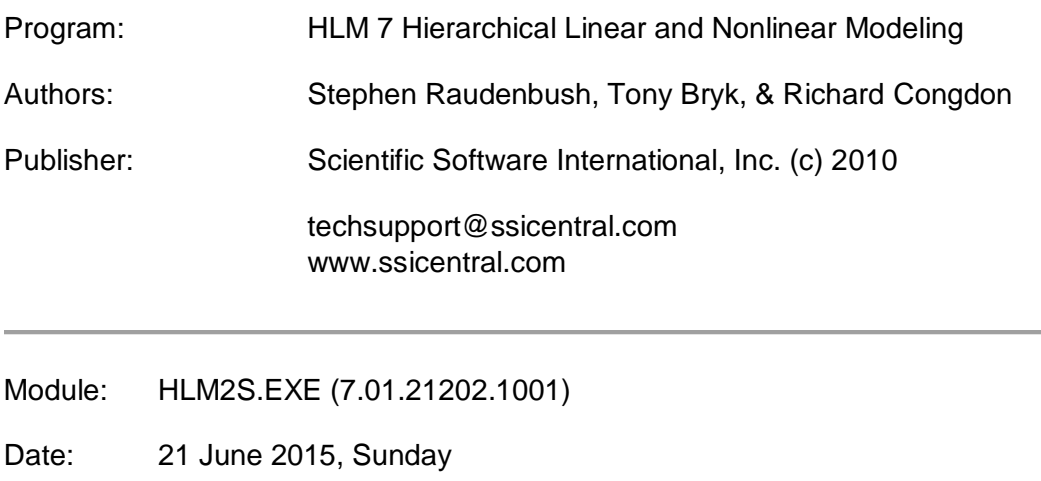

Time: 17: 8:27

#### Specifications for this Bernoulli HLM2 run

Problem Title: no title

The data source for this run  $= C$ : Masterarbeit Peters..mdm The command file for this run = C:\Users\User\AppData\Local\Temp\whlmtemp.hlm Output file name = C:\Masterarbeit\hlm2.html The maximum number of level-1 units  $= 1781$ The maximum number of level-2 units  $= 6$ The maximum number of micro iterations  $= 14$ 

Method of estimation: full maximum likelihood via EM-Laplace 2 Maximum number of macro iterations = 100

Distribution at Level-1: Bernoulli

The outcome variable is ENTKHNAC

Summary of the model specified

Level-1 Model

 $Prob(ENTKHNAC_{ii}=1|\beta_i)=\phi_{ii}$  log[*ϕij*/(1 - *ϕij*)] = η*ij* η*ij* = *β0j* + *β1j*\*(*ALTSCOREij*)

Level-2 Model

 *β0j* = *γ<sup>00</sup>* + *u0j β1j* = *γ<sup>10</sup>* + *u1j*

ALTSCORE has been centered around the grand mean.

Level-1 variance =  $1/[\phi_{ii}(1-\phi_{ii})]$ 

Mixed Model

 η*ij* = *γ<sup>00</sup>* + *γ10*\**ALTSCOREij* + *u0j* + *u1j*\**ALTSCOREij*

Results for Non-linear Model with the Logit Link Function Unit-Specific Model, PQL Estimation - (macro iteration 14)

τ

INTRCPT1,*β0* 0.20011 -0.00964

ALTSCORE,*β1* -0.00964 0.00090

Standard errors of τ

INTRCPT1,*β0* 0.12884 0.00943

ALTSCORE,*β1* 0.00943 0.00107

τ (as correlations)

INTRCPT1,*β0* 1.000 -0.717

ALTSCORE,*β1* -0.717 1.000

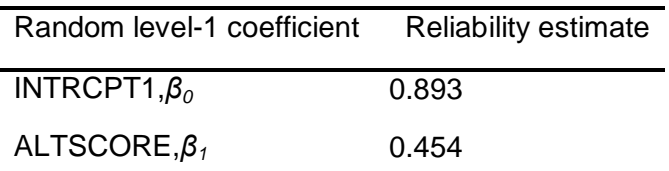

The value of the log-likelihood function at iteration  $2 = -2.525241E+003$ 

Final estimation of fixed effects: (Unit-specific model)

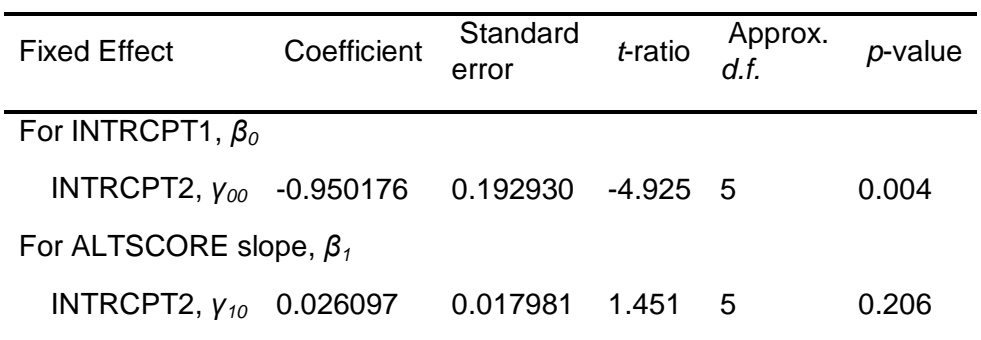

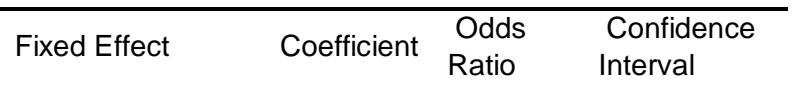

## For INTRCPT1, *β<sup>0</sup>*

INTRCPT2, *γ<sup>00</sup>* -0.950176 0.386673 (0.235,0.635)

For ALTSCORE slope, *β<sup>1</sup>*

INTRCPT2, *γ<sup>10</sup>* 0.026097 1.026441 (0.980,1.075)

Final estimation of fixed effects

(Unit-specific model with robust standard errors)

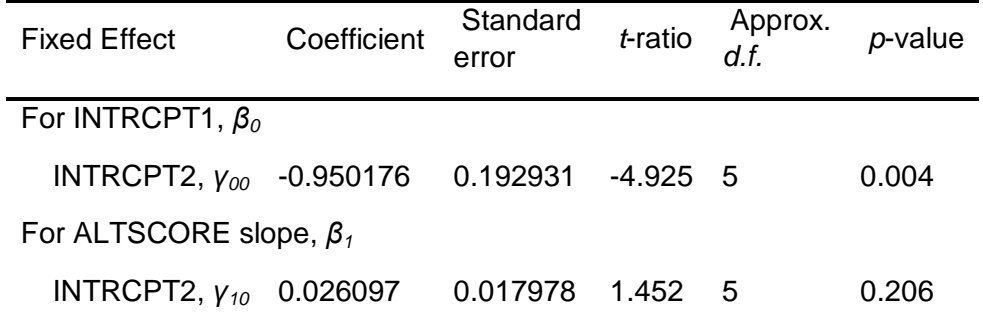

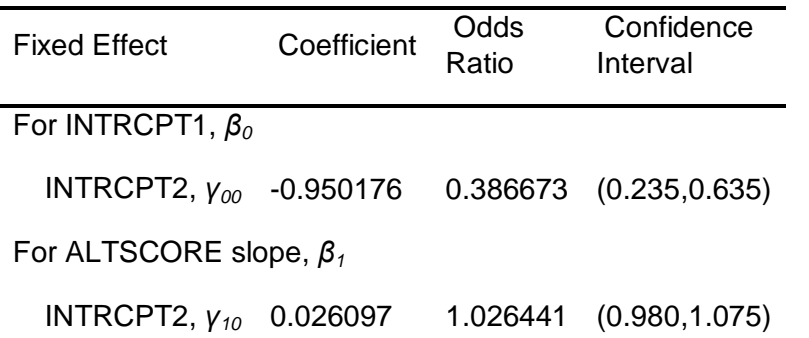

The robust standard errors are appropriate for datasets having a moderate to large number of level 2 units. These data do not meet this criterion.

Final estimation of variance components

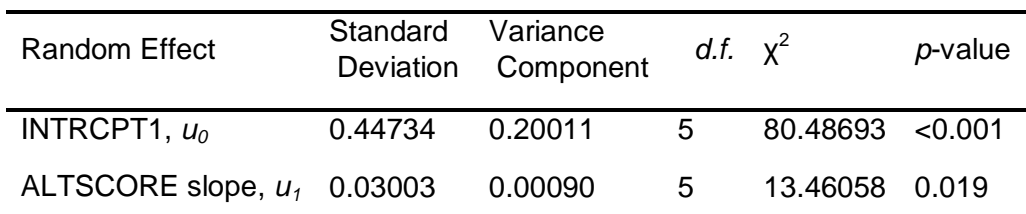

Results for Unit-Specific Model, EM Laplace-2 Estimation Iteration 31

τ

INTRCPT1,*β0* 0.20222 -0.00982

ALTSCORE,*β1* -0.00982 0.00090

Standard errors of τ

INTRCPT1,*β0* 0.29373 0.06537

ALTSCORE,*β1* 0.06537 0.00468

τ (as correlations)

INTRCPT1,*β0* 1.000 -0.727

ALTSCORE,*β1* -0.727 1.000

Random level-1 coefficient Reliability estimate INTRCPT1,*β<sup>0</sup>* 0.894

ALTSCORE,*β<sup>1</sup>* 0.454

The log-likelihood at EM Laplace-2 iteration 31 is -2.636831E+003

Final estimation of fixed effects (Unit-specific model)

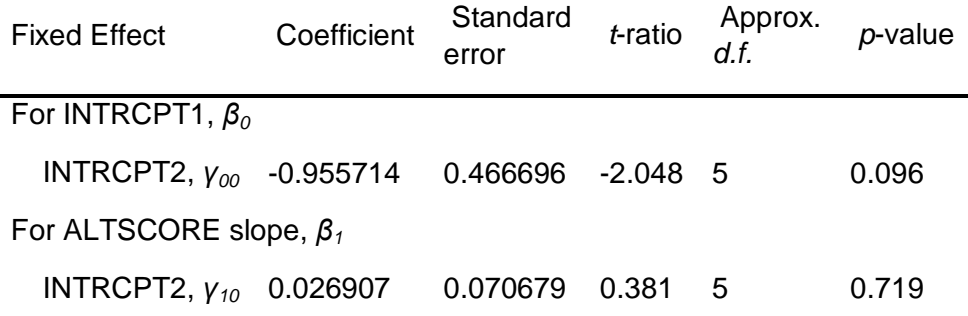

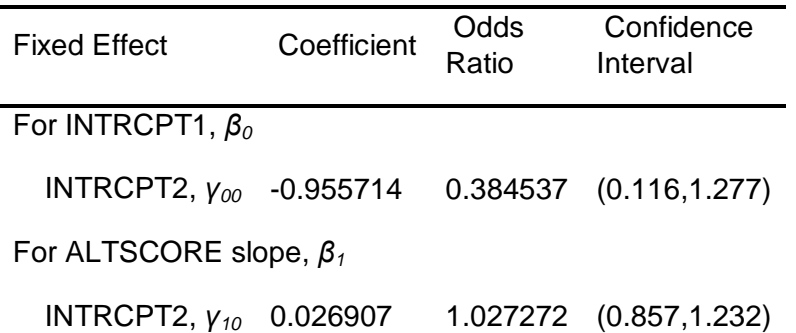

Statistics for the current model

Deviance = 5273.662368 Number of estimated parameters = 5

Results for Population-Average Model

The value of the log-likelihood function at iteration  $3 = -2.445886E + 003$ Final estimation of fixed effects: (Population-average model)

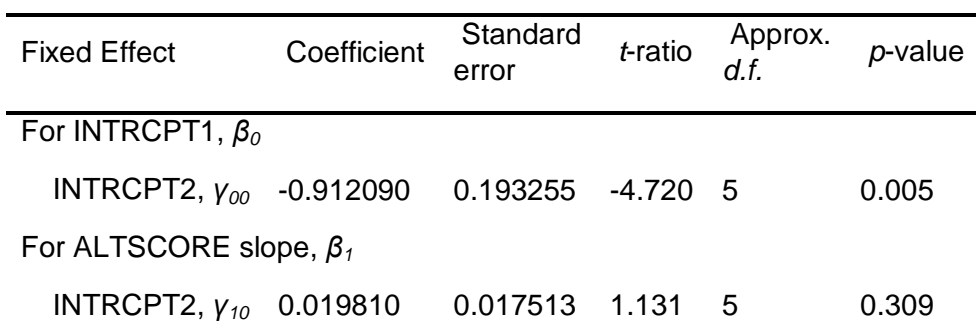

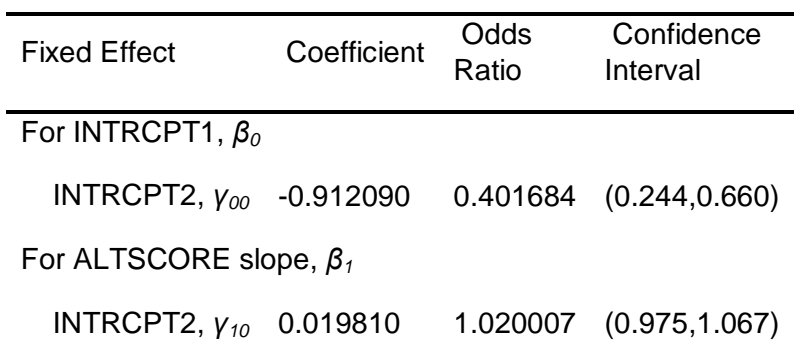

Final estimation of fixed effects

(Population-average model with robust standard errors)

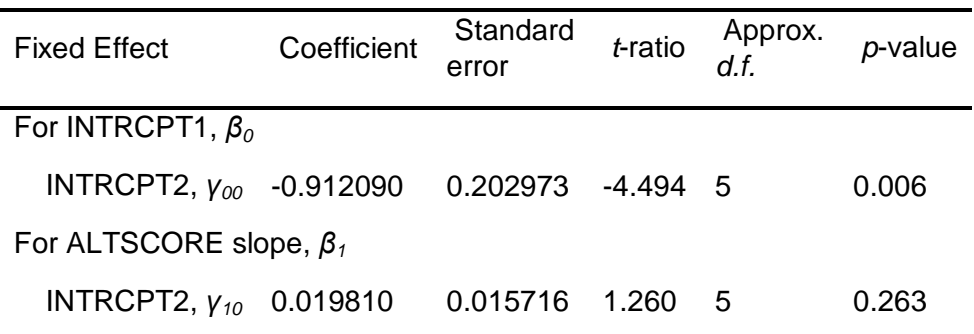

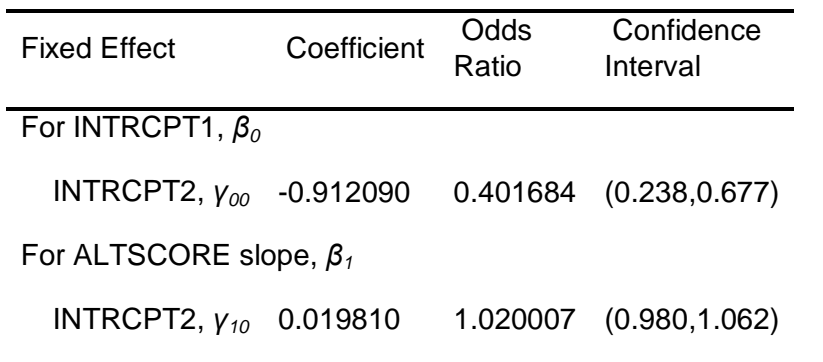

# 2.4.4 Integrierte Variable: Hämneoplasie

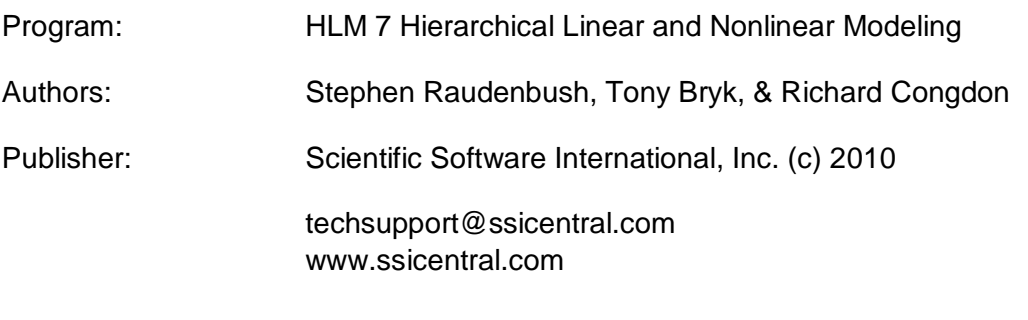

Module: HLM2S.EXE (7.01.21202.1001)

Date: 21 June 2015, Sunday

Time: 17: 6:21

Specifications for this Bernoulli HLM2 run

Problem Title: no title

The data source for this run =  $C:\M{a}$ sterarbeit\Peters..mdm The command file for this run = C:\Users\User\AppData\Local\Temp\whlmtemp.hlm Output file name = C:\Masterarbeit\hlm2.html The maximum number of level-1 units  $= 1781$ The maximum number of level-2 units  $= 6$ The maximum number of micro iterations = 14

Method of estimation: full maximum likelihood via EM-Laplace 2 Maximum number of macro iterations = 100

Distribution at Level-1: Bernoulli

The outcome variable is ENTKHNAC

Summary of the model specified

Level-1 Model

 $Prob(ENTKHNAC_{ij}=1|\beta_i)=\phi_{ij}$  log[*ϕij*/(1 - *ϕij*)] = η*ij* η*ij* = *β0j* + *β1j*\*(*HčNPLij*)

Level-2 Model

 *β0j* = *γ<sup>00</sup>* + *u0j β1j* = *γ<sup>10</sup>* + *u1j*

HčNPL has been centered around the grand mean.

Level-1 variance =  $1/[\phi_{ij}(1-\phi_{ij})]$ 

Mixed Model

 η*ij* = *γ<sup>00</sup>* + *γ10*\**HčNPLij* + *u0j* + *u1j*\**HčNPLij*

Results for Non-linear Model with the Logit Link Function Unit-Specific Model, PQL Estimation - (macro iteration 29)

τ INTRCPT1,*β0* 0.16850 0.63836 HčNPL,*β1* 0.63836 2.42986 Standard errors of τ INTRCPT1,*β0* 0.11074 0.52626 HčNPL,*β1* 0.52626 2.90299 τ (as correlations) INTRCPT1,*β0* 1.000 0.998 HčNPL,*β1* 0.998 1.000

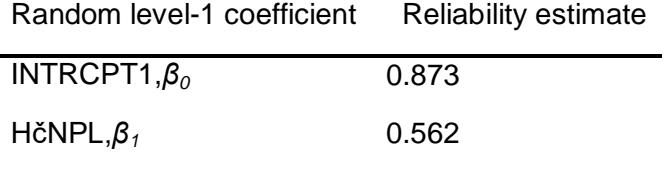

Note: The reliability estimates reported above are based on only 2 of 6 units that had sufficient data for computation. Fixed effects and variance components are based on all the data.

The value of the log-likelihood function at iteration  $2 = -2.528215E+003$ 

Final estimation of fixed effects: (Unit-specific model)

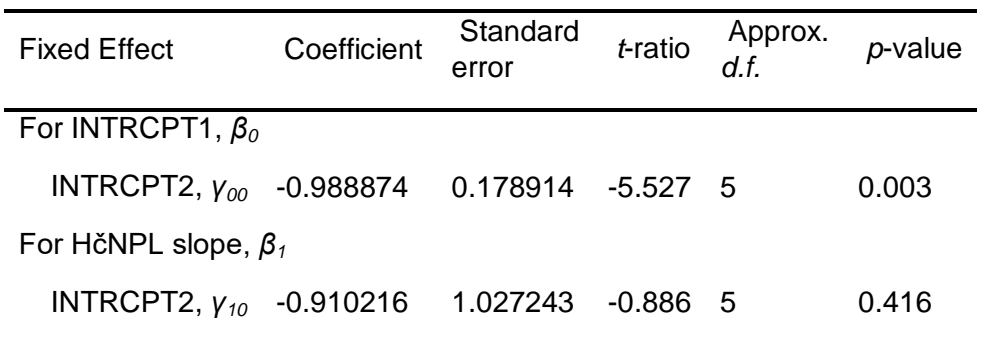

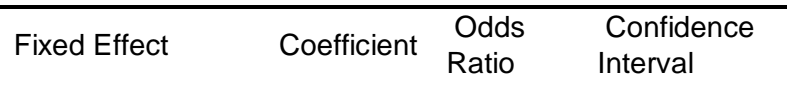

#### For INTRCPT1, *β<sup>0</sup>*

INTRCPT2, *γ<sup>00</sup>* -0.988874 0.371995 (0.235,0.589)

For HčNPL slope, *β<sup>1</sup>*

INTRCPT2, *γ<sup>10</sup>* -0.910216 0.402437 (0.029,5.645)

#### Final estimation of fixed effects

(Unit-specific model with robust standard errors)

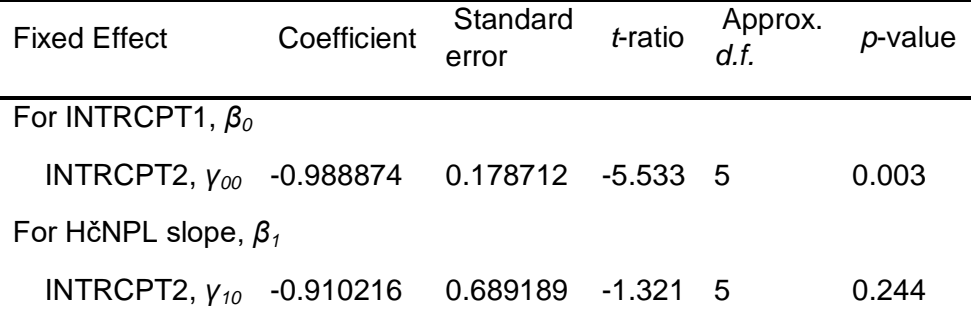

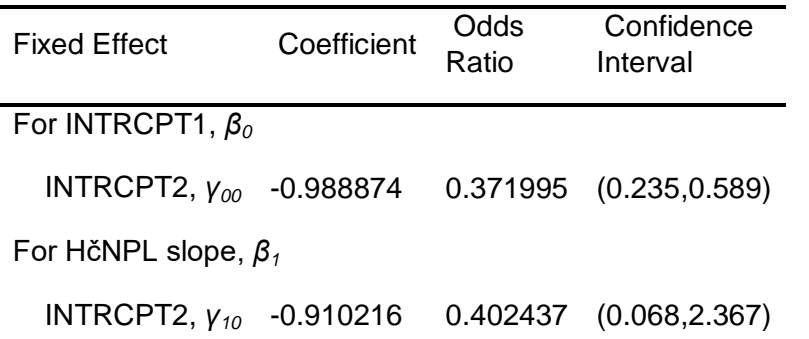

The robust standard errors are appropriate for datasets having a moderate to large number of level 2 units. These data do not meet this criterion.

Final estimation of variance components

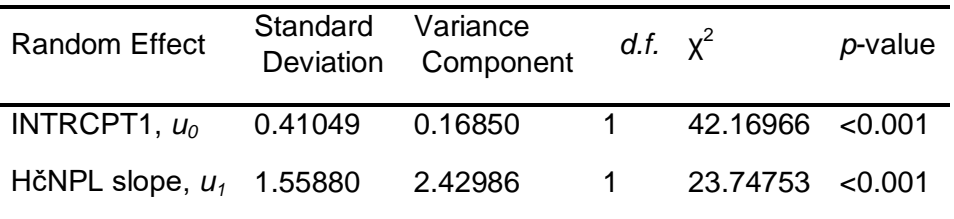

Note: The chi-square statistics reported above are based on only 2 of 6 units that had sufficient data for computation. Fixed effects and variance components are based on all the data.

Results for Unit-Specific Model, EM Laplace-2 Estimation Iteration 68

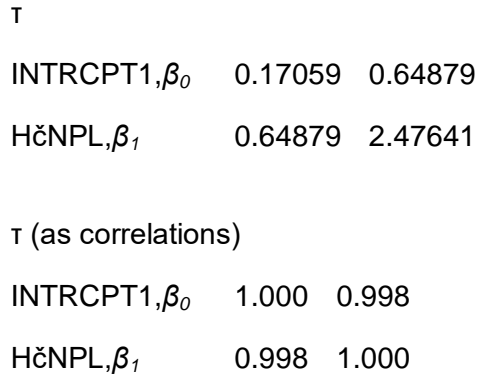

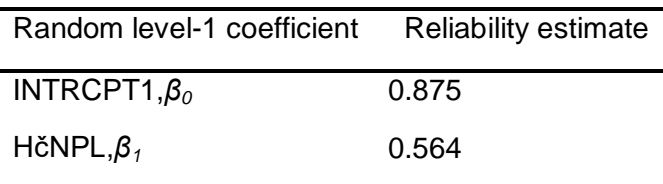

Note: The reliability estimates reported above are based on only 2 of 6 units that had sufficient data for computation. Fixed effects and variance components are based on all the data.

The log-likelihood at EM Laplace-2 iteration 68 is -2.635171E+003

Final estimation of fixed effects (Unit-specific model)

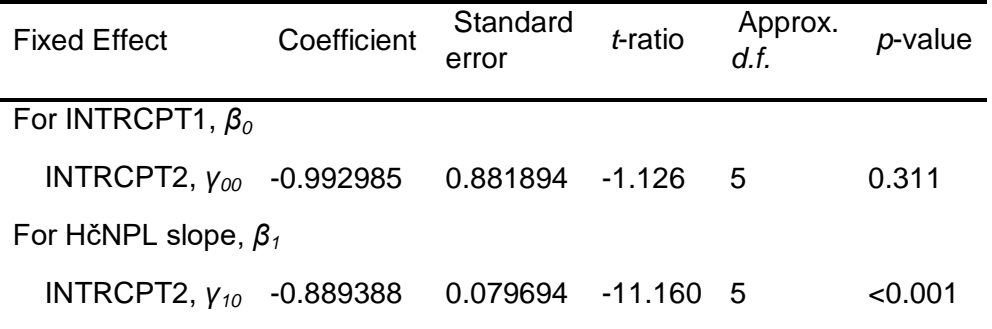

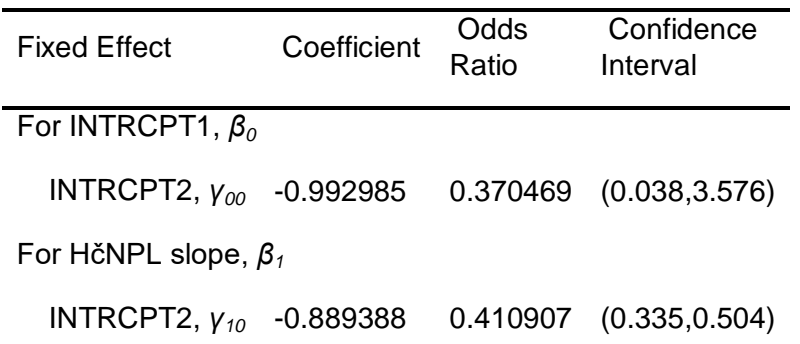

Statistics for the current model

Deviance = 5270.342126 Number of estimated parameters = 5 Results for Population-Average Model

The value of the log-likelihood function at iteration  $3 = -2.458928E + 003$ 

Final estimation of fixed effects: (Population-average model)

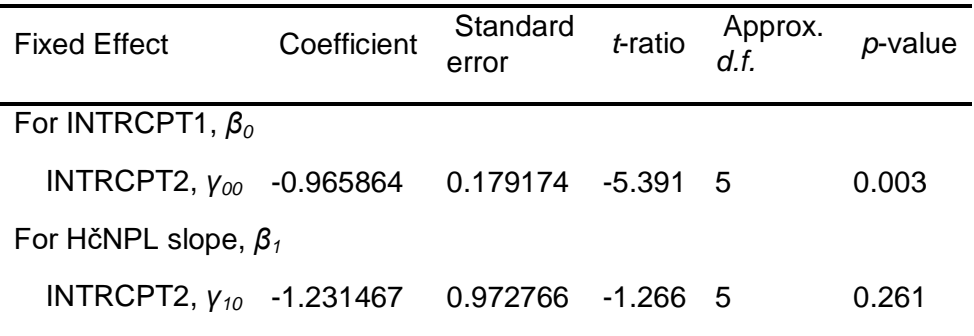

| <b>Fixed Effect</b>          | Coefficient | Odds<br>Ratio | Confidence<br>Interval      |
|------------------------------|-------------|---------------|-----------------------------|
| For INTRCPT1, $\beta_0$      |             |               |                             |
| INTRCPT2, $v_{00}$ -0.965864 |             |               | $0.380654$ $(0.240, 0.603)$ |
| For HčNPL slope, $\beta_1$   |             |               |                             |
| INTRCPT2, $y_{10}$ -1.231467 |             | 0.291864      | (0.024, 3.559)              |

Final estimation of fixed effects

(Population-average model with robust standard errors)

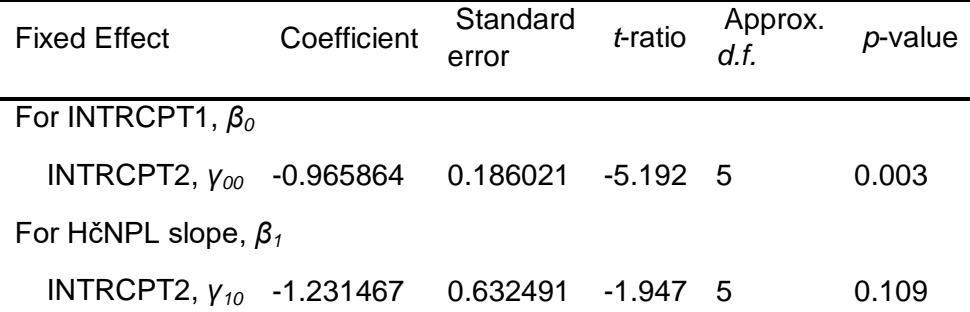

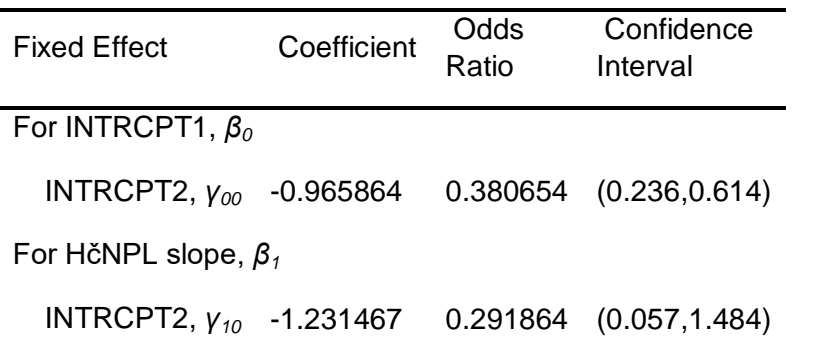

#### 2.4.5 Integrierte Variable: Neoplasie

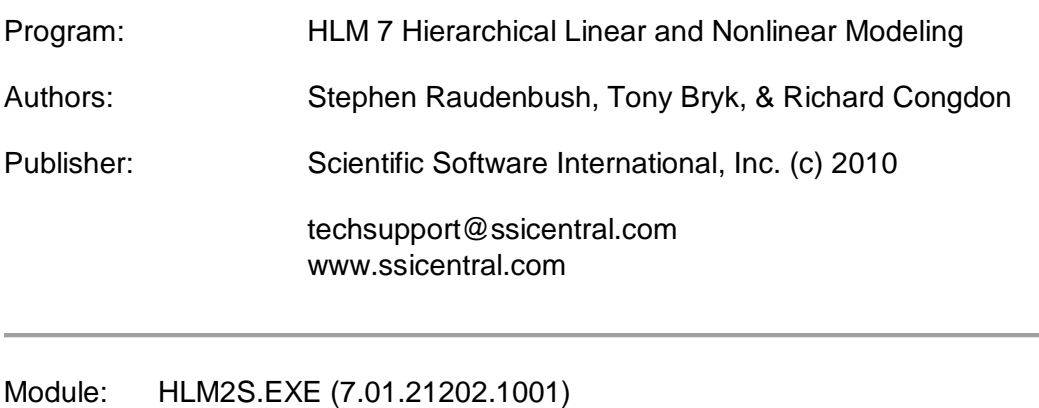

Date: 21 June 2015, Sunday

Time: 17: 4:17

#### Specifications for this Bernoulli HLM2 run

Problem Title: no title

The data source for this run =  $C:\M{a}$ sterarbeit $\text{Peters}$ ..mdm The command file for this run = C:\Users\User\AppData\Local\Temp\whlmtemp.hlm Output file name = C:\Masterarbeit\hlm2.html The maximum number of level-1 units  $= 1781$ The maximum number of level-2 units  $= 6$ The maximum number of micro iterations = 14

Method of estimation: full maximum likelihood via EM-Laplace 2 Maximum number of macro iterations = 100

Distribution at Level-1: Bernoulli

The outcome variable is ENTKHNAC

Summary of the model specified

Level-1 Model

 Prob(*ENTKHNACij*=1|*βj*) = *ϕij* log[*ϕij*/(1 - *ϕij*)] = η*ij*  $η_{ii} = β_{0i} + β_{1i}*(MNPL_{ii})$ 

Level-2 Model

 $β_{0j} = γ_{00} + u_{0j}$  $β_{1j} = γ_{10} + u_{1j}$  MNPL has been centered around the grand mean.

Level-1 variance =  $1/[\phi_{ij}(1-\phi_{ij})]$ 

Mixed Model

 η*ij* = *γ<sup>00</sup>* + *γ10*\**MNPLij* + *u0j* + *u1j*\**MNPLij*

Results for Non-linear Model with the Logit Link Function Unit-Specific Model, PQL Estimation - (macro iteration 100)

τ INTRCPT1,*β0* 0.19443 -0.69924 MNPL,*β1* -0.69924 2.52609

Standard errors of τ

INTRCPT1,*β0* 0.12456 0.44252 MNPL,*β1* 0.44252 1.76384

τ (as correlations)

INTRCPT1,*β0* 1.000 -0.998

MNPL,*β1* -0.998 1.000

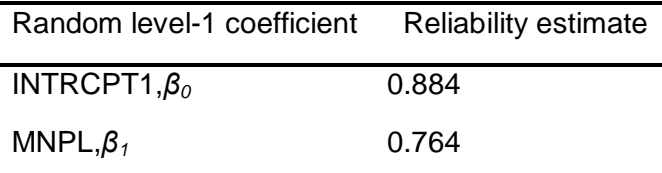

Note: The reliability estimates reported above are based on only 4 of 6 units that had sufficient data for computation. Fixed effects and variance components are based on all the data.

The value of the log-likelihood function at iteration  $2 = -2.530470E + 003$ 

Final estimation of fixed effects: (Unit-specific model)

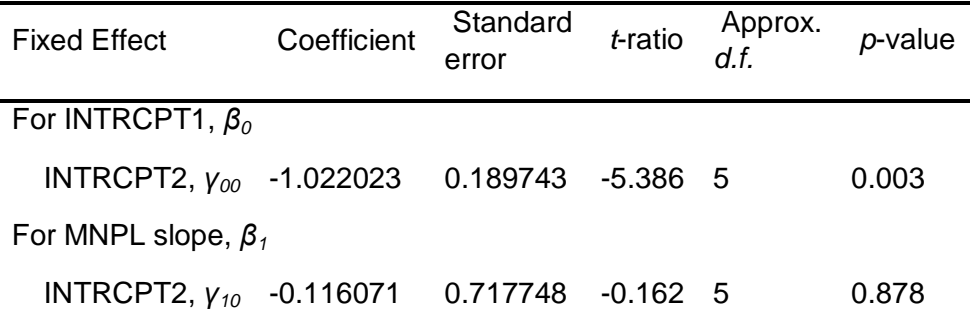

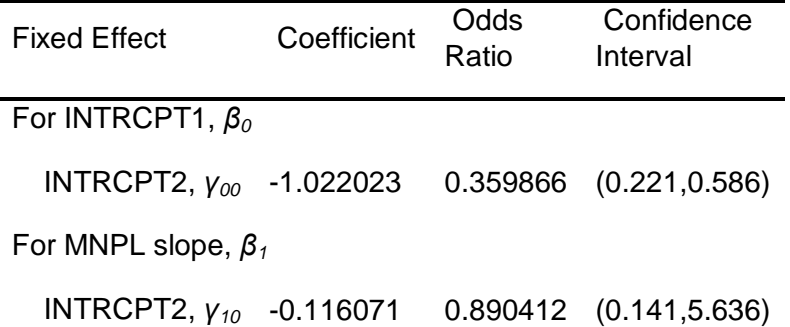

Final estimation of fixed effects (Unit-specific model with robust standard errors)

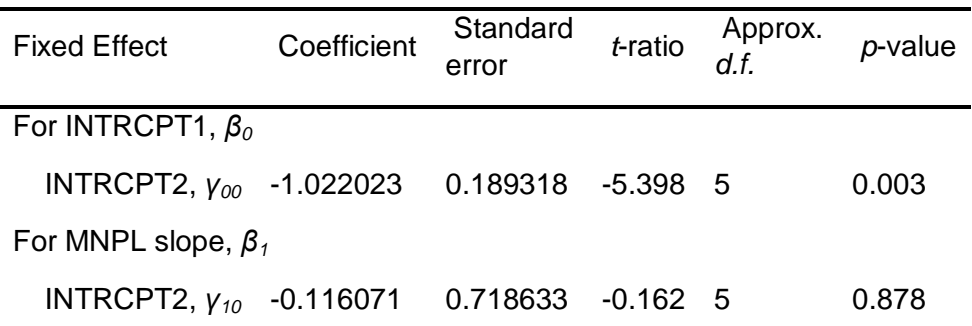

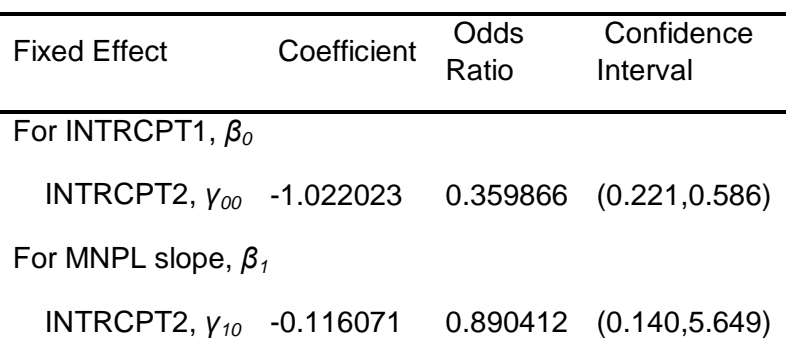

The robust standard errors are appropriate for datasets having a moderate to large number of level 2 units. These data do not meet this criterion.

Final estimation of variance components

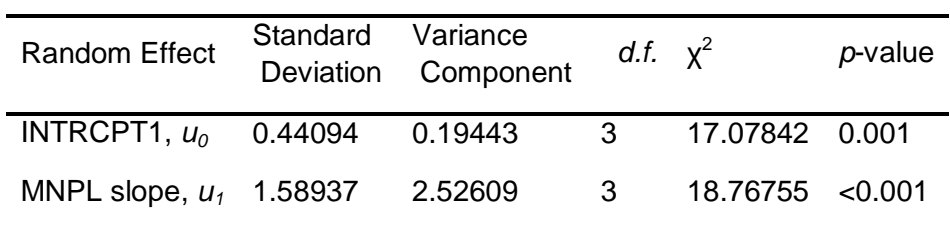

Note: The chi-square statistics reported above are based on only 4 of 6
units that had sufficient data for computation. Fixed effects and variance components are based on all the data.

Results for Unit-Specific Model, EM Laplace-2 Estimation Iteration 100

τ INTRCPT1,*β0* 0.19537 -0.70980 MNPL,*β1* -0.70980 2.58782 τ (as correlations) INTRCPT1,*β0* 1.000 -0.998 MNPL,*β1* -0.998 1.000

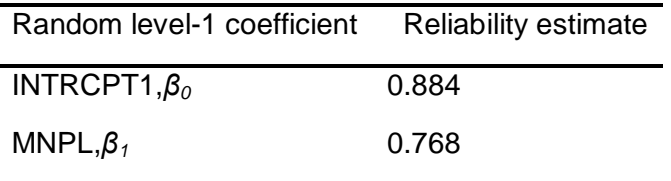

Note: The reliability estimates reported above are based on only 4 of 6 units that had sufficient data for computation. Fixed effects and variance components are based on all the data.

The log-likelihood at EM Laplace-2 iteration 100 is -2.638620E+003

Final estimation of fixed effects (Unit-specific model)

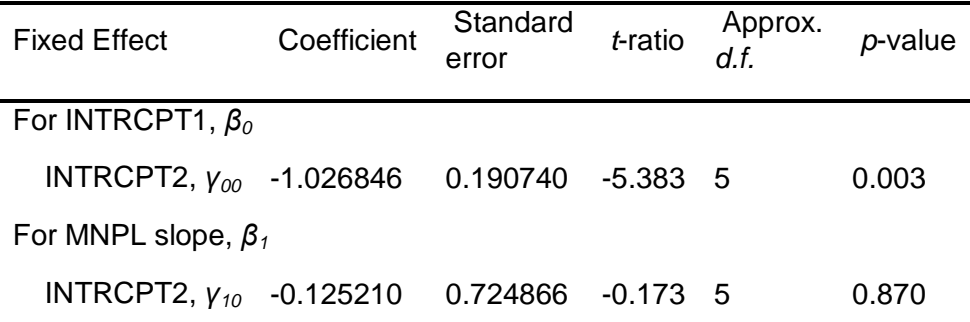

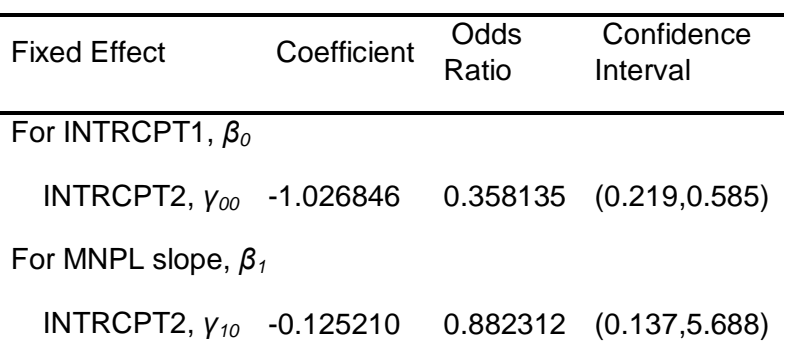

Statistics for the current model

Deviance = 5277.240780 Number of estimated parameters = 5

Results for Population-Average Model

The value of the log-likelihood function at iteration  $3 = -2.464919E + 003$ 

Final estimation of fixed effects: (Population-average model)

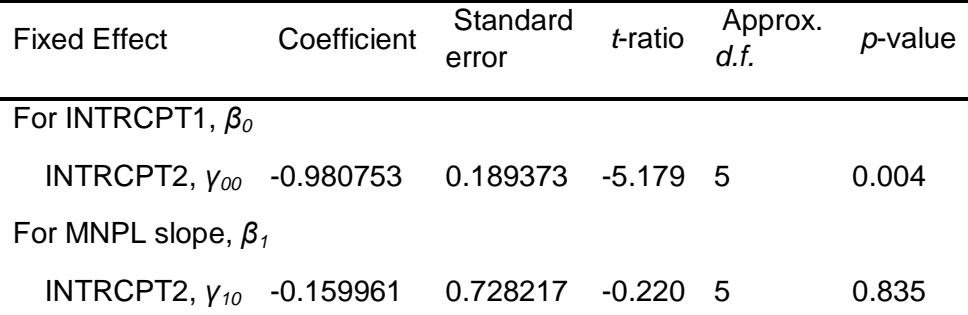

| <b>Fixed Effect</b>       | Coefficient | Odds<br>Ratio | Confidence<br>Interval |  |  |  |  |  |
|---------------------------|-------------|---------------|------------------------|--|--|--|--|--|
| For INTRCPT1, $\beta_0$   |             |               |                        |  |  |  |  |  |
| INTRCPT2, $V_{00}$        | $-0.980753$ | 0.375029      | (0.230, 0.610)         |  |  |  |  |  |
| For MNPL slope, $\beta_1$ |             |               |                        |  |  |  |  |  |
| INTRCPT2, $V_{10}$        | -0.159961   | 0.852177      | (0.131, 5.542)         |  |  |  |  |  |

Final estimation of fixed effects

(Population-average model with robust standard errors)

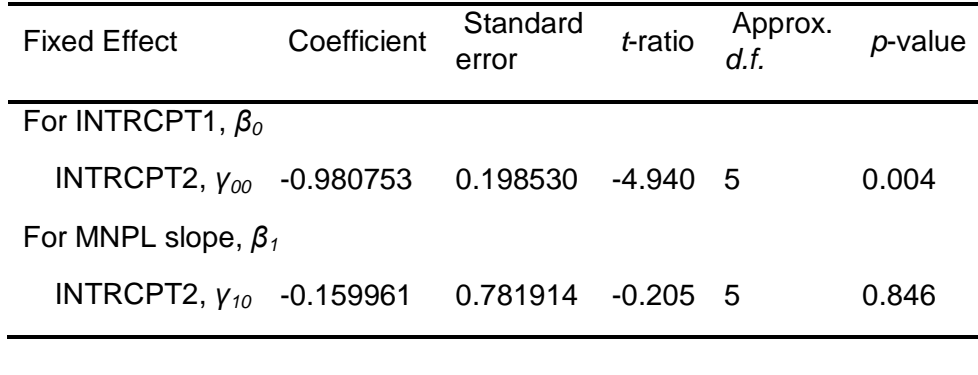

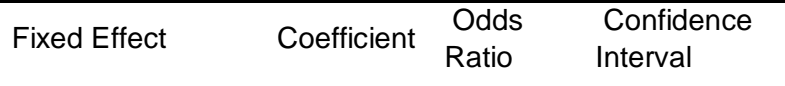

For INTRCPT1, *β0*

 INTRCPT2, *γ<sup>00</sup>* -0.980753 0.375029 (0.225,0.625) For MNPL slope, *β<sup>1</sup>*

INTRCPT2, *γ<sup>10</sup>* -0.159961 0.852177 (0.114,6.362)

#### 2.5 Modelle mit mehreren integrierten Variablen

#### 2.5.1 Integrierte Variablen MNPL/ HÄMNPL

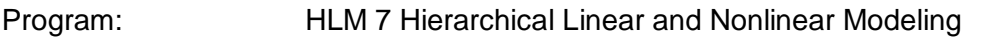

Authors: Stephen Raudenbush, Tony Bryk, & Richard Congdon

Publisher: Scientific Software International, Inc. (c) 2010

techsupport@ssicentral.com www.ssicentral.com

Module: HLM2S.EXE (7.01.21202.1001)

Date: 11 September 2015, Friday

Time: 10:58:16

Specifications for this Bernoulli HLM2 run

Problem Title: no title

The data source for this run =  $C:\M{a}$ sterarbeit\Peters..mdm The command file for this run = C:\Users\User\AppData\Local\Temp\whlmtemp.hlm Output file name = C:\Masterarbeit\hlm2.html The maximum number of level-1 units  $= 1781$ The maximum number of level-2 units  $= 6$ The maximum number of micro iterations  $= 14$ 

Method of estimation: full maximum likelihood via EM-Laplace 2 Maximum number of macro iterations = 100

Distribution at Level-1: Bernoulli

The outcome variable is ENTKHNAC

Summary of the model specified

Level-1 Model

 $Prob(ENTKHNAC_{ij}=1|\beta_i\rangle = \phi_{ij}$  log[*ϕij*/(1 - *ϕij*)] = η*ij* η*ij* = *β0j* + *β1j*\*(*MNPLij*) + *β2j*\*(*HčNPLij*)

Level-2 Model

 $β_{0j} = γ_{00} + u_{0j}$  *β1j* = *γ<sup>10</sup>* + *u1j*  $β_{2j} = γ_{20} + u_{2j}$ 

MNPL HčNPL have been centered around the grand mean.

Level-1 variance =  $1/[\phi_{ii}(1-\phi_{ii})]$ 

Mixed Model

 η*ij* = *γ<sup>00</sup>* + *γ10*\**MNPLij* + *γ20*\**HčNPLij* + *u0j* + *u1j*\**MNPLij* + *u2j*\**HčNPLij*

Results for Non-linear Model with the Logit Link Function Unit-Specific Model, PQL Estimation - (macro iteration 100)

τ

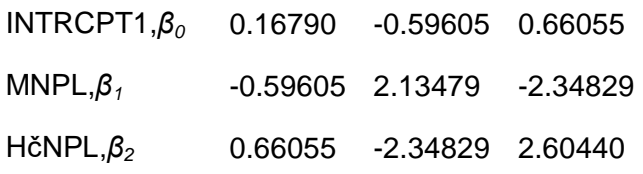

Standard errors of τ

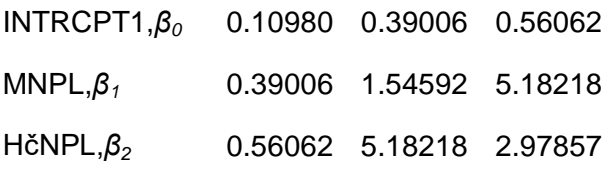

τ (as correlations)

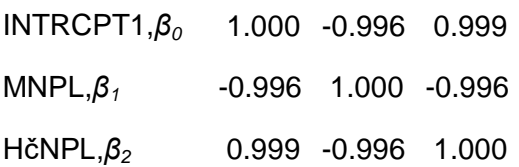

Random level-1 coefficient Reliability estimate

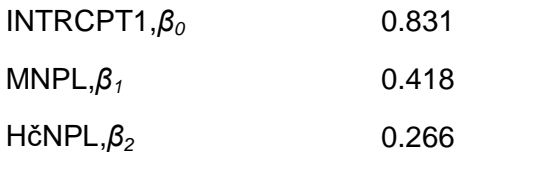

Note: The reliability estimates reported above are based on only 1 of 6 units that had sufficient data for computation. Fixed effects and variance components are based on all the data.

The value of the log-likelihood function at iteration  $2 = -2.529624E + 003$ Final estimation of fixed effects: (Unit-specific model)

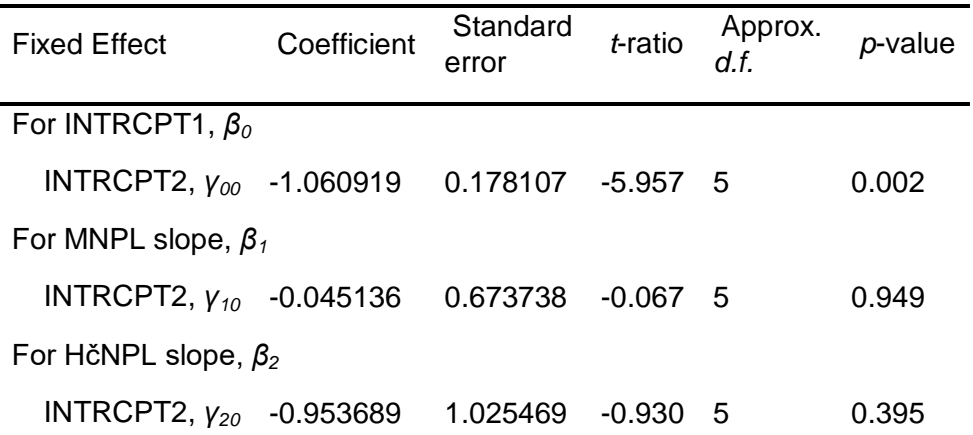

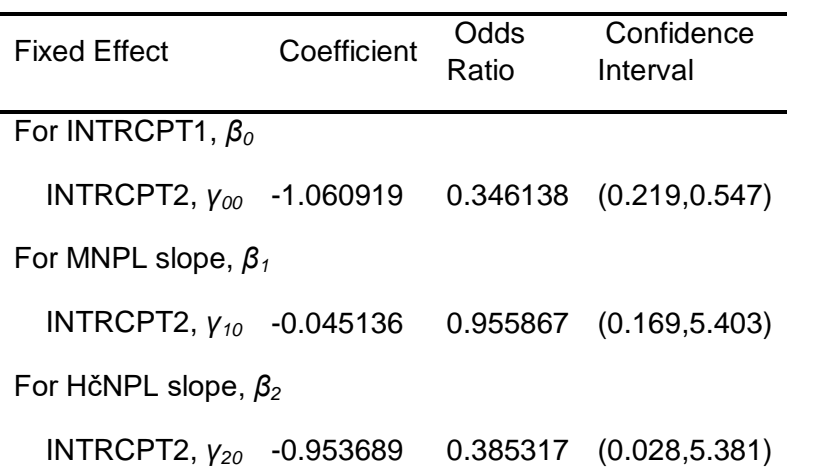

Final estimation of fixed effects (Unit-specific model with robust standard errors)

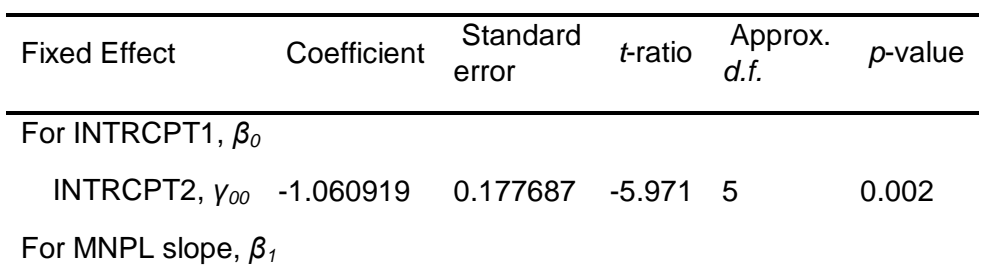

 INTRCPT2, *γ<sup>10</sup>* -0.045136 0.668395 -0.068 5 0.949 For HčNPL slope, *β<sup>2</sup>*

INTRCPT2, *γ<sup>20</sup>* -0.953689 0.704383 -1.354 5 0.234

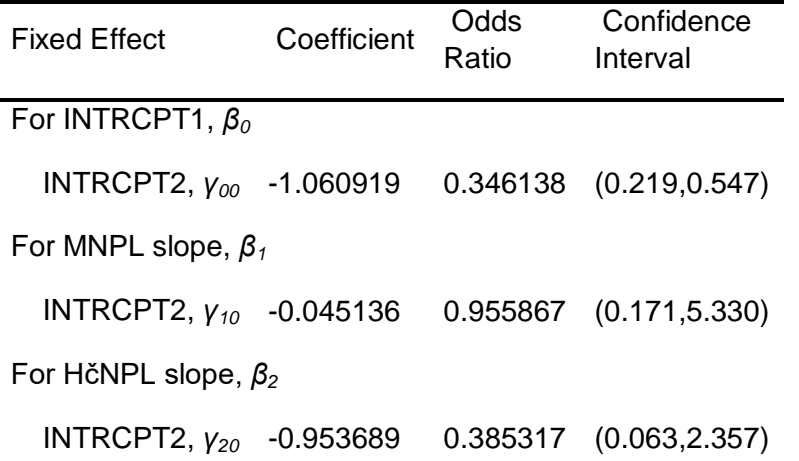

The robust standard errors are appropriate for datasets having a moderate to large number of level 2 units. These data do not meet this criterion.

Final estimation of variance components

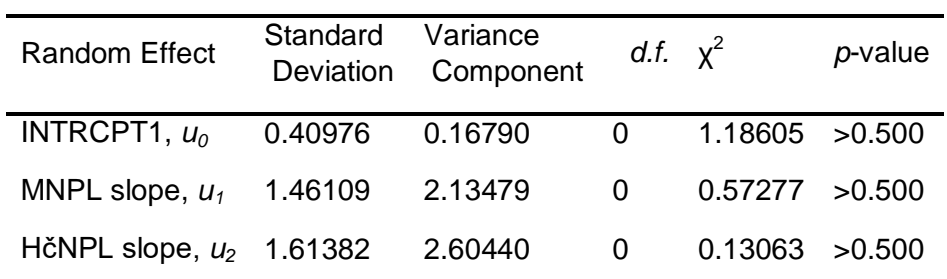

Note: The chi-square statistics reported above are based on only 1 of 6 units that had sufficient data for computation. Fixed effects and variance components are based on all the data.

Results for Unit-Specific Model, EM Laplace-2 Estimation Iteration 100

τ

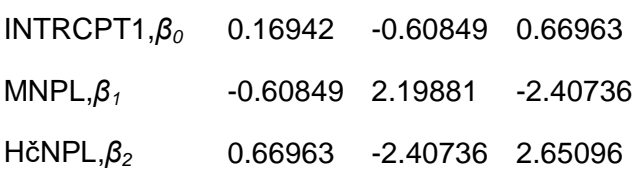

τ (as correlations)

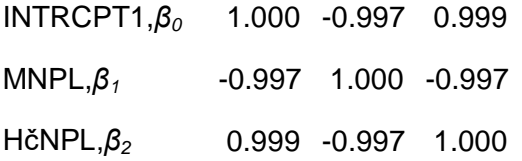

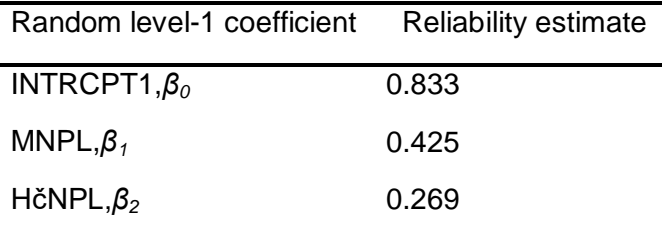

Note: The reliability estimates reported above are based on only 1 of 6 units that had sufficient data for computation. Fixed effects and variance components are based on all the data.

The log-likelihood at EM Laplace-2 iteration 100 is -2.629968E+003

Final estimation of fixed effects (Unit-specific model)

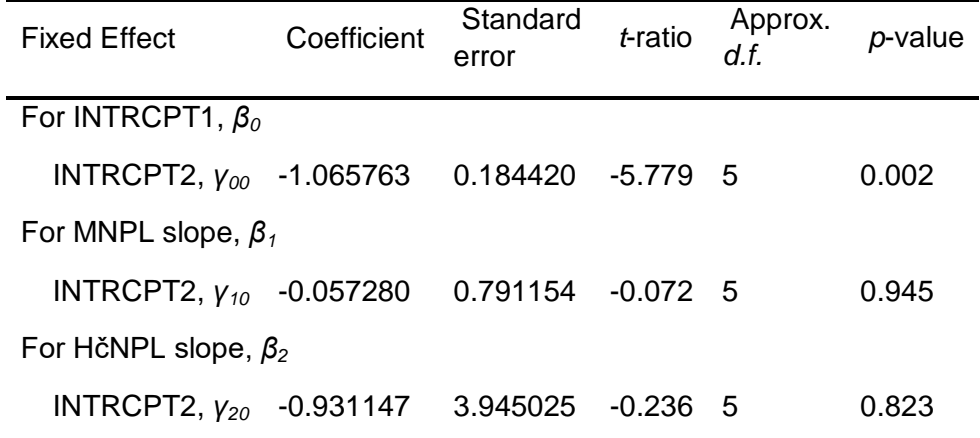

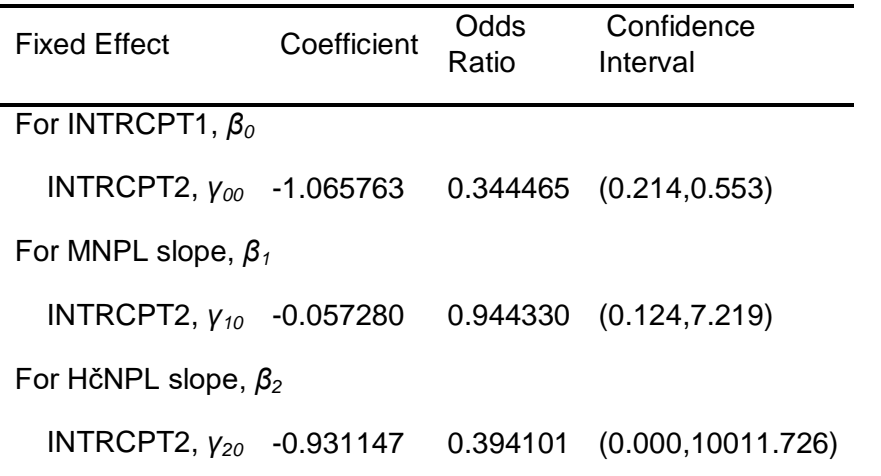

Statistics for the current model

#### Deviance = 5259.935408 Number of estimated parameters = 9

Results for Population-Average Model

The value of the log-likelihood function at iteration  $3 = -2.456941E+003$ 

Final estimation of fixed effects: (Population-average model)

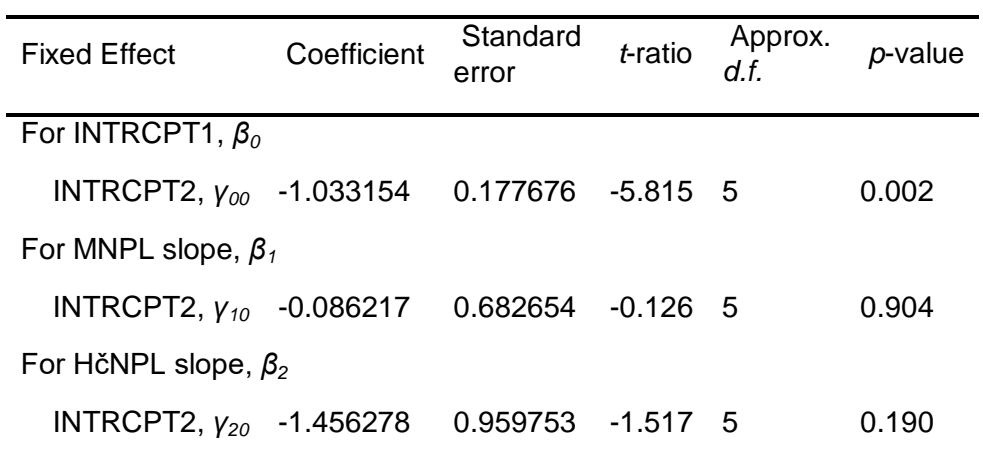

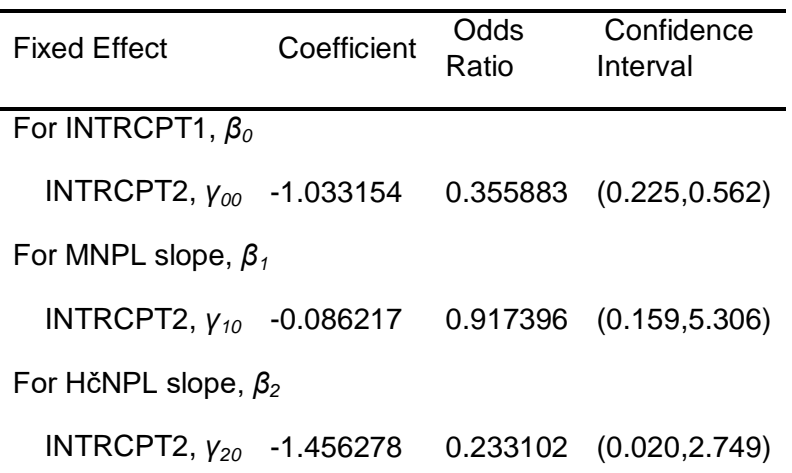

Final estimation of fixed effects

(Population-average model with robust standard errors)

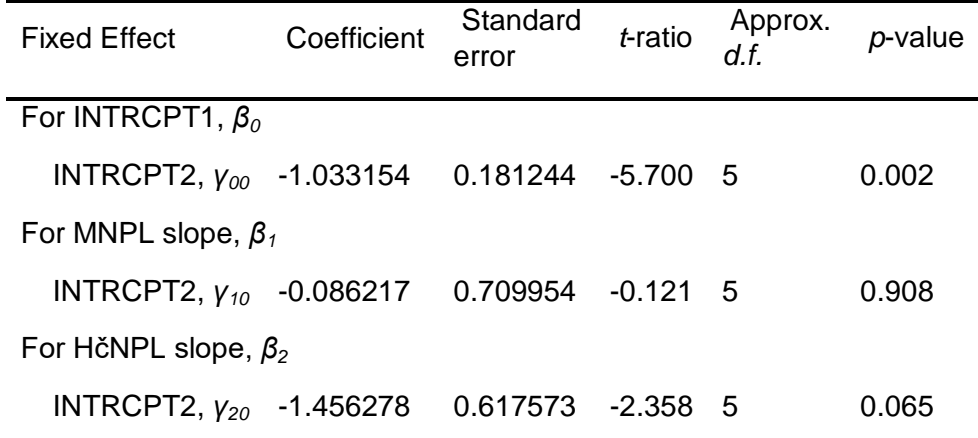

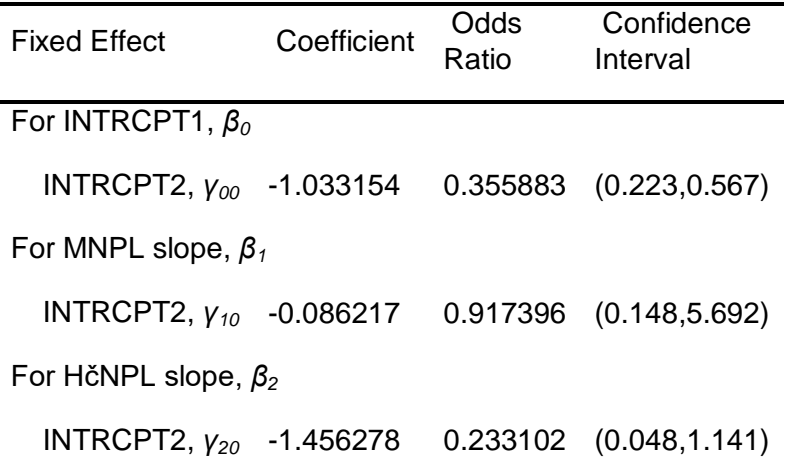

The robust standard errors are appropriate for datasets having a moderate to large number of level 2 units. These data do not meet this criterion.

#### 2.5.2 Integrierte Variablen: HSTSCORE LEUSCORE KASCORE BICSCORE

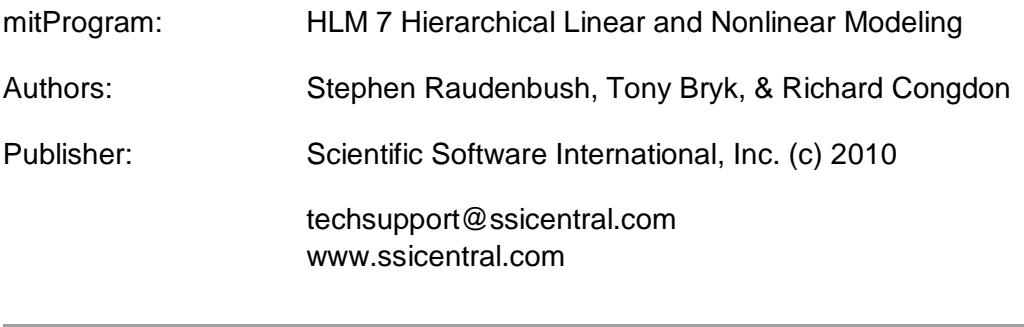

Module: HLM2S.EXE (7.01.21202.1001)

Date: 11 September 2015, Friday

Time: 13:17:52

Specifications for this Bernoulli HLM2 run

Problem Title: no title

The data source for this run =  $C:\M{M}$ asterarbeit $\Phi$ eters..mdm The command file for this run = C:\Users\User\AppData\Local\Temp\whlmtemp.hlm Output file name = C:\Masterarbeit\hlm2.html The maximum number of level-1 units  $= 1781$ The maximum number of level-2 units  $= 6$ The maximum number of micro iterations  $= 14$ 

Method of estimation: full maximum likelihood via EM-Laplace 2 Maximum number of macro iterations = 100

Distribution at Level-1: Bernoulli

The outcome variable is ENTKHNAC

Summary of the model specified

Level-1 Model

 $Prob(ENTKHNAC<sub>ij</sub>=1|\beta_i]=\phi_{ij}$  log[*ϕij*/(1 - *ϕij*)] = η*ij* η*ij* = *β0j* + *β1j*\*(*HSTSCOREij*) + *β2j*\*(*LEUSCOREij*) + *β3j*\*(*KASCOREij*) + *β4j*\*(*BICSCOREij*)

Level-2 Model

 $β_{0j} = γ_{00} + u_{0j}$  *β1j* = *γ<sup>10</sup>* + *u1j β2j* = *γ<sup>20</sup>* + *u2j*  $β_{3j} = γ_{30} + u_{3j}$ *β4j* = *γ<sup>40</sup>* + *u4j*

HSTSCORE LEUSCORE KASCORE BICSCORE have been centered around the grand mean.

Level-1 variance =  $1/[\phi_{ii}(1-\phi_{ii})]$ 

Mixed Model

$$
\eta_{ij} = \gamma_{oo}
$$
  
+  $\gamma_{10}^*$  HSTSCORE<sub>ij</sub>  
+  $\gamma_{20}^*$ LEUSCORE<sub>ij</sub>  
+  $\gamma_{30}^*$ KASCORE<sub>ij</sub>  
+  $\gamma_{40}^*$  BICSCORE<sub>ij</sub>  
+  $u_{oj}$  +  $u_{ij}^*$  HSTSCORE<sub>ij</sub> +  $u_{2j}^*$  LEUSCORE<sub>ij</sub> +  $u_{3j}^*$ KASCORE<sub>ij</sub>  
+  $u_{4j}^*$  BICSCORE<sub>ij</sub>

Results for Non-linear Model with the Logit Link Function Unit-Specific Model, PQL Estimation - (macro iteration 100)

τ

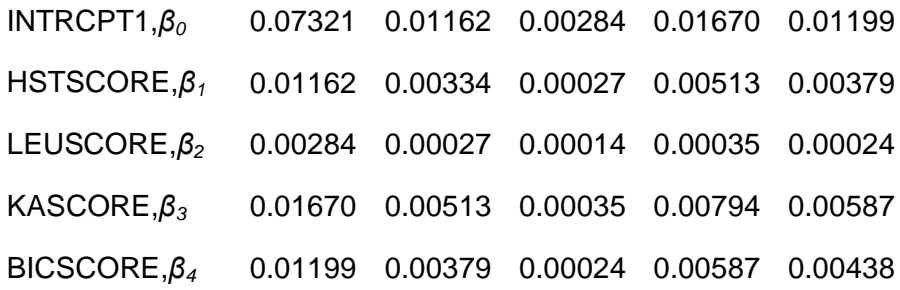

Standard errors of τ

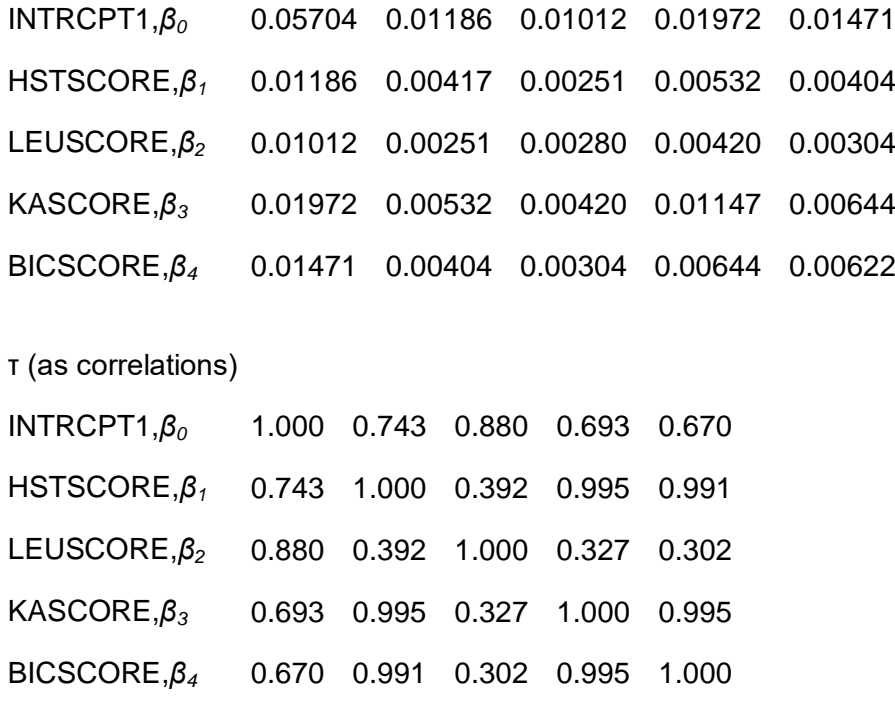

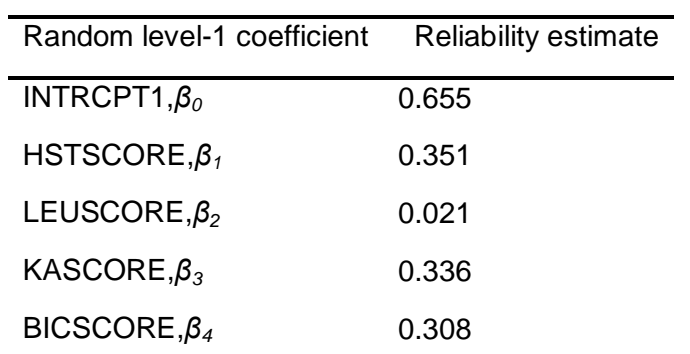

The value of the log-likelihood function at iteration  $2 = -2.527259E + 003$ 

Final estimation of fixed effects: (Unit-specific model)

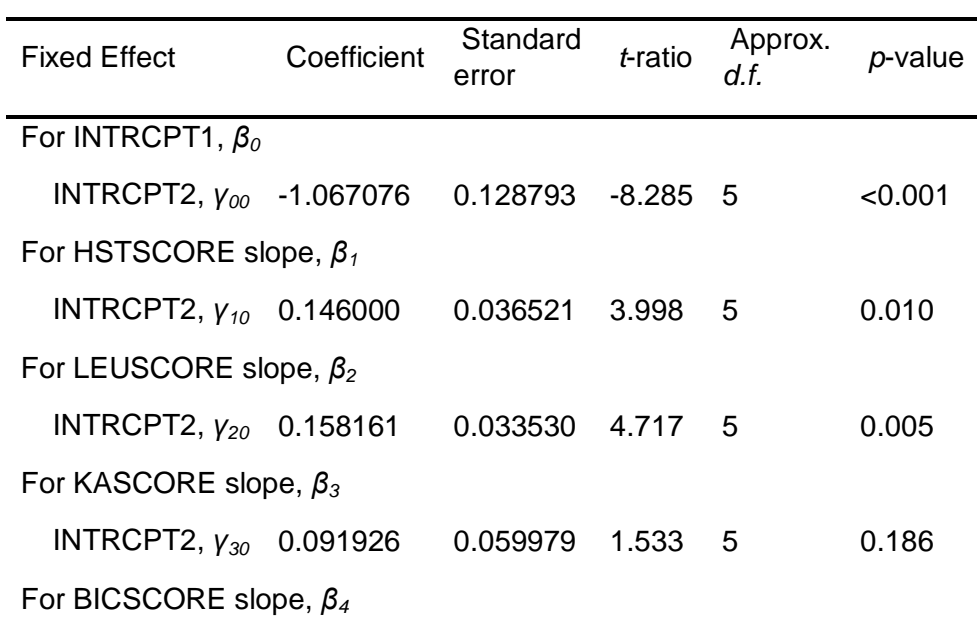

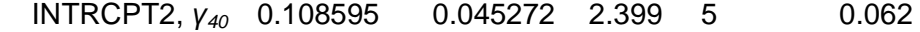

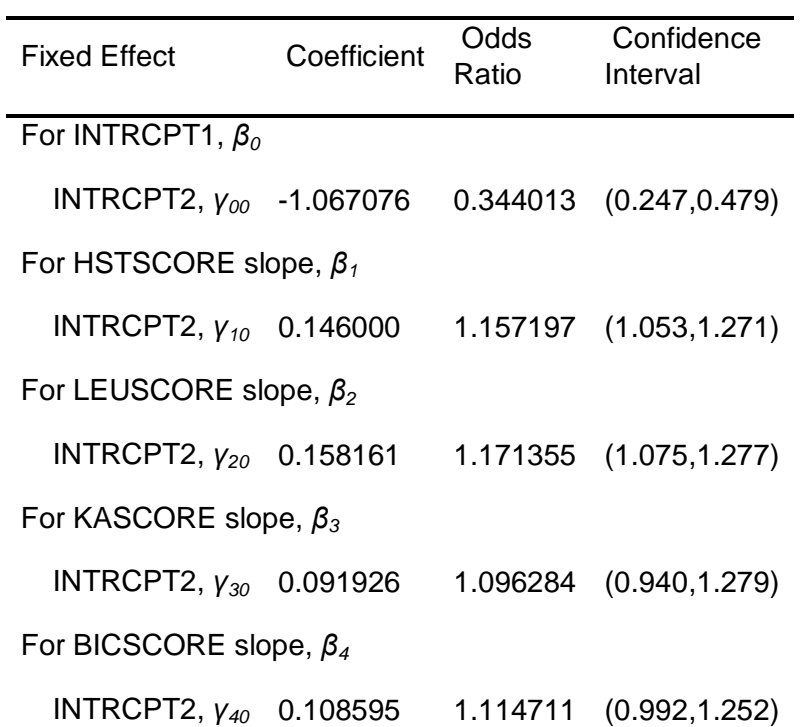

### Final estimation of fixed effects

(Unit-specific model with robust standard errors)

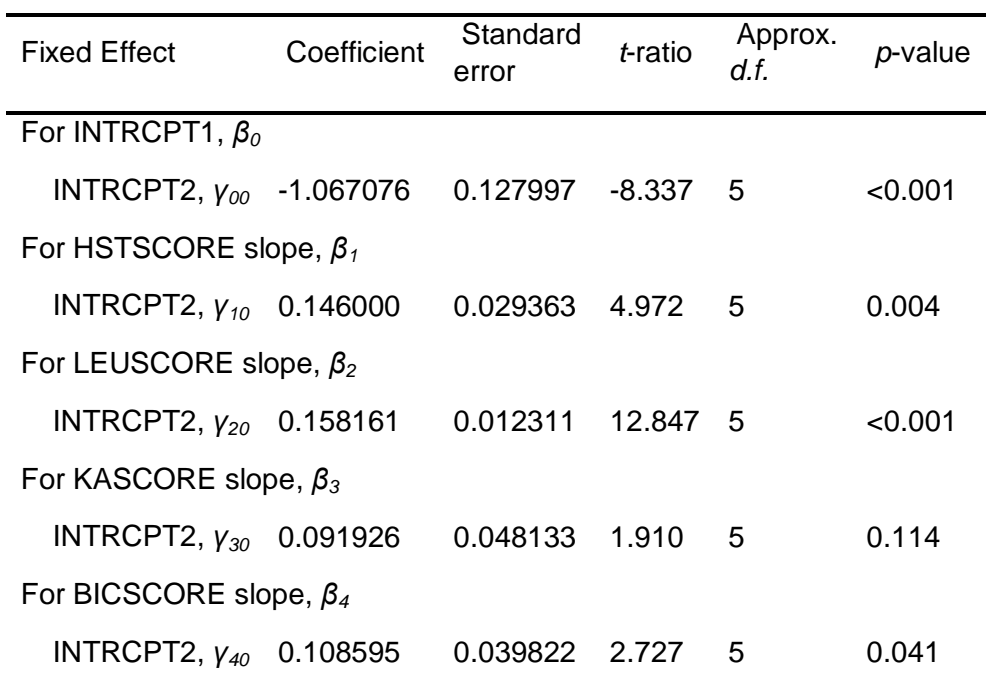

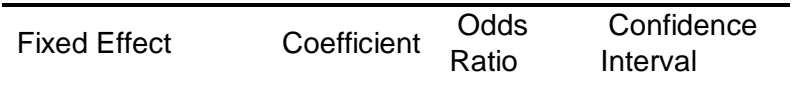

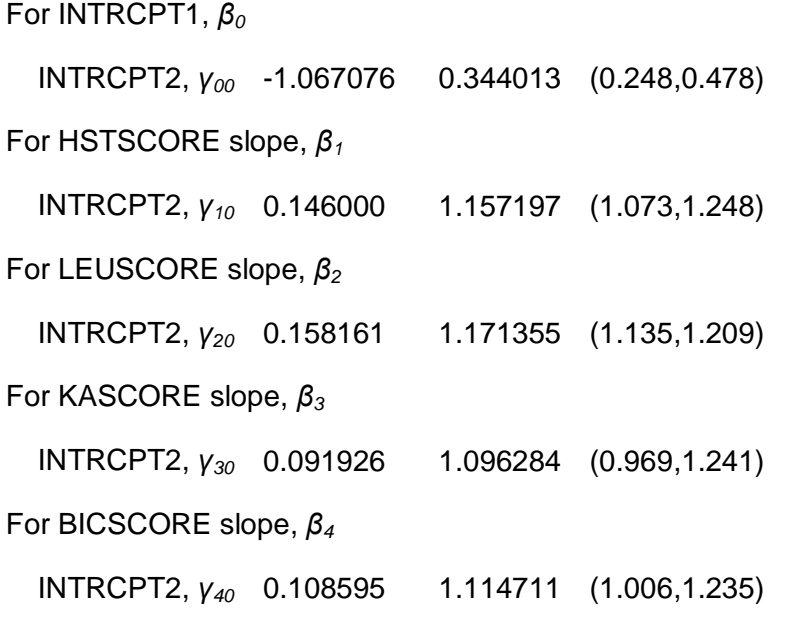

The robust standard errors are appropriate for datasets having a moderate to large number of level 2 units. These data do not meet this criterion.

Final estimation of variance components

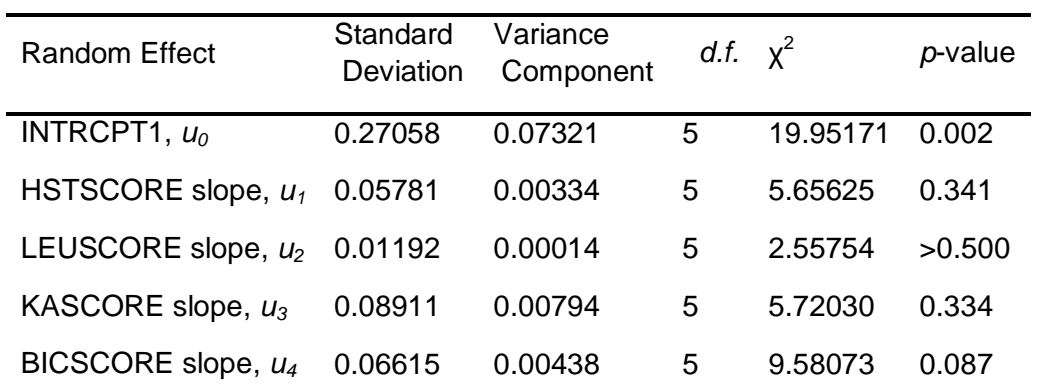

Results for Unit-Specific Model, EM Laplace-2 Estimation Iteration 100

#### τ

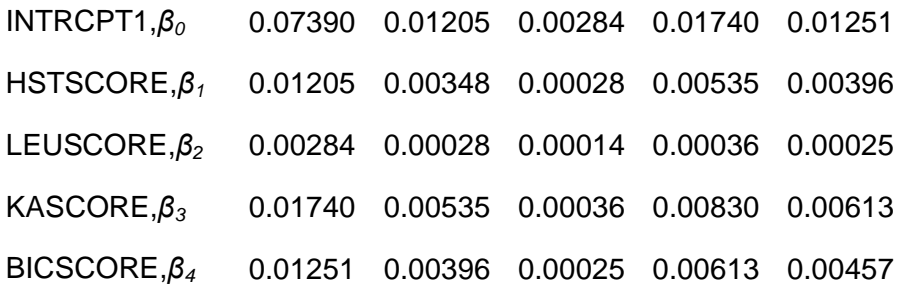

τ (as correlations)

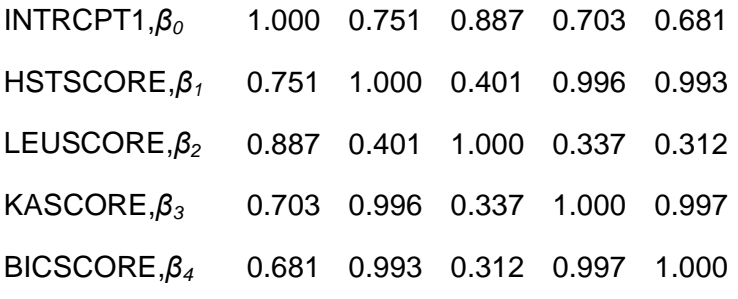

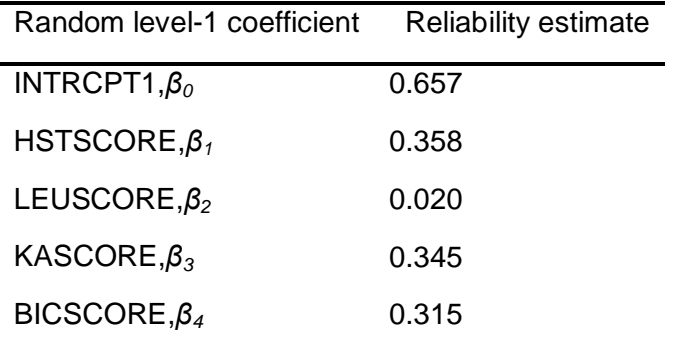

The log-likelihood at EM Laplace-2 iteration 100 is -2.584197E+003

Final estimation of fixed effects (Unit-specific model)

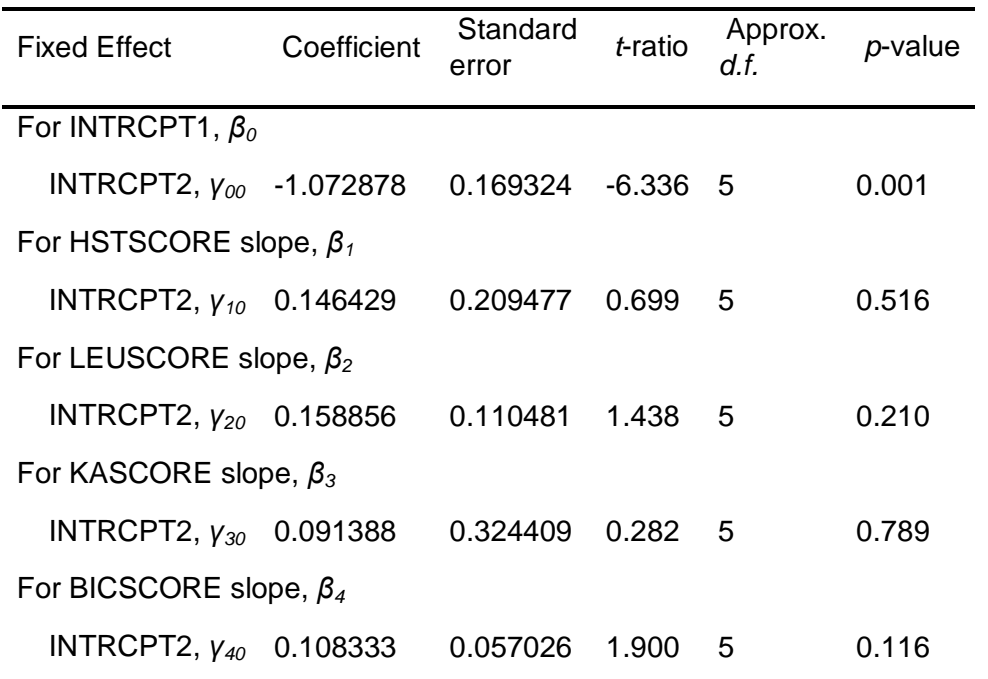

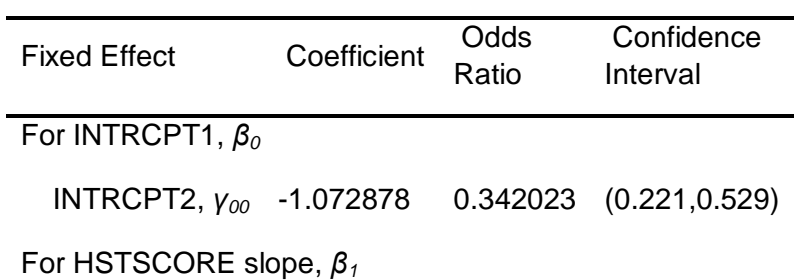

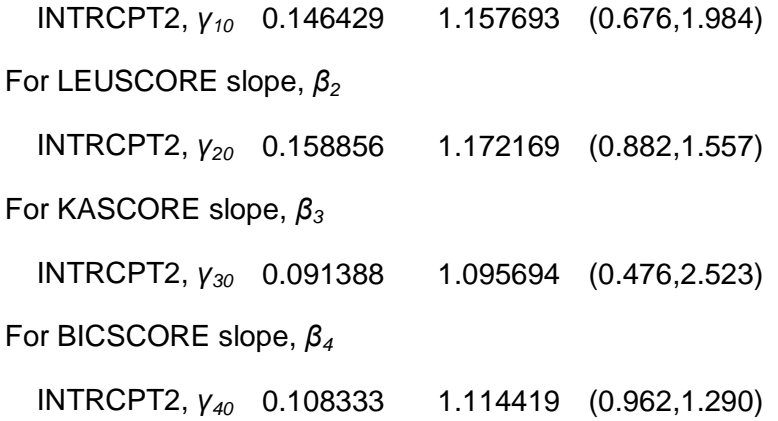

Statistics for the current model

Deviance = 5168.394503 Number of estimated parameters = 20

Results for Population-Average Model

The value of the log-likelihood function at iteration  $3 = -2.460409E + 003$ 

Final estimation of fixed effects: (Population-average model)

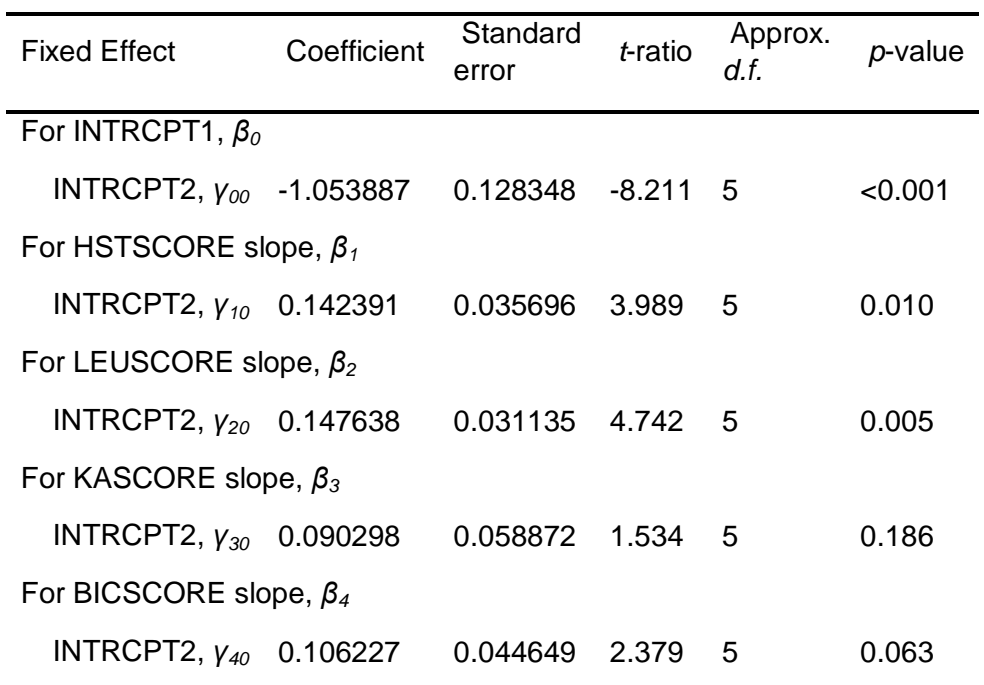

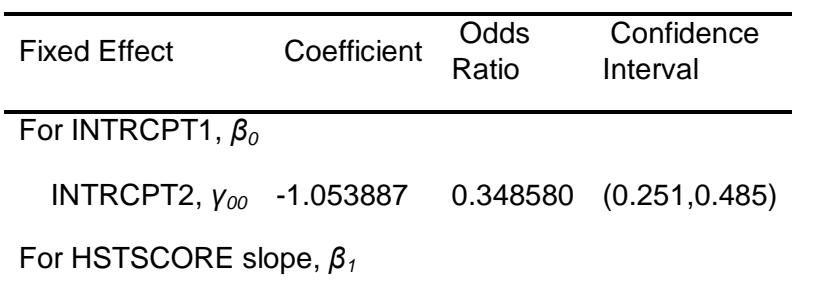

| INTRCPT2, $y_{10}$ 0.142391   |  |  | 1.153028 (1.052,1.264) |  |  |  |  |
|-------------------------------|--|--|------------------------|--|--|--|--|
| For LEUSCORE slope, $\beta_2$ |  |  |                        |  |  |  |  |
| INTRCPT2, $V_{20}$ 0.147638   |  |  | 1.159093 (1.070,1.256) |  |  |  |  |
| For KASCORE slope, $\beta_3$  |  |  |                        |  |  |  |  |
| INTRCPT2, $v_{30}$ 0.090298   |  |  | 1.094501 (0.941,1.273) |  |  |  |  |
| For BICSCORE slope, $\beta_4$ |  |  |                        |  |  |  |  |
| INTRCPT2, $y_{40}$ 0.106227   |  |  | 1.112075 (0.991,1.247) |  |  |  |  |

Final estimation of fixed effects

(Population-average model with robust standard errors)

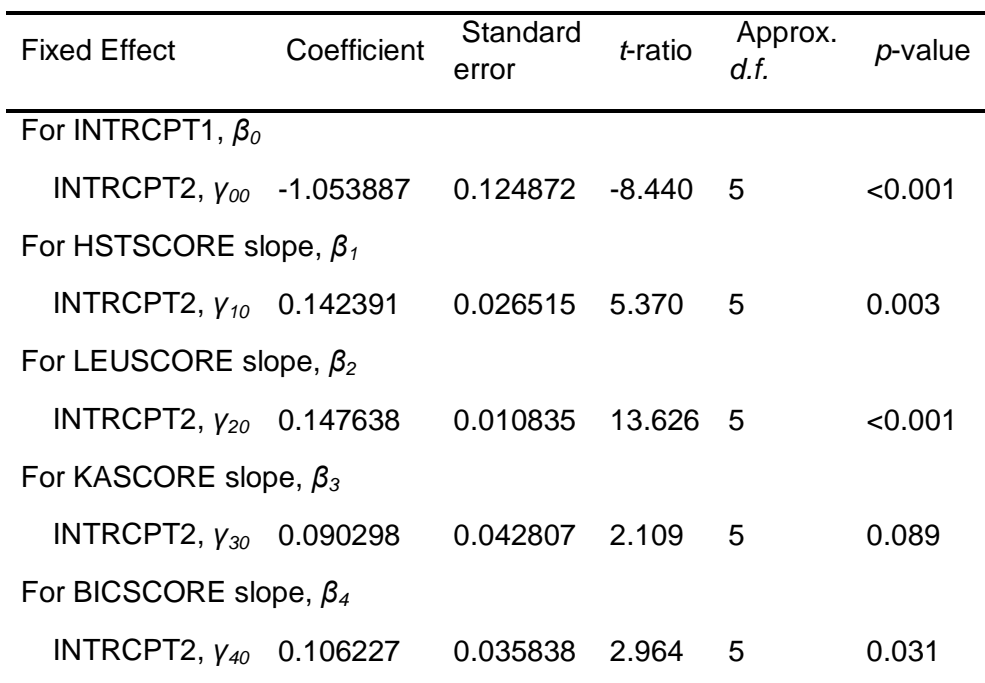

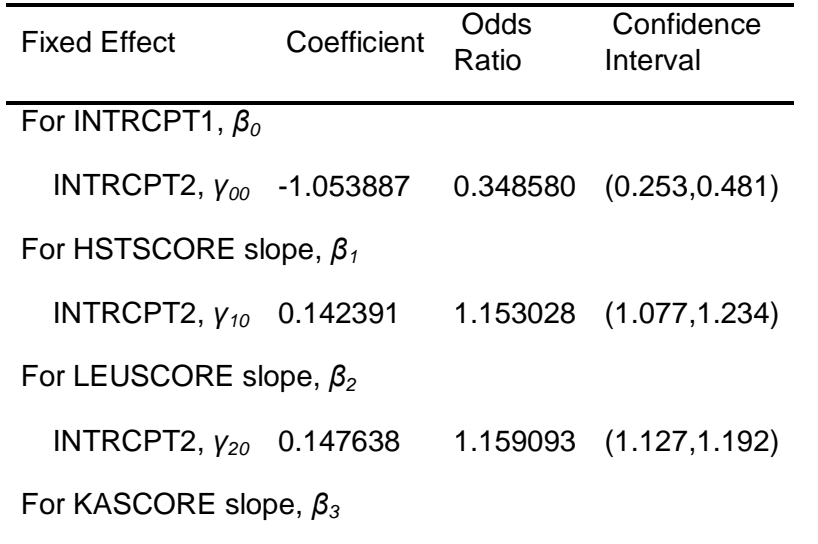

INTRCPT2, *γ<sup>30</sup>* 0.090298 1.094501 (0.980,1.222)

For BICSCORE slope, *β<sup>4</sup>*

INTRCPT2, *γ<sup>40</sup>* 0.106227 1.112075 (1.014,1.219)

The robust standard errors are appropriate for datasets having a moderate to large number of level 2 unit

#### 2.5.3 Integrierte Variablen: MED/GPL. CHIR

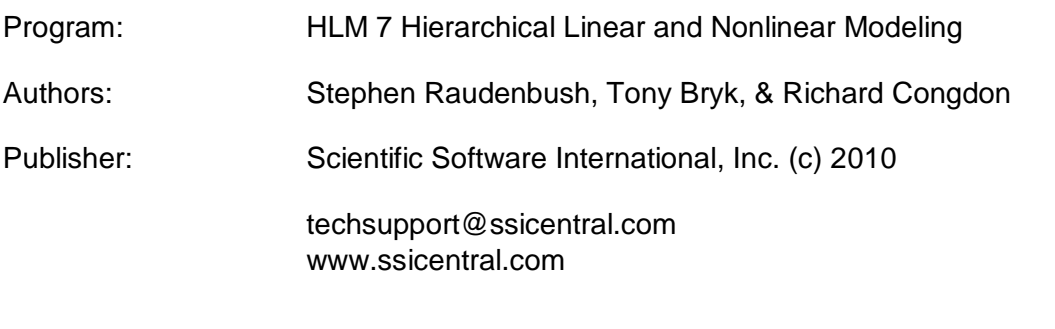

Module: HLM2S.EXE (7.01.21202.1001)

Date: 11 September 2015, Friday

Time: 20:37:15

Specifications for this Bernoulli HLM2 run

Problem Title: no title

The data source for this run =  $C:\M{a}$ sterarbeit\Peters..mdm The command file for this run = C:\Users\User\AppData\Local\Temp\whlmtemp.hlm Output file name = C:\Masterarbeit\hlm2.html The maximum number of level-1 units = 1781 The maximum number of level-2 units  $= 6$ The maximum number of micro iterations = 14

Method of estimation: full maximum likelihood via EM-Laplace 2 Maximum number of macro iterations  $= 100$ 

Distribution at Level-1: Bernoulli

The outcome variable is ENTKHNAC

Summary of the model specified

Level-1 Model

 $Prob(ENTKHNAC_{ij}=1|\beta_i\rangle = \phi_{ij}$  log[*ϕij*/(1 - *ϕij*)] = η*ij*  $η_{ij} = β_{0j} + β_{1j}^{*}$  (*GPLCHIR<sub>ii</sub>*) +  $β_{2j}^{*}$  (*MED<sub>ii</sub>*)

Level-2 Model

 *β0j* = *γ<sup>00</sup>* + *u0j*  $β_{1j} = γ_{10} + u_{1j}$  $β_{2j} = γ_{20} + u_{2j}$ 

GPLCHIR MED have been centered around the grand mean.

Level-1 variance =  $1/[\phi_{ii}(1-\phi_{ii})]$ 

Mixed Model

 η*ij* = *γ<sup>00</sup>* + *γ10*\**GPLCHIRij* + *γ20*\**MEDij* + *u0j* + *u1j*\**GPLCHIRij* + *u2j*\**MEDij*

Results for Non-linear Model with the Logit Link Function Unit-Specific Model, PQL Estimation - (macro iteration 74)

τ

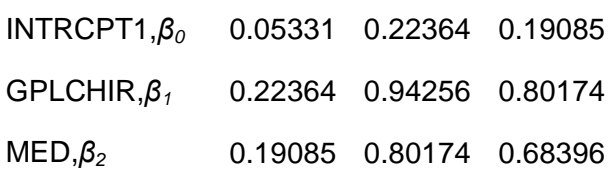

Standard errors of τ

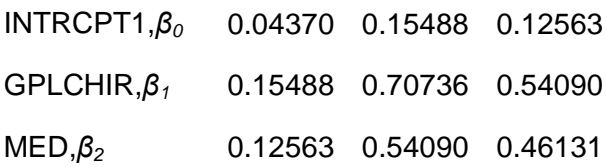

τ (as correlations)

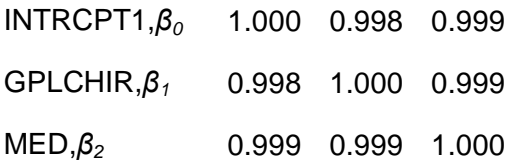

Random level-1 coefficient Reliability estimate INTRCPT1,*β<sup>0</sup>* 0.364

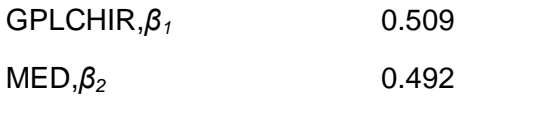

Note: The reliability estimates reported above are based on only 4 of 6 units that had sufficient data for computation. Fixed effects and variance components are based on all the data.

The value of the log-likelihood function at iteration  $2 = -2.527321E+003$ 

Final estimation of fixed effects: (Unit-specific model)

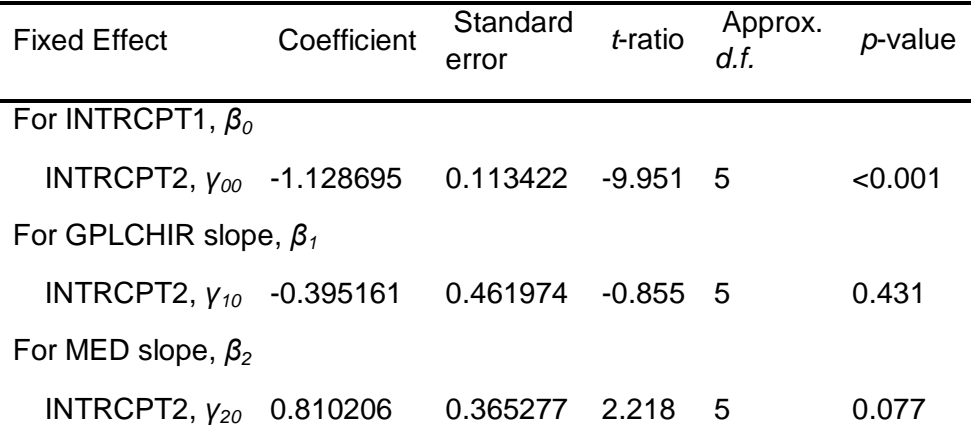

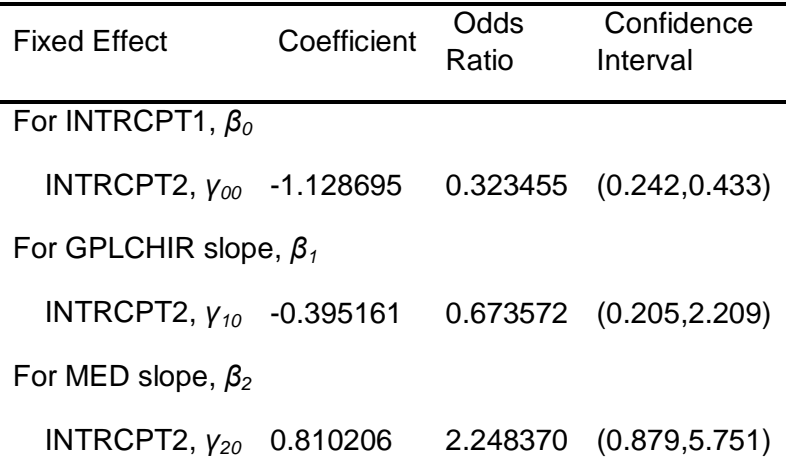

Final estimation of fixed effects

(Unit-specific model with robust standard errors)

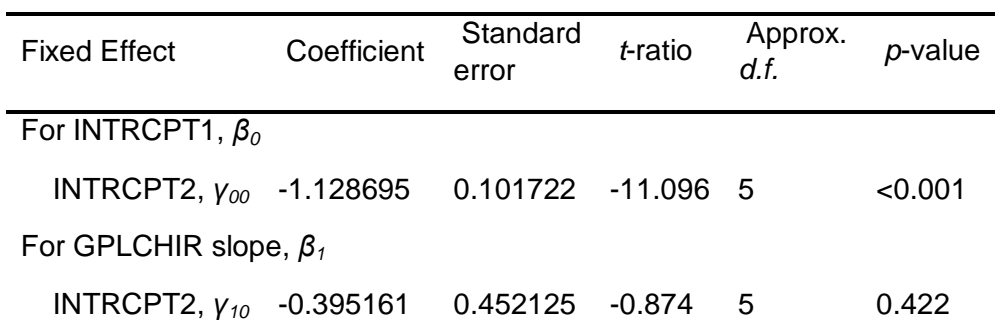

### For MED slope, *β<sup>2</sup>*

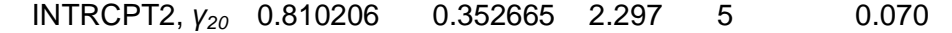

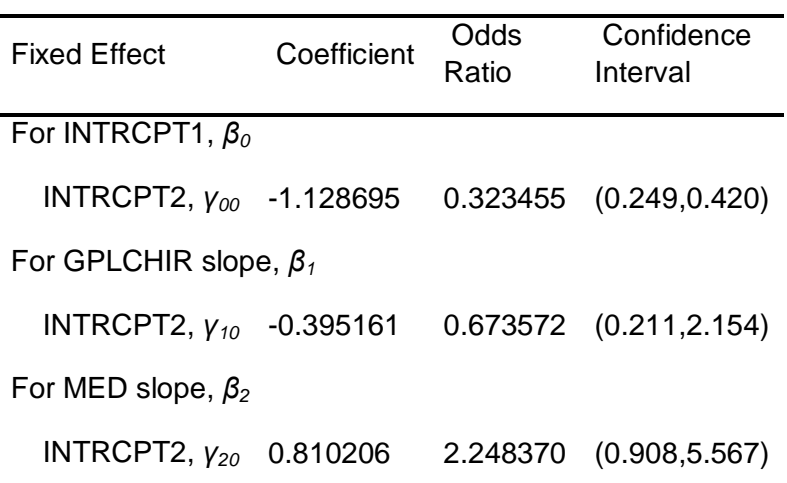

The robust standard errors are appropriate for datasets having a moderate to large number of level 2 units. These data do not meet this criterion.

Final estimation of variance components

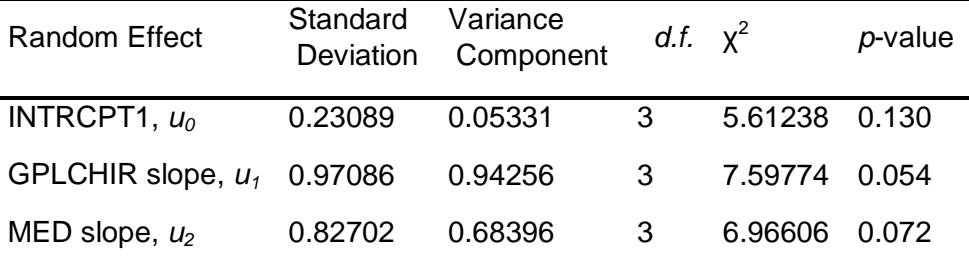

Note: The chi-square statistics reported above are based on only 4 of 6 units that had sufficient data for computation. Fixed effects and variance components are based on all the data.

Results for Unit-Specific Model, EM Laplace-2 Estimation Iteration 44

τ INTRCPT1,*β0* 0.05400 0.22614 0.19302 GPLCHIR,*β1* 0.22614 0.95100 0.80940 MED,*β2* 0.19302 0.80940 0.69067

Standard errors of τ

INTRCPT1,*β0* -1.#IND0 -1.#IND0 -1.#IND0

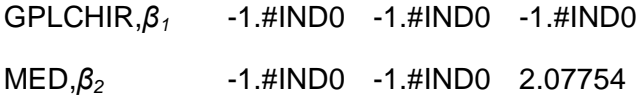

τ (as correlations)

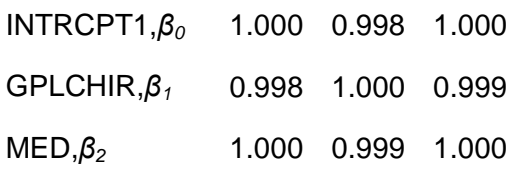

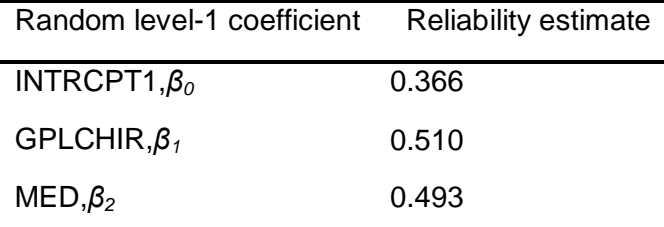

Note: The reliability estimates reported above are based on only 4 of 6 units that had sufficient data for computation. Fixed effects and variance components are based on all the data.

The log-likelihood at EM Laplace-2 iteration 44 is -2.623005E+003

Final estimation of fixed effects (Unit-specific model)

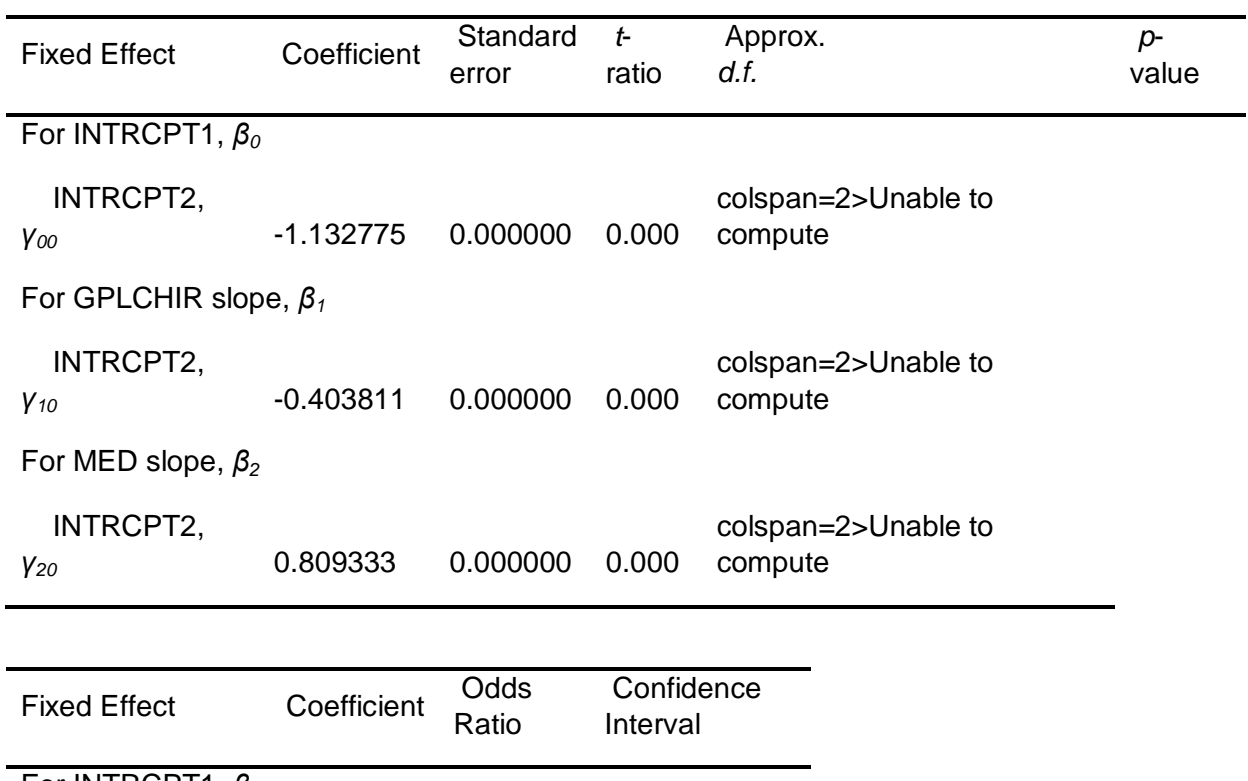

For INTRCPT1, *β<sup>0</sup>*

INTRCPT2, *γ<sup>00</sup>* -1.132775 0.322138 (-1.#IO,-1.#IO)

For GPLCHIR slope, *β<sup>1</sup>*

INTRCPT2, *γ<sup>10</sup>* -0.403811 0.667771 (-1.#IO,-1.#IO)

For MED slope, *β<sup>2</sup>*

INTRCPT2, *γ<sup>20</sup>* 0.809333 2.246409 (-1.#IO,-1.#IO)

Statistics for the current model

Deviance = 5246.010099 Number of estimated parameters = 9

Results for Population-Average Model

The value of the log-likelihood function at iteration  $3 = -2.496674E + 003$ 

Final estimation of fixed effects: (Population-average model)

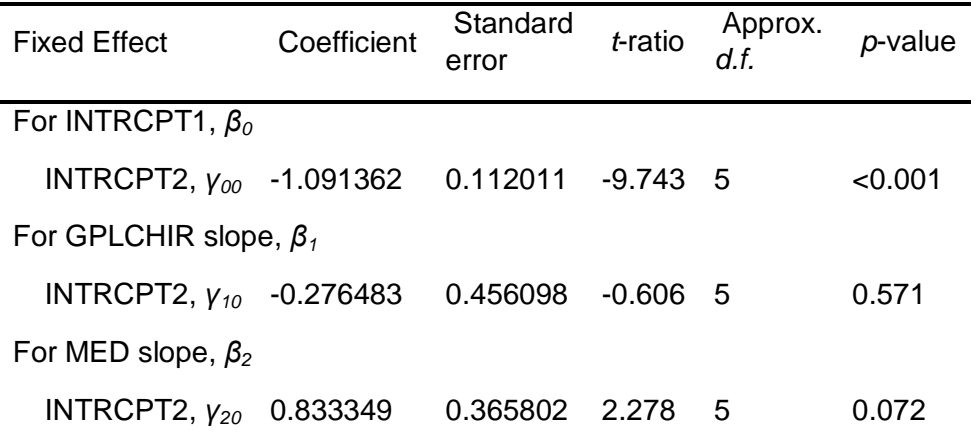

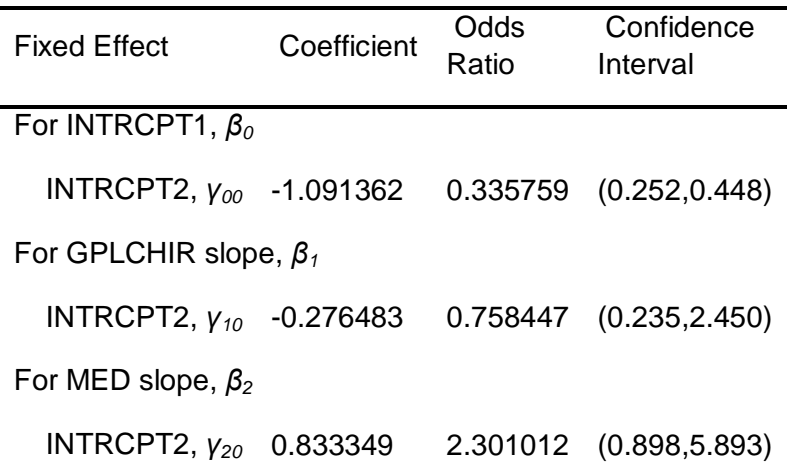

Final estimation of fixed effects

(Population-average model with robust standard errors)

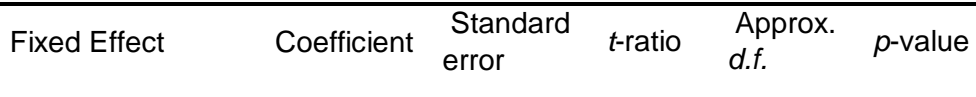

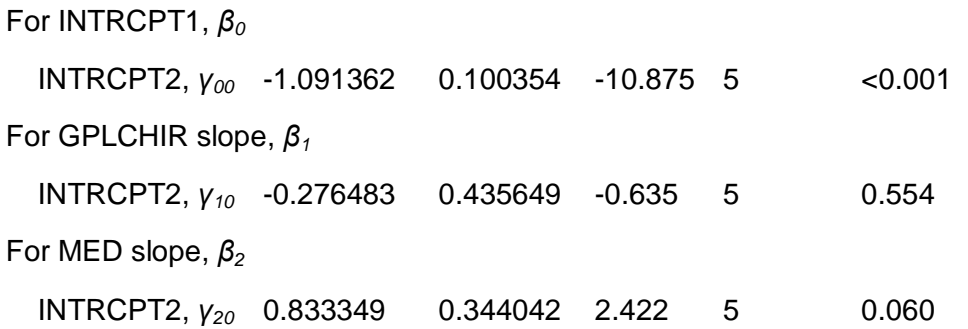

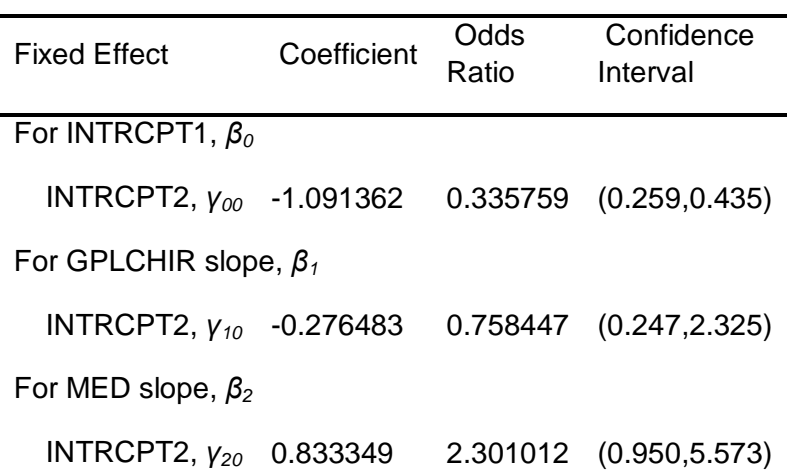

The robust standard errors are appropriate for datasets having a moderate to large number of level 2 units. These data do not meet

#### 2.5.4 Integrierte Variablen: VWKHD/ VWICUD

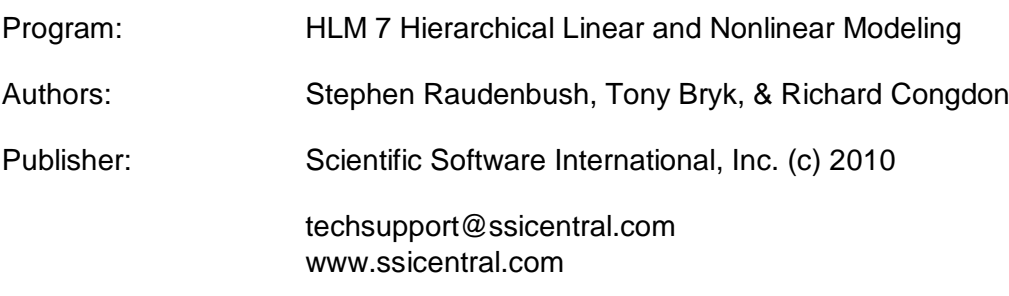

Module: HLM2S.EXE (7.01.21202.1001)

Date: 13 September 2015, Sunday

Time: 11:45:40

Specifications for this Bernoulli HLM2 run

Problem Title: no title

The data source for this run =  $C:\M{a}$ sterarbeit\Peters..mdm The command file for this run =  $C:\Upsilon\rightarrow\AppData\Local\Temp\whlmtemp.hlm$ Output file name = C:\Masterarbeit\hlm2.html The maximum number of level-1 units = 1781 The maximum number of level-2 units  $= 6$ The maximum number of micro iterations  $= 14$ 

Method of estimation: full maximum likelihood via EM-Laplace 2 Maximum number of macro iterations = 100

Distribution at Level-1: Bernoulli

The outcome variable is ENTKHNAC

Summary of the model specified

Level-1 Model

 $Prob(ENTKHNAC<sub>ij</sub>=1|\beta_i]=\phi_{ij}$  log[*ϕij*/(1 - *ϕij*)] = η*ij*  $\eta_{ij} = \beta_{0j} + \beta_{1j}^{*}$ (*VWDICUD<sub>ij</sub>*) +  $\beta_{2j}^{*}$ (*VWDKH<sub>ij</sub>*)

Level-2 Model

 $β_{0j} = γ_{00} + u_{0j}$  *β1j* = *γ<sup>10</sup>* + *u1j β2j* = *γ<sup>20</sup>* + *u2j*

VWDICUD VWDKH have been centered around the grand mean.

Level-1 variance =  $1/[\phi_{ij}(1-\phi_{ij})]$ 

Mixed Model

 η*ij* = *γ<sup>00</sup>* + *γ10*\**VWDICUDij* + *γ20*\**VWDKHij* + *u0j* + *u1j*\**VWDICUDij* + *u2j*\**VWDKHij*

Results for Non-linear Model with the Logit Link Function Unit-Specific Model, PQL Estimation - (macro iteration 20)

τ INTRCPT1,*β0* 0.35744 -0.00126 0.00867 VWDICUD,*β1* -0.00126 0.00020 -0.00007 VWDKH,*β2* 0.00867 -0.00007 0.00036

Standard errors of τ

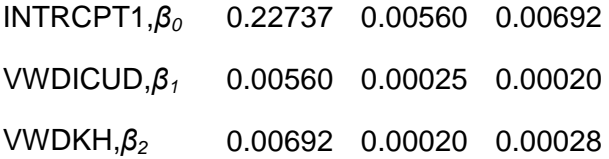

τ (as correlations)

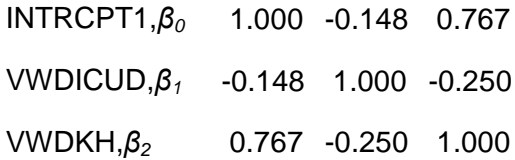

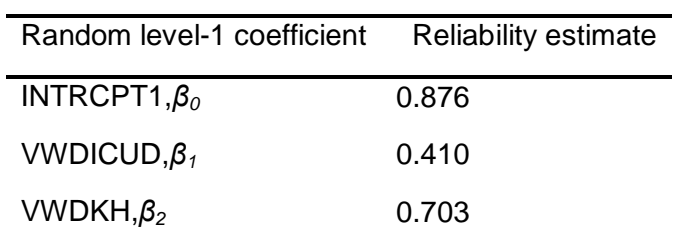

The value of the log-likelihood function at iteration  $2 = -2.655413E+003$ 

Final estimation of fixed effects: (Unit-specific model)

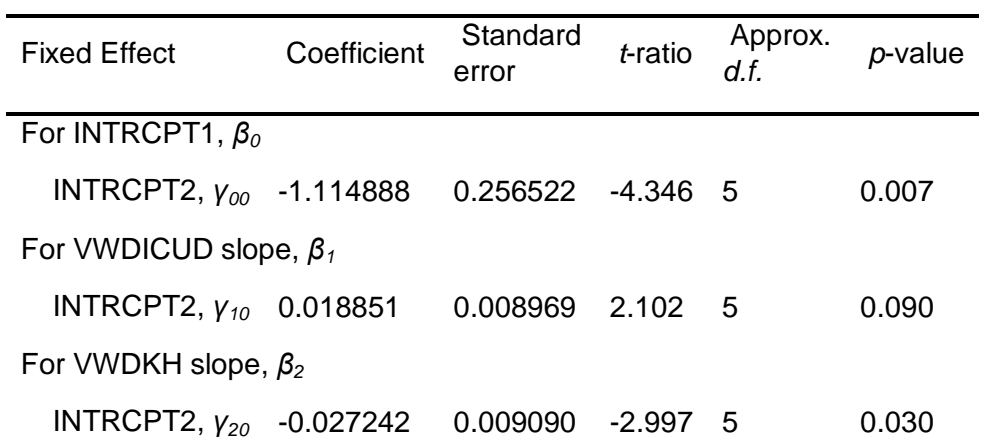

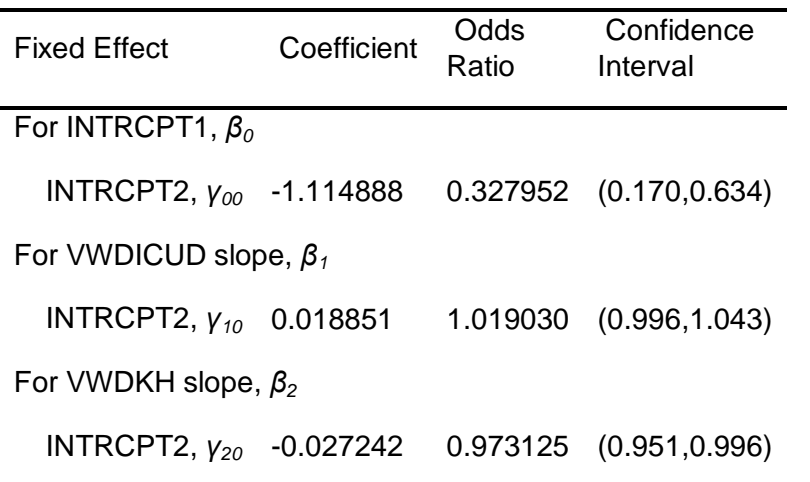

Final estimation of fixed effects (Unit-specific model with robust standard errors)

| <b>Fixed Effect</b>                                 | Coefficient | Standard<br>error    | t-ratio                | Approx.<br>d f. | p-value |  |  |
|-----------------------------------------------------|-------------|----------------------|------------------------|-----------------|---------|--|--|
| For INTRCPT1, $\beta_0$                             |             |                      |                        |                 |         |  |  |
| INTRCPT2, $y_{00}$ -1.114888                        |             | 0.256524 -4.346 5    |                        |                 | 0.007   |  |  |
| For VWDICUD slope, $\beta_1$                        |             |                      |                        |                 |         |  |  |
| INTRCPT2, $y_{10}$ 0.018851                         |             | 0.008969 2.102       |                        | 5               | 0.090   |  |  |
| For VWDKH slope, $\beta_2$                          |             |                      |                        |                 |         |  |  |
| INTRCPT2, $y_{20}$ -0.027242                        |             | $0.009090 -2.9975$   |                        |                 | 0.030   |  |  |
|                                                     |             |                      |                        |                 |         |  |  |
| <b>Fixed Effect</b>                                 | Coefficient | <b>Odds</b><br>Ratio | Confidence<br>Interval |                 |         |  |  |
| For INTRCPT1, $\beta_0$                             |             |                      |                        |                 |         |  |  |
| INTRCPT2, $y_{00}$ -1.114888 0.327952 (0.170,0.634) |             |                      |                        |                 |         |  |  |
| For VWDICUD slope, $\beta_1$                        |             |                      |                        |                 |         |  |  |
| INTRCPT2, $y_{10}$ 0.018851                         |             |                      | 1.019030 (0.996,1.043) |                 |         |  |  |
| For VWDKH slope, $\beta_2$                          |             |                      |                        |                 |         |  |  |

INTRCPT2, *γ<sup>20</sup>* -0.027242 0.973125 (0.951,0.996)

The robust standard errors are appropriate for datasets having a moderate to large number of level 2 units. These data do not meet this criterion.

Final estimation of variance components

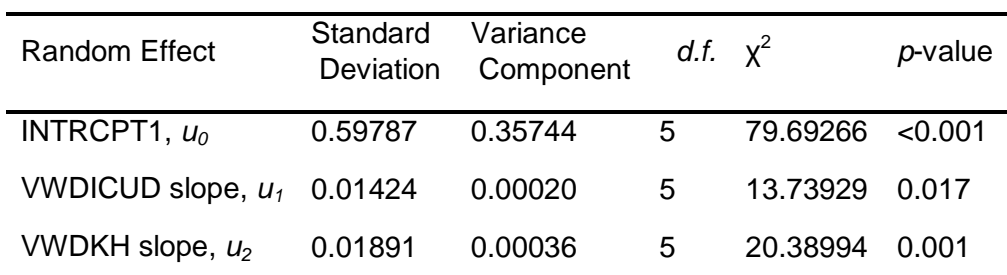

Results for Unit-Specific Model, EM Laplace-2 Estimation Iteration 91

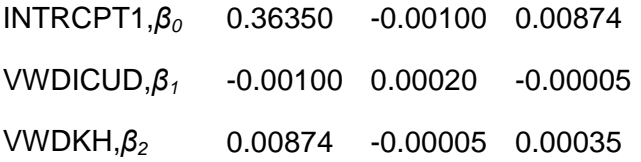

Standard errors of τ

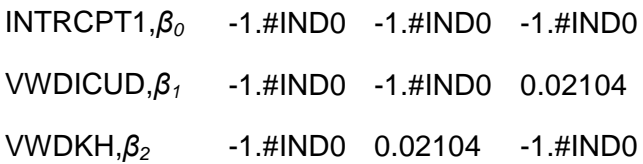

τ (as correlations)

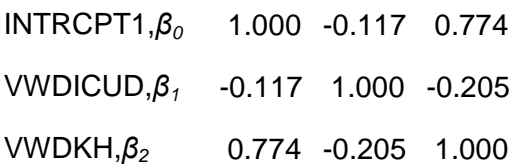

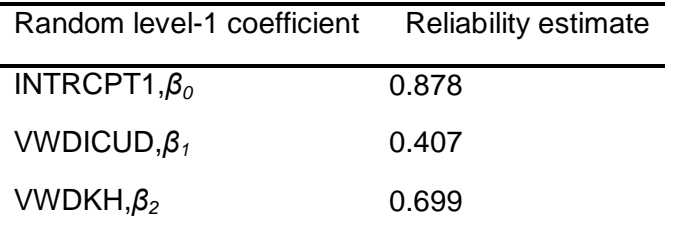

The log-likelihood at EM Laplace-2 iteration 91 is -2.615696E+003

Final estimation of fixed effects (Unit-specific model)

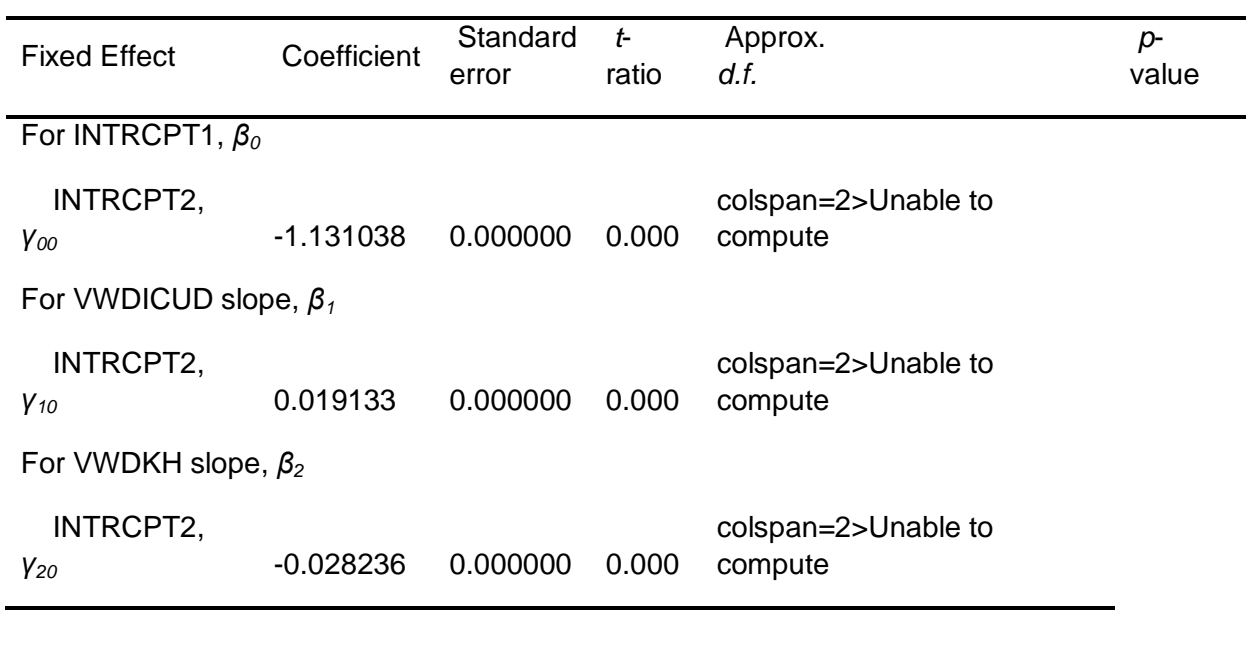

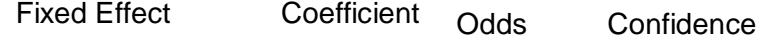

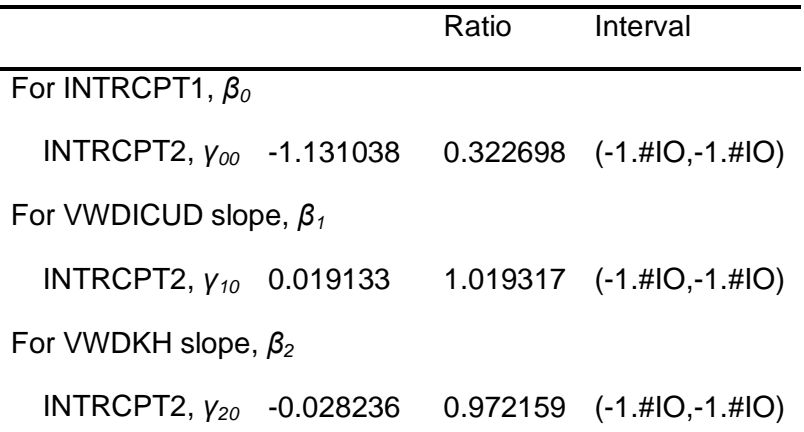

Statistics for the current model

Deviance = 5231.391602 Number of estimated parameters = 9

Results for Population-Average Model

The value of the log-likelihood function at iteration  $3 = -2.406232E + 003$ 

Final estimation of fixed effects: (Population-average model)

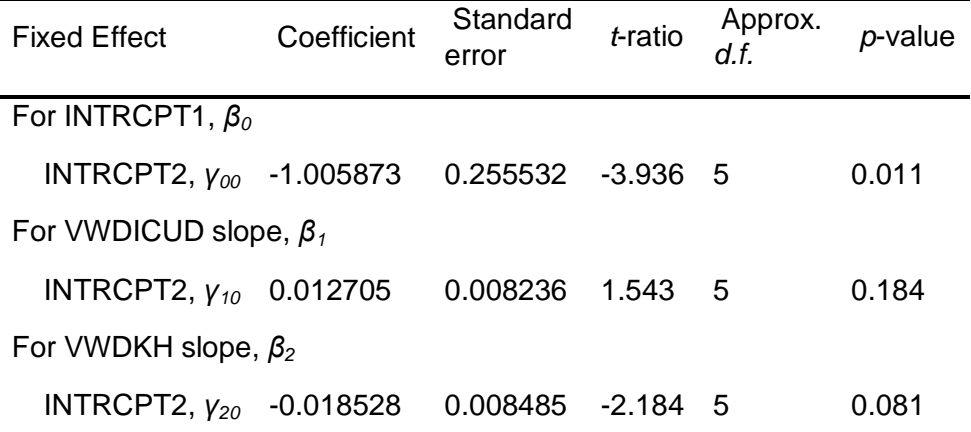

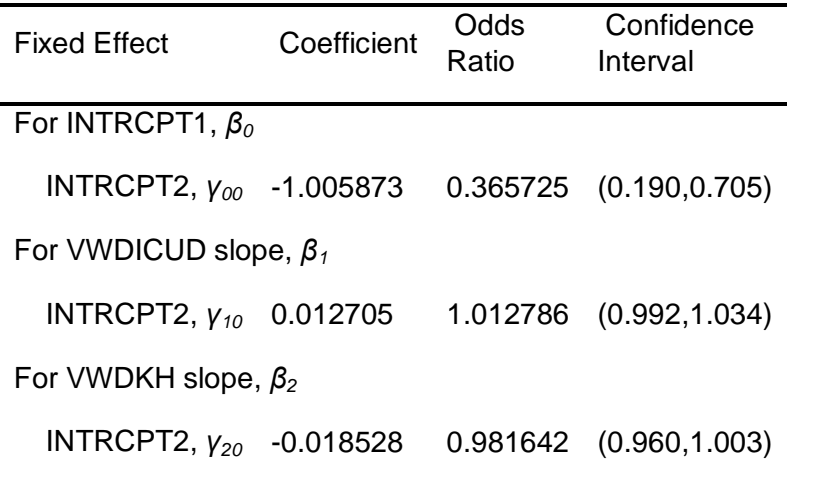

Final estimation of fixed effects

(Population-average model with robust standard errors)

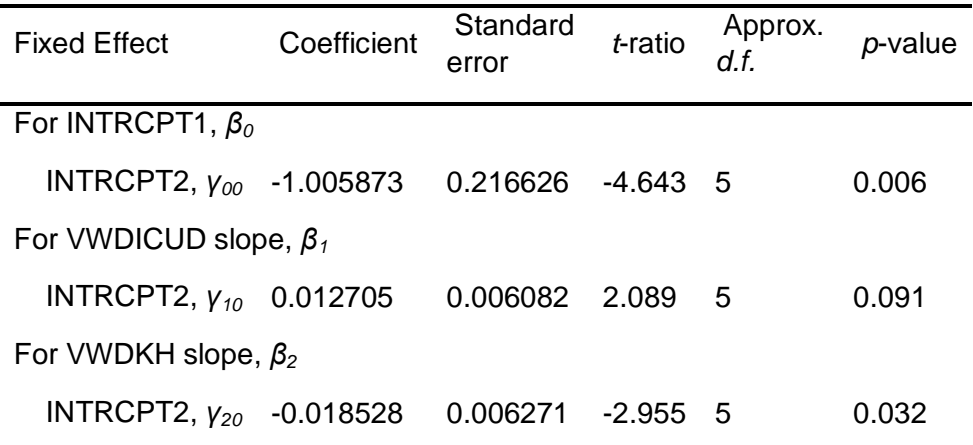

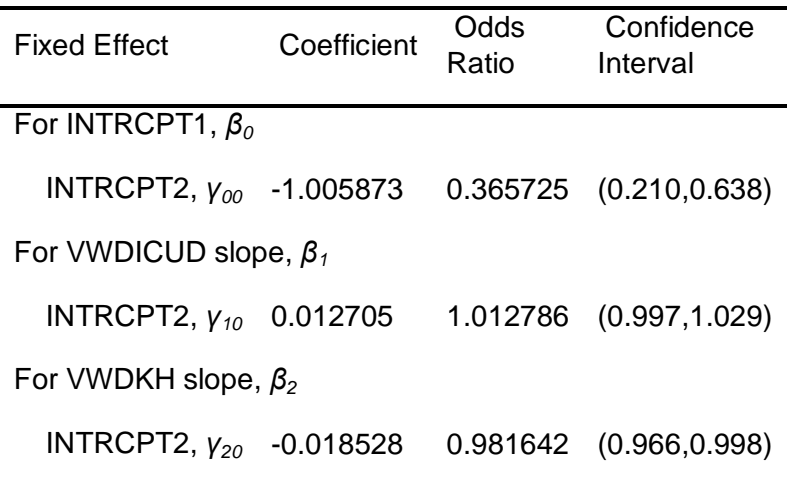

The robust standard errors are appropriate for datasets having a moderate to large number of level 2 units. These data do not meet this criterion.

## 3. Grundlage der Daten aus der Arbeit von Frau Euler

Anlage 7: Versionierung der Datentabellen

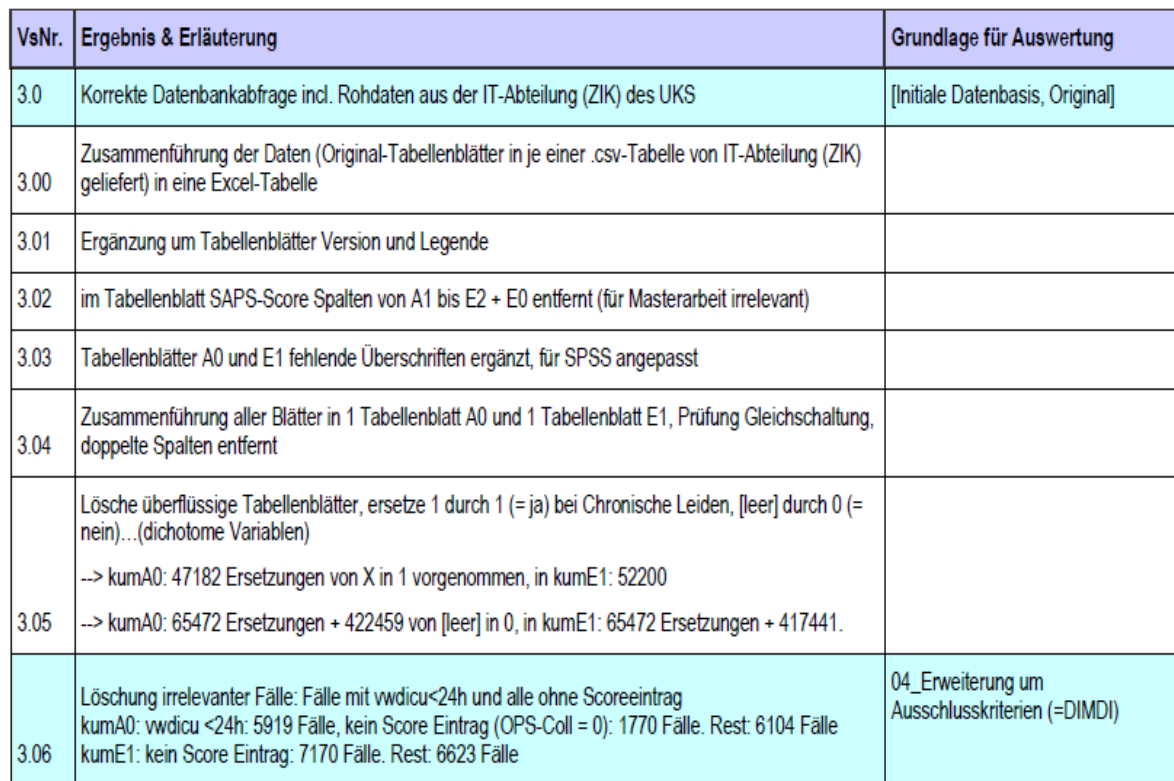

Seite 172

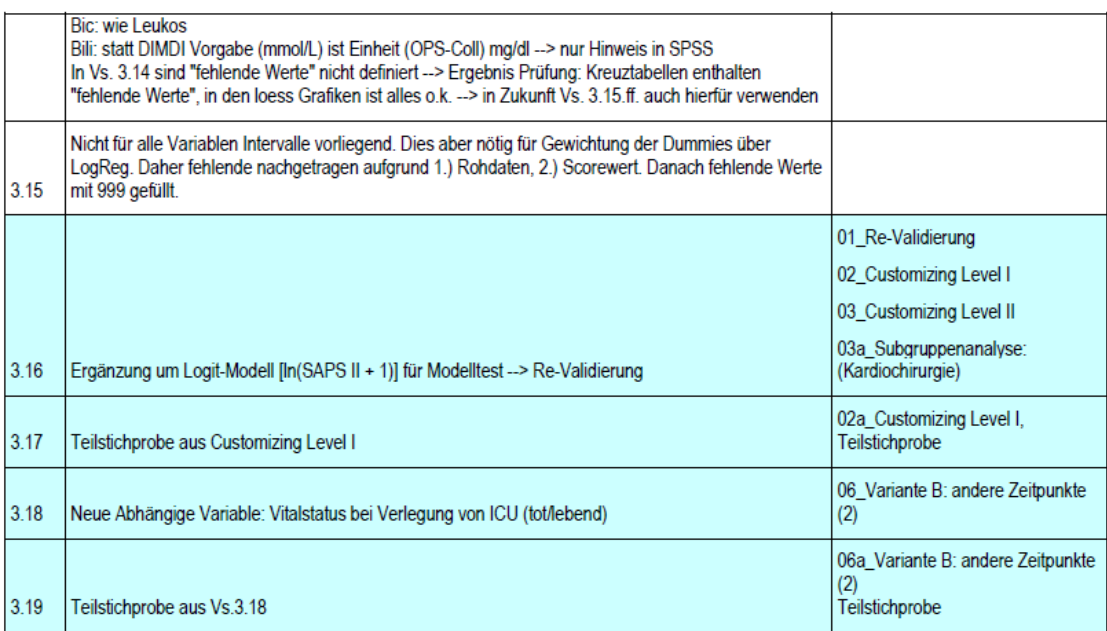

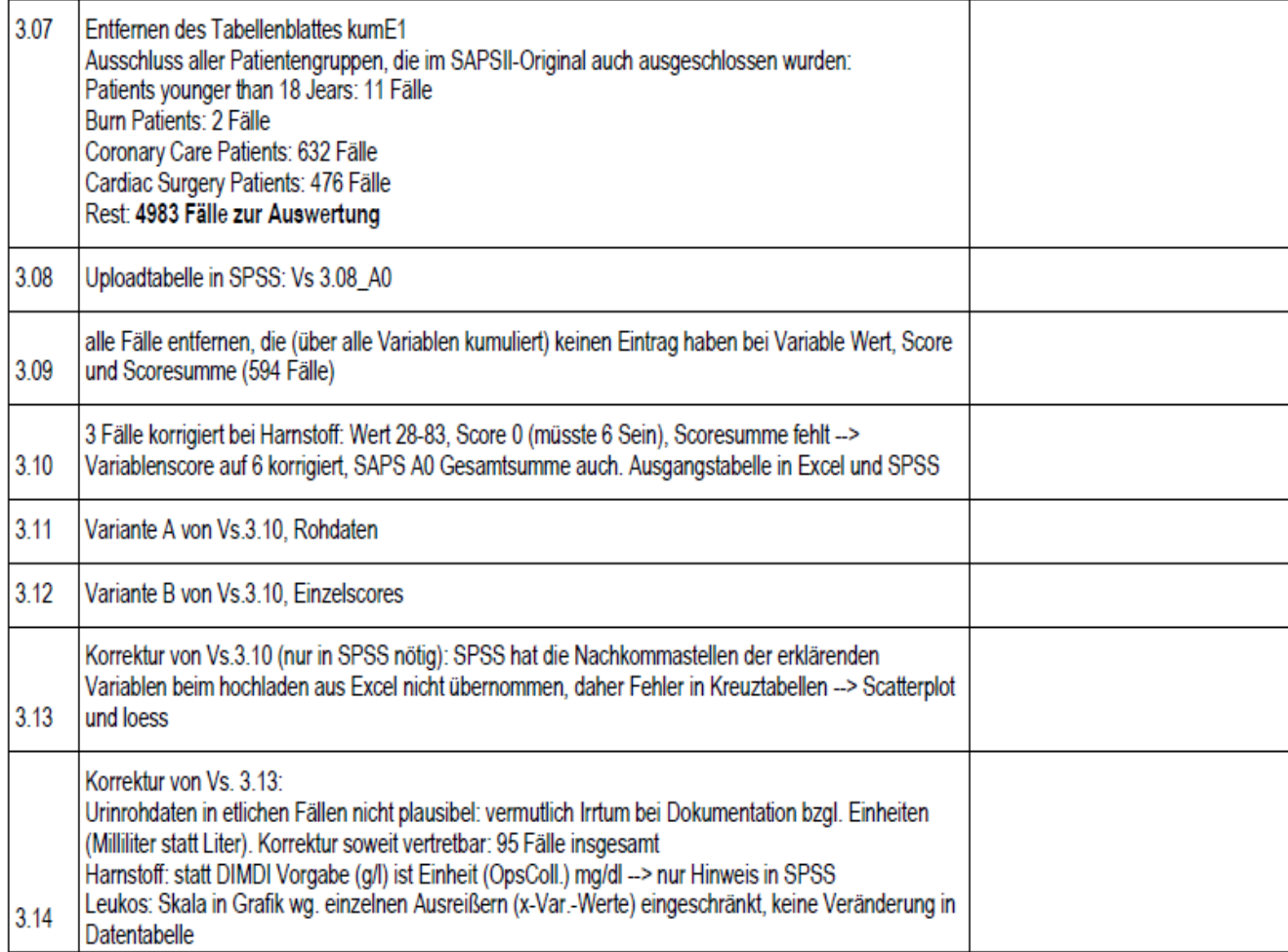

(Euler 2013, S. 172–174)

### 4.Ansichten der MDM Datei in HLM 7

# **4.1 Level-1-Variablen am Beispiel des Nullmodells**<br>
File Basic Settings Qther Settings Bun Analysis Help<br>
Outcome<br>
UEVEL 1 MODEL (boit: group-mean centering; boit tals: grand-mean centering)<br>
Devel-1 <<<br>
Prob(ENTKHNAC=1  $\Box$   $x$  $\hat{ }$ For Level 2<br>
INTROPETER WORLD NOTE AND NOTE AND RESPOND TO THE SCORE RAPS AND NOT THAT HAVE SOME RAPS SOOR TO THE SCORE THAT IS CONTROLLED SCORE TO THE SCORE THAT ALSO CONTROLLED AS CONTROLLED AS CONTROLLED AND NOT A THE A  $\eta = \rho_0$ LEVEL 2 MODEL (bold italic: grand-mean centering)<br> $\boxed{\frac{\text{L}}{\rho_0} = \gamma_{00} + u_0}$  $Mixed \vee$

#### 4.2 Level-2 Variablen anhand des Nullmodells

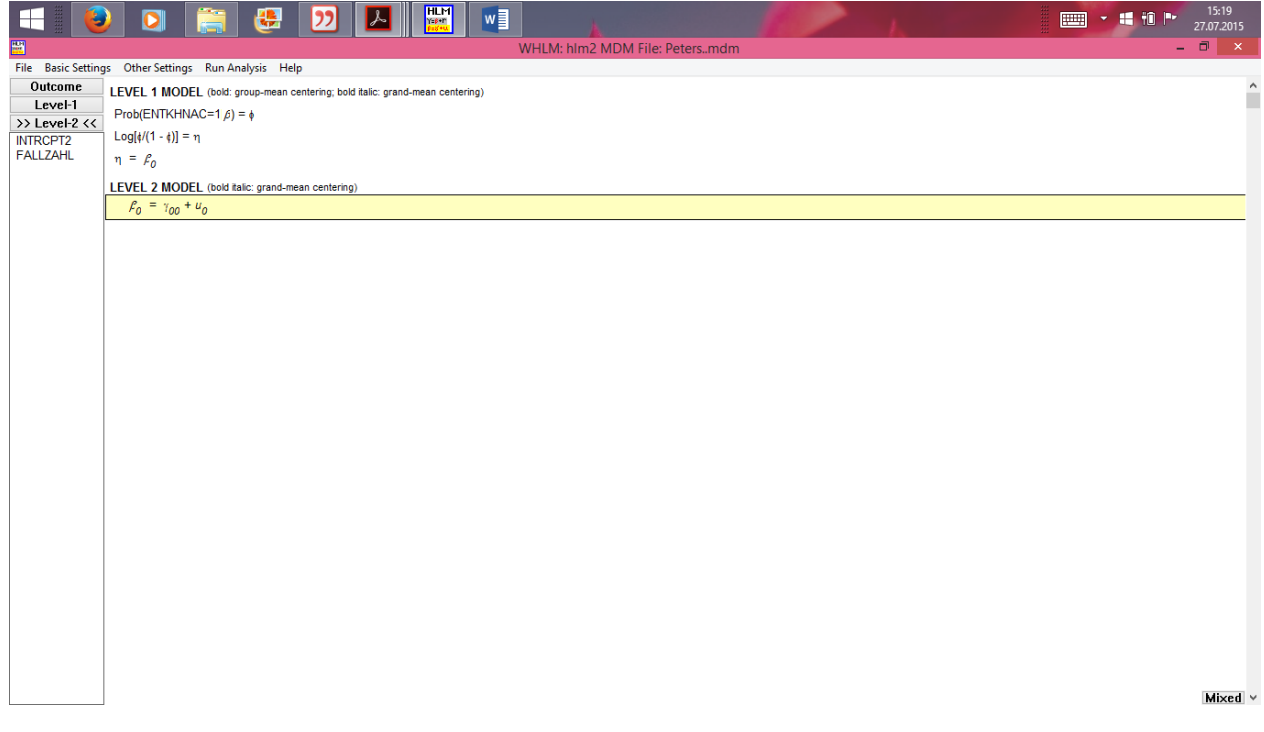

#### **Versicherung selbständiger Arbeit:**

Hiermit versichere ich, dass ich die vorliegende Arbeit selbständig verfasst und keine anderen als die angegebenen Hilfsmittel benutzt habe. Die eingereichte schriftliche Fassung entspricht der auf dem elektronischen Speichermedium (CDRom).

Schalkenbach, den 12.10.2015

Miriam Peters

#### **Einverständniserklärung**

Ich bin damit einverstanden, dass meine Masterarbeit in der Bibliothek der Philosophisch-Theologischen Hochschule Vallendar ausgestellt und damit der Fachöffentlichkeit zugänglich gemacht wird.

Schalkenbach, den 12.10.15

Miriam Peters